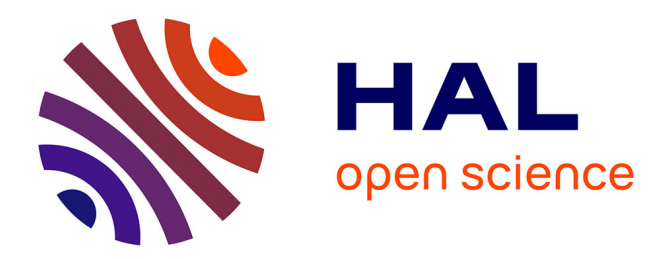

# **La consanguinité à l'ère du génome haut-débit : estimations et applications**

Steven Gazal

# **To cite this version:**

Steven Gazal. La consanguinité à l'ère du génome haut-débit : estimations et applications. Santé publique et épidémiologie. Université Paris Sud - Paris XI, 2014. Français. NNT : 2014PA11T026. tel-01124374

# **HAL Id: tel-01124374 <https://theses.hal.science/tel-01124374>**

Submitted on 6 Mar 2015

**HAL** is a multi-disciplinary open access archive for the deposit and dissemination of scientific research documents, whether they are published or not. The documents may come from teaching and research institutions in France or abroad, or from public or private research centers.

L'archive ouverte pluridisciplinaire **HAL**, est destinée au dépôt et à la diffusion de documents scientifiques de niveau recherche, publiés ou non, émanant des établissements d'enseignement et de recherche français ou étrangers, des laboratoires publics ou privés.

**UNIVERSITE PARIS-SUD XI FACULTE DE MEDECINE ECOLE DOCTORALE 420 « SANTE PUBLIQUE »**

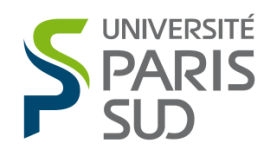

**Doctorat en Santé Publique Spécialité Génétique Statistique**

# **LA CONSANGUINITE A L'ERE DU GENOME HAUT-DEBIT :**

# **ESTIMATIONS ET APPLICATIONS**

présentée par **Steven GAZAL**

soutenue publiquement le **24 juin 2014**

sous la direction de **Emmanuelle GÉNIN & Anne-Louise LEUTENEGGER**

réalisée au sein de l'unité **Inserm UMR 946 Variabilité Génétique et Maladies Humaines**

### **Composition du jury**

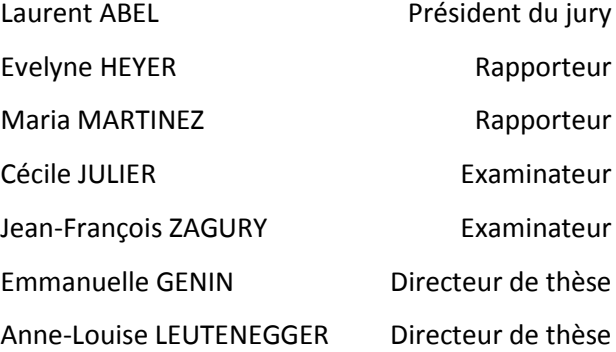

*A Stéphanie.*

*Me voici arrivé au terme d'un voyage, Odyssée jalonnée de multiples compagnonnages. Je me devais d'en débuter le déroulé, En évoquant ceux qui prirent part à cette épopée.*

*Naviguer à leurs côtés fut une grande aubaine. Mes premiers remerciements vont donc à mes deux capitaines, Qui, maniant patience et exigence aux lectures de mes rapports, Surent habilement me gouverner à bon port.*

> *Je dois ce voyage aux manœuvres d'une Dame, Commandante de l'équipage IAME. Pour m'avoir offert sa perpétuelle bienveillance, Qu'elle soit remerciée de ce gage de confiance.*

*Aux membres de la plate-forme, également je le dois, Car de mes bagages je leur suis légataire, Parmi eux la souveraine des Moya Moya, Et le Dieu des Mers, des PR, et des sashimis offerts.*

*Je tiens également à remercier les membres du jury, Pour leurs yeux avisés sur ce long manuscrit. Sans oser prétendre de mon art vous instruire, J'espère que ce projet aura su vous divertir.*

*Ce manuscrit n'eut été si spectaculaire, Sans le partage de navigateurs du Nord, Qui m'ont laissé naviguer sur l'Alzhei mer, Et ses mille millions de SNPs à bord.*

*Je ne peux également oublier un joaillier tunisien, Dont les perleries créent sous-cartes par milliers, Ainsi qu'un fier porteur de pulls marins, Levant l'ancre des chaines les plus profondément cachées.*

*Que diable allions nous faire dans cette galère ! Nous partîmes d'un pied pas vraiment marin, Ton genou devenant franchement mal en point, Mais accostâmes valeureusement, à jamais solidaires !*

*Elle fait garder la pêche à ceux qu'elle côtoie, Et son renfort est aussi utile qu'immédiat (Le plus souvent, il est vrai, grâce à Wikipédia). Je lui lève ce vers disant simplement « Merci à toi ».*

*A vous tous, bande de marins Dodu, Je pars vague à l'âme, le cœur fendu. Je ne saurais oublier votre salle café, Ses pauses FEstives, et ses PSG.*

*L'équipage IAME a vu passer trop de mousses de qualité, Pour que je puisse un à un les remercier. Loués soit ceux avec qui je continuerai mon voyage, Et ceux qui partiront vers d'autres rivages.*

> *Au bleu des océans et de ses studios, A Matthieu Gold et sa flûte enchanteresse, A Dédé et nos Chez Adel plein d'ivresse, Merci d'avoir su me sortir la tête de l'eau.*

*Enfin, pour clore ce poème doctoral, Mes dernières pensées vont à la lignée Gazal, Source infinie de réconfort et de bonheur, D'ancre rouge à jamais tatouée dans mon cœur.*

# RESUME EN FRANCAIS

### **Titre**

La consanguinité à l'ère du génome haut-débit : estimations et applications

#### **Résumé**

Un individu est dit consanguin si ses parents sont apparentés et s'il existe donc dans sa généalogie au moins une boucle de consanguinité aboutissant à un ancêtre commun. Le coefficient de consanguinité de l'individu est par définition la probabilité pour qu'à un point pris au hasard sur le génome, l'individu ait reçu deux allèles identiques par descendance qui proviennent d'un seul allèle présent chez un des ancêtres communs. Ce coefficient de consanguinité est un paramètre central de la génétique qui est utilisé en génétique des populations pour caractériser la structure des populations, mais également pour rechercher des facteurs génétiques impliqués dans les maladies.

Le coefficient de consanguinité était classiquement estimé à partir des généalogies, mais des méthodes ont été développées pour s'affranchir des généalogies et l'estimer à partir de l'information apportée par des marqueurs génétiques répartis sur l'ensemble du génome.

Grâce aux progrès des techniques de génotypage haut-débit, il est possible aujourd'hui d'obtenir les génotypes d'un individu sur des centaines de milliers de marqueurs et d'utiliser ces méthodes pour reconstruire les régions d'identité par descendance sur son génome et estimer un coefficient de consanguinité génomique. Il n'existe actuellement pas de consensus sur la meilleure stratégie à adopter sur ces cartes denses de marqueurs en particulier pour gérer les dépendances qui existent entre les allèles aux différents marqueurs (déséquilibre de liaison).

Dans cette thèse, nous avons évalué les différentes méthodes disponibles à partir de simulations réalisées en utilisant de vraies données avec des schémas de déséquilibre de liaison réalistes. Nous avons montré qu'une approche intéressante consistait à générer plusieurs sous-cartes de marqueurs dans lesquelles le déséquilibre de liaison est minimal, d'estimer un coefficient de consanguinité sur chacune des sous-cartes par une méthode basée sur une chaîne de Markov cachée implémentée dans le logiciel FEstim et de prendre comme estimateur la médiane de ces différentes estimations. L'avantage de cette approche est qu'elle est utilisable sur n'importe quelle taille d'échantillon, voire sur un seul individu, puisqu'elle ne demande pas d'estimer les déséquilibres de liaison. L'estimateur donné par FEstim étant un estimateur du maximum de vraisemblance, il est également possible de tester si le coefficient de consanguinité est significativement différent de zéro et de déterminer la relation de parenté des parents la plus vraisemblable parmi un ensemble de relations. Enfin, en permettant l'identification de régions d'homozygoties communes à plusieurs malades consanguins, notre stratégie peut permettre l'identification des mutations récessives impliquées dans les maladies monogéniques ou multifactorielles.

Pour que la méthode que nous proposons soit facilement utilisable, nous avons développé le pipeline, FSuite, permettant d'interpréter facilement les résultats d'études de génétique de populations et de génétique épidémiologique comme illustré sur le panel de référence HapMap III, et sur un jeu de données cas-témoins de la maladie d'Alzheimer.

#### **Mots-clefs**

génétique statistique, génétique des populations, génétique épidémiologique, consanguinité, homozygotie-par-descendance, déséquilibre de liaison, chaine de Markov cachée, comparaison de méthodes, cartographie par homozygotie, HapMap, maladie d'Alzheimer.

#### **Coordonnées du laboratoire d'accueil**

Inserm UMR 946 – Variabilité Génétique et Maladies Humaines Fondation Jean Dausset – CEPH 27 rue Juliette Dodu 75010 Paris FRANCE

#### **E-mail**

stevengazal@gmail.com

# ABSTRACT IN ENGLISH

### **Title**

Consanguinity in the high-throughput genome era: estimations and applications

### **Abstract**

An individual is said to be inbred if his parents are related and if his genealogy contains at least one inbreeding loop leading to a common ancestor. The inbreeding coefficient of an individual is defined as the probability that the individual has received two alleles identical by descent, coming from a single allele present in a common ancestor, at a random marker on the genome. The inbreeding coefficient is a central parameter in genetics, and is used in population genetics to characterize the population structure, and also in genetic epidemiology to search for genetic factors involved in recessive diseases.

The inbreeding coefficient was traditionally estimated from genealogies, but methods have been developed to avoid genealogies and to estimate this coefficient from the information provided by genetic markers distributed along the genome.

With the advances in high-throughput genotyping techniques, it is now possible to genotype hundreds of thousands of markers for one individual, and to use these methods to reconstruct the regions of identity by descent on his genome and estimate a genomic inbreeding coefficient. There is currently no consensus on the best strategy to adopt with these dense marker maps, in particular to take into account dependencies between alleles at different markers (linkage disequilibrium).

In this thesis, we evaluated the different available methods through simulations using real data with realistic patterns of linkage disequilibrium. We highlighted an interesting approach that consists in generating several submaps to minimize linkage disequilibrium, estimating an inbreeding coefficient of each of the submaps based on a hidden Markov method implemented in FEstim software, and taking as estimator the median of these different estimates. The advantage of this approach is that it can be used on any sample size, even on an individual, since it requires no linkage disequilibrium estimate. FEstim is a maximum likelihood estimator, which allows testing whether the inbreeding coefficient is significantly different from zero and determining the most probable mating type of the parents. Finally, through the identification of homozygous regions shared by several consanguineous patients, our strategy permits the identification of recessive mutations involved in monogenic and multifactorial diseases.

To facilitate the use of our method, we developed the pipeline FSuite, to interpret results of population genetics and genetic epidemiology studies, as shown on the HapMap III reference panel, and on a case-control Alzheimer's disease data.

#### **Keywords**

statistical genetics, population genetics, genetic epidemiology, consanguinity, homozygosity-bydescent, linkage disequilibrium, hidden Markov model, comparison of methods, homozygosity mapping, HapMap, Alzheimer's disease.

### **Contact information of the hosting laboratory**

Inserm UMR 946 – Variabilité Génétique et Maladies Humaines Fondation Jean Dausset – CEPH 27 rue Juliette Dodu 75010 Paris FRANCE

### **E-mail**

stevengazal@gmail.com

# PRODUCTION SCIENTIFIQUE

### **Articles issus du travail de thèse (4)**

**Gazal S**, Sahbatou M, Perdry H, Letort S, Génin E, Leutenegger AL. 2014. Inbreeding coefficient estimation with dense SNP data: comparison of strategies and application to HapMap III. Human Heredity; doi:10.1159/000358224*.*

**Gazal S**, Sahbatou M, Babron MC, Génin E, Leutenegger AL. 2014. FSuite: exploiting inbreeding in dense SNP chip and exome data. Bioinformatics; doi:10.1093/bioinformatics/btu149.

Genin E, Sahbatou M, **Gazal S**, Babron MC, Perdry H, Leutenegger AL. 2012. Could Inbred Cases Identified in GWAS Data Succeed in Detecting Rare Recessive Variants Where Affected Sib-Pairs Have Failed? Hum Hered 74: 142-152.

Leutenegger AL, Sahbatou M, **Gazal S**, Cann H, Genin E. 2011. Consanguinity around the world: what do the genomic data of the HGDP-CEPH diversity panel tell us? Eur J Hum Genet 19: 583-587.

### **Communications orales (4)**

Séminaire UMR 7206 (Invitation), 2013 : Inbreeding coefficient estimation with dense SNP data: comparison of strategies and application to HapMap III.

Atelier Inserm 222 - phase pratique, 2013 : Looking for rare recessive variants with genome-wide data: HBD-GWAS strategy (FSuite).

European Mathematical Genetic Meetings (EMGM), 2011, Londres : Inbreeding coefficient estimation and homozygosity by descent inference with dense SNP data, **Gazal S**, Sahbatou M, Génin E, Leutenegger AL.

International Genetic Epidemiology Society (IGES) 2010, Boston : Exploiting homozygosity tracts to search for rare recessive variants involved in complex traits, **Gazal S**, Babron MC, Lambert J, Campion D, Berr C, Tzourio C, Hannequin D, Pasquier F, Hanon O, Epelbaum J, Dartigues J, Lathrop M, Amouyel P, Génin E, Leutenegger AL.

### **Communication affichée (1)**

Assises de génétique humaine et médicale 2014 : Apport de nouvelles statistiques basées sur la consanguinité à la génétique des populations et à l'étude des maladies complexes, **Gazal S**, Sahbatou M, Babron MC, Génin E, Leutenegger AL.

### **Articles réalisés en parallèle du travail de thèse (4)**

**Gazal S**, Sacre K, Allanore Y, Teruel M, Goodall AH; (The CARDIOGENICS consortium), Tohma S, Alfredsson L, Okada Y, Xie G, Constantin A, Balsa A, Kawasaki A, Nicaise P, Amos C, Rodriguez-Rodriguez L, Chioccia G, Boileau C, Zhang J, Vittecoq O, Barnetche T, Gonzalez Gay MA, Furukawa H, Cantagrel A, Le Loët X, Sumida T, Hurtado-Nedelec M, Richez C, Chollet-Martin S, Schaeverbeke T, Combe B, Khoryati L, Coustet B, El-Benna J, Siminovitch K, Plenge R, Padyukov L, Martin J, Tsuchiya N, Dieudé P. 2014. Identification of secreted phosphoprotein 1 gene as a new rheumatoid arthritis susceptibility gene. Ann Rheum Dis; doi: 10.1136/annrheumdis-2013-204581.

Borie R, Crestani B, Dieude P, Nunes H, Allanore Y, Kannengiesser C, Airo P, Matucci-Cerinic M, Wallaert B, Israel-Biet D, Cadranel J, Cottin V, **Gazal S**, Peljto AL, Varga J, Schwartz DA, Valeyre D, Grandchamp B. 2013. The MUC5B variant is associated with idiopathic pulmonary fibrosis but not with systemic sclerosis interstitial lung disease in the European Caucasian population. PLoS One: 8.

Vuillaumier-Barrot S, Bouchet-Séraphin C, Chelbi M, Devisme L, Quentin S, **Gazal S**, Laquerrière A, Fallet-Bianco C, Loget P, Odent S, Carles D, Bazin A, Aziza J, Clemenson A, Guimiot F, Bonnière M, Monnot S, Bole-Feysot C, Bernard JP, Loeuillet L, Gonzales M, Socha K, Grandchamp B, Attié-Bitach T, Encha-Razavi F, Seta N. 2012. Identification of mutations in TMEM5 and ISPD as a cause of severe cobblestone lissencephaly. Am J Hum Genet 91: 1135-43.

Miskinyte S, Butler MG, Hervé D, Sarret C, Nicolino M, Petralia JD, Bergametti F, Arnould M, Pham VN, Gore AV, Spengos K, **Gazal S**, Woimant F, Steinberg GK, Weinstein BM, Tournier-Lasserve E. 2011. Loss of BRCC3 deubiquitinating enzyme leads to abnormal angiogenesis and is associated with syndromic moyamoya. Am J Hum Genet 88: 718-28.

# **TABLE DES MATIERES**

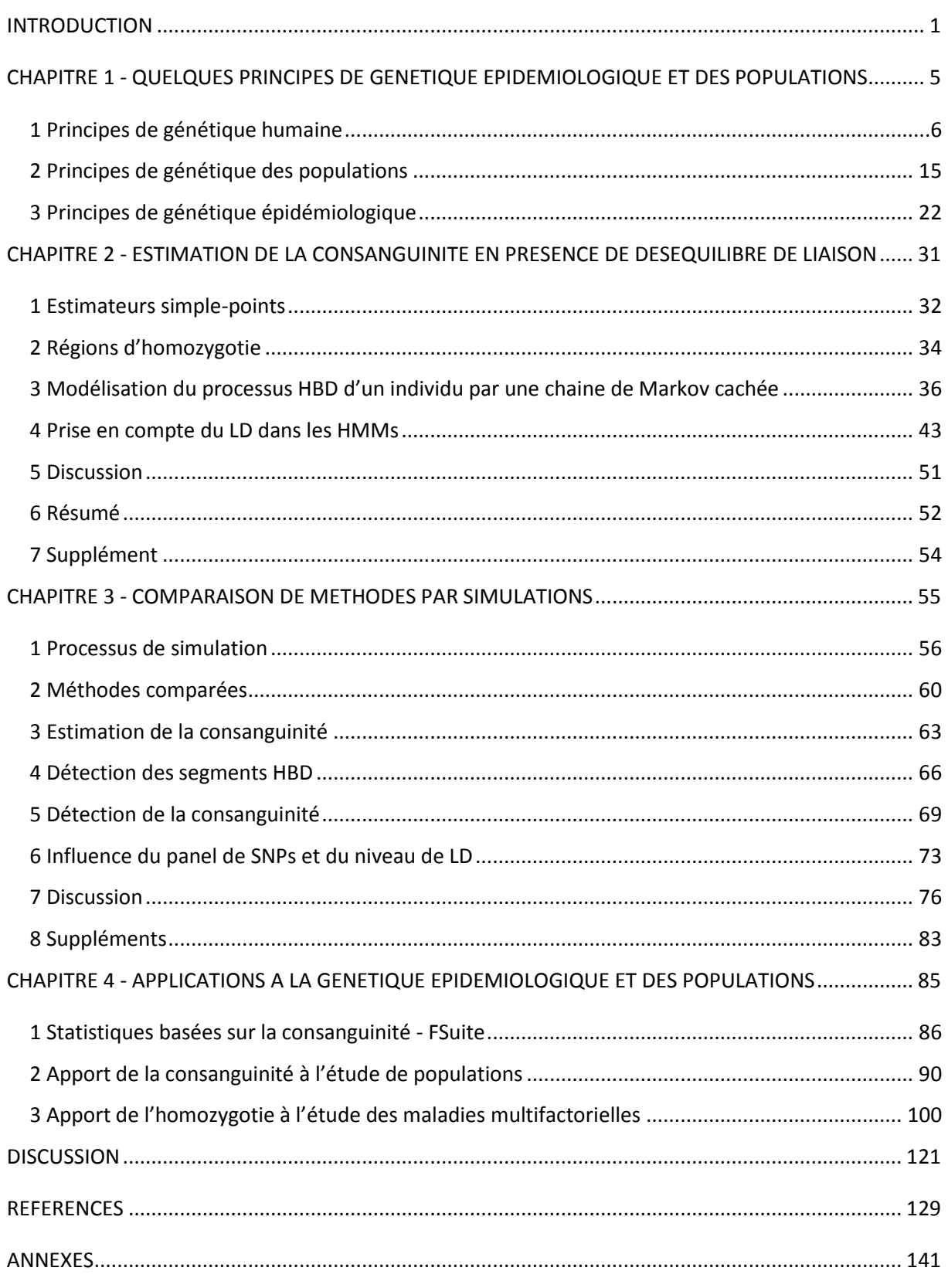

# <span id="page-17-0"></span>INTRODUCTION

Les mariages entre individus apparentés représentent plus de 10 % des mariages dans le monde [\(Bittles et Black 2010\)](#page-146-0). Ils peuvent être fréquents, voire très fréquents, dans certaines populations où ils sont favorisés pour des raisons économiques ou sociales (Afrique du nord, Moyen-Orient, Inde). Dans d'autres populations comme celles des pays occidentaux, ces mariages sont beaucoup plus rares mais existant, en particulier dans certaines sous-populations isolées géographiquement (îles, villages) ou culturellement (communautés étrangères ou religieuses) dans lesquelles le nombre de conjoints est limité (Figure 0.1). Les enfants issus de telles unions sont appelés consanguins. La conséquence génétique pour ces enfants est de recevoir deux allèles identiques par descendance, provenant d'un seul allèle présent chez un des ancêtres communs de ses parents. Le coefficient de consanguinité mesure la probabilité d'observer un tel événement à un point pris au hasard sur le génome, et sert donc à quantifier le degré de consanguinité d'un individu.

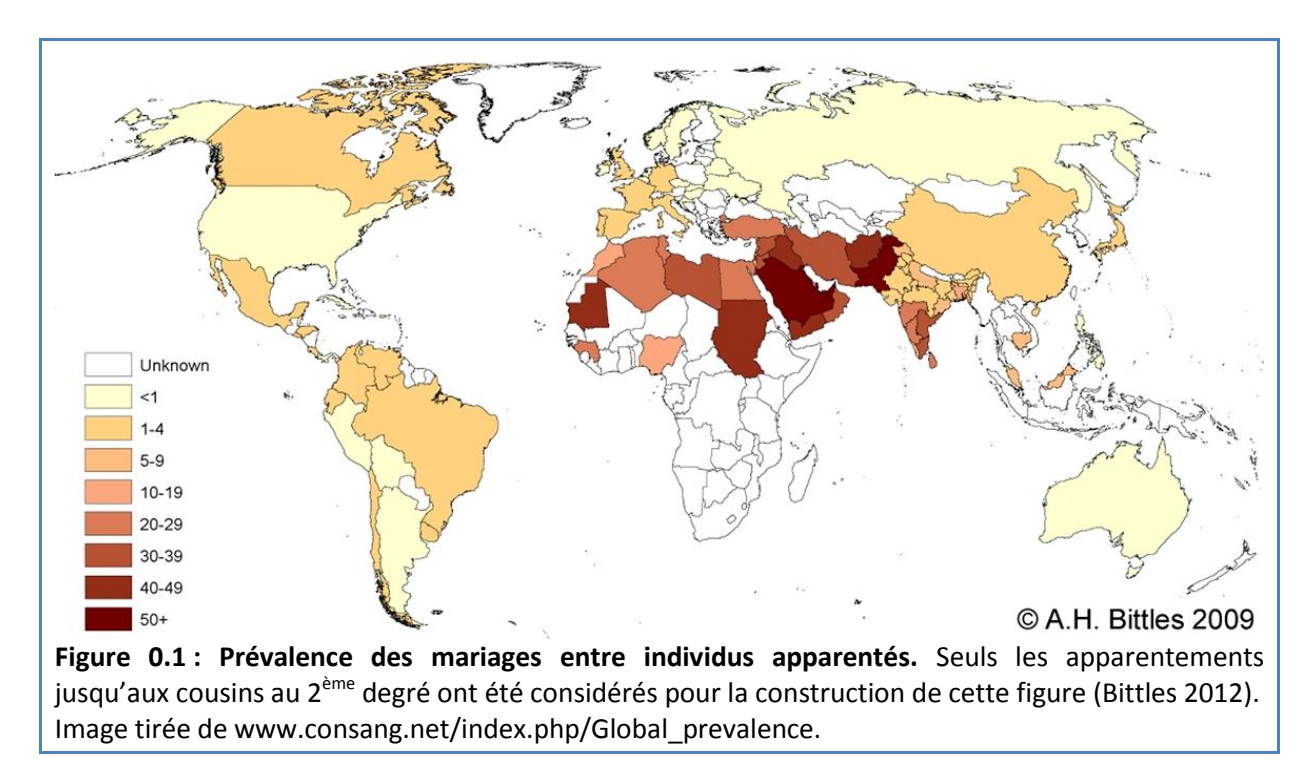

Traditionnellement estimé à partir de généalogies [\(Wright 1922\)](#page-155-0), il est néanmoins possible d'estimer ce coefficient directement à partir de l'information apportée par des marqueurs génétiques répartis sur l'ensemble du génome d'un individu. [Ritland \(1996\)](#page-153-0) fut ainsi le premier à proposer une telle estimation, après que de nombreux travaux aient auparavant suggéré l'apport des

INTRODUCTION

données génétiques pour reconstruire les liens de parentés entre individus [\(Li et Horvitz 1953,](#page-152-0) [Edwards 1967,](#page-147-0) [Thompson 1975\)](#page-154-0). Si la possession de telles données était à l'époque inenvisageable, il est désormais courant, grâce aux progrès des techniques de génotypage haut-débit, de disposer de génotypes d'individus sur des centaines de milliers de marqueurs. De nombreuses méthodes ont donc été développées durant ces 10 dernières années, afin de reconstruire les régions d'identité par descendance sur le génome, et d'estimer un coefficient de consanguinité génomique *f*.

Le coefficient de consanguinité est un paramètre central de la génétique. En génétique des populations, il est utilisé pour caractériser les mariages préférentiels ayant lieu au sein des populations. En génétique épidémiologique, il est utilisé pour rechercher des facteurs génétiques impliqués dans les maladies récessives rares pour lesquelles une stratégie consiste à rechercher chez des malades consanguins des régions du génome partagées à l'état homozygote (cartographie d'homozygotie) [\(Lander et Botstein 1987\)](#page-150-0). Les coefficients de consanguinité des malades sont alors nécessaires pour quantifier la probabilité que le gène impliqué dans la maladie soit présent dans cette région d'homozygotie partagée. Une mauvaise estimation de ces coefficients de consanguinité à partir de généalogies incomplètes peut alors conduire à une surestimation de cette probabilité et donc orienter vers une mauvaise piste de recherche. Pouvoir estimer ce coefficient sans connaissance des généalogies offre dans ce contexte un avantage certain puisqu'il est même alors possible de partir d'individus malades, qu'on soupçonne d'être consanguin mais dont on ne possède pas les généalogies, pour réaliser cette cartographie d'homozygotie [\(Leutenegger et coll. 2006\)](#page-151-0). On peut même alors envisager d'étendre ces études aux maladies multifactorielles en partant des grands jeux de données cas-témoins génotypés dans le cadre des études d'association pangénomiques pour identifier des cas consanguins et rechercher d'éventuelles sous-entités récessives de ces maladies.

De nombreuses méthodes ont été développées pour estimer le taux de consanguinité *f* à partir des informations génomiques mais leurs propriétés statistiques n'ont pas toujours été évaluées et comparées. En particulier, leur robustesse lorsqu'il existe des dépendances entre les allèles aux différents marqueurs est rarement connue. Cette robustesse est pourtant nécessaire pour obtenir de bonnes estimations de *f*. En effet, cette dépendance, ou déséquilibre de liaison, peut créer de grandes régions d'homozygotie sur le génome, et ainsi entrainer une surestimation de *f*. Bien que certaines méthodes proposent de prendre en compte le déséquilibre de liaison, on connait encore mal l'influence de ce dernier sur la précision des estimateurs.

Le but de cette thèse est donc d'évaluer différentes méthodes permettant d'estimer le coefficient de consanguinité en présence de déséquilibre de liaison, et d'illustrer leurs apports dans

2

le cadre d'études de génétique des populations et de génétique épidémiologique. Dans le premier chapitre, nous commencerons par détailler les différents concepts liés à la génétique qui ont été abordés dans cette introduction. Dans un second chapitre, nous passerons en revue les méthodes permettant d'estimer le coefficient de consanguinité d'un individu, tout en prenant en compte le déséquilibre de liaison de sa population. Nous comparerons dans le troisième chapitre ces méthodes par des simulations. Nous proposerons et évaluerons également des tests permettant d'inférer si un individu est consanguin. Enfin, dans le quatrième et dernier chapitre, nous montrerons comment nous avons implémenté les méthodes les plus performantes dans un pipeline, FSuite, qui permettra d'interpréter facilement les résultats d'études de génétique de populations et de génétique épidémiologique. Nous illustrerons ce pipeline pour ces deux types d'études : sur le panel de référence HapMap III, et sur un jeu de données cas-témoins de la maladie d'Alzheimer. Ce jeu de données servira à illustrer les différentes stratégies permettant d'exploiter l'homozygotie dans les maladies multifactorielles.

# <span id="page-21-0"></span>CHAPITRE 1 - QUELQUES PRINCIPES DE GENETIQUE EPIDEMIOLOGIQUE ET DES POPULATIONS

Le thème central de cette thèse est la détection de la consanguinité et de ses effets sur le génome humain. L'objectif de ce chapitre est d'introduire les concepts de génétique des populations et de génétique épidémiologique qui seront nécessaires à la compréhension du travail de recherche effectué lors de cette thèse.

Nous commencerons par définir les principes fondamentaux de la génétique humaine. Dans un second temps, nous détaillerons le concept de consanguinité, d'homozygotie par descendance, et de ses conséquences sur le génome. Enfin, nous terminerons ce chapitre en introduisant les concepts de l'épidémiologie génétique, dans le cadre des maladies monogéniques et multifactorielles. Nous y expliquerons également l'apport des familles consanguines pour la recherche de gènes impliqués dans des maladies récessives grâce à la méthode de cartographie par homozygotie (ou *homozygosity mapping*).

# <span id="page-22-0"></span>**1 Principes de génétique humaine**

### **1.1 Le génome humain**

Le génome est l'ensemble de l'information héréditaire d'un organisme. Il est codé dans l'**ADN**, ou acide désoxyribonucléique, présent dans le noyau de la majorité des cellules. L'ADN est une macromolécule constituée de l'union de deux brins ayant une structure spatiale en « double hélice ». Chaque brin est constitué de l'assemblage de nucléotides, dont on dénombre quatre types : l'adénine (A), la guanine (G), la cytosine (C), et la thymine (T). Les deux brins s'associent entre eux au niveau de ces bases nucléotidiques en établissant des liaisons spécifiques : le nucléotide A s'associe toujours au T du brin complémentaire, et le C s'associe toujours au G. Un génome est recouvert de **gènes**, dont les **exons** sont les séquences codant pour des protéines, molécules participant à tous les mécanismes du vivant.

L'ADN nucléaire humain est divisé en 23 paires de **chromosomes**, soit 46 chromosomes au total, et est donc dit diploïde. Les 22 premières paires sont appelés **autosomes** et numérotées de 1 à 22. Chaque paire est constituée de deux chromosomes du même type, dit homologue. La dernière paire consiste en deux chromosomes sexuels : un chromosome X et un chromosome Y chez l'homme, deux chromosomes X chez la femme. L'ADN nucléaire compte deux fois 3 milliards de paires de bases nucléotidiques. Leurs séquences codant pour des protéines en constituent 1.5 % [\(Lander et coll.](#page-150-1)  [2001\)](#page-150-1) et sont réparties sur 20 287 gènes [www.ensembl.org/biomart]. L'ADN nucléaire constitue avec l'ADN mitochondrial ce qu'on appelle le **génome humain**. Dans le cadre de cette thèse, seul les autosomes seront étudiés.

# **1.2 Polymorphismes génétiques**

Les séquences nucléotidiques du génome de deux humains sont identiques à 99.5 % [\(Levy et coll.](#page-151-1)  [2007\)](#page-151-1). Le développement des techniques de biologie moléculaires a montré qu'à certaines localisations spécifiques du génome, ou **locus**, différentes formes de la séquence d'ADN pouvaient être observées. Leur présence est due à des **mutations** qui vont de la modification d'une à plusieurs bases nucléotidiques. Un **polymorphisme** correspond à la présence en un locus de ces différentes formes, appelées **allèles** ou **variants**. On trouvera donc, en un locus donné, une combinaison de 2 allèles que l'on appelle un **génotype**. Un génotype peut être **homozygote** si les deux allèles sont identiques, ou **hétérozygote** s'ils sont différents.

Les polymorphismes étudiés dans cette thèse sont ceux dus à la substitution ponctuelle d'un nucléotide que l'on appelle les polymorphismes nucléotidiques simples ou **SNPs** (*Single Nucleotide* 

*Polymorphisms*). On estime le nombre des SNPs à plus de 38 millions [\(The 1000 Genomes Project](#page-154-1)  [Consortium 2010,](#page-154-1) [2012\)](#page-154-2). Leur abondance, leur répartition sur l'ensemble du génome, et la diminution du coût et du temps de leur génotypage, en font le polymorphisme le plus utilisé pour « baliser » et étudier le génome humain.

Parmi les autres types de polymorphismes observables sur le génome on peut citer les microsatellites, très courtes séquences d'ADN (1 à 6 paires de bases) répétées en tandem, et les variants du nombre de copie (ou *Copy Number Variant*, CNV), segments d'ADN **délétés** ou **dupliqués**.

# **1.3 Liaison génétique**

### **1.3.1 Méiose et recombinaison**

La **méiose** est le processus aboutissant à la production de nos **gamètes**, spermatozoïdes ou ovules, contenant chacun un chromosome de chaque paire. Chacun de ces chromosomes peut alors être un mélange de notre chromosome paternel et maternel, si il y a eu lieu un ou plusieurs **enjambements** (ou *crossing over*) entre chromosomes homologues, grâce un processus appelé **recombinaison** intervenant lors de la méiose (Figure 1.1). Ce phénomène, ainsi que celui des mutations, est à la base de la diversité génétique de l'espèce humaine.

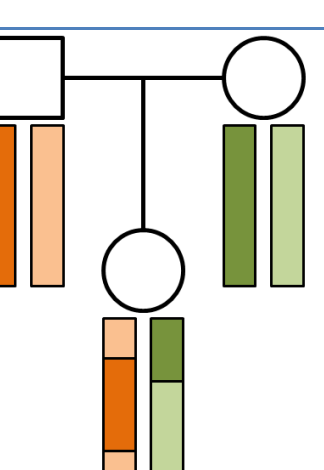

**Figure 1.1 : Exemple de recombinaisons.** Lors de la méiose, les chromosomes homologues s'apparient. Ils sont séparés les uns des autres, mais maintiennent une ou plusieurs zones de contact. On peut alors observer des enjambements, créant ainsi un échange d'information génétique entre ces deux chromosomes. Ici, le chromosome, ou haplotype, transmis par le père a recombiné deux fois (en orange), et celui transmis par la mère a recombiné une fois (en vert).

Chez l'humain, seuls quelques événements de recombinaison se produisent en une génération (33 en moyenne). Ces recombinaisons interviennent dans des régions préférentielles, que l'on appelle des **points chauds de recombinaisons** (ou *recombination hotspots*)**.** On en dénombre aujourd'hui plus de 30 000, recouvrant 5 % du génome et responsables de deux tiers des recombinaisons [\(McVean et coll. 2004,](#page-152-1) [Winckler et coll. 2005\)](#page-155-1).

### **1.3.2 Distance génétique**

Deux allèles situés à proximité sur un même chromosome sont fortement susceptibles d'être hérités ensemble. On parle alors de **liaison génétique** entre les deux locus. L'ampleur de cette liaison se mesure par le **taux de recombinaison** θ, qui est la proportion de gamètes recombinés parmi l'ensemble des gamètes transmis par les parents. Deux locus ségrégant indépendamment sont dits non liés et sont caractérisés par un taux de recombinaison θ maximal de 0.5, la recombinaison ne pouvant s'observer que s'il y a eu un nombre impair d'enjambements : dans l'exemple du chromosome orange de la Figure 1.1, il serait impossible d'observer une recombinaison à partir de deux locus situés aux extrémités du chromosome. Dans le cas de locus liés, on a donc θ < 0.5.

Ce taux est une probabilité et n'a donc pas les caractéristiques d'additivité souhaitables pour une mesure de distance. On utilise donc à la place une **distance génétique** mesurée en centimorgan (**cM**). Une distance de *d* morgans (*d* x 100 cM) signifie qu'en espérance on attend *d* enjambements par méiose entre deux marqueurs. Le passage entre taux de recombinaison et distance génétique se fait grâce à des fonctions cartographiques (ou *map functions*). La plus utilisée est celle d'[Haldane](#page-149-0)  [\(1919\)](#page-149-0), reposant sur les hypothèses de non interférence (la présence d'un enjambement n'inhibe pas la survenue d'un second) et que le nombre d'enjambements dans un intervalle suit une loi de Poisson. L'estimation du taux de recombinaison entre plusieurs locus sur des grandes familles a ainsi permis au Centre d'Etude du Polymorphisme Humain (CEPH) de réaliser les premières cartes génétiques du génome humain [\(Donis-Keller et coll. 1987,](#page-147-1) [Weissenbach et coll. 1992,](#page-155-2) [Dib et coll.](#page-147-2)  [1996\)](#page-147-2).

## **1.4 Déséquilibre de liaison**

### **1.4.1 Définitions**

Deux allèles A et B, situés à des locus différents, sont dits en **déséquilibre gamétique** lorsqu'ils sont présents plus souvent, ou moins souvent, que ne le prédit un assortiment gamétique au hasard. On définit le déséquilibre gamétique par la différence *D* entre la probabilité *P(AB)* d'observer le gamète *AB*, et le produit des fréquences des deux allèles *P(A) P(B)* :

$$
D = P(AB) - P(A) P(B).
$$

Si *D* est positif (resp. négatif), les allèles A et B sont plus souvent (resp. moins souvent) ensemble que ne le voudrait le hasard. Si *D* est nul, on parle alors d'équilibre gamétique.

Une succession d'allèles liés génétiquement sur un chromosome s'appelle un **haplotype** (de l'anglais *haploid genotype*). Lorsque deux allèles situés sur un même haplotype sont en déséquilibre gamétique, on parle alors de **déséquilibre de liaison** (ou *Linkage Disequilibrium*, LD).

# **1.4.2 Origines du LD**

Les origines du LD sont multiples. La plus intuitive est l'apparition d'une nouvelle **mutation**, qui se transmettra aux générations suivantes avec les allèles situés aux alentours. Les recombinaisons et de nouvelles mutations éroderont l'association entre la nouvelle mutation et ses allèles voisins (Figure 1.2.A). La **sélection naturelle** augmentera la fréquence d'un haplotype au détriment des autres si celui-ci présente un avantage (Figure 1.2.B). Lors d'une réduction de la taille de la population, ou goulot d'étranglement (ou *bottleneck*), certains haplotypes seront perdus aléatoirement, ce qui entrainera alors une augmentation du LD (Figure 1.2.C). L'évolution aléatoire des haplotypes dans la population, ou **dérive génétique**, peut également augmenter la fréquence d'un ou plusieurs haplotypes (Figure 1.2.D). Enfin, le **mélange de populations** est une source fréquente de LD. L'effet est évident si l'on considère le cas extrême ou une sous-population possède l'haplotype *AB* et l'autre l'haplotype *ab*. Si l'on suppose l'absence de recombinaisons, on observera dans les populations issues de ce mélange uniquement les haplotypes *AB* et *ab* (Figure 1.2.E).

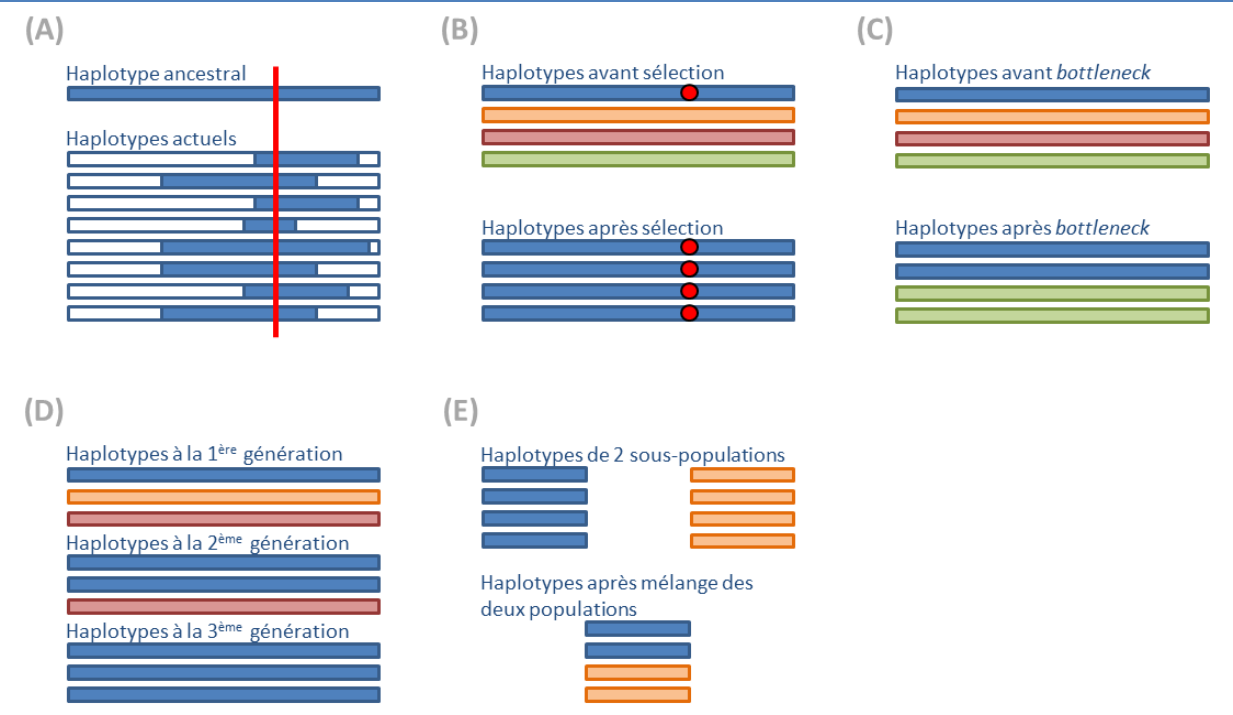

**Figure 1.2 : Origine du déséquilibre de liaison (LD).** Le LD peut être dû à : (A) une mutation, représentée ici en rouge ; (B) la sélection naturelle, où l'allèle présentant un avantage est représenté ici en rouge ; (C) un goulot d'étranglement (*bottleneck*) ; (D) la dérive génétique ; (E) le mélange de populations.

#### **1.4.3 Quantification du LD entre deux locus dialléliques**

Il existe plusieurs mesures pour quantifier le LD entre deux locus dialléliques, chacune mettant en évidence différents types de dépendance. Toutes se basent sur le coefficient *D*, que l'on peut réécrire sous la forme :

$$
D=p_{AB}-p_A p_B=p_{ab}-p_a p_b,
$$

avec *pAB* (resp. *pab*) la fréquence de l'haplotype *AB* (resp. *ab*, l'haplotype constitué des deux autres allèles), et  $p_A$  et  $p_B$  (resp.  $p_a$  et  $p_b$ ) les fréquences de ses 2 allèles. Les deux mesures les plus fréquemment utilisées sont le coefficient *D'* [\(Lewontin 1964\)](#page-151-2) et le coefficient de corrélation *r²* :

$$
D' = \frac{D}{D_{max}} \text{ avec } D_{max} = \begin{cases} \min(p_A p_b; p_a p_b) \text{ si } D > 0\\ \min(p_a p_b; p_A p_b) \text{ si } D < 0 \end{cases}
$$

$$
r^2 = \frac{D^2}{p_A p_a p_B p_b}.
$$

Le coefficient D' prend les valeurs -1 ou 1 lorsque l'un des 4 haplotypes (par exemple le *Ab*) n'est pas observable dans la population. On parle alors de déséquilibre complet. Le coefficient de corrélation *r²* vaut 1 lorsque l'on observe seulement deux haplotypes, et que la présence d'un allèle à un locus permet de déduire l'allèle de l'autre. On parle alors de déséquilibre parfait. Lorsque ces deux coefficients sont à 0, on dit que l'on observe un équilibre de liaison.

En pratique, seul les génotypes des individus sont observables, et non leurs haplotypes. Pour les individus ayant les génotypes *Aa* à un locus et *Bb* à un autre, il est donc impossible d'en déduire leur **phase**, i.e. l'appartenance des allèles à chaque haplotype (*AB* et *ab*, ou *Ab* et *aB* ?). Afin d'estimer les fréquences haplotypiques et le *D* correspondant, un algorithme EM [\(Dempster et coll.](#page-147-3)  [1977\)](#page-147-3) est souvent utilisé pour estimer ces fréquences à partir de celles calculées avec les autres combinaisons génotypiques [\(Excoffier et Slatkin 1995\)](#page-147-4). Pour minimiser le temps de calcul, on quantifie le plus souvent le LD avec le coefficient *r²*, sans passer par l'estimation de D, mais en utilisant la formule classique de la corrélation, avec les génotypes codés en fonction du nombre de copies de l'allèle de référence (0, 1 ou 2).

### **1.4.4 Représentation et blocs de LD**

Le déséquilibre d'une région s'observe couramment par un graphique montrant les valeurs de *D'* (ou *r²*) de toutes les paires de SNPs d'une région (Figure 1.3). Du fait d'un taux de recombinaison non homogène sur le génome, des « groupes » d'allèles à certains locus sont transmis intacts de générations en générations. Des **blocs de LD** présentant des fortes valeurs de LD et une faible diversité haplotypique (2 à 4 haplotypes fréquents par bloc) sont ainsi visibles sur le génome humain [\(Daly et coll. 2001\)](#page-147-5). Ces blocs peuvent s'étendre sur des régions de plus de 500 000 bases, dépendant des forces génétiques liées à l'histoire de la population. Le manque de diversité haplotypique de ces blocs augmente alors la probabilité d'être homozygote pour un même haplotype, ce qui entraine une

forte proportion d'individus homozygotes pour tous les SNPs génotypés dans cette région (entre 30 et 70% des individus y sont homozygotes selon Daly et coll. 2001). La Figure 1.3 illustre également la structure complexe du LD. Les scores de LD ne diminuent pas de façon linéaire avec la distance génétique : deux marqueurs peuvent être en déséquilibre complet, et avoir entre eux un marqueur qui ne l'est avec aucun d'entre eux.

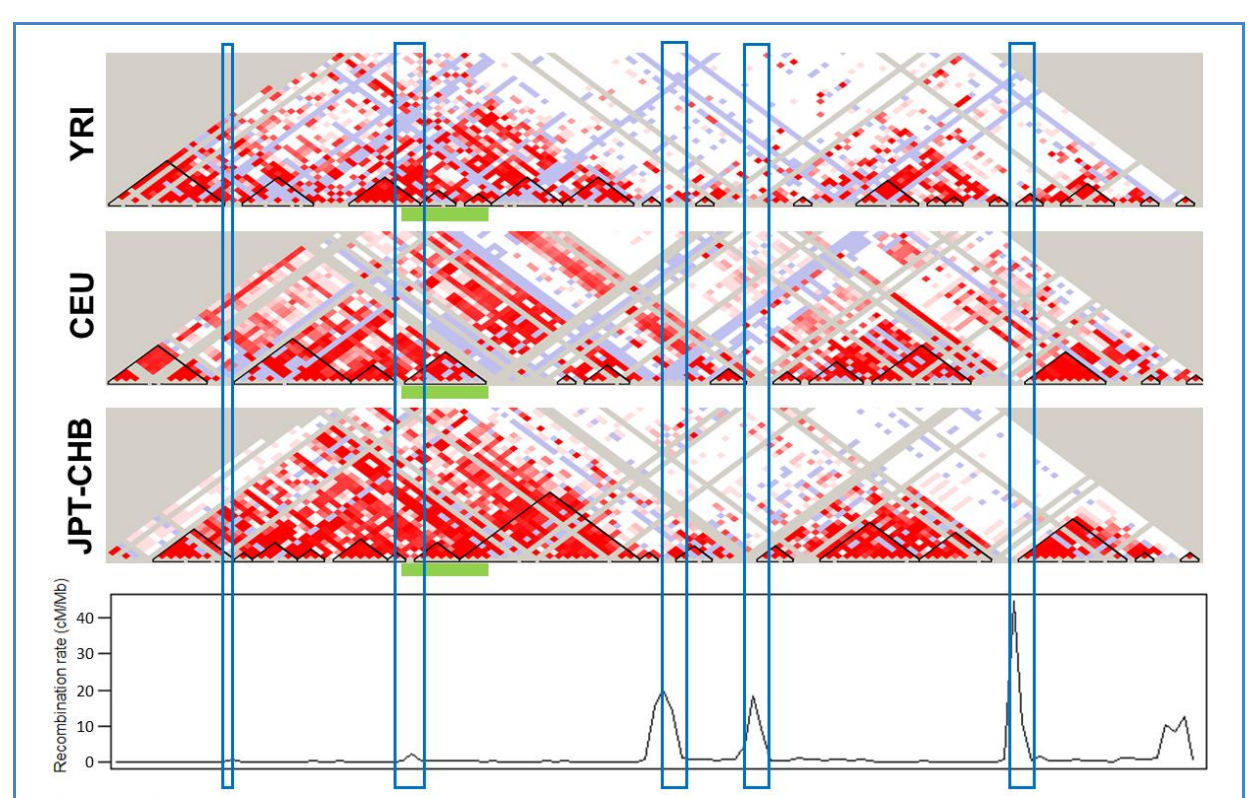

**Figure 1.3 : Représentation du déséquilibre de liaison (LD).** Ce graphique représente le LD de populations d'origine africaine (YRI), européenne (CEU) et asiatique (JPT-CHB), ainsi que l'intensité de recombinaison (*recombination rate*, en cM par million de bases). La région représentée se situe sur le chromosome 2, mesure un million de bases, et contient le gène de la lactase, ici souligné en vert. Les bandes bleues pointent les points chauds (*hotspots*) de recombinaison [\(McVean et coll.](#page-152-1)  [2004,](#page-152-1) [Winckler et coll. 2005\)](#page-155-1). Chaque carré montre une mesure de D', plus la valeur est élevée, plus la couleur est foncée (ici le rouge est atteint pour  $|D'| > 0.8$ ). Les triangles noirs illustrent les blocs de LD construit par la méthode des intervalles de confiance [\(Gabriel et coll. 2002\)](#page-148-0). Ces valeurs ont été calculées pour 122 SNPs, à partir d'haplotypes du panel HapMap II.

Les 3 graphiques de LD ont été générés avec le logiciel Haploview [\(Barrett et coll. 2005\)](#page-145-1).

### **1.4.5 Histoire démographique et « niveau » de LD**

Le niveau de déséquilibre entre deux locus décroît en fonction de leur distance génétique et des événements de recombinaison ayant eu lieu au cours de l'histoire de la population. De ce fait, plus la fondation d'une population sera récente (voir partie 2.4 pour plus de détails), plus son « niveau » de LD sera élevé. C'est ainsi que, comme on peut l'observer entre les trois premiers points chauds de recombinaison de la Figure 1.3, le « niveau » de LD sera plus élevé chez les populations d'origine asiatique que celles d'origine européenne, et plus basse chez celles d'origine africaine [\(Reich et coll.](#page-153-1) 

[2001\)](#page-153-1). En effet, selon la théorie de la sortie de l'Afrique (ou *out of Africa theory*), l'*homo sapiens* a occupé l'ensemble de l'Afrique il y 150 000 ans, avant que plusieurs « petits » noyaux ne commencent à en sortir il y a 70 000 ans, et à migrer vers l'Europe puis vers l'Asie il y a 40 000 ans. On dit alors que le niveau de LD d'une population augmente en fonction de sa distance avec l'Afrique, ou Addis-Abeba, capitale de l'Ethiopie considérée comme le berceau de l'humanité.

# **1.5 Les données génétiques**

### **1.5.1 Puces à ADN**

Les puces à ADN ont révolutionné l'étude du génome humain. Utilisant des **marqueurs** de SNPs connus comme étant polymorphes dans plusieurs populations, elles permettent de connaitre facilement les génotypes d'un individu. Grâce au progrès des techniques de génotypage haut débit, ces puces sont passées en dix ans de quelques milliers de marqueurs à plus d'un million, tout en diminuant leur coût et temps de génotypage.

Les puces à ADN reposent sur les principes d'hybridation entre brins complémentaires, qui permettent de mesurer à chaque marqueur diallélique une intensité de fluorescence pour ses allèles *a* et *A*. Un algorithme mathématique est ensuite utilisé pour inférer les génotypes possibles (*aa*, *aA* ou *AA*) à partir des intensités de chaque individu de l'échantillon à étudier (Figure 1.4.A). En cas de délétion (perte de matériel génétique sur un chromosome), le génotype sera cependant inféré à tort comme homozygote (Figure 1.4.B). Ainsi de nombreux génotypes homozygotes ne reflètent pas une vraie homozygotie, mais la présence de délétions, dont on estime le nombre à plus de 3 x 10<sup>5</sup> par individu [\(The 1000 Genomes Project Consortium 2012\)](#page-154-2). A noter également que cette technique ne permet pas de connaitre l'appartenance des allèles à chaque haplotypes paternels ou maternels.

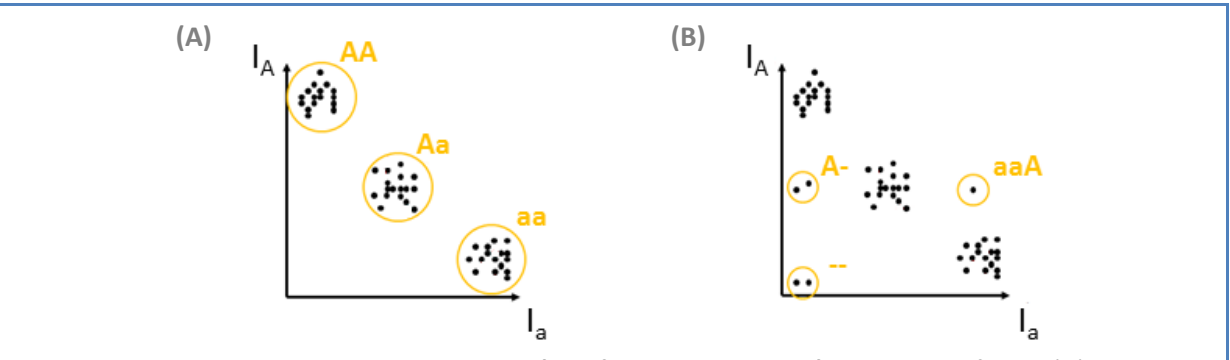

**Figure 1.4 : Correspondance entre intensité de fluorescence et génotypes.** La figure (A) montre la répartition des intensités dans un cas « idéal ». Dans ce cas-là, un algorithme peut facilement créer trois groupes correspondant aux trois génotypes possibles (*AA*, *Aa* et *aa*). En réalité les génotypes ne se regroupent pas aussi distinctement. La figure (B) montre les positions qu'auraient une délétion (génotype *A-*), une délétion homozygote (génotype *--*), et une amplification (génotype *aaA*).

Les compagnies Affymetrix [www.affymetrix.com] et Illumina [www.illumina.com] proposent avec leurs puces SNP 6.0 et Illumina 1M de génotyper 1 million de SNPs pour moins de 500 €.

### **1.5.2 Bases de données et annotation des SNPs**

Chaque SNP est référencé par un numéro rs (par exemple rs12345678). Tous les SNPs découverts sont référencés par le *National Center for Biotechnology Information* (NCBI) dans la base de données dbSNP [www.ncbi.nlm.nih.gov/SNP/]. A chaque SNP correspond une position physique sur un assemblage du génome de référence. Le dernier en date est le *human genome* 19 (hg19), sorti en février 2009 pour annoter les variants issus de séquençage. L'ensemble des données de cette thèse est annoté dans la version 18 (hg18), utilisée traditionnellement pour annoter les puces SNPs.

Un SNP se caractérise également par la fréquence de ses deux allèles dans une population donnée. Ces fréquences s'estiment à partir des génotypes observés chez des individus non apparentés, et leur précision dépend de la taille de l'échantillon. La fréquence de l'allèle le plus rare, ou mineur, est appelée **MAF** (*Minor Allele Frequency*). Lorsqu'un échantillon est trop petit, les fréquences utilisées sont celles de panels de références. Les plus connus sont les panels HapMap [\(International HapMap Consortium 2005,](#page-149-1) [2007,](#page-149-2) [2010\)](#page-149-3) [hapmap.ncbi.nlm.nih.gov] et HGDP-CEPH [\(Cann et coll. 2002\)](#page-146-2) [www.cephb.fr/fr/hgdp], proposant pour des centaines d'individus de différentes populations les génotypes de centaines de milliers de SNPs (Figure 1.5).

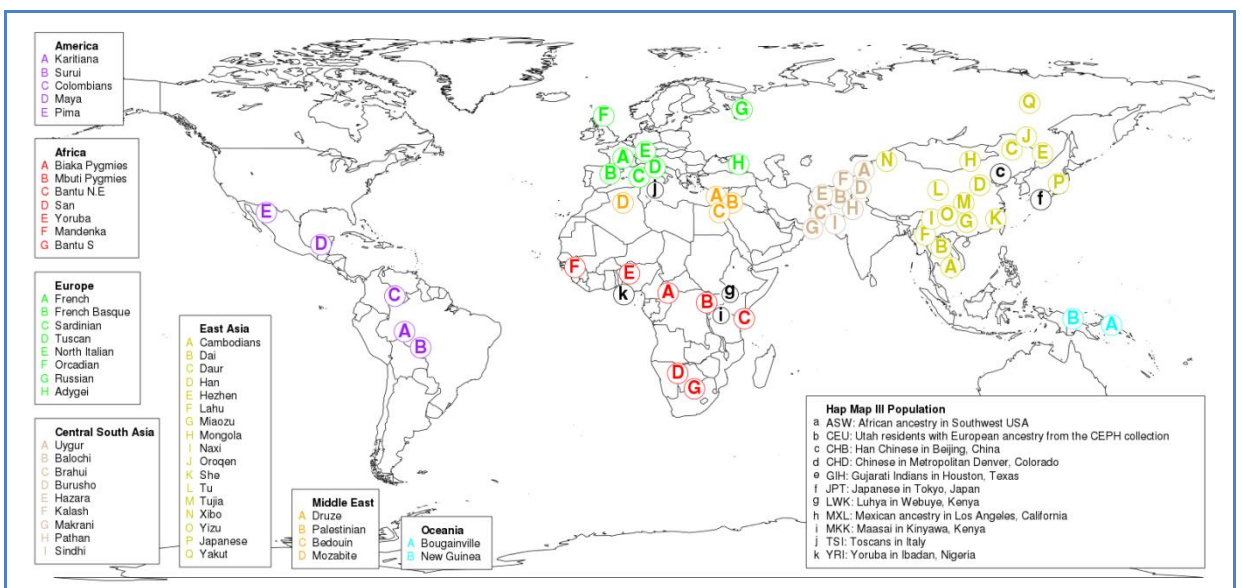

**Figure 1.5 : Panels de références HapMap et HGDP-CEPH.** En noir les populations du panel HapMap, en couleurs les populations du panel HGDP-CEPH. Le panel HapMap II contient 270 individus de 4 populations différentes (YRI, CEU, JPT et CHB) génotypés pour 3.1 millions de SNPs. Le panel HapMap III contient 1 397 individus de 11 populations différentes génotypés sur 1.4 millions de SNPs. A noter que certaines populations de ce panel (ASW, CEU, CHD, GIH et MXL) ne sont pas représentés sur la carte car vivant aux Etats-Unis. Le panel HGDP-CEPH contient 1 043 individus de 53 populations isolées différentes génotypés sur 644 258 SNPs.

La distance entre deux marqueurs peut être calculée à partir de leur position sur le génome de référence. On parle alors de **distance physique**, que l'on exprime en paire de bases (**bp**), kilobases (**kb**) ou mégabases (**Mb**). Cependant, cette distance n'est pas toujours une mesure adéquate de la distance entre deux locus, notamment dans les modèles statistiques où l'on s'intéresse à la probabilité d'observer un enjambement entre ces deux locus. Ainsi, des cartes génétiques du génome humain ont été créées, assignant à chaque SNP une position en cM, permettant de calculer facilement la distance génétique entre n'importe quels marqueurs. Les cartes actuelles ont été estimées soit en observant les enjambements sur de grandes généalogies par l'université de Rutgers [\(Matise et coll. 2007\)](#page-152-2) [compgen.rutgers.edu/RutgersMap], soit à partir des motifs de LD observés sur des populations d'origine européenne, africaine et asiatique du panel HapMap [\(McVean et coll.](#page-152-1)  [2004\)](#page-152-1).

# <span id="page-31-0"></span>**2 Principes de génétique des populations**

# **2.1 Consanguinité et homozygotie par descendance**

Deux individus sont **apparentés** s'ils ont au moins un ancêtre en commun. La conséquence génétique pour deux apparentés est de pouvoir hériter, à un locus donné, du même allèle de cet ancêtre. On dit alors que les allèles des deux individus sont **identiques par descendance** (ou *identical by decent,* **IBD**). Si deux allèles sont identiques mais sont hérités d'ancêtres différents, on dit qu'ils sont **identiques par état** (ou *identical by state,* **IBS**).

Un individu est dit **consanguin** si ses deux parents sont apparentés. Il est donc possible que cet individu reçoive deux fois le même allèle d'un des ancêtres en commun de ses parents (Figure 1.6.A). Ces allèles, homozygotes et IBD, sont appelés **homozygotes par descendance** (ou *homozygous by decent,* **HBD**) ou autozygotes.

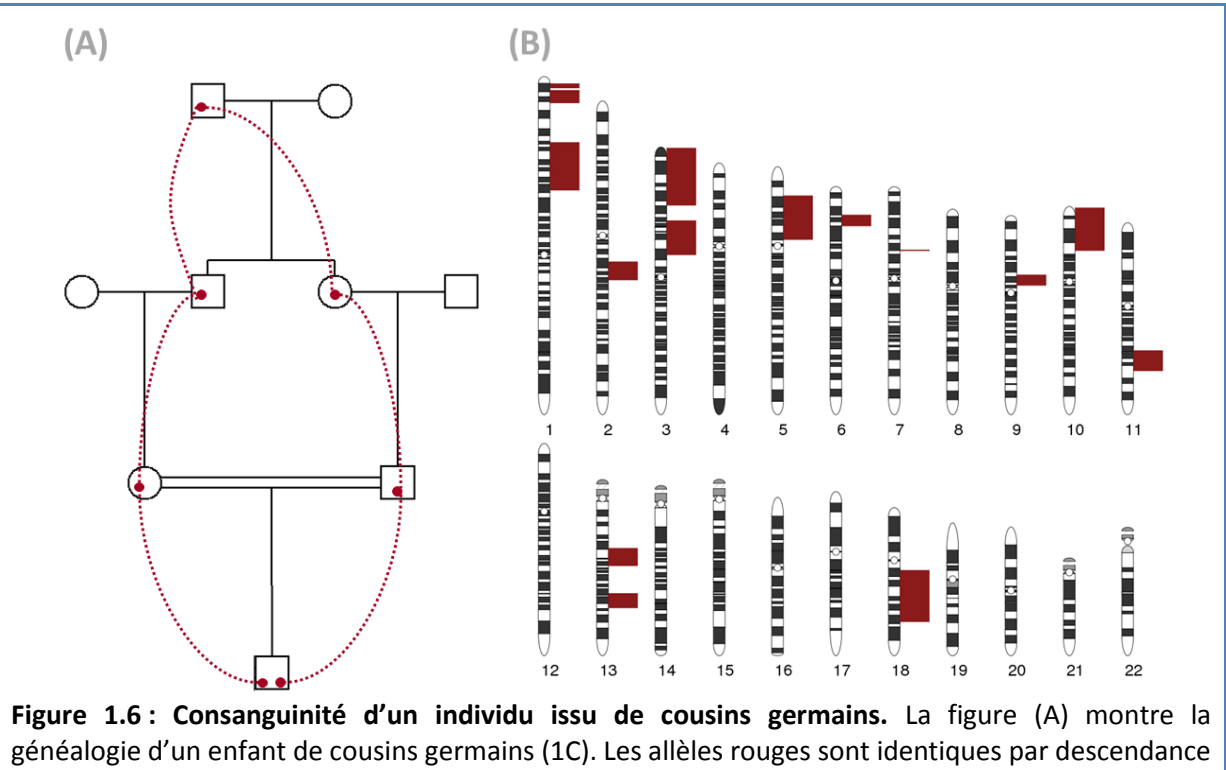

(IBD), et homozygote par descendance (HBD) chez l'individu consanguin. Le coefficient de consanguinité calculé à partir de la généalogie est *f<sup>g</sup>* = 0.0625. La figure (B) montre une simulation du génome d'un 1C, avec en rouge les régions de son génome HBD. Son coefficient de consanguinité génomique est *f* ≈ 0.09.

Pour quantifier le niveau de consanguinité d'un individu, les généticiens utilisent le **coefficient de consanguinité**, qui est définit comme la probabilité que deux allèles à un locus soient IBD [\(Malécot 1948\)](#page-152-3). Ce coefficient est traditionnellement estimé à partir de la généalogie connue de

l'individu. Wright, qui définissait le coefficient de consanguinité *f<sup>g</sup>* comme un coefficient de corrélation entre gamètes [\(Wright 1922\)](#page-155-0), a montré qu'il était possible de l'estimer par l'analyse des pistes (ou méthode des *path coefficients*) :

$$
f_g = \sum_{i=1}^a \left(\frac{1}{2}\right)^{d_i - 1} (1 + f_g^i),
$$

avec *a* le nombre d'ancêtres en commun des parents,  $d_i$  le nombre de méioses entre l'individu et l'i<sup>ème</sup> ancêtre, et  $f_q^i$  le coefficient de consanguinité du *i*<sup>ème</sup> ancêtre. Par exemple, le coefficient de consanguinité d'un enfant de deux cousins germains (1C) est de :

$$
f_{g=1C} = \sum_{i=1}^{2} \left(\frac{1}{2}\right)^{6-1} = \left(\frac{1}{2}\right)^4 = \frac{1}{16}
$$

soit en espérance 6.25 % de son génome qui est HBD.

Les locus HBD d'un individu consanguin ne sont pas distribués aléatoirement sur son génome, mais dans des blocs entièrement HBD, que l'on appellera des **segments HBD**, dont la taille et le nombre fluctuent en fonction des processus de recombinaison qui sont intervenus depuis les ancêtres communs (Figure 1.6.B). Ainsi, chaque individu consanguin a une proportion HBD du génome qui lui est propre, et qui reflète le processus de recombinaison depuis les ancêtres communs de ses parents. A partir de maintenant, on définira donc le **coefficient de consanguinité génomique** *f* d'un individu comme la proportion de son génome qui est HBD, et dont la valeur attendue est *fg*.

### **2.2 Distribution attendue des segments HBD à partir de la généalogie**

Deux individus consanguins peuvent se caractériser par le même coefficient de consanguinité *fg*, comme les enfants d'un demi-frère et d'une demi-sœur, d'un oncle et d'une nièce, ou de double cousins au premier degré (*f<sup>g</sup>* = 1/8). Cependant, ils se distinguent par une distribution différente de leurs segments HBD (nombre et taille), dont les valeurs attendues peuvent être calculées théoriquement à partir de leur généalogie.

Soit un individu consanguin ayant *b* ancêtres communs, et le même nombre de méioses *d* jusqu'à chacun d'entre eux (par exemple *b* = 2 et *d* = 6 pour un individu issu de cousins germains). En supposant que le nombre d'enjambements dans un intervalle suit une loi de Poisson, la taille moyenne d'un de ses segments HBD est alors égale à 100/*d* cM. Le nombre de segments HBD est lui égal à *b(rd+c)/2d-1* , avec *c* le nombre de chromosomes et *r* la longueur en morgan du génome [\(Thomas et coll. 1994\)](#page-154-3).

Le nombre de segments HBD est donc proportionnel à la profondeur de la boucle de consanguinité et au nombre d'ancêtres communs. Après plusieurs générations, son nombre attendu peut ainsi être inférieur à 1, puisque certains individus n'auront pas de segments HBD (Table 1.1). Cela signifie donc qu'on peut être considéré comme consanguin par sa généalogie, et non consanguin par son génome (aucun segment HBD). On peut calculer cette probabilité si on note *p(d,t) = e-dt/100* la probabilité qu'un segment soit plus longs que *t* cM, et que l'on modélise la distribution du nombre de segments HBD par une loi de Poisson [\(Thomas et coll. 1994\)](#page-154-3). La probabilité *NA(n*|*b,d,t)* d'observer au moins *n* segments plus long que *t* cM est alors de :

$$
N_{A}(n|b,d,t) = \frac{e^{\frac{-b(rd+c)p(d,t)}{2^{d-1}}\left[\frac{-b(rd+c)p(d,t)}{2^{d-1}}\right]^{n}}}{n!}.
$$

Ainsi, la probabilité de n'observer aucun segment HBD chez un individu peut se calculer grâce à *NA(0*|*b,d,0)*, la probabilité de n'observer aucun segment HBD supérieur à 0 cM.

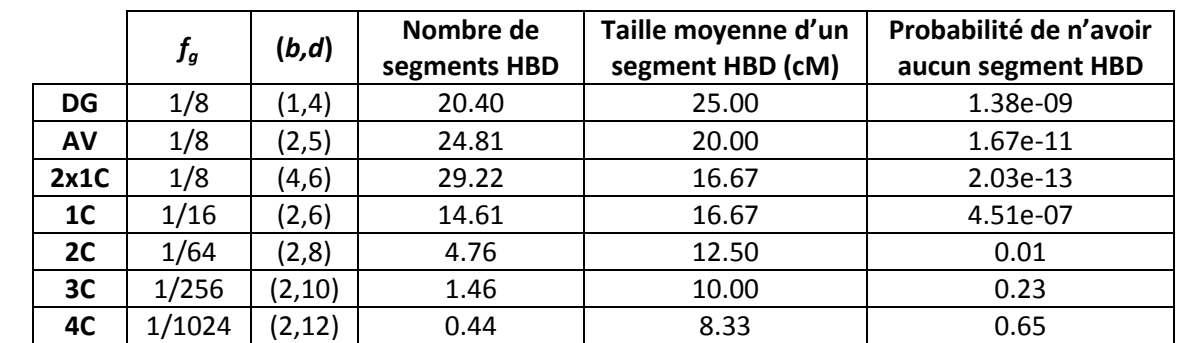

**Table 1.1 : Distribution attendue des segments HBD en fonction de la généalogie.** Le rapport *f<sup>g</sup>* donne le coefficient de consanguinité attendu à partir de la généalogie. Le couple (*b,d*) donne le nombre *b* d'ancêtres communs, et le nombre *d* de méioses jusqu'à chacun d'eux. La dernière colonne de la table donne la probabilité *NA(0*|*b,d,0)* de n'observer aucun segment HBD > 0 cM. DG = issu d'un demi-frère et d'une demi-sœur ; AV (*avuncular*) = issu d'oncle-nièce ; 2x1C = issu de double cousins au premier degré ; 1C = issu de cousins au 1<sup>er</sup> degré ; 2C = issu de cousins au 2<sup>ème</sup> degré ;  $3C =$  issu de cousins au  $3<sup>eme</sup>$  degré ;  $4C =$  issu de cousins au  $4<sup>ème</sup>$  degré. Ces chiffres ont été calculés avec un nombre de chromosomes *c* = 22, et une longueur du génome *r* = 35.3 morgans [\(McVean et coll. 2004\)](#page-152-1).

En France, pour revenir à l'exemple initial, un mariage entre un demi-frère et une demi-sœur est interdit par la loi, celui entre un oncle et une nièce nécessite une dispense du Président de la République (article 163 du Code civil), alors que celui entre deux double cousins au premier degré est autorisé. Cela illustre bien que dans les sociétés occidentales la consanguinité est d'avantage abordée comme de l'inceste qu'assimilée à un problème de santé publique.

# **2.3 Impact de la consanguinité sur la fréquence des génotypes**

Considérons dans cette partie une population d'individus, sans se focaliser sur un de ses membres. Cette population est dite idéale si elle est **panmictique** (les croisements y sont aléatoires), de taille infinie (i.e. absence de dérive génétique), et n'est soumise à aucune force d'évolution, telle la présence de migration, l'apparition de nouvelles mutations, ou la sélection. Sous ces hypothèses, le **modèle d'Hardy-Weinberg** indique qu'il y a une relation entre les fréquences génotypiques et alléliques. Dans le cas d'un locus diallélique, présentant les allèles *A* et *a* de fréquences *p<sup>A</sup>* et *p<sup>a</sup>* = 1  $p_A$ , les fréquences génotypiques  $p_{AA}$ ,  $p_{AA}$  et  $p_{aa}$  s'écrivent :

$$
\begin{cases} p_{AA} = p_A^2 \\ p_{aa} = 2. p_a . p_A. \\ p_{aa} = p_a^2 \end{cases}
$$

Dans le cas d'une **population consanguine**, où les unions se font de manière non aléatoire, les proportions génotypiques sont modifiées. On observe alors une augmentation du nombre de génotypes homozygotes [\(Wright 1951\)](#page-155-3):

$$
\begin{cases}\np_{AA} = (1 - F) \cdot p_A^2 + F \cdot p_A = p_A^2 & \text{if } P_a \cdot p_A \\
p_{aa} = (1 - F) \cdot 2 \cdot p_a \cdot p_A & \text{if } P_a \cdot p_A \\
p_{aa} = (1 - F) \cdot p_A^2 + F \cdot p_a = p_A^2 & \text{if } P_a \cdot p_A\n\end{cases}
$$

avec *F* le coefficient moyen de consanguinité de cette population, calculé comme étant la moyenne des coefficients de consanguinité de l'ensemble de ses individus.

Notons cependant que les fréquences des deux allèles restent *p<sup>a</sup>* et *p<sup>A</sup>* : la consanguinité ne joue pas sur les fréquences des allèles, mais uniquement sur la répartition des allèles entre individus, i.e. elle modifie les fréquences génotypiques.

### **2.4 Qu'est-ce qu'un ancêtre commun ?**

Malgré toutes les définitions venant d'être données, celles d'apparentement et d'ancêtre commun restent imprécises. Tout d'abord, on constate que plus on remonte dans le passé, plus on a d'ancêtres : nous avons 2 parents, 4 grands-parents, 8 arrière-grands-parents, et ainsi de suite. En suivant cette logique, on atteindrait une génération pour laquelle notre nombre d'ancêtres serait supérieur au nombre d'habitants de la Terre à cette époque. Cela nous imposerait donc d'être apparentés avec n'importe quel individu, et cela ferait de chacun de nous des individus consanguins. Ensuite, d'un point de vue génétique, si l'on considère Adam et Eve comme nos ancêtres communs, tous les êtres humains seraient alors apparentés, et toutes les paires d'allèles dérivés (i.e. différents de ceux du chimpanzé) seraient IBD.

On en vient alors à se poser la question suivante : jusqu'à combien de générations dans le passé doit-on remonter pour trouver un ancêtre commun ? Cette question impose de définir une **population fondatrice** fournissant l'ensemble de tous les plus vieux ancêtres en commun possibles. C'est cette population fondatrice qui définit alors le concept d'identité par descendance. En partant d'un scénario d'histoire démographique simple, supposant l'absence de recombinaison, de sélection, et de mélange de populations, la Figure 1.7 illustre le lien entre population fondatrice et identité par descendance.

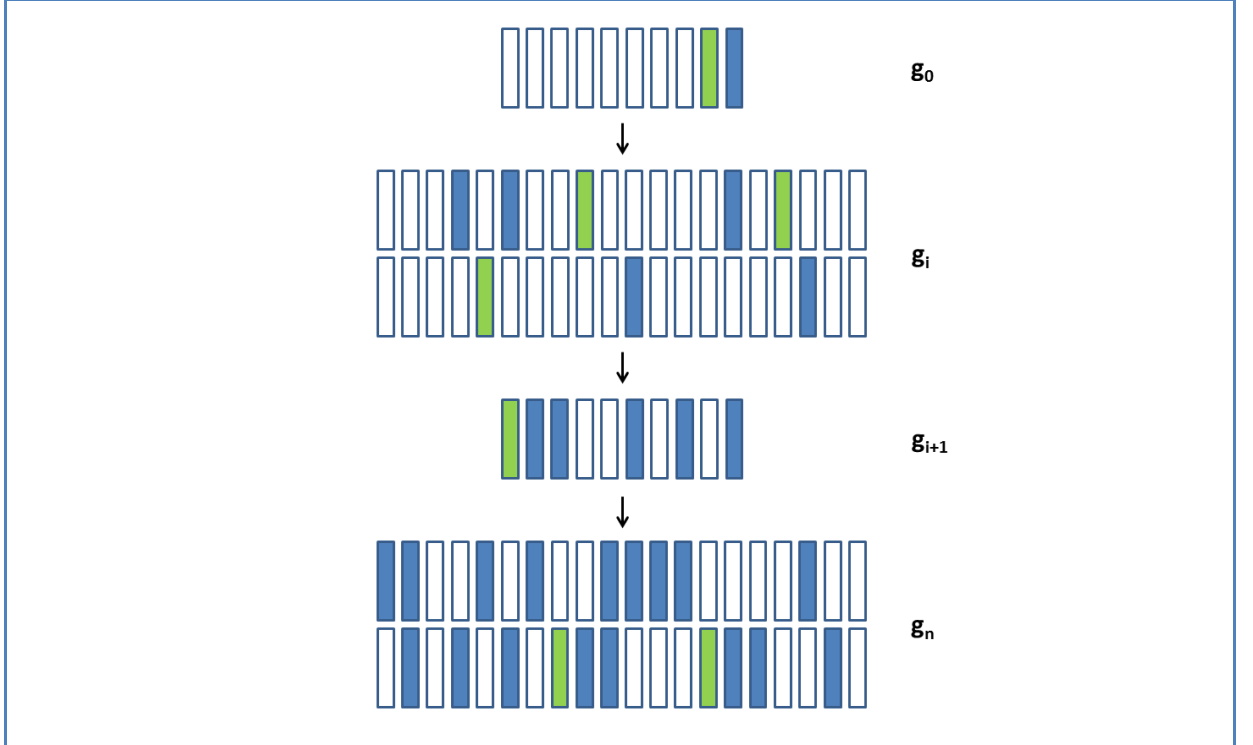

**Figure 1.7 : Illustration du concept d'identité par descendance en fonction de la population fondatrice.** Cette figure montre l'évolution de deux haplotypes (vert bleu) dans une population, en supposant l'absence de recombinaison, de sélection et de migration. Lors de la fondation de la population, à g<sub>0</sub>, ces deux haplotypes sont uniques. Après une expansion démographique, ces deux haplotypes se répandent. Entre  $g_i$  et  $g_{i+1}$ , la population subit un goulot d'étranglement, ne sélectionnant qu'un haplotype vert, et 5 haplotypes bleus. Après une expansion démographique, on observe à  $g_n$  la population actuelle. Si on considère que sa population fondatrice est celle de  $g_0$ , alors tous les haplotypes verts y sont IBD, ainsi que tous les haplotypes bleus. Si on considère cependant que sa population fondatrice est celle de  $g_{i+1}$ , tous les haplotypes verts y sont encore IBD, mais à moins de connaitre les généalogies entre  $g_{i+1}$  et  $g_{n}$ , il est impossible de dire si deux haplotypes bleus sont IBD.

Dans une généalogie, la notion d'ancêtre commun se limite à la connaissance de la généalogie et reste donc partielle, dépendante de la profondeur de cette généalogie. Les fondateurs,
c'est-à-dire les individus dont on ne connait pas les parents, forment alors une population fondatrice naturelle mais limitée (les fondateurs pouvant être apparentés). En pratique, il est difficile de définir la population fondatrice, cette population étant seulement conceptuelle. Une solution souvent proposée dans la littérature est de la définir par rapport à un nombre de générations dans le passé. Il n'existe cependant aucun consensus pour choisir ce nombre de générations qui varie selon les études : 5 [\(Keller et coll. 2011\)](#page-149-0), 20 ou 50 [\(Howrigan et coll. 2011\)](#page-149-1), 100 [\(Browning 2008\)](#page-146-0) et 200 [\(Brown et coll. 2012\)](#page-146-1). En réalité, fixer arbitrairement un nombre de générations n'est pas suffisant pour définir la population fondatrice puisqu'il faut également tenir compte de l'histoire démographique de la population étudiée comme nous avons pu le montrer sur la Figure 1.7. Or, cette histoire démographique est souvent mal connue et c'est là toute la difficulté de définir la notion d'ancêtre commun.

# **2.5 Homozygotie observée dans les populations générales**

Le cadre de cette thèse est l'étude des **populations générales**, qui sont supposées panmictiques mais où l'on peut quand même s'attendre à observer un faible taux d'individus consanguins.

Grâce à la récente possibilité de génotyper à moindre coût un grand nombre d'individus, de nombreuses équipes ont pu étudier le génome de populations générales, et plus particulièrement la distribution de leur homozygotie sur le génome. Pour cela, elles ont cherché à détecter des régions d'homozygotie (ou *runs of homozygosity*, **ROHs**), i.e. des régions où tous les marqueurs d'un individu sont homozygotes. Ces régions homozygotes peuvent être dues à la présence d'un haplotype fréquent en population, i.e. au LD (partie 1.4), à des délétions (partie 1.5.1) ou à la consanguinité (partie 2.1). Les segments HBD étant longs en moyenne (Table 1.1), on s'attend donc à ce que les plus longs ROHs soient dus à la consanguinité.

De nombreuses études ont ainsi montré que les régions d'homozygotie dans les populations générales étaient plus nombreuses et plus longues que ce à quoi on s'attendait. Tout d'abord, elles ont observé de très longs ROHs, i.e. supérieurs à 5 Mb [\(Broman et Weber 1999,](#page-146-2) [Gibson et coll. 2006,](#page-149-2) [McQuillan et coll. 2008,](#page-152-0) [Auton et coll. 2009,](#page-145-0) [Kirin et coll. 2010,](#page-150-0) [Pemberton et coll. 2012\)](#page-153-0), confirmant ainsi la présence d'individus consanguins dans ces populations. Il a également été observé que plus de 13 % du génome des individus d'origine européenne se situe dans des ROHs supérieur à 100 kb [\(International HapMap Consortium 2007\)](#page-149-3), et que les ROHs de 500 kb à 1 500 kb sont fréquents chez l'ensemble de ces individus [\(Gibson et coll. 2006,](#page-149-2) [McQuillan et coll. 2008\)](#page-152-0). Enfin, il a été montré que la distribution des ROHs n'est pas aléatoire sur l'ensemble du génome : il existe plusieurs régions où

l'on observe fréquemment des ROHs de plus de 1 000 kb. Ces régions sont associées à un faible taux de recombinaison et pourraient être des régions du génome qui ont été soumises à une sélection positive récente [\(Pemberton et coll. 2012\)](#page-153-0). La distribution des ROHs varie également en fonction de l'origine de la population [\(McQuillan et coll. 2008,](#page-152-0) [Auton et coll. 2009,](#page-145-0) [Kirin et coll. 2010,](#page-150-0) [Pemberton](#page-153-0)  [et coll. 2012\)](#page-153-0) : tout comme le niveau de LD augmente pour les populations de fondation récente, les ROHs sont plus nombreux et plus grands dans ces populations. En effet, le LD diminue la diversité haplotypique et augmente donc la probabilité d'observer un ROH.

# **3 Principes de génétique épidémiologique**

On sait désormais que la majorité des maladies humaines a une composante génétique [\(Lander et](#page-150-1)  [Schork 1994\)](#page-150-1). La **génétique épidémiologique** est la science étudiant le rôle de cette composante dans des familles et au sein de populations, et son interaction avec des facteurs environnementaux.

Parmi les composantes génétiques impliquées dans les maladies humaines, l'une d'entre elles est la simple présence d'un allèle à un locus. Lorsque la présence d'un seul allèle confère un risque de développer la maladie (présence des génotypes *Aa* ou *aa*, ou *a* l'allèle à risque) on parle d'allèle à effet **dominant**. Lorsque la présence des deux allèles au même locus confère un risque de développer la maladie (présence du génotype *aa*), on parle d'allèle à effet **récessif**. Ce risque et ces deux modèles génétiques peuvent se résumer par les **pénétrances**, probabilités d'être atteint en présence des différents génotypes : *P*(atteint|*AA*)*, P*(atteint|*Aa*)*,* et *P*(atteint|*aa*). Lorsque la présence de cet allèle n'implique pas automatiquement la présence de la maladie (*P*(atteint|*Aa*) ≠ 1*,*  et *P*(atteint|*aa*) ≠ 1), on parle de **pénétrances incomplètes**. Enfin, on parle de **phénocopie** lorsqu'il est possible d'être atteint sans porter le génotype à risque (*P*(atteint|*AA*) ≠ 0).

On distingue deux types de maladies : les maladies monogéniques et les maladies multifactorielles. Chacune a ses spécificités (Table 1.2), et différentes méthodes statistiques ont été développées pour en identifier les gènes ou les variants impliqués. Pour les premières, ces méthodes utiliseront des familles afin de localiser des gènes liés à la maladie. Pour les secondes, elles utiliseront, sauf cas particuliers, des échantillons cas-témoins afin d'identifier des variants de susceptibilité.

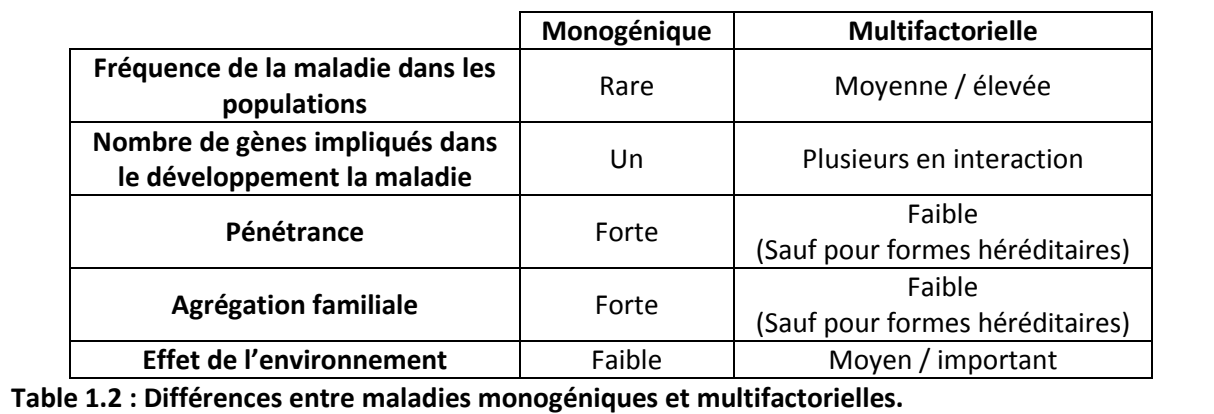

#### **3.1 Maladies monogéniques**

Les **maladies monogéniques**, ou maladies mendéliennes, sont dues à la présence d'une mutation dans un gène. Différentes mutations de ce gène sont impliquées dans la maladie, et ont dans la plupart des cas une pénétrance élevée. Bien qu'il s'agisse principalement de maladies rares, on estime leur nombre à 6 000, et affectant un enfant sur 100 [www.inserm.fr/dossiers-dinformation/maladie-monogenique].

La localisation du gène impliqué se fait traditionnellement par le biais de familles, dans lesquelles on cherche des régions du génome ségrégant avec la maladie. Cette méthode de localisation se nomme l'**analyse de liaison** (ou *linkage analysis*) car testant une liaison génétique entre chaque marqueur disponible et le locus portant la mutation recherchée. Une fois une région de liaison détectée, l'identification de la mutation se fait par séquençage.

#### **3.1.1 Le test du LOD score**

Le test le plus utilisé est celui du **LOD score** [\(Morton 1955\)](#page-153-1). Son principe revient à comparer, pour un marqueur et le locus portant la mutation recherchée dans une famille *i*, la vraisemblance *L<sup>i</sup>* que le taux de recombinaison θ soit égal à une valeur *x* différente de 0.5, à la vraisemblance qu'il n'y ait pas de liaison génétique, i.e. *L<sup>i</sup>* (θ = 0.5) :

$$
LOD_i(x) = log_{10} \frac{L_i(\theta = x)}{L_i(\theta = 0.5)}.
$$

Pour un échantillon de *n* familles indépendantes, le LOD score se calcule en sommant le LOD score de chaque famille :

$$
LOD(x) = \sum_{i=1}^{n} LOD_i(x).
$$

Si on suppose l'absence de recombinaisons dans le gène impliqué dans la maladie, ce calcul permet de prendre en compte l'**hétérogénéité allélique**, i.e. la possibilité que différentes mutations du même gène soient impliquées dans différentes familles.

Traditionnellement, on conclut à une liaison quand le LOD score est supérieur à 3, i.e. quand la probabilité d'être lié est 1 000 fois plus grande que d'être non lié, et on rejette la liaison quand il est inférieur à -2 [\(Morton 1955\)](#page-153-1), i.e. quand la probabilité d'être non lié est 100 fois plus grande que d'être lié. Entre ces deux seuils, on ne peut tirer aucune conclusion et le recrutement de nouvelles familles est nécessaire.

Ce type d'analyse est dite dépendante du modèle génétique (ou *model dependant*), car dépendante de la fréquence de l'allèle muté, souvent fixé à une valeur très faible dû à la rareté des maladies monogéniques, et des pénétrances des génotypes au locus maladie. Enfin, il est à noter que le LOD score dépend également des fréquences alléliques aux marqueurs si un fondateur d'une famille ne possède pas de données génétiques.

#### **3.1.2 L'hétérogénéité génétique**

Le LOD score est cependant inadapté en présence d'**hétérogénéité génétique**, lorsque plusieurs gènes peuvent être responsables de la maladie. Smith a proposé un LOD score prenant en compte cette hétérogénéité, le **HLOD score** [\(Smith 1963\)](#page-154-0), qui suppose que la liaison n'existe que dans une partie α des familles étudiées :

$$
HLOD(x) = \max_{\alpha} HLOD(x, \alpha),
$$

avec

$$
HLOD(x, \alpha) = \sum_{i=1}^{n} HLOD_i(x, \alpha) = \sum_{i=1}^{n} log_{10}(\alpha L_i(\theta = x) + (1 - \alpha) L_i(\theta = 0.5)).
$$

#### **3.1.3 Algorithmes multipoints**

Les premières analyses de liaison se sont faites à partir de données microsatellites, extrêmement informatives. Il était alors facile de suivre la transmission des différents allèles. Dans ce cas, le calcul du LOD score peut se faire indépendamment à chaque marqueur, en faisant varier le taux de recombinaison *x* entre le marqueur et le locus portant la mutation de 0 à 0.5.

Les analyses de liaison multipoints ont ensuite été développées [\(Elston et Stewart 1971\)](#page-147-0), prenant en compte la dépendance et les distances génétiques de quelques marqueurs adjacents afin de mieux localiser les enjambements. Des algorithmes utilisant des chaines de Markov cachées [\(Lander et Green 1987\)](#page-150-2) sont ensuite apparus, permettant l'analyse de chromosomes entiers. Ces algorithmes permettent ainsi de réaliser l'analyse de liaison avec des SNPs qui, pris un à un, apportent peu d'information sur la transmission des différents allèles. Les logiciels d'analyses de liaison multipoints, comme Merlin [\(Abecasis et coll. 2002\)](#page-145-1), permettent ainsi de calculer le LOD score à chaque marqueur, en prenant en compte l'information de l'ensemble du chromosome.

#### **3.1.4 Consanguinité, maladies rares, et cartographie par homozygotie**

Comme vu précédemment, la conséquence génétique de la consanguinité est de recevoir deux allèles du même ancêtre. Ceci peut avoir de lourdes conséquences si l'allèle en question est une mutation récessive conférant un risque élevé de maladie.

Reprenant l'observation que la fréquence des individus consanguins est élevée parmi ceux atteints de maladies récessives rares [\(Garrod 1902\)](#page-148-0), [Lander et Botstein \(1987\)](#page-150-3) ont proposé d'utiliser des familles consanguines dans les analyses de liaison, afin de localiser les gènes impliqués dans ces maladies. L'avantage de cette approche, par rapport à une analyse de liaison classique, est qu'elle permet d'exploiter l'information apportée par un seul malade consanguin, et ne se heurte pas à la

difficulté de trouver des grandes familles informatives. De plus, un individu atteint issu de cousins germains apporte le même LOD score qu'une famille nucléaire avec trois enfants atteints. Cette méthode de cartographie par homozygotie (ou *homozygosity mapping*) a ainsi permis l'identification de gènes impliqués dans de nombreuses maladies.

Le principe de cette approche est de localiser une région du génome avec une accumulation de cas HBD, les régions HBD étant susceptibles de porter l'allèle muté. On désigne par HMLOD le LOD score de la cartographie par homozygotie. Sa valeur attendue au locus maladie pour un individu atteint *i* ayant un coefficient de consanguinité  $f_q^i$  est  $log_{10}(1/f_q^i)$ . On remarque donc que plus un atteint consanguin a un coefficient de consanguinité *f<sup>g</sup>* petit, plus il sera informatif.

On observe également que cette méthode nécessite le génotypage de moins d'individus qu'une analyse de liaison classique. Dans le cas d'un atteint issu de cousin germains, on a par exemple une valeur de HMLOD score au locus maladie égale à  $log_{10}(16) = 1.2$ , ce qui est équivalent au LOD score d'une famille avec 3 germains atteints.

Nous verrons plus loin dans cette thèse comment inclure le coefficient de consanguinité génomique *f* dans le HMLOD score, pour augmenter la puissance de cette stratégie, et pour pallier le problème des généalogies erronées ou inconnues.

# **3.2 Maladies multifactorielles**

Lorsqu'une maladie présente plusieurs facteurs génétiques et environnementaux, on parle alors de **maladie multifactorielle**. Les maladies les plus communes, tels les cancers, les maladies autoimmunes, ou la maladie d'Alzheimer en font partie. Cette dernière servira également d'exemple pour illustrer les différents points de cette partie, et sera étudiée dans le chapitre 4.

Si dans le cadre des maladies monogéniques on cherche à identifier un gène présentant des mutations à forte pénétrance, dans celui des maladies multifactorielles on cherchera à identifier des **variants** conférant une **susceptibilité** à la maladie, sans être nécessaires ni suffisants. Les paramètres du modèle génétique de ces variants n'étant pas connu, il n'est pas possible d'utiliser la méthode des LOD score. C'est pour cela que les études génétiques des maladies multifactorielles se font principalement sur des jeux de données cas-témoins.

Différents types de variants ont déjà été identifiés comme impliqués dans les maladies multifactorielles, et on peut les catégoriser en fonction de leur fréquence et de leur pénétrance (Figure 1.8).

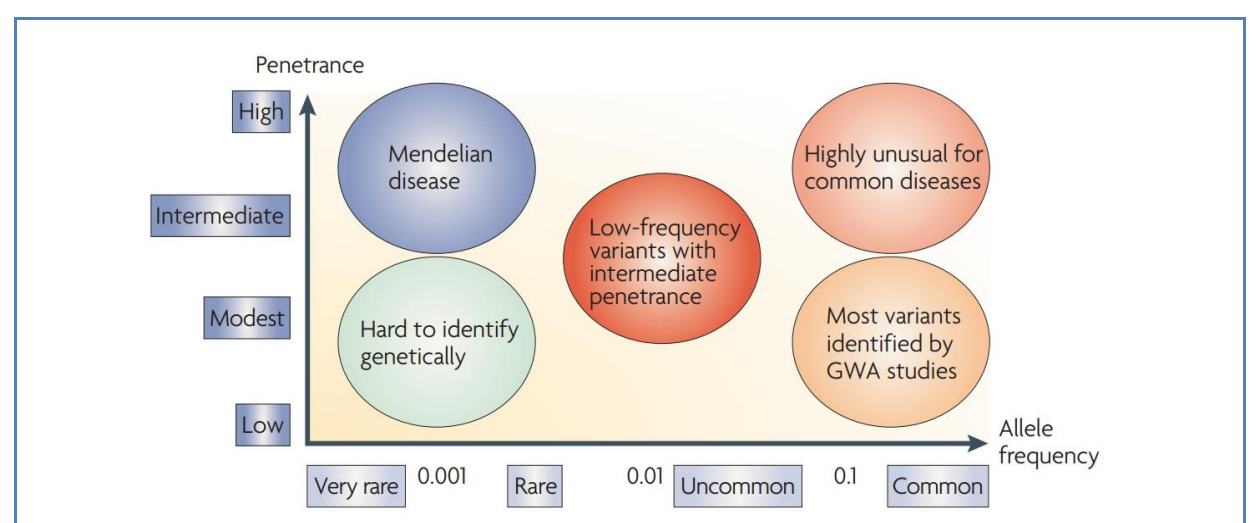

**Figure 1.8 : Une représentation des différents types de variants impliqués dans les maladies multifactorielles.** On peut catégoriser ces variants en fonction de leur fréquence et de leur pénétrance. On y distingue les variants de susceptibilité (variants rares ou fréquents avec pénétrance incomplète), et les formes mendéliennes (variants avec fréquence très faible et pénétrance complète).

A ce jour (février 2014), 28 gènes ont été identifiés comme étant impliqués dans la maladie d'Alzheimer : 3 gènes portant des variants de la catégorie *Mendelian disease* (APP, PSEN1 et PSEN2) ; 1 gène portant des variants de la catégorie *Highly unusual for common diseases* (APOE) ; 2 gènes portant des variants des catégories *Hard to identify genetically* et *Low-frequency variants with intermediate penetrance* (TREM2 et PLD3) ; 22 gènes portant des variants de la catégorie *Most variants identified by GWA study* (CR1, BIN1, INPP5D, MEF2C, HLA-DRB5, CD2AP, NME8, ZCWPW1, EPHA1, PTK2B, CLU, CELF1, MS4, PICALM, SORL1, FERMT2, SLC24A4, ABCA7 et CASS4 confirmés par Lambert et coll. en 2013 + MAPT, DSG2 et CD33 identifiés par d'autres études). Image tirée de [McCarthy et coll. \(2008\)](#page-152-1).

# **3.2.1 Mesure du risque d'un variant génétique**

Plutôt que de mesurer le risque d'un variant de susceptibilité par les pénétrances de ses génotypes, par définition tous faibles, on préférera utiliser un **rapport des cotes** (ou *odd-ratio*, **OR**), mesure commune en épidémiologie.

L'OR est la probabilité d'être atteint quand un facteur de risque est présent, divisé par la probabilité d'être atteint quand ce facteur de risque n'est pas présent. Dans un échantillon castémoins, on le mesure comme ceci :

 $OR = \frac{c}{2}$  $\mathcal{C}_{0}^{(n)}$  $\mathcal{C}$  $\mathcal{C}$  $cas \overline{\phantom{a}t$ émoin<sup>+</sup>

avec *cas<sup>+</sup>* (resp. *témoin<sup>+</sup>* ) le nombre de cas (resp. témoin) portant le facteur de risque, et *cas-* (resp. *témoin-* ) le nombre de cas (resp. témoin) ne portant pas le facteur de risque.

Pour mesurer l'OR d'un facteur de risque en prenant en compte l'effet de plusieurs variables (comme l'âge ou le sexe), on utilise souvent une **régression logistique**. Une transformation *logit* est alors utilisée pour exprimer la probabilité d'être atteint comme une fonction linéaire de variables  $X = (X_1, X_2, ..., X_k)$ :

$$
logit(P(atteint|X)) = ln\left(\frac{P(atteint|X)}{1-P(atteint|X)}\right) = \beta_0 + \sum_{i=1}^{k} \beta_i X_i,
$$

avec  $\beta_i$  les paramètres explicatifs du modèle, que l'on peut estimer par maximum de vraisemblance. L'OR de chaque variable peut alors s'obtenir grâce aux équivalences  $\beta = \ln(OR)$  et  $OR = e^{\beta}$ . Pour tester l'association de la variable  $X_1$  avec la maladie, i.e. tester si  $\beta_1 \neq 0$  ou si son  $\text{OR} \neq 1$ , on peut utiliser un test du maximum de vraisemblance comparant les vraisemblances *L<sup>1</sup>* et *L<sup>2</sup>* des deux modèles suivants :

$$
Modele 1: logit(P) = \beta_0 + \sum_{i=2}^{k} \beta_i X_i,
$$

Modèle 2 :  $logit(P) = \beta_0 + \beta_1 X_1 + \sum_{i=2}^{k} \beta_i X_i$ 

avec 2l $n\left(\frac{L}{l}\right)$  $\frac{L_2}{L_1}$ ) suivant un  $\chi^2$  à un degré de liberté.

En génétique épidémiologique, le facteur de risque est un SNP, que l'on code en fonction du modèle génétique à tester. Pour un modèle dominant et récessif, on codera la présence des génotypes à risque en 1, et les autres en 0. Par exemple, si l'on note *A* le variant fréquent et *a* l'allèle rare, alors pour un modèle dominant on code le génotype *AA* en 0, et les génotypes *Aa* et *aa* en 1, et pour un modèle récessif on code les génotypes *AA* et *Aa* en 0, et le génotype *aa* en 1. Cependant, le modèle le plus utilisé en génétique épidémiologique est le **modèle additif**, où l'on code les génotypes en fonction de leur nombre d'allèles rares, i.e. on code le génotype *AA* en 0, le génotype *Aa* en 1, et le génotype *aa* en 2.

A noter qu'en supposant une fréquence faible de la maladie, la relation entre les pénétrances et l'OR d'un modèle additif peut s'écrire comme ceci : *P*(atteint|*AA*) x OR² ≈ *P*(atteint|*Aa*) x OR ≈ *P*(atteint|*aa*).

#### **3.2.2 Etudes d'association pangénomique (GWAS)**

Partant du principe que les maladies multifactorielles sont fréquentes, les généticiens ont développé l'hypothèse que le déterminisme génétique de ces maladies est attribuable à des variants fréquents, i.e. présents dans plus de 1 à 5 % de la population. Grâce au développement des puces à ADN, des centaines de milliers de variants fréquents ont pu être génotypés sur des milliers de cas et de témoins de la même population, afin de tester leur association avec une maladie, sans aucun *a priori* sur l'identité des gènes impliqués. Ceci a donné lieu en 2005 à la première étude d'association pangénomique (ou *genome-wide association studies*, **GWAS**) sur la dégénérescence maculaire liée à l'âge [\(Klein et coll. 2005\)](#page-150-4). Depuis, de nombreuses GWAS ont permis l'identification de centaines de variants associés, avec un effet modeste (OR < 1.5), à des maladies multifactorielles (Figure 1.9). Une hypothèse de cette approche est que si un variant de susceptibilité n'est pas présent sur une puce SNPs (génotypant de 0.5 à 1 million de SNPs sur les 38 millions connus), on peut néanmoins l'identifier en observant un signal d'association sur un variant génotypé avec qui il est en fort LD.

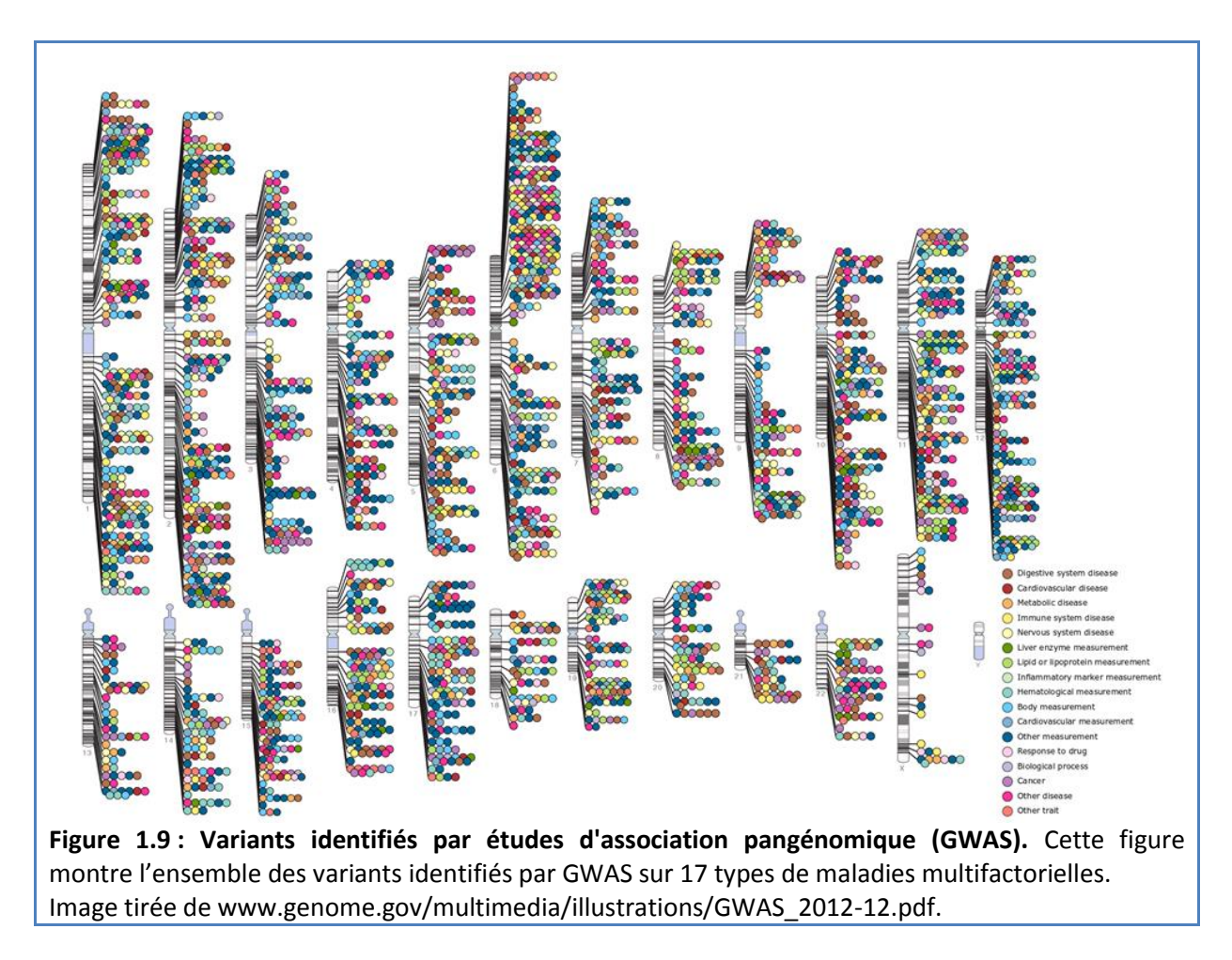

Dans des cas assez rares, certains variants peuvent avoir un effet très fort. Par exemple, les porteurs hétérozygotes de l'allèle E4 du gène APOE (fréquence de 15 % dans la population), ont un risque 3 fois plus grand de développer la maladie d'Alzheimer ; les porteurs homozygotes l'ont 11 fois plus [\(Strittmatter et coll. 1993,](#page-154-1) [Farrer et coll. 1997,](#page-148-1) [Genin et coll. 2011\)](#page-148-2).

Dans le cas de la maladie d'Alzheimer, hormis le gène APOE, on compte aujourd'hui 22 gènes de susceptibilité : 19 validés par [Lambert et coll. \(2013\)](#page-150-5), et MAPT, DSG2 et CD33 identifiés par d'autres études.

#### **3.2.3 Variants rares et maladies multifactorielles**

Le développement des techniques de séquençage permet désormais aux chercheurs de s'intéresser à l'association de variants plus rares, et de tester ainsi l'impact de l'accumulation de ces variants [\(Cohen et coll. 2004\)](#page-147-1). Bien que de nombreux développements méthodologiques soient en cours [\(Bansal et coll. 2010\)](#page-145-2), peu de gènes ont pour l'instant ainsi été identifiés. Dans le cas de la maladie d'Alzheimer, deux gènes ont récemment été découverts : un seul variant rare du gène TREM2 [\(Guerreiro et coll. 2013,](#page-149-4) [Jonsson et coll. 2013\)](#page-149-5) et plusieurs variants rares du gène PLD3 [\(Cruchaga et](#page-147-2)  [coll. 2014\)](#page-147-2) confèrent un risque 3 fois plus grand de développer la maladie.

Enfin, on notera qu'il existe pour certaines maladies multifactorielles des formes héréditaires, ou mendéliennes, de la maladie. Elles se traduisent souvent par un phénotype plus sévère. Les gènes impliqués dans cette forme héréditaire sont localisables par des études familiales, comme décrites dans la partie 3.1. Dans le cas de la maladie d'Alzheimer, on estime que la maladie est héréditaire avec début précoce pour 1 % des patients. Trois gènes, dont certaines mutations ont un effet dominant avec une pénétrance complète, ont été identifiés : APP [\(Goate et coll. 1991\)](#page-149-6), PSEN1 [\(Sherrington et coll. 1995\)](#page-153-2) et PSEN2 [\(Levy-Lahad et coll. 1995,](#page-151-0) [Rogaev et coll. 1995\)](#page-153-3).

#### **3.2.4 Autres perspectives pour l'étude génétique des maladies multifactorielles**

Des centaines de variants impliqués dans des maladies multifactorielles ont été découverts, principalement par les GWAS. Cependant, pris conjointement, ils ne permettent d'expliquer qu'une part limitée de la variabilité génétique de ces maladies. La première raison que l'on pointe est le manque de puissance des GWAS [\(Manolio et coll. 2009\)](#page-152-2). Le nombre très important de tests, autour du million, impose un seuil de significativité à 5 x 10<sup>-8</sup> après correction de Bonferroni. Ce seuil peut ne pas être atteint par un variant commun avec un effet faible, ou un variant rare avec un effet fort, impliqué dans la maladie. Une solution pour augmenter la puissance des tests est d'augmenter la taille des échantillons. De nombreuses équipes, possédant des données GWAS de la même maladie, les combinent ainsi dans de grandes méta-analyses. Dans le cas de la maladie d'Alzheimer, la dernière méta-analyse a regroupé 25 580 cas et 48 466 témoins et identifié 11 nouveaux gènes [\(Lambert et coll. 2013\)](#page-150-5).

Une autre raison est le modèle génétique assez simpliste des GWAS, qui testent indépendamment l'implication de chaque marqueur dans la maladie. Il est évident que l'architecture génétique des maladies est plus complexe. Plusieurs variants, appartenant au même gène ou à la même voie métabolique (ou *pathway*, ensemble de gènes partageant des fonctions biologiques connues) peuvent être impliqués dans la maladie. De nombreuses méthodes sont actuellement proposées pour tester l'ensemble des variants d'un gène ou d'une voie métabolique, en tenant éventuellement compte des interactions entre eux ou avec l'environnement.

Enfin, la grande partie des gènes découverts par les GWAS l'ont été par un modèle logadditif, modèle qui conserve une bonne puissance de détection des effets dominants, mais qui perd en puissance pour les effets récessifs [\(Lettre et coll. 2007\)](#page-151-1). Il se peut donc que des variants de susceptibilité avec effet récessif n'aient pas été détectés. De plus, il est également plus rare d'observer des formes héréditaires récessives, les atteints n'étant observable qu'à une seule génération. C'est cette difficulté à identifier des effets récessifs qui sera étudiée dans le dernier chapitre de cette thèse.

# CHAPITRE 2 - ESTIMATION DE LA CONSANGUINITE EN PRESENCE DE DESEQUILIBRE DE LIAISON

Nous venons de voir que la consanguinité est un paramètre central de la génétique. En génétique des populations, le coefficient de consanguinité sert à caractériser la structure des populations. En génétique épidémiologique, la détection des segments HBD sert à localiser des mutations récessives en double copies. Classiquement obtenus à l'aide de généalogies, de nombreuses méthodes ont été développées pour obtenir ces informations directement à partir des marqueurs génétiques répartis sur l'ensemble du génome d'un individu.

Le but de ce chapitre est donc de détailler les méthodes existantes permettant d'estimer le coefficient de consanguinité génomique *f* et de détecter les régions HBD d'un individu dont on ne connait pas la généalogie.

# **1 Estimateurs simple-points**

Les estimateurs simple-points, basés sur les fréquences alléliques, sont les premiers à avoir été proposés pour estimer le coefficient de consanguinité d'un individu à partir de ses données génétiques [\(Ritland 1996\)](#page-153-4). Quatre estimateurs différents sont disponibles dans des logiciels couramment utilisés.

# **1.1 Estimateur simple-points de PLINK**

Le premier estimateur, disponible grâce à l'option *--het* du logiciel PLINK [\(Purcell et coll. 2007\)](#page-153-5), est basé sur l'excès d'homozygotie du génome dû à la consanguinité. Soit *O* le nombre observé de marqueurs homozygotes d'un individu, alors on peut écrire  $0 = fN + (1 - f)E$ , avec *N* le nombre total de marqueurs, et *E* le nombre attendu de marqueurs homozygotes. On peut ainsi déduire l'estimateur suivant :

$$
f_{PLINK} = \frac{O - E}{N - E}.
$$

Plutôt que de considérer les proportions d'Hardy-Weinberg pour estimer *E*, PLINK dit utiliser l'estimateur de [Nei et Roychoudhury \(1974\)](#page-153-6), permettant d'en avoir une estimation non biaisée :

$$
E = \sum_{k=1}^{N} \left[ 1 - 2p_k(1 - p_k) \frac{T_k}{T_{k-1}} \right],
$$

où *p<sup>k</sup>* est la fréquence de l'allèle de référence et *T<sup>k</sup>* est deux fois le nombre de génotypes observés au marqueur *k* (2 fois le nombre d'individus si aucune donnée manquante). Cependant, durant la réalisation de cette thèse, nous nous sommes rendu compte qu'une erreur de programmation dans la dernière version disponible de PLINK (1.07) ne prenait pas en compte cette correction. Les résultats de PLINK dans ce manuscrit comporteront donc cette erreur.

A noter qu'en posant *Y<sup>k</sup>* le génotype codé comme le nombre d'allèle de référence pour le *k* ième SNP, *h<sup>k</sup>* = 2*pk*(1-*pk*) l'hétérozygotie attendue, et *Yk*(2- *Yk*) la variable étant égale à 1 si *Y<sup>k</sup>* est hétérozygote, et 0 si elle est homozygote, alors on peut écrire :

$$
f_{PLINK} = \frac{0 - E}{N - E} = 1 - \frac{N - O}{N - E} = 1 - \frac{\sum_{k=1}^{N} [Y_k(2 - Y_k)]}{\sum_{k=1}^{N} [h_k \frac{T_k}{T_k - 1}]}.
$$

# **1.2 Estimateurs simple-points de GCTA**

Les trois autres estimateurs sont disponibles via l'option *--ibc* du logiciel GCTA (*Genome-wide Complex Trait Analysis*) [\(Yang et coll. 2011b\)](#page-155-0). Le premier, GTCA1, est basé sur la variance des génotypes recodés 0/1/2 (recodage dit additif). Cette estimation est équivalente à la diagonale de la matrice de covariance utilisée lors d'une analyse en composantes principales. Le second, GCTA2, est basé sur l'excès d'homozygotie, comme l'estimateur de PLINK. Le dernier, GCTA3, utilise la définition initiale du coefficient de consanguinité proposé par Wright en 1922, et calcule la corrélation entre les gamètes (ou *uniting gametes*) (Yang et coll. 2010). Ces estimateurs sont basés sur les formules suivantes :

$$
f_{GCTA1} = \frac{1}{N} \sum_{k=1}^{N} \frac{(Y_k - 2p_k)^2}{h_k} - 1,
$$
  

$$
f_{GCTA2} = 1 - \frac{1}{N} \sum_{k=1}^{N} \frac{Y_k(2 - Y_k)}{h_k},
$$
  

$$
f_{GCTA3} = \frac{1}{N} \sum_{k=1}^{N} \frac{Y_k^2 - (1 + 2p_k)Y_k + 2p_k^2}{h_k}.
$$

Notons que GCTA2 et PLINK sont toutes deux basées sur l'excès homozygotie mais ne sont pas identiques, contrairement à ce qui est écrit dans la documentation de GCTA. Mis à part le fait que *fPLINK* utilise la correction de Nei et Roychoudhury, il s'agit d'un rapport de sommes, tandis que *fGCTA2* est une somme de rapports.

# **2 Régions d'homozygotie**

Pour avoir une estimation de *f* moins sensible aux fréquences alléliques, on peut se servir du fait que les allèles HBD d'un individu se trouvent dans des segments HBD. Ces segments peuvent être identifiés sur le génome en recherchant des régions d'homozygotie (ou *runs of homozygosity*, ROHs) dépassant une longueur donnée. En effet, comme vu dans la partie 2.3.2 du chapitre 1, tous les ROHs ne sont pas forcément des segments HBD, puisque quelques ROHs, qui sont généralement parmi les plus courts, peuvent exister en raison du LD [\(Sabatti et Risch 2002\)](#page-153-7). En se concentrant sur les ROHs dont la longueur est supérieure à un seuil donné, on peut être sûr qu'il s'agisse de segments HBD et estimer *f* comme la proportion du génome qu'ils couvrent [\(McQuillan et coll. 2008\)](#page-152-0). Bien que plusieurs études aient utilisé les ROHs pour quantifier l'homozygotie d'individus, seuls McQuillan et coll. les ont utilisés pour estimer le coefficient de consanguinité, en choisissant un seuil de taille de 1 500 kb. Cependant d'autres seuils ont été proposés, et pourraient être intéressants pour estimer *f*.

## **2.1 Seuils en distance physique**

Le seuil le plus couramment utilisé est celui par défaut de l'option --*homozyg* de PLINK. PLINK détecte les ROHs en utilisant une fenêtre glissante sur le génome d'un individu. La détection se fait en deux étapes : d'abord les SNPs qui sont susceptibles d'être dans ROH sont identifiés comme ceux recouverts par au moins 5 % de fenêtres de 50 SNPs entièrement homozygotes (tout en acceptant 1 hétérozygote et 5 marqueurs manquants dans chaque fenêtre). Si au moins 100 de ces SNPs sélectionnés sont consécutifs et s'étendent sur plus de 1 000 kb avec au moins 1 SNP tous les 50 kb, alors ils forment un ROH qui est ensuite rapporté. Les seuils de 1 000 kb [\(Gibson et coll. 2006,](#page-149-2) [Nalls et](#page-153-8)  [coll. 2009a,](#page-153-8) [Nalls et coll. 2009b\)](#page-153-9), 100 SNPs [\(Lencz et coll. 2007\)](#page-151-2) ou les deux [\(Nothnagel et coll. 2010\)](#page-153-10) ont été largement utilisés pour détecter des ROHs. Un seuil de 1 500 kb a également été suggéré pour les populations européennes, où certaines régions de LD excédant 1 000 kb sont observées [\(McQuillan et coll. 2008,](#page-152-0) [Kirin et coll. 2010\)](#page-150-0). Ce seuil est disponible avec l'option de PLINK *--homozyg --homozyg-kb 1500* qui change seulement le seuil de longueur minimale de 1 000 kb à 1 500 kb.

## **2.2 Seuils en distance génétique**

Un seuil de longueur de 1 cM a également été proposé par [Auton et coll. \(2009\)](#page-145-0) et est implémenté par défaut dans le logiciel GERMLINE [\(Gusev et coll. 2009\)](#page-149-7). Comme il n'est pas possible de définir un seuil en distance génétique avec PLINK, ces ROHs peuvent être obtenus en remplaçant dans un fichier d'entrée map (ou bim) la colonne fournissant les positions physiques par les positions

génétiques en cM (obtenus sur le site de l'université de Rutgers ou d'HapMap, voir paragraphe 1.5.2 du chapitre 1) multipliées par 10<sup>6</sup> pour rester dans le même ordre de grandeur que les paires de bases. Ainsi l'option par défaut de PLINK permet d'avoir un seuil de longueur de 1 cM et au moins un SNP tous les 0.05 cM.

### **2.3 Seuils d'Howrigan et coll.**

[Howrigan et coll. \(2011\)](#page-149-1) ont proposé d'utiliser des seuils en nombre de marqueurs (et donc d'ignorer le seuil de longueur) sur des données « élaguées » (voir partie 3.4.1). Ils conseillent, pour des données avec un faible taux d'erreur de génotypages, de supprimer les marqueurs avec une MAF < 5 %, puis d'effectuer un élagage modéré. Pour la détection des ROHs, ils conseillent de ne tolérer aucun marqueur hétérozygote dans les fenêtres de 50 SNPs de PLINK, et de ne garder que les ROHs ayant au moins 50 SNPs, avec l'option de PLINK *--homozyg --homozyg-window-het 0 --homozyg-snp 50 --homozyg-kb 0 --homozyg-density 5000 --homozyg-gap 5000*, les 3 dernières options servant à ignorer les seuils de taille, de densité, et de distance entre deux marqueurs.

# **3 Modélisation du processus HBD d'un individu par une chaine de Markov cachée**

Les chaines de Markov cachées (HMMs) sont une approche naturelle pour modéliser le processus HBD d'un individu [\(Leutenegger et coll. 2003\)](#page-151-3). Elles sont également très utilisées dans le milieu de la statistique génétique pour modéliser :

- Les méioses au sein d'une généalogie [\(Lander et Green 1987\)](#page-150-2),
- Le processus IBD entre deux individus apparentés proches [\(Boehnke et Cox 1997,](#page-146-3) Epstein et [coll. 2000,](#page-147-3) [McPeek et Sun 2000\)](#page-152-3),
- La structure haplotypique d'un individu, i.e. l'origine populationnelle de chacun de ses haplotypes [\(Pritchard et coll. 2000\)](#page-153-11),
- La phase et les génotypes manquants d'un individu [\(Stephens et coll. 2001,](#page-154-2) [Stephens et](#page-154-3)  [Scheet 2005\)](#page-154-3),
- Le taux de recombinaison entre deux marqueurs [\(Li et Stephens 2003\)](#page-152-4),
- Le nombre de copies (*copy number variations*) à chaque marqueur d'un individu [\(Colella et](#page-147-4)  [coll. 2007,](#page-147-4) [Wang et coll. 2007\)](#page-154-4).

# **3.1 Notions sur les HMMs**

# **3.1.1 Définitions et notations**

Une HMM est composée de données observées *Y1:m*, et d'états cachés (i.e. non observés) *X1:m*, où *1:m* est l'indexation ordonnée des *m* observations. Les états cachés suivent un processus Markovien, et chaque état *X<sup>k</sup>* génère une donnée observée *Y<sup>k</sup>* (voir Figure 2.1 pour une schématisation). Trois probabilités caractérisent alors une HMM:

- La **probabilité d'initialisation** *P(X1)*,
- La **probabilité d'émission**  $P(Y_k|X_k)$ ,
- La **probabilité de transition**  $P(X_k|X_{k-1})$ .

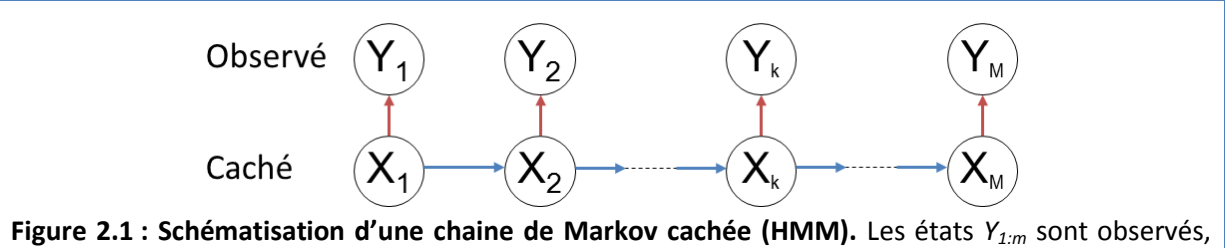

états *X1:m* sont cachés (i.e. non observés). Les flèches bleues représentent les probabilités de transition de la HMM, les flèches rouges représentent leurs probabilités d'émission.

L'avantage d'une HMM est sa structure probabiliste très simple, dont les deux propriétés principales sont :

- Conditionnellement aux *k*-1 premières variables observées et cachées, l'état caché *X<sup>k</sup>* ne dépend que de l'état caché en *k*-1, i.e. *P(Xk*|*Y1:(k-1), X1:(k-1)) = P(Xk*|*Xk-1)*,
- Conditionnellement à toutes les autres variables, une donnée observée *Y<sup>k</sup>* ne dépend que de l'état caché *Xk*, i.e. *P(Yk*|*Y1:(k-1), Y(k+1):m , X1:m) = P(Yk*|*Xk)*.

L'algorithme de Baum (ou algorithme *forward*) [\(Baum 1972\)](#page-145-3) permet alors de calculer rapidement la **vraisemblance** *P(Y1:m)* de l'ensemble des valeurs observées *Y1:m*. Celui de Baum et Petrie (ou algorithme *forward*-*backward*) [\(Baum et Petrie 1966,](#page-146-4) [Baum et coll. 1970\)](#page-146-5) permet de calculer les **probabilités** *a posteriori P(Xk*|*Y1:m)*.

**3.1.2 Algorithme de Baum et calcul de la vraisemblance**

Soit *α(Xk)* la fonction :

$$
\alpha(X_k = x) = P(X_k = x, Y_{1:k}) = \sum_{x^*} P(X_{k-1} = x^*, X_k = x, Y_{1:k-1}, Y_k)
$$
  
= 
$$
\sum_{x^*} P(X_k = x, Y_k | X_{k-1} = x^*, Y_{1:k-1}) P(X_{k-1} = x^*, Y_{1:k-1})
$$
  
= 
$$
\sum_{x^*} P(X_k = x | X_{k-1} = x^*, Y_{1:k-1}) P(Y_k | X_k = x, X_{k-1} = x^*, Y_{1:k-1}) P(X_{k-1} = x^*, Y_{1:k-1})
$$
  
= 
$$
\sum_{x^*} P(X_k = x | X_{k-1} = x^*) P(Y_k | X_k = x) \alpha(X_{k-1} = x^*)
$$

Le passage de la ligne 3 à la ligne 4 s'obtient grâce aux propriétés suivantes :

$$
P(X_k = x | X_{k-1} = x^*, Y_{1:k-1}) = P(X_k = x | X_{k-1} = x^*)
$$
\n
$$
P(Y_k | X_k = x, X_{k-1} = x^*, Y_{1:k-1}) = P(Y_k | X_k = x).
$$

Cette fonction est initialisée par  $\alpha(X_1 = x)$  =  $P(X_1 = x)P(Y_1 | X_1 = x)$ .

La fonction *α(Xk)* dépend donc des probabilités d'émission et de transition, et de la valeur *α(Xk-1)*. Ses valeurs se calculent donc de façon progressive (de l'observation 1 à l'observation *m*), et permettent d'obtenir facilement la vraisemblance du modèle :

$$
P(Y_{1:m}) = \sum_{x^*} P(X_m = x^*, Y_{1:m}) = \sum_{x^*} \alpha(X_m = x^*)
$$

**3.1.3 Algorithme de Baum et Petrie et calcul des probabilités** *a posteriori* Soit β*(Xk)* la fonction :

$$
\begin{split}\n&\beta(X_k = x) = P(Y_{k+1:m} | X_k = x, Y_k) = \sum_{x^*} P(X_{k+1} = x^*, Y_{k+1}, Y_{k+2:m} | X_k = x, Y_k) \\
&= \sum_{x^*} P(X_{k+1} = x^*, Y_{k+1} | X_k = x, Y_k) P(Y_{k+2:m} | X_{k+1} = x^*, Y_{k+1}, X_k = x, Y_k) \\
&= \sum_{x^*} P(X_{k+1} = x^* | X_k = x, Y_k) P(Y_{k+1} | X_{k+1} = x^*, X_k = x, Y_k) P(Y_{k+2:m} | X_{k+1} = x^*, Y_{k+1}) \\
&= \sum_{x^*} P(X_{k+1} = x^* | X_k = x) P(Y_{k+1} | X_{k+1} = x^*) \beta(X_{k+1} = x^*)\n\end{split}
$$

Les passages de la ligne 2 à la ligne 3, puis de la ligne 3 à 4 s'obtiennent grâce aux propriétés suivantes :

$$
P(Y_{k+2m}|X_{k+1} = x^*, Y_{k+1}, X_k = x, Y_k) = P(Y_{k+2m}|X_{k+1} = x^*, Y_{k+1}),
$$
  

$$
P(X_{k+1} = x^*|X_k = x, Y_k) = P(X_{k+1} = x^*|X_k = x).
$$

Cette fonction est initialisée par  $\,{\beta}(X_{\rm \scriptscriptstyle m}\! =\! x)\!=\! 1$  .

La fonction β*(Xk)* dépend donc des probabilités d'émission et de transition, et de la valeur β*(Xk+1)*. Ses valeurs se calculent donc de façon régressive (de l'observation *m* à l'observation *1*).

Les probabilités *a posteriori* peuvent s'obtenir à partir des fonctions *α* et β comme ceci:

$$
P(X_k = x | Y_{1:m}) = P(X_k = x, Y_{1:m}) / P(Y_{1:m}) = P(X_k = x, Y_{1:m}) / \sum_{x^*} P(X_k = x^*, Y_{1:m})
$$
  
=  $\alpha(X_k = x) \beta(X_k = x) / \left(\sum_{x^*} \alpha(X_k = x^*) \beta(X_k = x^*)\right)$ 

Le passage de la ligne 1 à la ligne 2 s'obtient grâce au développement suivant :

$$
P(X_k = x, Y_{1:m}) = P(X_k = x, Y_{1:k}, Y_{k+1:m}) = P(X_k = x, Y_{1:k}) \cdot P(Y_{k+1:m} | X_k = x, Y_{1:k})
$$
  
=  $P(X_k = x, Y_{1:k}) \cdot P(Y_{k+1:m} | X_k = x, Y_k) = \alpha(X_k = x) \cdot \beta(X_k = x)$ 

# **3.2 HMM pour modéliser le processus HBD d'un individu - FEstim**

#### **3.2.1 Hypothèses pour modéliser l'homozygotie par descendance**

En l'absence de généalogie, l'identité par descendance, et donc l'homozygotie par descendance, deviennent une construction statistique [\(Moltke et coll. 2011\)](#page-152-5). Cette construction infère deux haplotypes IBS comme IBD, si la fréquence de cet haplotype dans la population fondatrice est suffisamment faible pour qu'il soit plus probable que les deux copies observées viennent d'un seul ancêtre que de deux ancêtres différents. En supposant l'absence de sélection, de migration et de dérive génétique, on peut estimer ces fréquences directement sur la population actuelle. A noter que

plus la population fondatrice s'éloigne de la population actuelle, plus cette hypothèse devient discutable.

Ainsi, si on revient à l'exemple de la Figure 1.7, la population fondatrice de la population de  $g_n$  sera celle de  $g_{i+1}$ , les fréquences haplotypiques étant supposées égales à ces deux générations. Un individu y portant deux haplotypes verts sera considéré comme HBD dans cette région, la fréquence de l'haplotype vert y étant rare. Réciproquement, un individu portant deux haplotypes bleus sera considéré comme non HBD dans cette région, la fréquence de l'haplotype bleu y étant élevée.

#### **3.2.2 Le modèle**

Les chaines de Markov ont été montrées comme étant de bonnes approximations du processus HBD d'un individu [\(Thompson 1994\)](#page-154-5), mais également pour approximer le processus IBD entre deux individus [\(Epstein et coll. 2000\)](#page-147-3). Dans le cas de l'homozygotie par descendance, Thompson montra que cette approximation donnait des résultats proches de ceux de la généalogie pour un individu issu de cousins germains, mais aussi pour un individu issu de relations plus complexes.

Une chaine de Markov approximant un processus HBD le long d'un chromosome peut prendre deux valeurs : *X<sup>k</sup> = 1* lorsque les 2 allèles d'un marqueur *k* sont HBD, et *X<sup>k</sup> = 0* lorsqu'ils sont non HBD. En supposant l'absence d'interférence génétique et que la longueur des segments HBD et non-HBD suivent une loi exponentielle [\(Stam 1980\)](#page-154-6)*,* les probabilités de transition peuvent s'écrire comme en Table 2.1 [\(Abney et coll. 2002,](#page-145-4) [Leutenegger et coll. 2003\)](#page-151-3). Elles dépendent de la distance génétique *d* en cM entre les marqueurs *k* et *k-1*, et de deux paramètres : *δ*, la probabilité *P(Xk)* d'être HBD à un marqueur, et *a*, tel que *1/(a(1- δ))* et *1/aδ* soient respectivement les longueurs moyennes en cM des segments HBD et non-HBD. La chaine de Markov est initialisée par *P(X<sup>1</sup> = 1) = δ,* et *P(X<sup>1</sup> = 0) = 1-δ.*

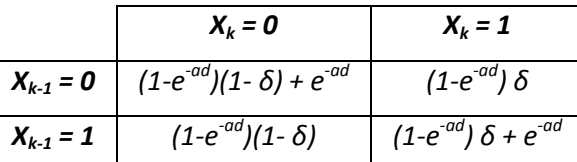

**Table 2.1 : Probabilités de transition**  $P(X_k | X_{k-1})$  **d'une HMM modélisant le processus HBD d'un individu.** Ces probabilités dépendent de la distance génétique *d* en cM entre les marqueurs *k* et *k-1*, et de deux paramètres : *δ*, la probabilité *P(Xk)* d'être HBD à un marqueur, et *a*, tel que *1/(a(1- δ))* et *1/aδ* la longueur moyenne en cM des segments HBD et non-HBD. *X<sup>k</sup>* est l'état HBD au marqueur *k*. Les notations sont celles de Leutenegger et coll. (2003).

Pour modéliser le processus HBD d'un individu à partir de ses génotypes observés *Yk*, on utilise des probabilités d'émission *P(Yk*|*Xk)* dépendant des fréquences alléliques, et pouvant également dépendre d'un taux d'erreur de génotypage ε (Table 2.2).

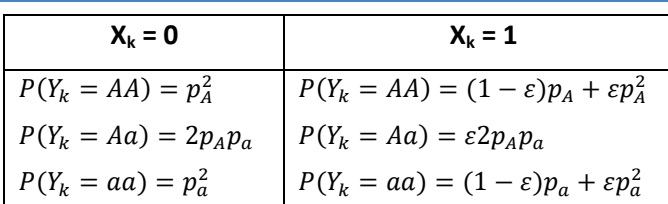

**Table 2.2 : Probabilités d'émission** *P(Yk***|***Xk)* **d'une HMM modélisant le processus HBD d'un individu.** *p<sup>A</sup>* et *p<sup>a</sup>* sont respectivement les fréquences des allèles A et a. ε est le taux d'erreur de génotypage. *X<sup>k</sup>* et *Y<sup>k</sup>* sont l'état HBD et le génotype au marqueur *k*. Les notations sont celles de Leutenegger et coll. (2003).

#### **3.2.3 FEstim**

Lorsque la généalogie d'un individu n'est pas disponible, [Leutenegger et coll. \(2003\)](#page-151-3) ont proposé d'estimer les paramètres du modèle, *δ* et *a*, par maximum de vraisemblance. La vraisemblance du modèle est le produit des vraisemblances calculées sur chaque autosome. L'estimation du paramètre *δ*, initialement définit comme *P(Xk)*, donne une estimation du coefficient de consanguinité *f*. Cette méthode d'estimation du coefficient de consanguinité est implémentée dans le logiciel FEstim. Ce logiciel permet également de détecter les régions HBD du génome, grâce aux probabilités *a posteriori P(Xk*|*Y1:m)*, obtenus à l'aide l'algorithme de Baum et Petrie.

A noter que dans le modèle de Leutenegger et coll. le paramètre *δ* était noté *f*. Les notations ont été modifiées dans cette thèse, afin de dissocier le paramètre de la chaine de Markov de l'estimation de la consanguinité. A noter également que l'algorithme de Baum et l'algorithme de Baum et Petrie de FEstim ne sont pas exactement les mêmes que ceux utilisées dans ce manuscrit. Par exemple la fonction utilisée par l'algorithme de Baum est notée  $R_k^*(x) = P(X_k = x, Y_{1:k-1})$ .

## **3.3 Illustration du problème du LD**

Comme vu précédemment, une HMM suppose que conditionnellement aux états cachés, les états observés soient indépendants. Lors du développement de la fonction α, cette propriété permet d'écrire *P*(*Yk*|*X<sup>k</sup> = x, Xk-1 = x\*, Y1:k-1*) = *P*(*Yk*|*X<sup>k</sup> = x*). Cependant, quand une HMM est appliquée à des données en fort déséquilibre, comme c'est le cas avec les cartes denses de SNPs, cette propriété n'est plus respectée.

Pour illustrer le problème que cela peut engendrer, prenons l'exemple d'une région de 4 marqueurs en fort déséquilibre, où l'on supposera l'absence de recombinaison et où il n'existe que deux haplotypes, *ABCD* et *abcd*, de fréquence 0.8 et 0.2 respectivement. Supposons qu'un individu non consanguin possède deux copies du deuxième haplotype. On a donc *Y<sup>1</sup> = aa*, *Y<sup>2</sup> = bb*, *Y<sup>3</sup> = cc*, et  $Y_4$  = dd. Les hypothèses des HMMs devraient donc nous donne donc  $P(Y_2 = bb | X_2 = 0, X_1 = 0, Y_1 = 0)$  $aa) = P(Y_2 = bb | X_2 = 0) = 0.2^2 = 0.04$ , alors qu'en réalité  $P(Y_2 = bb | X_2 = 0, X_1 = 0, Y_1 = aa) =$ car après un génotype *aa* on observe forcément un génotype *bb*.

Ce modèle estime donc les fréquences haplotypiques en multipliant les fréquences alléliques. Dans notre exemple, le modèle estime la fréquence de l'haplotype abcd à 0.2<sup>4</sup> = 0.0016, et le considère donc plus de 100 fois plus rare que ce qu'il n'est réellement. Cette sous-estimation va donc pousser le modèle à inférer cette région comme HBD. La présence de nombreuses régions LD va donc entrainer une surestimation du coefficient de consanguinité.

#### **3.4 Stratégies pour minimiser le LD d'un jeu de données**

Pour utiliser FEstim sur des données provenant de cartes denses, il est donc nécessaire de ne garder qu'une partie des marqueurs en cherchant à minimiser le LD entre eux. Différentes approches ont été proposées pour sélectionner ces marqueurs. Lorsque la population disponible est assez grande pour quantifier correctement le LD, une première solution consiste à enlever les SNPs qui sont en fort LD [\(Polasek et coll. 2010\)](#page-153-12). Une deuxième possibilité, qui ne nécessite pas de quantification de LD dans l'échantillon, consiste à sélectionner de façon aléatoire une ou plusieurs sous-cartes aléatoires de marqueurs qui sont situés à des distances génétiques fixées [\(Leutenegger et coll. 2011\)](#page-151-4).

#### **3.4.1 Elagage des données**

Le logiciel PLINK propose deux options pour créer des cartes avec un minimum de LD entre les marqueurs : *--indep* qui se base sur un coefficient de corrélation multiple, et *--indep-pairwise* qui se base sur un coefficient de corrélation entre deux marqueurs. Pour ces deux options, PLINK considère une fenêtre de plusieurs SNPs, et supprime successivement ceux qui ont un coefficient de corrélation trop élevé.

Lors de cette thèse, l'option *--indep-pairwise 50 5 0.01* a été utilisée pour pouvoir utiliser FEstim sur des données dites « élaguées » (ou *pruned*). Cette option enlève les SNPs ayant un coefficient de corrélation *r²* > 0.01 sur une fenêtre de 50 marqueurs, et glissant de 5 marqueurs à chaque itération.

#### **3.4.2 Méthodes des sous-cartes aléatoires**

Une seconde stratégie consiste à extraire aléatoirement des marqueurs tous les 0.5 cM, afin de créer une ou plusieurs sous-cartes (Leutenegger et coll. 2011, voir Annexe 1). L'avantage de cette stratégie est qu'elle ne nécessite pas le calcul de scores de LD sur les données, et qu'un marqueur tous les 0.5 cM représente un bon compromis entre un nombre de marqueurs élevés (environ 6 000 sur le génome) et un faible score de LD entre les marqueurs sélectionnés. Elle peut donc être utilisée avec de très petits échantillons, voire même sur un seul individu.

Lorsque plusieurs sous-cartes sont utilisées, *f* est estimé par la valeur médiane des estimations obtenues sur les différentes sous-cartes après avoir enlevé celles avec *a* > 1. En effet, détecter des segments HBD de longueur moyenne 1 cM est peu compatible avec une densité de 1 SNP tous les 0.5 cM.

# **4 Prise en compte du LD dans les HMMs**

Les stratégies minimisant le LD des données perdent une grande quantité d'information disponible, ce qui peut conduire à ne pas détecter les plus petits segments HBD. Pour pallier ce problème, plusieurs méthodes ont été développées pour prendre en compte le LD dans une HMM modélisant l'IBD entre deux individus ou HBD d'un seul individu.

Une première façon de prendre en compte le LD dans une HMM consiste à conditionner ses probabilités d'émission par le marqueur précédent, et de remplacer les fréquences alléliques par les fréquences haplotypiques aux deux locus [\(Wang et coll. 2006,](#page-154-7) [Albrechtsen et coll. 2009,](#page-145-5) [Han et](#page-149-8)  [Abney 2011\)](#page-149-8). Au lieu de conditionner sur un marqueur, il a également été proposé de conditionner sur plusieurs marqueurs précédents, et de modéliser le LD grâce à un modèle linéaire [\(Han et Abney](#page-149-8)  [2011,](#page-149-8) [2013\)](#page-149-9). Une autre possibilité, mise en œuvre dans BEAGLE, consiste à construire un arbre d'haplotypes qui s'adapte automatiquement au degré de LD de la population [\(Browning 2006\)](#page-146-6), et à l'intégrer dans la HMM [\(Browning 2008,](#page-146-0) [Browning et Browning 2010\)](#page-146-7).

Cette partie détaillera ces différents modèles, et comment ils sont implémentés dans des HMMs ayant la même modélisation du processus HBD que FEstim. Les différents travaux utilisant les fréquences haplotypiques de deux locus seront résumés, pour pouvoir être implémentés dans le logiciel FEstim (partie 2 du chapitre 3).

#### **4.1 Conditionnement sur un marqueur**

#### **4.1.1 Conditionnement sur le marqueur précédent**

[Wang et coll. \(2006\)](#page-154-7) ont proposé de modifier le modèle de FEstim en conditionnant les probabilités d'émission au marqueur *k* sur le statut HBD et le génotype au marqueur précédent *k-1*. Les probabilités d'émission ne sont plus *P(Yk*|*Xk)* comme dans FEstim, mais *P(Yk*|*Yk-1, Xk, Xk-1)*, et dépendent de la fréquence des haplotypes à ces deux marqueurs (Table 2.3). Ce modèle modifie donc les fonctions α et β*.* La fonction α en *k* est désormais conditionnée par *Xk-1* et *Yk-1*, et devient :

$$
\alpha(X_k = x) = P(X_k = x, Y_{1:k}) = \sum_{x^* = 0,1} P(X_{k-1} = x^*, X_k = x, Y_{1:k-1}, Y_k)
$$
  
\n
$$
= \sum_{x^* = 0,1} P(X_k = x, Y_k | X_{k-1} = x^*, Y_{1:k-1}) P(X_{k-1} = x^*, Y_{1:k-1})
$$
  
\n
$$
= \sum_{x^* = 0,1} P(X_k = x | X_{k-1} = x^*, Y_{1:k-1}) P(Y_k | X_k = x, X_{k-1} = x^*, Y_{1:k-1}) P(X_{k-1} = x^*, Y_{1:k-1})
$$
  
\n
$$
= \sum_{x^* = 0,1} P(X_k = x | X_{k-1} = x^*) P(Y_k | Y_{k-1}, X_k = x, X_{k-1} = x^*) \alpha(X_{k-1} = x^*)
$$
\n(2.1)

Le passage de la ligne 3 à la ligne 4 s'obtient grâce à la nouvelle propriété :

$$
P(Y_k|X_k=x, X_{k-1}=x^*, Y_{1:k-1})=P(Y_k|Y_{k-1}, X_k=x, X_{k-1}=x^*)
$$

La fonction β devient :

$$
\begin{split}\n&\beta(X_k = x) = P(Y_{k+1:n} | X_k = x, Y_k) = \sum_{x^* = 0,1} P(X_{k+1} = x^*, Y_{k+1}, Y_{k+2:n} | X_k = x, Y_k) \\
&= \sum_{x^* = 0,1} P(X_{k+1} = x^*, Y_{k+1} | X_k = x, Y_k) P(Y_{k+2:n} | X_{k+1} = x^*, Y_{k+1}, X_k = x, Y_k) \\
&= \sum_{x^* = 0,1} P(X_{k+1} = x^* | X_k = x, Y_k) P(Y_{k+1} | X_{k+1} = x^*, X_k = x, Y_k) P(Y_{k+2:n} | X_{k+1} = x^*, Y_{k+1}) \\
&= \sum_{x^* = 0,1} P(X_{k+1} = x^* | X_k = x) P(Y_{k+1} | Y_k, X_{k+1} = x^*, X_k = x) \beta(X_{k+1} = x^*)\n\end{split}
$$
\n(2.2)

Le passage de la ligne 2 à la ligne 3 s'obtient grâce à la nouvelle propriété :

$$
P(Y_{k+2:m}|X_{k+1}=x^*,Y_{k+1},X_k=x,Y_k)=P(Y_{k+2:m}|X_{k+1}=x^*,Y_{k+1})
$$

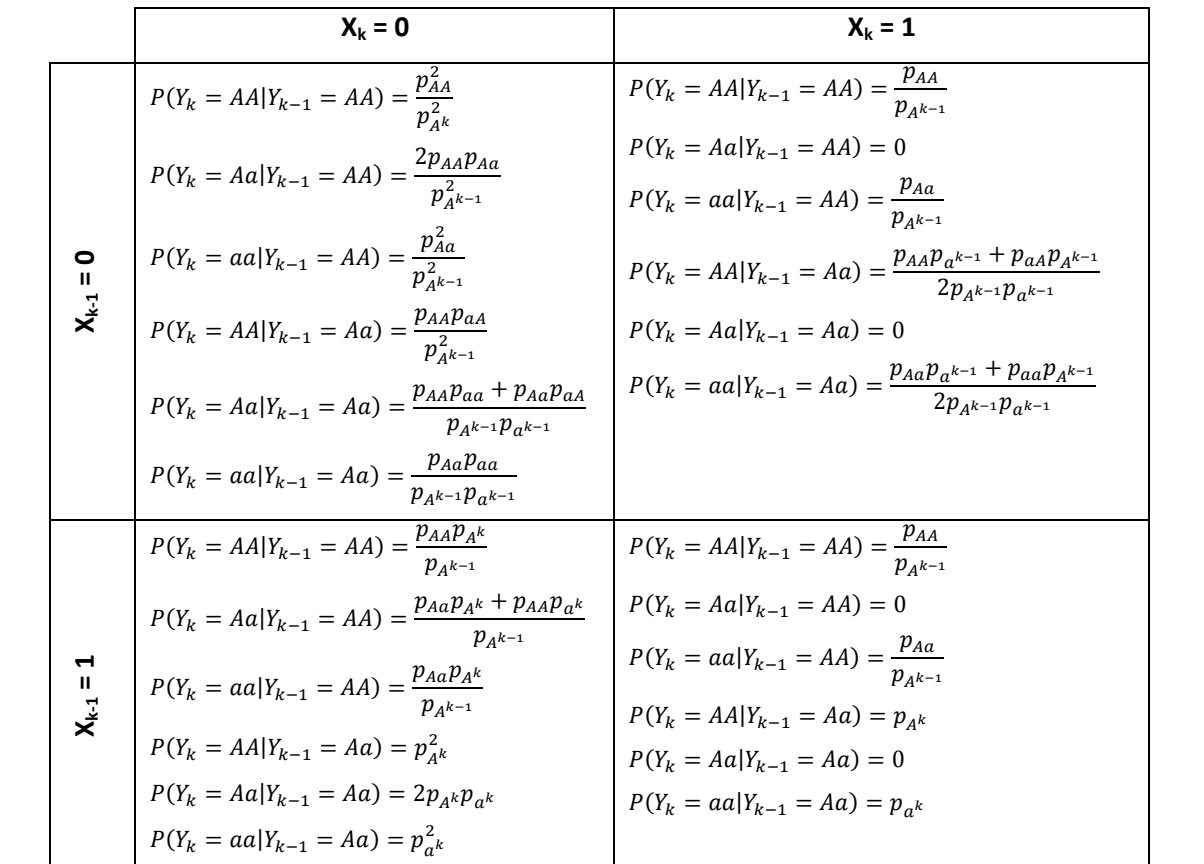

**Table 2.3 : Probabilités d'émission**  $P(Y_k | X_k, X_{k-1}, Y_{k-1})$ **.**  $X_k$  et  $Y_k$  sont l'état HBD et le génotype au marqueur k.  $p_{A^k}$  et  $p_{\sigma^k}$  sont les fréquences des allèles A et *a* au marqueur k.  $p_{A^{k-1}}$  et  $p_{\sigma^{k-1}}$  sont les fréquences des allèles *A* et *a* au marqueur *k-1*.  $p_{AA}$ ,  $p_{A}$ ,  $p_{AA}$  et  $p_{aa}$  sont les fréquences des haplotypes *AA*, *Aa*, *aA* et *aa*, le premier allèle étant celui du marqueur *k-1*. Pour la prise en compte des erreurs de génotypage et des données manquantes, voir Table 2.6 en supplément du chapitre.

#### **4.1.2 Conditionnement sur un des marqueurs précédents**

Comme le marqueur le plus en déséquilibre avec le marqueur *k* n'est pas forcément le précédent, [Albrechtsen et coll. \(2009\)](#page-145-5) ont proposé, dans une HMM modélisant le processus IBD entre deux individus, de conditionner leurs probabilités d'émission par rapport au marqueur *h, h* étant le marqueur le plus en déséquilibre avec le marqueur *k* parmi ses 50 marqueurs précédents. Appliquées aux équations 2.1 et 2.2 de Wang et coll., ces nouvelles probabilités d'émission donnent les formules suivantes :

$$
\alpha(X_k = x) = \sum_{x^*=0,1} P(X_k = x | X_{k-1} = x^*) P(Y_k | Y_k, X_k, X_k = x) \alpha(X_{k-1} = x^*) \approx P(X_k = x, Y_{1:k})
$$

 $(X_k = x) = \sum P(X_{k+1} = x^* | X_k = x) P(Y_{k+1} | Y_k, X_k, X_{k+1} = x^*) \beta(X_{k+1} = x^*) \approx P(Y_{k+1:m} | X_k = x, Y_k)$  $* = 0,1$  $\mathcal{L}_1 = x^* | X_k = x^* | P(Y_{k+1} | Y_{h'}, X_{h'}, X_{k+1} = x^*) \boldsymbol{\beta}(X_{k+1} = x^*) \approx P(Y_{k+1:m} | X_k = x, Y_{h'})$ *x*  $X_k = x$ ) =  $\sum P(X_{k+1} = x^* | X_k = x) P(Y_{k+1} | Y_{h'}, X_{h'}, X_{k+1} = x^*) \beta(X_{k+1} = x^*) \approx P(Y_{k+1:m} | X_k = x, Y_k)$  $\beta(X_k = x) = \sum_{x^* = 0,1} P(X_{k+1} = x^* | X_k = x) P(Y_{k+1} | Y_k, X_k, X_{k+1} = x^*) \beta(X_{k+1} = x^*)$ avec *h'* le marqueur le plus en déséquilibre avec le marqueur *k+1*. Dans ce modèle, les fonctions α et β sont donc des approximations de *P(X<sup>k</sup>* = x, *Y<sup>1</sup> :k*) et *P(Yk+1:m*|*X<sup>k</sup>* = x, *Yh'*). Il n'est pas possible d'obtenir les formules exactes, même en sommant sur toutes les valeurs possibles de *Xk-1* et *X<sup>h</sup>* (ou *Xk+1* et *Xh'* pour la fonction β).

Han et Abney [\(Han et Abney 2011\)](#page-149-8), qui ont repris le modèle d'Albrechtsen et coll. pour des individus dont on connait la généalogie, font l'hypothèse que *Xk-1* = *Xh*, et utilisent la probabilité d'émission  $P(Y_k|Y_k, X_h = X_k)$  quand  $X_k = X_{k-1}$  et  $P(Y_k|X_k)$  sinon. Appliqué aux équations 2.1 et 2.2 de Wang et coll., cela donne :

$$
\alpha(X_k = x) = P(X_k = x | X_{k-1} = x) P(Y_k | Y_k, X_k = X_k = x) \alpha(X_{k-1} = x)
$$
  
+ 
$$
P(X_k = x | X_{k-1} = \overline{x}) P(Y_k | X_k = x) \alpha(X_{k-1} = \overline{x})
$$
 (2.3)

$$
\beta(X_k = x) = P(X_{k+1} = x | X_k = x) P(Y_{k+1} | Y_k, X_k = X_{k+1} = x) \beta(X_{k+1} = x) + P(X_{k+1} = \overline{x} | X_k = x) P(Y_{k+1} | X_{k+1} = \overline{x}) \beta(X_{k+1} = \overline{x})
$$
\n(2.4)

avec  $\bar{x} = 1 - x$ .

#### **4.2 Conditionnement sur plusieurs marqueurs précédents - GIBDLD**

Han et Abney (2011, 2013) ont également proposé un modèle, ne conditionnant pas sur un seul marqueur, mais sur *L* marqueurs précédents. La probabilité d'émission peut alors s'écrire *P(Yk*|*Xk,Yk-L:k-1*), où *Yk-L :k-1* sont les *L* génotypes précédents le marqueur *k.*

Pour arriver à calculer cette probabilité, Han et Abney partent de la variable *Gk*, qui est le vrai génotype (i.e. sans erreur de génotypage) codé en nombre d'allèles rares *a* au marqueur *k*, et calculent la probabilité *P(Gk*|*Gk-L:k-1*) au moyen d'une régression linéaire.

$$
P(G_k|G_{k-L:k-1}) = {P(G_k = 0|G_{k-L:k-1}) \choose P(G_k = 2|G_{k-L:k-1})}
$$
  
=  ${1 \choose 0}{y \choose 1}{y_{k,0} \choose y_{k,2}} + {y_{k-1,00} \choose y_{k-1,02}}{y_{k-1,20} \choose y_{k-1,22}} \tilde{G}_{k-1} + \dots + {y_{k-L,00} \choose y_{k-L,02}}{y_{k-L,22} \choose y_{k-L,22}} \tilde{G}_{k-L}$ 

avec  $\tilde{G}_k = \Big($  $\mathbf{1}$  $\frac{d^{(k-1)}}{1_{G_k=2}}$ .

La probabilité d'être hétérozygote peut ainsi être déduite :

$$
P(G_k = 1 | G_{k-L:k-1}) = 1 - P(G_k = 0 | G_{k-L:k-1}) - P(G_k = 2 | G_{k-L:k-1}).
$$

La probabilité *P(Gk*|*Xk,Gk-L:k-1*) se déduit grâce à la Table 2.4, et *P(Yk*|*Xk,Yk-L:k-1*) se déduit grâce à la formule

$$
P(Y_k|X_k, Y_{k-L:k-1}) = \sum_{G_k=0,1,2} P(G_k|X_k, G_{k-L:k-1}) P(Y_k|G_k)
$$

avec *P(Yk*|*Gk*) donné Table 2.5.

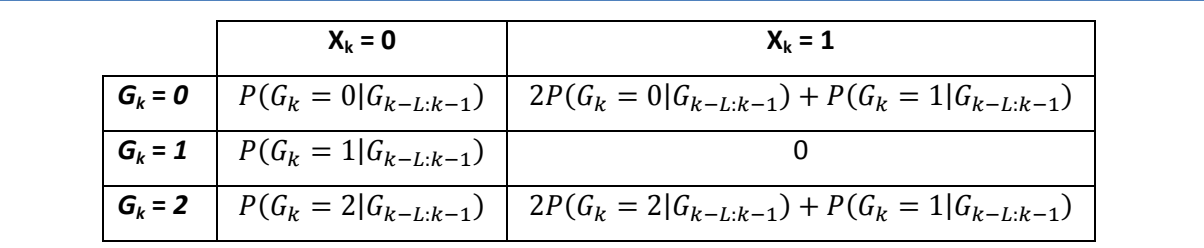

**Table 2.4 : Probabilités d'émission**  $P(G_k|X_k, G_{k\text{-}L:k-1})$ .  $X_k$  et  $G_k$  sont l'état HBD et le vrai génotype au marqueur *k*.

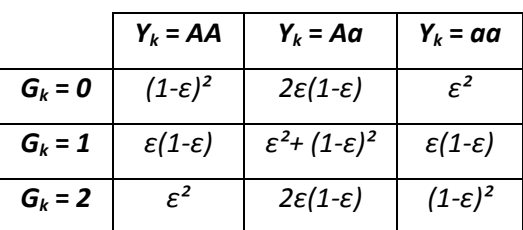

**Table 2.5 : Probabilités** *P(Yk***|***Gk***) d'observer** *Y<sup>k</sup>* **sachant le vrai génotype** *Gk***.** *G<sup>k</sup>* et *Y<sup>k</sup>* sont le vrai génotype et le génotype observé au marqueur *k*. *ε* est l'erreur de génotypage.

Ce modèle est implémenté dans la fonction GIBDLD du logiciel IBDLD, qui fixe par défaut *L = 20*. Le modèle utilisé est le même que FEstim : les probabilités d'émission *P(Yk*|*Xk*) sont remplacés par *P(Yk*|*Xk, Yk-L:k-1*) sans que cela n'influe sur les fonctions α et β. Contrairement à FEstim, qui estime les paramètres δ et *a* par maximum de vraisemblance sur le génome, GIBDLD fixe *a* à 10<sup>-6</sup> et estime le paramètre *δ* par maximum de vraisemblance sur chaque chromosome.

GIBDLD donne en sortie un fichier avec la moyenne des probabilités *a posteriori* d'être HBD par chromosome pour chaque individu. Les auteurs proposent d'estimer *f* en pondérant ces moyennes par le nombre de marqueurs de chaque chromosome. Nous avons cependant observé que pondérer ces moyennes par la longueur en cM de chaque chromosome offrait de meilleures estimations de *f*. Cette estimation sera donc utilisée par la suite.

# **4.3 BEAGLE**

BEAGLE est un logiciel multifonctions, permettant de phaser et imputer les données manquantes d'un échantillon [\(Browning et Browning 2007b\)](#page-146-8), de réaliser des tests d'associations haplotypiques [\(Browning et Browning 2007a\)](#page-146-9), et de modéliser le processus IBD entre deux individus et le processus HBD d'un individu [\(Browning 2008,](#page-146-0) [Browning et Browning 2010\)](#page-146-7). Pour ce faire, le LD de l'échantillon est modélisé au moyen d'un graphe assemblant les haplotypes (ou *localized haplotype cluster model*, LHCM) [\(Browning 2006\)](#page-146-6).

Ce logiciel ne propose pas d'estimation de *f* et n'est pas décrit par ses auteurs comme adapté aux populations consanguines. Cependant, son calcul des probabilités *a posteriori* d'être HBD peut fournir, comme GIBDLD, une estimation de *f*.

#### **4.3.1 Construction d'un graphe assemblant les haplotypes**

La première étape de la construction du LHCM consiste à construire un arbre d'haplotypes (Figure 2.2.A), où chaque arête correspond à un allèle. Les nœuds de cet arbre fournissent les haplotypes jusqu'au premier marqueur (dans l'exemple de la Figure 2.2.A, le nœud 4.1 fournit l'haplotype 111). Ces nœuds sont ensuite fusionnés si ils reçoivent le même allèle et si leur score de similarité est supérieur à un certain critère (Figures 2.2.B et 2.2.C, voir [Browning \(2006\)](#page-145-6) pour plus de détails). Dans l'exemple de la Figure 2.2, les nœuds 3.1 et 3.3 ont ainsi été fusionnés car ils présentaient une structure similaire. Enfin, les derniers nœuds sont fusionnés en un seul nœud.

Ce nouvel arbre a désormais la forme d'une chaine de Markov. Dans l'exemple de la Figure 2.2.C, les états possibles au marqueur 1 sont A et B ; C, D et E au marqueur 2 ; F, G et H au marqueur 3 ; et I, J, K et L au marqueur 4. Cette chaine de Markov est nommée chaine de Markov à longueur variable (ou *variable length Markov chain*) par les auteurs de BEAGLE, car le nombre de nœuds et d'arêtes varient en fonction du LD de la région étudiée.

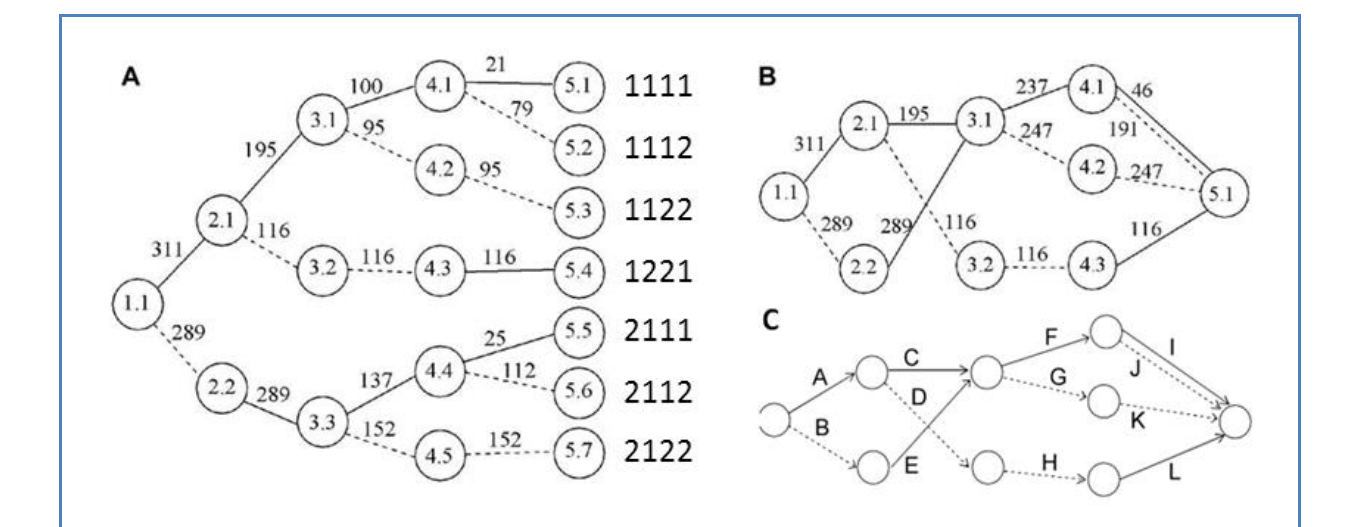

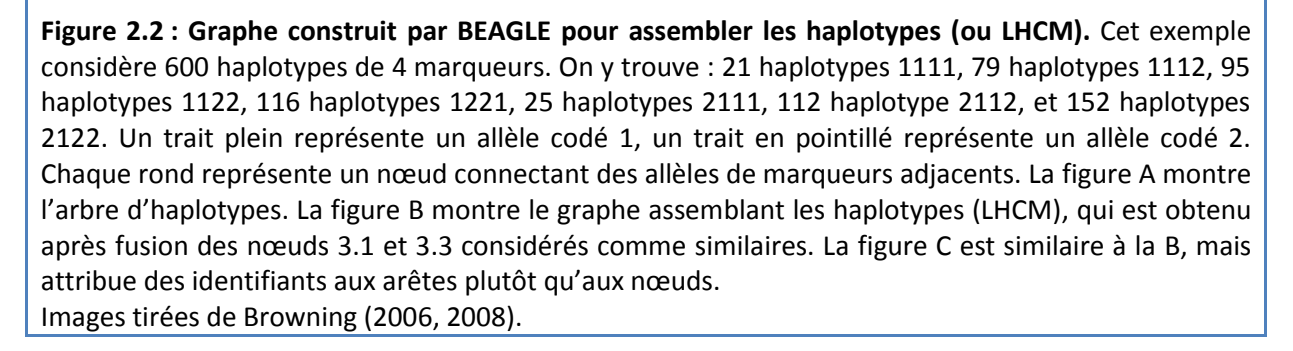

Cette représentation permet donc de modéliser le LD et de donner la probabilité d'observer un allèle dans un contexte haplotypique : dans l'exemple de la Figure 2.2, la probabilité d'observer sur un haplotype l'allèle 2 au marqueur 3 est de 247/(247+237) si au marqueur précédent l'allèle est 1, et de 1 si au marqueur précédent l'allèle est 2.

En pratique les haplotypes d'une population ne sont pas connus. Pour construire cet arbre, BEAGLE part donc des données génotypiques d'un échantillon, et construit les haplotypes au moyen d'un algorithme itératif. La première étape de cet algorithme est de phaser aléatoirement les individus, afin d'initialiser le LHCM. Chaque individu de la population est ensuite phasé conditionnellement à cet arbre au moyen d'une HMM (voir [Browning 2006](#page-145-6) pour plus de détails). Les nouveaux haplotypes donnant un nouveau LHCM, cette étape est réitérée 10 fois par BEAGLE. A noter que cet algorithme n'est pas appliqué sur un chromosome entier, mais sur des fenêtres de 500 SNPs.

#### **4.3.2 Modélisation du processus HBD**

Les auteurs de BEAGLE décrivent leur modélisation du processus HBD d'un individu comme adapté pour un individu non consanguin pouvant porter quelques petits segments HBD (autour de 2cM et dont l'haplotype viendrait d'un seul ancêtre vieux de 20 générations). Ce modèle dépend du LHCM,

préalablement construit à partir de l'échantillon. Le génome est une nouvelle fois modélisé par une HMM, qui contient cette fois-ci trois états cachés : le statut HBD *Xk*, et un couple d'arêtes (*c<sup>k</sup> (1), c<sup>k</sup> (2)*).

Les probabilités de transition d'un marqueur *k-1* à un marqueur *k* s'écrivent :

$$
P\left(X_k = 0, c_k^{(1)}, c_k^{(2)} \middle| X_{k-1}, c_{k-1}^{(1)}, c_{k-1}^{(2)}\right) = P(X_k = 0 | X_{k-1}). P\left(c_k^{(1)} \middle| c_{k-1}^{(1)}\right). P\left(c_k^{(2)} \middle| c_{k-1}^{(2)}\right)
$$
\n
$$
P\left(X_k = 1, c_k^{(1)}, c_k^{(2)} \middle| X_{k-1}, c_{k-1}^{(1)}, c_{k-1}^{(2)}\right) = P(X_k = 1 | X_{k-1}). \min\left(P\left(c_k^{(1)} \middle| c_{k-1}^{(1)}\right), P\left(c_k^{(2)} \middle| c_{k-1}^{(2)}\right)\right). e
$$

avec *e = 1-ε* si les allèles des arêtes *c<sup>k</sup> (1)* et *c<sup>k</sup> (2)* sont identiques, et *e=ε* sinon, *ε* étant l'erreur de génotypage. Les probabilités *P(X<sup>k</sup> = 0*|*Xk-1 = 1)* et *P(X<sup>k</sup> = 1*|*Xk-1 = 0)* sont fixées par défaut dans BEAGLE à 1 et 10-4 . Dans un modèle équivalent à celui de FEstim, où *P(X<sup>k</sup> = 0*|*Xk-1 = 1) = a(1-δ)* et *P(X<sup>k</sup> = 1|Xk-1* = 0) = αδ, cela reviendrait à prendre δ ≈ 0.0001 et a = 1. Les probabilités  $P(c_k^{(1)}|c_{k-1}^{(1)})$  et  $P(c_k^{(2)}|c_{k-1}^{(2)})$ s'obtiennent à partir du LHCM. La notion de fréquence et d'erreur de génotypage est donc prise en compte dans les probabilités de transition, et non plus dans les probabilités d'émission, comme c'était le cas pour les modèles décrits précédemment.

Les probabilités d'émission sont ici de 1 (ou 0) si le génotype est compatible (ou non) au couple d'arêtes.

Les probabilités *a posteriori P(X<sub>k</sub>, c<sub>k</sub><sup>(1)</sup>, c<sub>k</sub><sup>2</sup><sup></sup>|Y<sub>1:m</sub>) sont calculées classiquement à l'aide de* l'algorithme de Baum et Petrie. Les probabilités *P(Xk*|*Y1:m)* sont calculées en sommant *P(Xk, c<sup>k</sup> (1) ,*  $c_k^{(2)} | Y_{1:m}$ ) sur tous les couples ( $c_k^{(1)}, c_k^{(2)}$ ).

BEAGLE peut donc être utilisé pour estimer *f* en calculant, comme avec GIBDLD, les moyennes des probabilités *a posteriori* par chromosome, et en les pondérant par leur longueur en cM.

#### **4.4 Autres modèles**

D'autres modèles ont été proposés pour prendre en compte le LD dans une HMM modélisant le processus HBD d'un individu.

Tout d'abord, le programme WHAMM [\(Voight\)](#page-154-8) propose de créer des blocs de plusieurs marqueurs délimités par les points chauds de recombinaisons localisés à partir de la structure du LD des populations YRI, CEU et CHB/JPT de la phase II du projet HapMap [\(McVean et coll. 2004,](#page-152-6) [Winckler](#page-155-1)  [et coll. 2005\)](#page-155-1). Les données observées ne sont donc plus les génotypes, mais des « supers marqueurs » composés de plusieurs marqueurs, que l'on suppose indépendants dû à leur délimitation par les points chauds de recombinaison. WHAMM intègre deux types de probabilités d'émission, l'une pour des données haplotypiques (phasées), l'autre pour des données génotypiques (non phasées). L'étude de ce programme, commencée au début de cette thèse, n'a pas été poursuivie pour deux raisons : 1) il ne sera vraisemblablement jamais publié, et les seules informations disponibles s'obtiennent en regardant son code informatique, 2) ses probabilités d'émission n'étaient pas toutes compréhensibles et ne sommaient pas un 1.

A noter que l'idée d'utiliser des blocs pour prendre en compte le LD dans les HMMs avait été proposée pour le logiciel d'analyse de liaison Merlin [\(Abecasis et Wigginton 2005\)](#page-145-7). Celui-ci crée des blocs en fonction du LD qu'il pouvait observer dans son échantillon. Plus récemment, le logiciel de phasage SHAPEIT 2 [\(Delaneau et coll. 2012,](#page-147-5) [Delaneau et coll. 2013\)](#page-147-6), dont le but est d'inférer les phases des individus d'une population, utilise une HMM dite compacte (*compact hidden Markov model*), car créant également des blocs de plusieurs marqueurs ou la diversité haplotypique est réduite (et donc le LD fort). Cette prise en compte du LD pourrait être intégrée à une HMM modélisant les processus IBD et HBD, comme l'a fait précédemment BEAGLE.

L'idée d'incorporer la modélisation du LD proposée par certains logiciels de phasage avait déjà été suggéré par Thompson [\(Thompson 2008\)](#page-154-9), qui avait proposé d'intégrer la modélisation du LD du logiciel de phasage fastPHASE [\(Scheet et Stephens 2006\)](#page-153-13) dans une HMM modélisant l'IBD entre deux individus. Cependant, aucun programme n'implémente aujourd'hui un tel modèle.

# **5 Discussion**

Ce chapitre liste plusieurs méthodes permettant d'estimer la consanguinité et de modéliser le processus HBD d'un individu en prenant en compte le LD de sa population.

Intuitivement, on s'attend à ce que les estimateurs simple-points fournissent les moins bonnes estimations de *f* puisqu'elles ne prennent pas en compte la dépendance des marqueurs HBD. Ceci a d'ailleurs été montré par deux études de simulations, montrant qu'ils fournissaient de moins bons estimateurs que FEstim sur des données sans LD [\(Polasek et coll. 2010\)](#page-153-12), et que les ROHs qui sont plus efficaces pour estimer la consanguinité en population [\(Keller et coll. 2011\)](#page-149-0). Cependant, il est difficile de comparer la qualité des autres types d'estimateurs.

On sait qu'il existe, pour différentes longueurs de seuils de ROHs (1 000 kb, 1 500 kb et 1 cM), des régions où les ROHs sont très fréquents. Cependant, on ne connait pas leur impact sur l'estimation du *f*.

FEstim, appliqué à des données sans LD, utilise moins de marqueurs que les ROHs et les HMMs modélisant le LD. Cependant, même pour les consanguinités éloignées, les segments HBD sont grands en moyenne (Table 1.1), et semblent donc être détectables par des cartes avec 1 marqueur tous les 0.5 cM. En étudiant l'IBD entre 2 individus, Han et Abney (2011) ont montré qu'une HMM ne prenant pas en compte le LD et utilisant un marqueur tous les 1 cM donnaient de moins bons résultats qu'une HMM prenant en compte le LD. Cependant, leur sélection de marqueurs (seulement 3 000 marqueurs sur le génome) ne semble pas optimale.

Conceptuellement, on s'attend à ce que les HMMs intégrant le LD offrent les meilleurs résultats. Cependant, la HMM conditionnant sur le marqueur précédent n'a été étudiée que pour de l'IBD entre deux individus, et uniquement sur un chromosome d'environ 10 000 marqueurs [\(Albrechtsen et coll. 2009,](#page-145-5) [Han et Abney 2011\)](#page-149-8). De plus, si BEAGLE permet de mieux détecter les régions HBD que les ROHs de 1 cM de GERMLINE [\(Browning et Browning 2010\)](#page-146-7), il les détecte moins bien que les ROHs utilisant les seuils d'[Howrigan et coll. \(2011\)](#page-149-1).

# **6 Résumé**

Dans ce chapitre, nous avons divisé les méthodes permettant d'estimer le coefficient de consanguinité génomique *f* en présence de LD en 4 types (Figure 2.3).

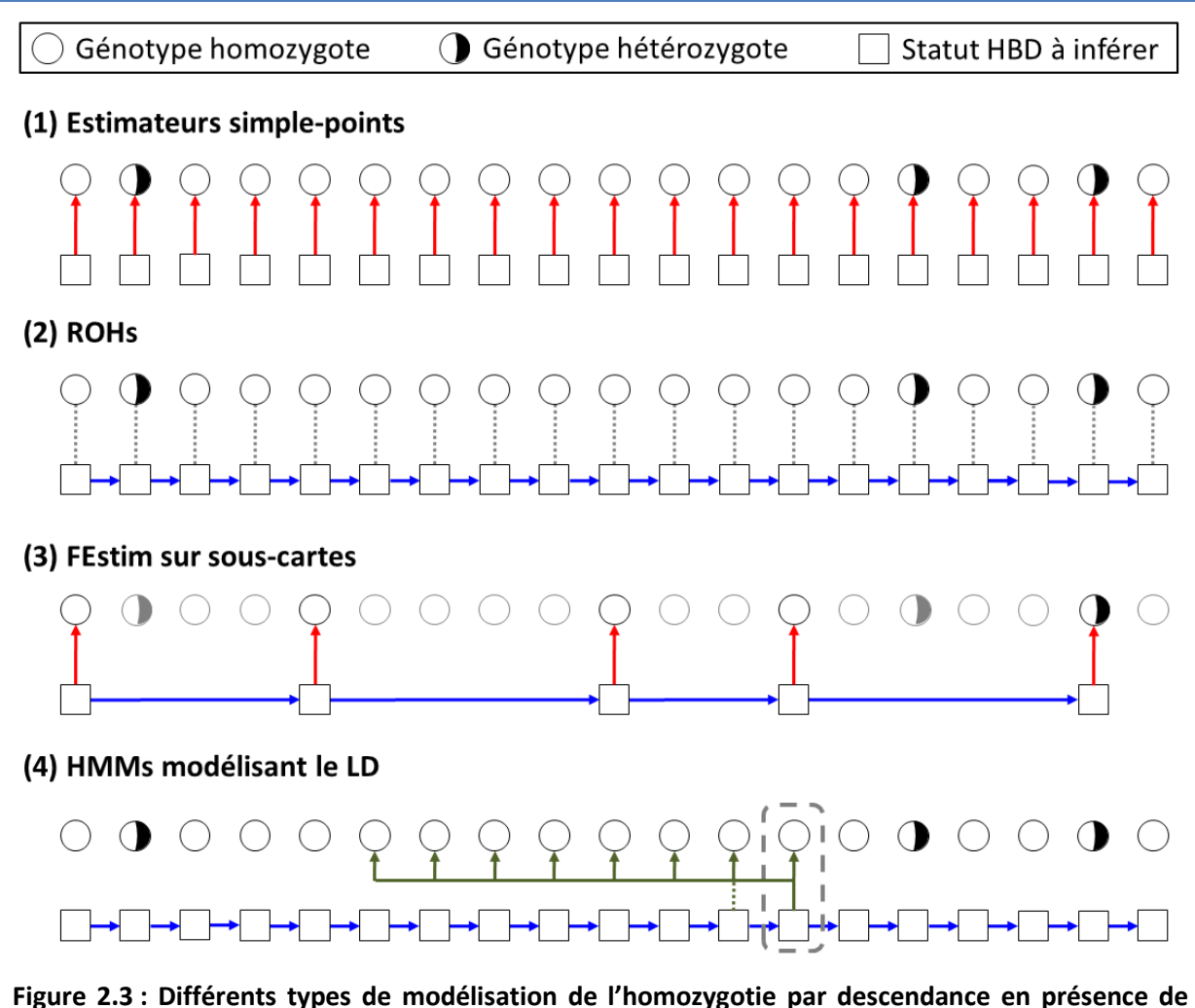

**déséquilibre de liaison (LD).** (1) Estimateurs simple-points : considèrent uniquement les fréquences alléliques. (2) ROHs : considèrent uniquement la dépendance entre marqueurs HBD. (3) FEstim sur sous-cartes : considère la dépendance entre marqueurs HBD et les fréquences alléliques sur une carte minimisant le LD. (4) HMMs modélisant le LD : considèrent la dépendance entre marqueurs HBD et intègrent le LD pour le calcul des fréquences haplotypiques. Le marqueur entouré en gris dépend des génotypes précédents (modélisation du LD).

Les flèches bleues représentent la dépendance des états HBD. Les flèches rouges représentent l'utilisation de fréquences alléliques. Les flèches vertes représentent la modélisation du LD pour le calcul de fréquences haplotypiques.

Le premier est celui des estimateurs simple-points, qui se basent sur les fréquences alléliques pour estimer *f* comme l'excès d'homozygotie du génome dû à la consanguinité [\(Purcell et coll. 2007\)](#page-153-5) ou comme une moyenne d'estimations indépendantes à chaque marqueur (Yang et coll. 2010). Ce

type de méthodes ne prend pas en compte la dépendance des marqueurs HBD et dépend donc uniquement des fréquences alléliques.

Inversement, les ROHs dont la longueur excède un certain seuil peuvent être utilisés pour détecter des segments HBD. On peut ainsi obtenir une estimation du coefficient de consanguinité en quantifiant la longueur de ces ROHs sur le génome (McQuillan et coll. 2008). Cette estimation ne dépend donc pas de la fréquence allélique mais du seuil de longueur dont le choix est crucial. En effet, tous les ROHs ne sont pas HBD puisque les plus petits d'entre eux sont généralement une résultante du LD [\(Sabatti et Risch 2002\)](#page-153-7). Cependant, il n'existe toujours pas de consensus dans la littérature quant au choix de ce seuil.

Une autre stratégie pour différencier les ROHs qui sont HBD de ceux qui sont dus au LD, est d'utiliser les fréquences haplotypiques. En effet, une région homozygote a plus de chance d'être due au LD qu'à la consanguinité si la fréquence de son haplotype est élevée. Pour ainsi tenir compte des fréquences haplotypiques et de la dépendance dans les états HBD à des locus adjacents, le processus HBD d'un individu peut être modélisé par une chaine de Markov cachée (ou *hidden Markov model*, HMM) [\(Leutenegger et coll. 2003\)](#page-151-3). Le logiciel FEstim permet ainsi d'estimer *f* et de détecter les segments HBD d'un individu. Sa HMM estime les fréquences haplotypiques en multipliant les fréquences alléliques, ce qui rend ce modèle inadapté en présence de LD. Une première solution est donc de sélectionner un sous-ensemble de marqueurs minimisant le LD des données [\(Polasek et coll.](#page-153-12)  [2010\)](#page-153-12). Cette approche ne prend donc pas en compte toutes les informations génétiques disponibles et les plus petits segments HBD peuvent ne pas être détectés.

Une deuxième solution, qui paraît la plus séduisante, est d'intégrer le LD de la population pour les calculs des fréquences haplotypiques au sein d'une HMM modélisant le processus HBD d'un individu [\(Wang et coll. 2006,](#page-154-7) [Albrechtsen et coll. 2009,](#page-145-5) [Browning et Browning 2010,](#page-146-7) [Han et Abney](#page-149-9)  [2013\)](#page-149-9). Ces modèles ont été développés dans l'unique but de détecter des segments IBD et/ou HBD, mais peuvent aussi servir à estimer *f*.

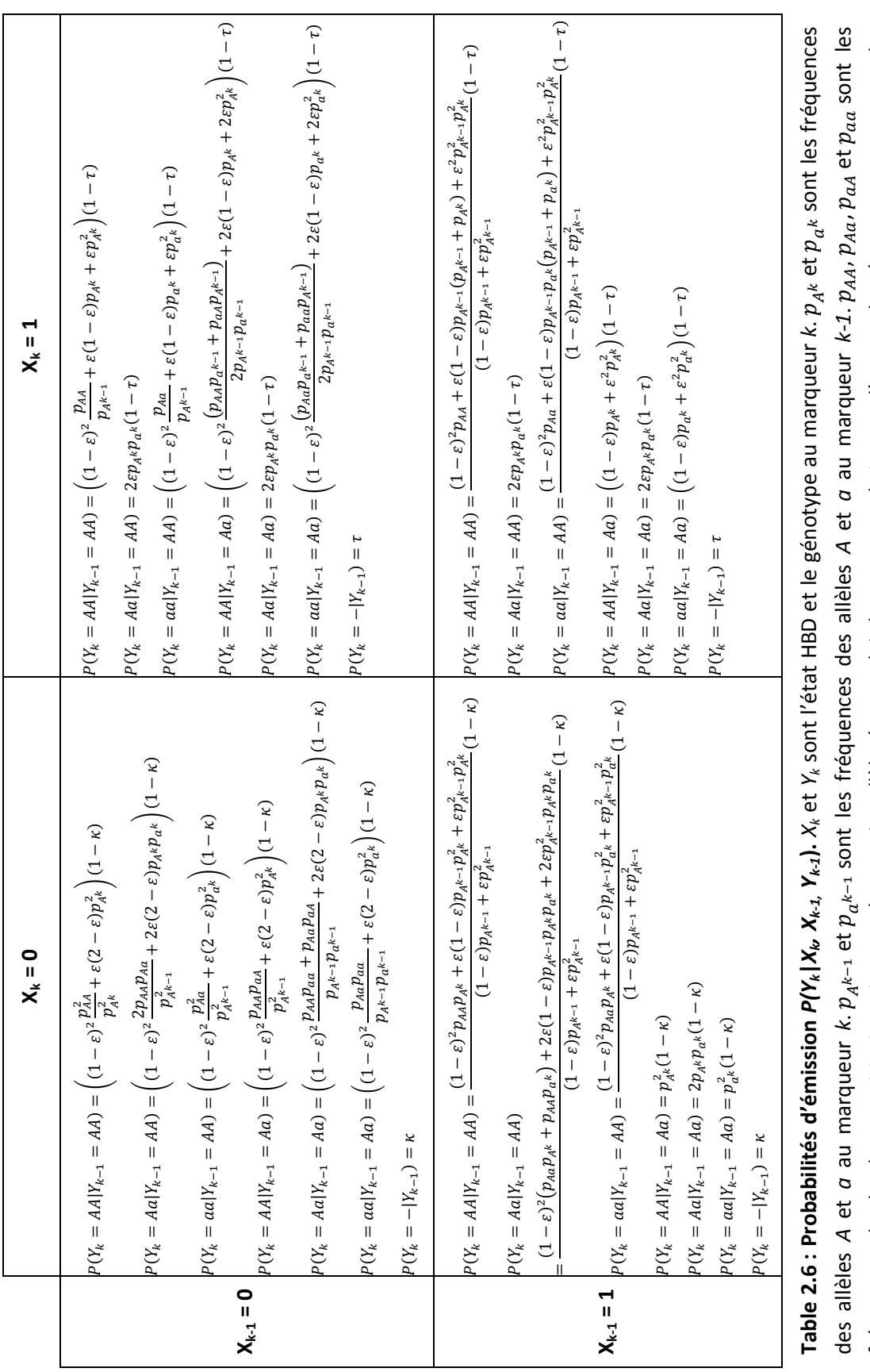

fréquences des haplotypes *AA*, *Aa*, *aA* et *aa*, le premier allèle étant celui du marqueur

probabilités d'observer des données manquantes sur une région non-HBD et HBD.

probabilités d'observer des données manquantes sur une région non-HBD et HBD.

*k-1*. *ε* est l'erreur de génotypage.

et

sont les

# **7 Supplément**

# CHAPITRE 3 - COMPARAISON DE METHODES PAR SIMULATIONS

Comme décrit dans le chapitre précédent, plusieurs méthodes existent pour estimer la consanguinité et modéliser le processus HBD d'un individu tout en prenant en compte le LD de sa population. Cependant, ces méthodes n'ont jamais toutes été comparées simultanément. De rares études en comparent certaines, mais toutes utilisent différents scénarios de simulation et différents niveaux de LD dans leurs données. Leurs résultats sont donc difficiles à exploiter, et les propriétés de ces méthodes restent donc mal connues.

Le premier but de ce chapitre est de comparer ces méthodes selon leur estimation du *f*, et selon leur détection des segments HBD. Un processus de simulations sera mis au point pour simuler un échantillon d'individus, tout en faisant varier et en contrôlant le processus HBD de chacun de ses individus.

Une fois les *f* estimés et les segments HBD détectés sur un échantillon, il est intéressant de pouvoir tester si un individu est consanguin (i.e. tester si *f > 0* significativement). Cependant, aucune des méthodes décrites dans le chapitre précédent ne permet d'obtenir directement cette information. Nous proposerons donc différents méthodes permettant de réaliser un tel test. Nous les comparerons ensuite par simulations, et étudierons jusqu'à combien de générations la consanguinité reste détectable.

Enfin, des simulations additionnelles seront également effectuées afin de répondre aux questions suivantes : Est-ce que les méthodes s'améliorent si les données sont plus denses en SNPs ? Est-ce que les méthodes sont sensibles au niveau de LD de la population ?
# **1 Processus de simulation**

Afin de comparer les différentes méthodes étudiant la consanguinité, il est nécessaire de pouvoir simuler un échantillon de population générale tout en respectant les contraintes suivantes :

- Connaitre la population fondatrice,
- Varier le niveau de consanguinité des individus de la population à étudier,
- Mémoriser leur processus HBD,
- Avoir une structure de LD adaptée aux différentes origines des populations humaines.

Cette dernière condition est nécessaire pour pouvoir étudier le choix des seuils de ROHs sur des données humaines.

Il n'existe aucun logiciel permettant la création d'un tel échantillon. Pour cette raison, nous avons décidé de créer un échantillon à partir d'individus simulés indépendamment. Le processus HBD de chaque individu sera créé à partir d'une généalogie définie, et leurs génotypes créés à partir d'un jeu d'haplotypes réels. Ces haplotypes seront donc considérés comme ceux de la population fondatrice.

# **1.1 Simulation d'un échantillon**

Nous avons décidé de simuler un échantillon de 300 individus se décomposant en :

- 6 individus issus de cousins germains (1C),
- 6 individus issus de cousins au deuxième degré (2C),
- 18 individus issus de cousins au troisième degré (3C),
- 30 individus issus de cousins au quatrième degré (4C),
- 240 individus issus de parents non apparentés (OUT, comme *outbred*).

Cet échantillon contient donc 4 % d'individus consanguins issus de cousins du 1<sup>er</sup> et 2<sup>ème</sup> degré, ce qui est cohérent avec ce que l'on observe dans la population française sur la Figure 0.1. La proportion d'individus consanguins au-delà de ce degré d'apparentement n'étant pas renseignée, les proportions de 3C et 4C ont été choisies arbitrairement. Selon les probabilités de la Table 1.1, cela représente 13.9 et 10.5 individus 3C et 4C avec au moins un segment HBD (i.e. *f* > 0). Nous n'avons pas simulé de consanguinité plus ancienne que celle des 4C, car il s'agit de la première génération à partir de laquelle le nombre moyen de segment HBD est inférieur à 1 (Table 1.1). Si on revient à la définition de population fondatrice (partie 2.4 du chapitre 1), cela revient donc à considérer un ancêtre commun comme venant de 6 générations dans le passé.

Avant de simuler les données SNPs de chaque individu, leur processus HBD a d'abord été simulé à partir de leur généalogie (Figure 3.1 pour plus de détails). Pour simuler un génome réaliste, de « vrais » haplotypes humains ont été utilisés. Pour les différents scénarios, 100 réplicats ont été simulés.

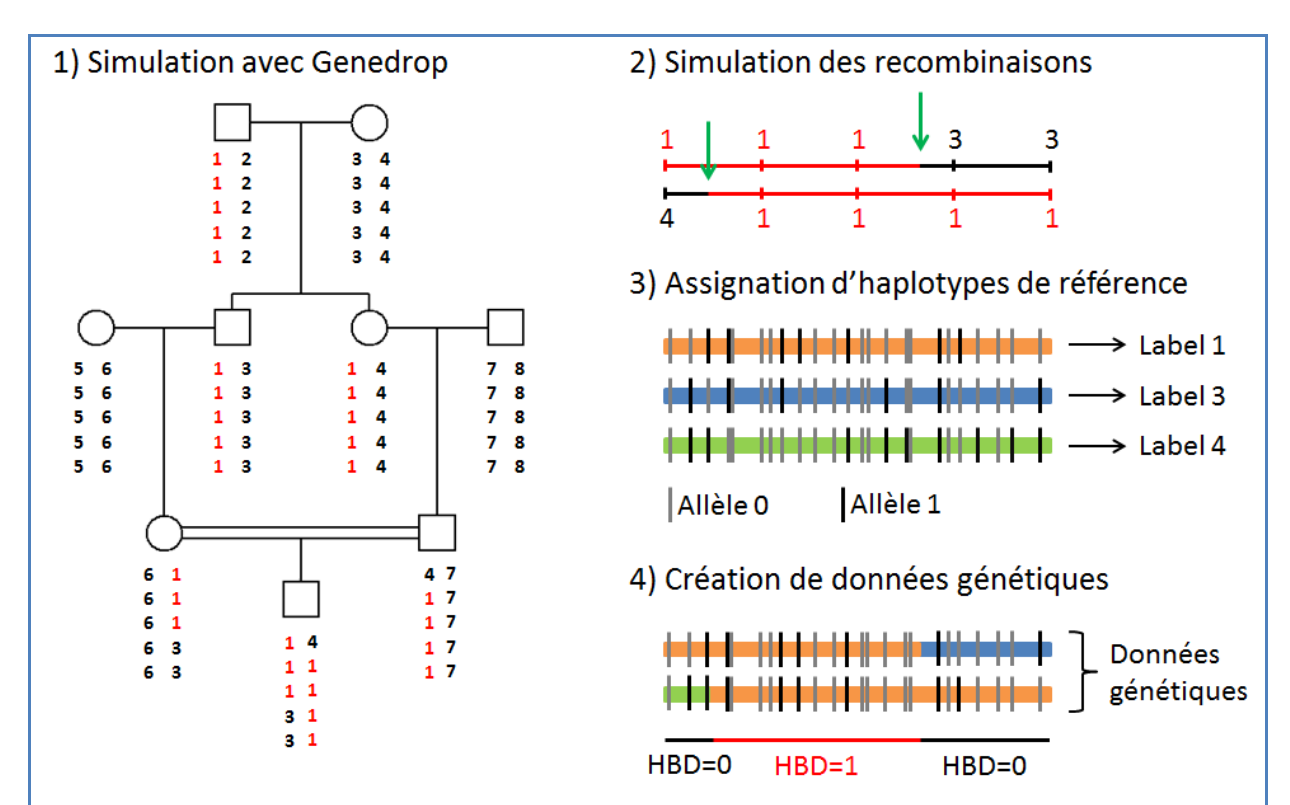

## **Figure 3.1: Exemple de la simulation du génome d'un individu.**

Etape 1 : le programme Genedrop de MORGAN2.9 est utilisé pour simuler le processus de recombinaisons d'une généalogie définie (ici un individu issu de cousins germains). Comme le temps de simulation est trop long avec une carte dense ( $\sim$  11 heures pour un pedigree avec  $\sim$  1 million de marqueurs), une carte avec un marqueur tous les 0.05 cM (~ 10 minutes pour ~ 60 000 marqueurs) a été utilisée. Les nombres sous les individus représentent les labels fondateurs, i.e. les labels de chaque haplotype fondateur (ici 8).

Etape 2 : quand deux marqueurs adjacents ont différentes paires de labels fondateurs, la position exacte de l'enjambement est simulée par une loi uniforme. Ici, les deux premiers marqueurs, localisés à 0 cM et 0.05 cM, ont les paires de labels fondateurs 1/4 et 1/1. Cela signifie qu'un enjambement a eu lieu sur l'haplotype paternel entre les labels fondateurs 1 et 4. La position de l'enjambement a donc été simulé à *y* cM, où *y* suit une loi uniforme entre 0 et 0.05 cM.

Etape 3 : un haplotype de référence est assigné à chaque label fondateur.

Etape 4 : le génome d'un individu est créé. Les « vraies » régions HBD sont celles où les labels fondateurs sont les mêmes pour les deux haplotypes de l'individu (région rouge).

# **1.2 Haplotypes fondateurs**

Pour les simulations principales, 2 706 individus non apparentés de la cohorte anglaise née en 1958

du consortium cas-témoins du Wellcome Trust (ou 1958 *British Birth Cohort* du *Wellcome Trust Case* 

*Control Consortium*, WTCCC), génotypés sur une puce Affymetrix 6.0 [\(Wellcome Trust Case Control](#page-155-0)  [Consortium 2007,](#page-155-0) [Barrett et coll. 2009\)](#page-145-0), ont été utilisés pour générer un large jeu de 5 412 haplotypes. Nous avons phasé ces données avec SHAPEIT version 2 [\(Delaneau et coll. 2013\)](#page-147-0).

Pour simuler différents panels de SNPs et différents niveaux de LD, le release 2 du panel HapMap III [\(Altshuler et coll. 2010\)](#page-145-1) a été utilisé. En effet, ce panel se décompose en 11 populations (Figure 1.5) génotypées pour les puces SNPs Affymetrix 6.0 et Illumina Human 1M, et ses haplotypes sont disponibles sur le site d'HapMap. Nous avons sélectionné les haplotypes d'individus non apparentés (selon Pemberton et coll. 2010) de 3 populations d'origines différentes :

- 226 haplotypes d'individus Yoruba venant d'Ibadan au Nigeria (YRI),
- 232 haplotypes d'individus de l'Utah avec des origines d'Europe du nord et de l'ouest (CEU),
- 340 haplotypes d'individus Han chinois de Beijing (CHB) et Japonais de Tokyo (JPT).

Quatre panels de SNPs ont ensuite été considérés :

- AFFY: les marqueurs de la puce SNP Affymetrix v6.0 (517 291 SNPs pour les haplotypes WTCCC et 517 815 SNPs pour les haplotypes HapMap),
- ILLU : les marqueurs de la puce SNP Illumina Human 1M (649 566 SNPs pour les haplotypes HapMap),
- ALL : l'union des 2 puces (987 221 SNPs pour les haplotypes HapMap),
- AFFY\_ILLU : l'intersection des 2 puces (180 160 SNPs pour les haplotypes HapMap).

Ces SNPs ont été obtenus après une étape de contrôle qualité (ou *quality control*, QC) du release 2 d'HapMap III, similaire à celle effectuée sur le release 3 dans la partie 2.1 du chapitre 4. Chaque SNP a été annoté avec la seconde génération de carte génétique de l'université de Rutgers [\(Matise et coll.](#page-152-0)  [2007\)](#page-152-0), estimée en observant la recombinaison sur de grandes généalogies. La liste des marqueurs de chaque panel de SNPs a également été tirée du site de Rutgers [compgen.rutgers.edu/maps].

## **1.3 Définition de** *ftrue*

Pour définir les « vraies » régions HBD de chaque individu, les labels fondateurs de Genedrop ont été utilisés (Figure 3.1). Pour chaque réplicat, le vrai coefficient de consanguinité (*ftrue*) de chacun des 300 individus a été calculé en divisant la taille du génome en cM qui est HBD, par la taille totale du génome calculée en sommant les distances en cM entre le premier et dernier marqueur de chaque autosome. Le choix d'une distance génétique en cM plutôt qu'en distance physique ou en nombre de marqueurs a été décidé car cette mesure avait une plus petite erreur quadratique (ou *mean square error*, MSE) quand on la comparait au coefficient de consanguinité de la généalogie *f<sup>g</sup>* (Figure 3.15, voir suppléments de ce chapitre).

## **1.4 Description et validation des simulations**

Notre processus de simulation a été validé en comparant le nombre de segments HBD par individu (Table 3.1) et la longueur moyenne des segments HBD (Table 3.2) aux valeurs théoriques.

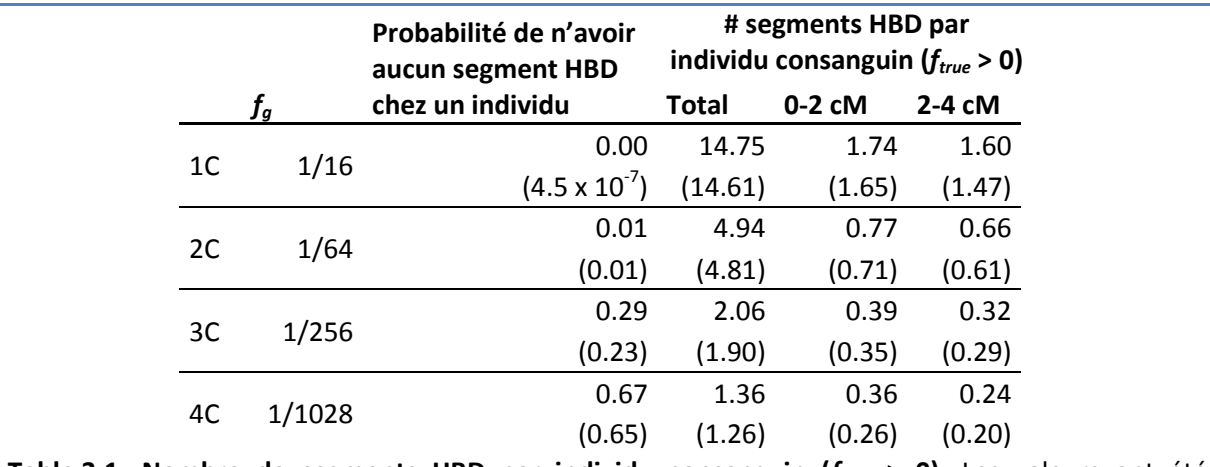

**Table 3.1: Nombre de segments HBD par individu consanguin (***ftrue* **> 0).** Les valeurs ont été obtenues sur nos 100 réplicats, les valeurs théoriques sont entre parenthèses. Pour les valeurs théoriques, voir partie 2.2 du chapitre 1.

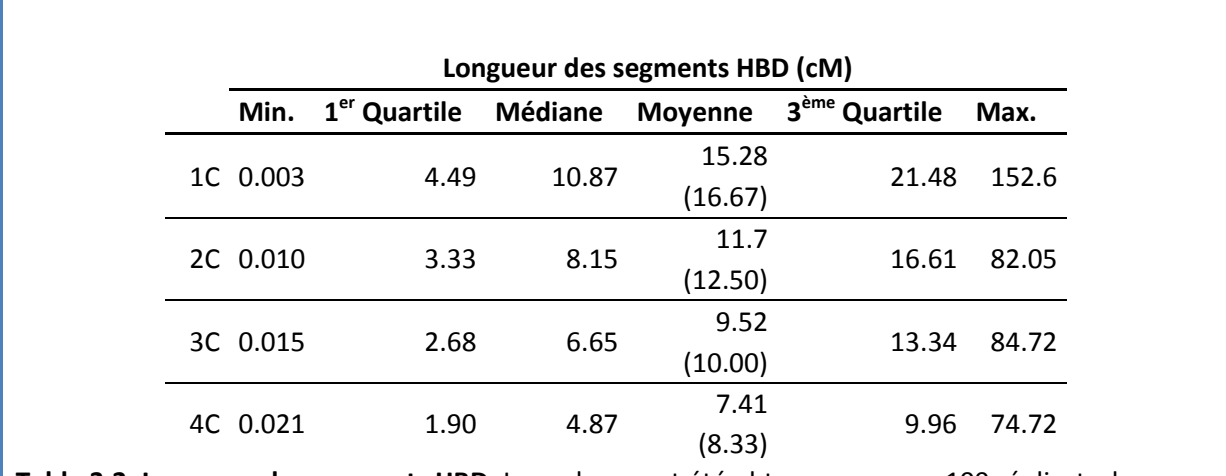

**Table 3.2: Longueur des segments HBD.** Les valeurs ont été obtenues sur nos 100 réplicats, les valeurs théoriques sont entre parenthèses. Seuls les individus consanguins (*ftrue* > 0) ont été utilisés. Pour les valeurs théoriques, voir partie 2.2 du chapitre 1.

A noter que les nombres attendus de segments de la Table 1.1 sont différents de ceux de la Table 3.1. Les premiers sont calculés pour tous les individus issus d'un type de généalogie, alors que les seconds sont calculés uniquement pour les individus considérés comme consanguin par leur génome (*ftrue*>0).

# **2 Méthodes comparées**

Le but de ce chapitre est de comparer les estimateurs décrits dans le précédent.

Pour les estimateurs simple-points, ceux de PLINK (PLINK) et de GCTA (GCTA1, GCTA2, GCTA3) ont été appliqués sur chaque réplicat de 300 individus. Les estimations négatives ont toutes été mises à 0.

Quatre seuils de ROHs vont également être utilisés : 1 000 kb (ROH\_1Mb), 1 500 kb (ROH\_1.5Mb), 1 cM (ROH\_1cM) et ceux d'Howrigan et coll. (ROH\_50SNP). [McQuillan et coll. \(2008\)](#page-152-1) ont initialement proposés d'estimer *f* par un rapport de distances physiques. Durant cette thèse, nous avons observé qu'utiliser des distances génétiques donnait de meilleures estimations (Figure 3.16, voir suppléments de ce chapitre). Cette estimation a donc été utilisée tout au long de la thèse et du manuscrit.

FEstim a été utilisé sur plusieurs types de sous-cartes : sur des données élaguées (FEstim\_PRU, comme *pruned*), sur une sous-carte aléatoire avec un marqueur tous les 0.5 cM (FEstim\_1SUB), et sur 100 sous-cartes aléatoires avec un marqueur tous les 0.5 cM (FEstim\_SUBS). Les fréquences alléliques ont été estimées sur chaque réplicat.

Une autre stratégie pour minimiser le LD sans calculer de score est de s'appuyer sur la structure connue des blocs de LD et des points chauds de recombinaison (partie 4.4 du chapitre 2). Le projet HapMap propose une estimation des points chauds de recombinaison du génome humain. Pour cela, la méthode LDhot [\(McVean et coll. 2004,](#page-152-2) [Winckler et coll. 2005\)](#page-155-1) a été appliquée séparément sur chacune des populations YRI, CEU et CHB/JPT de la phase II du projet, afin de détecter les points chauds de ces populations à partir de leur structure de LD. Seuls les points chauds de recombinaison présents dans au moins 2 populations ont été sélectionnés et sont disponibles sur le site d'HapMap. Ces points chauds étant annotés en hg17, contre hg18 pour nos jeux de données, 32 990 des 32 996 points chauds ont été convertis en hg18 par hgLiftOver [genome.ucsc.edu/cgibin/hgLiftOver]. Nous avons donc aussi utilisé FEstim en sélectionnant, lorsque cela est possible, un marqueur au hasard entre chacun des 14 599 points chauds ayant une intensité d'au moins 10 cM/Mb (FEstim\_HOT). Cette intensité a été sélectionnée après avoir observé qu'elle donnait de meilleures estimations de *f* que lorsque tous les points chauds avaient été conservés (Figure 3.17, voir suppléments de ce chapitre). On remarque également sur la Figure 1.3 que le choix de cette intensité ne sélectionne que 3 points chauds, ceux délimitant le mieux les blocs de LD.

Pour les HMMs modélisant le LD, l'option GIBDLD d'IBDLD et BEAGLE ont été appliqués sur chaque réplicat. A noter qu'IBDLD a été lancé avec l'option *-MAF=0* pour garder tous les marqueurs. Pour 1 réplicat avec les haplotypes WTCCC, 2 réplicats avec les haplotypes CEU et le panel ILLU, et 7 réplicats avec les haplotypes JPT/CHB et le panel ALL, IBDLD n'a pas pu estimer ses paramètres à cause de la similitude des génotypes à des marqueurs consécutifs. Ces réplicats n'ont pas été gardés pour quantifier la qualité de GIBDLD.

Nous avons également implémenté les formules 2.3 et 2.4 (partie 4.1.2 du chapitre 2) dans FEstim, afin d'y inclure les fréquences haplotypiques à 2 locus. Les probabilités d'émission *P(Yk*|*Xk*) restent les mêmes, et les probabilités d'émission *P(Yk*|*Yh, X<sup>h</sup> = Xk*) sont les mêmes que celles de Wang et coll. (Table 2.6). Les paramètres d'erreur  $\varepsilon$ ,  $\kappa$  et τ ont tous été fixés à 0.0001. L'initialisation de la chaine de Markov est la même que celle de FEstim. Le marqueur *h* a été cherché parmi les 20 marqueurs précédents ayant le plus fort coefficient de corrélation. Pour estimer les probabilités haplotypiques, la méthode du maximum de vraisemblance de Hill [\(Hill 1974\)](#page-149-0) a été implémentée, avec un minimum de fréquence haplotypique imposé à 0.0001. Ce modèle a été nommé FEstim\_LD20. A noter qu'un modèle utilisant les probabilités d'émission *P(Yk*|*Yh, Xh=Xk-1, Xk*) quand *Xk ≠ Xk-1* a aussi été testé, mais n'a pas été retenu, ne fournissant pas d'aussi bons résultats.

Ces différents estimateurs et leur temps de calcul sont résumés Table 3.3. Le nombre de marqueurs utilisés par ceux utilisant des données élaguées ou des sous-cartes est donné Table 3.4.

Selon les méthodes considérées, les segments HBD étaient soit les ROHs, soit, pour les méthodes utilisant des HMMs, les régions du génome avec des marqueurs ayant des probabilités *a posteriori* d'être HBD > 0.5. Pour FEstim\_SUBS, si un marqueur été utilisé par plusieurs sous-cartes, la moyenne des probabilités *a posteriori* d'être HBD a été reportée. Pour éviter l'impact d'une seule sous-carte, seuls les segments avec au moins 5 marqueurs ont été conservés.

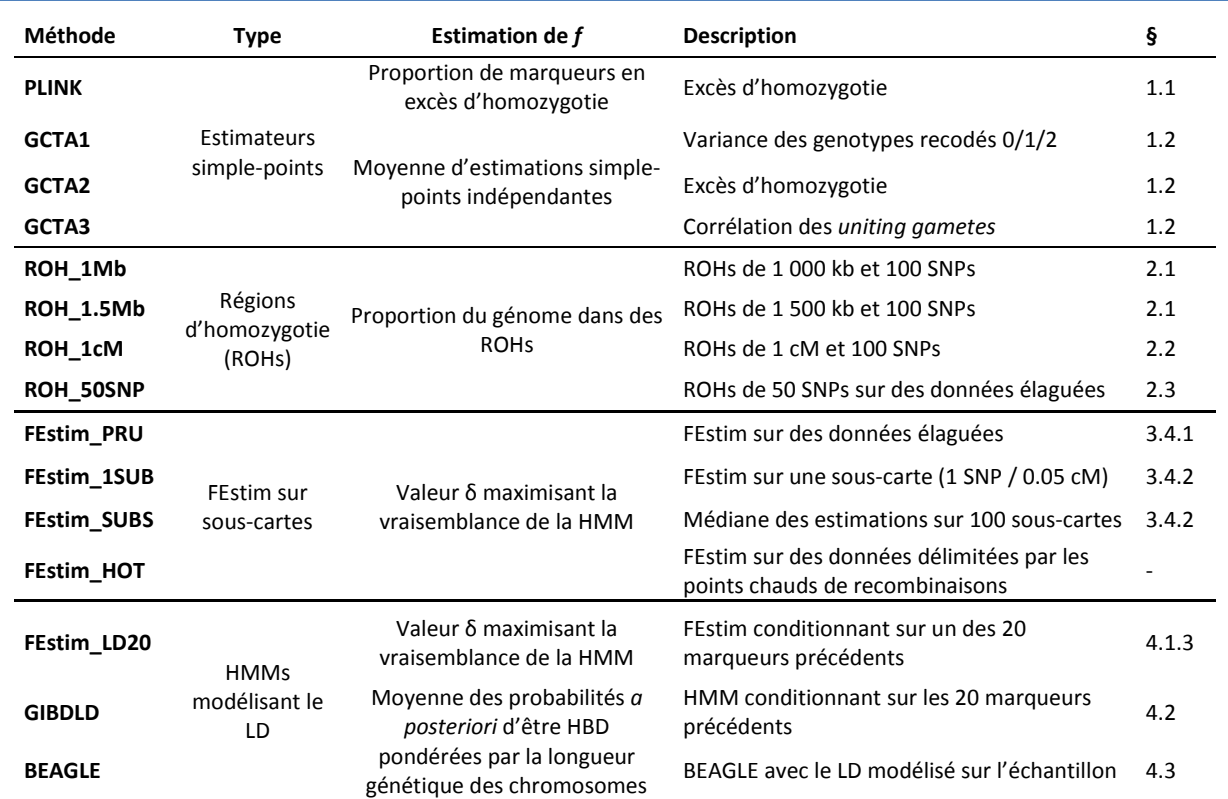

**Table 3.3: Résumé des différentes approches estimant** *f* **comparées dans ce chapitre.** La dernière colonne indique la partie du chapitre 2 détaillant la méthode.

Pour un échantillon de 300 individus simulés avec le panel ALL, GCTA et PLINK ont nécessité 3 minutes chacun. FEstim sur des sous-cartes a nécessité aussi 3 minutes, sauf FEstim\_SUBS qui a nécessité 2 heures. Pour FEstim\_LD20, notre algorithme Perl pour calculer les probabilités haplotypiques entre chaque SNP et celui, parmi les 20 précédents, ayant le plus grand *r²* nécessite 6 heures. Notre version modifiée de FEstim a nécessité 3 heures. Finalement, IBDLD a tourné 3 heures, et BEAGLE 12 heures. Ces temps de calculs ont été obtenus avec un serveur Debian 6 utilisant 2 processeurs Intel Xeon E5540 de 2.53 GHz (2x4 cores, 2x8 threads).

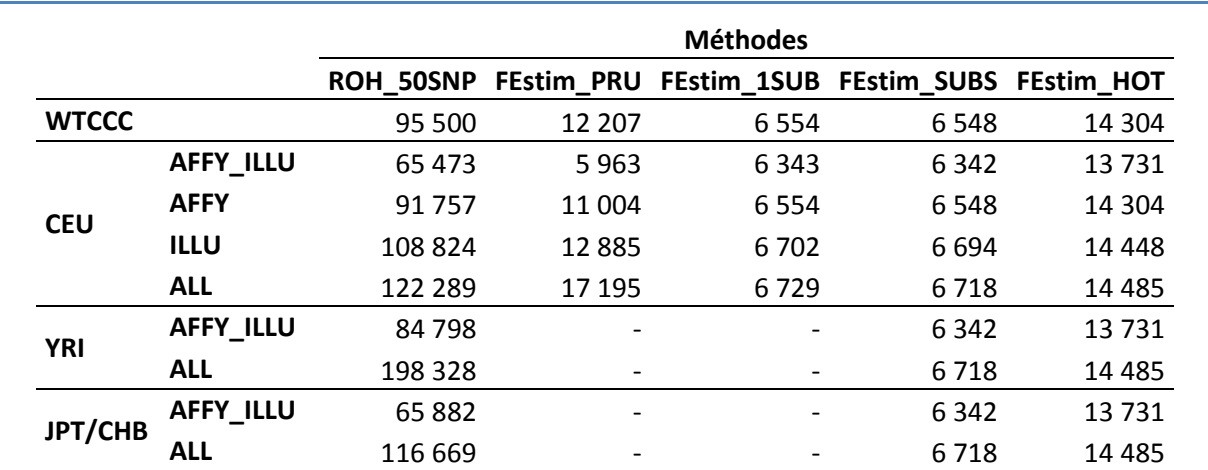

**Table 3.4 : Nombre de SNPs pour les méthodes utilisant des données élaguées ou des sous-cartes.**  ROH\_50SNP et FEstim\_PRU utilisent une différente sous-carte par réplicat, et le nombre donné est la moyenne du nombre de marqueurs sur les 100 réplicats. FEstim\_1SUB et FEstim\_HOT utilisent la même sous-carte pour chaque réplicat. FEstim\_SUBS utilise les même 100 sous-cartes pour chaque réplicat, et le nombre donné est la moyenne du nombre de marqueurs des 100 sous-cartes.

## **3 Estimation de la consanguinité**

## **3.1 Mesure de la qualité d'un estimateur**

Soit  $f_{\textit{true}}^{(i)}$  et  $\hat f^{(i)}$  les valeurs simulées et estimées du coefficient de consanguinité pour l'individu *i*, et  $\Delta \! f^{(i)} = \hat f^{(i)} - f^{(i)}_{true}$  leur différence. Pour chaque estimateur, la qualité de l'estimation de  $f$  a été quantifiée par le biais (*bias*) de  $\Delta f$ , son écart-type (standard deviation, sd) et la racine carrée de son erreur quadratique (*root mean square error*, RMSE) :

$$
bias(\Delta f) = \frac{1}{n} \sum_{i=1}^{n} \Delta f^{(i)},
$$
  
\n
$$
sd(\Delta f) = \sqrt{\frac{1}{n} \sum_{i=1}^{n} \left[ \Delta f^{(i)} - bias(\Delta f) \right]^2},
$$
  
\n
$$
RMSE(\Delta f) = \sqrt{[bias(\Delta f)]^2 + [sd(\Delta f)]^2} = \sqrt{\frac{1}{n} \sum_{i=1}^{n} \left[ \Delta f^{(i)} \right]^2},
$$

avec *n* le nombre de valeurs estimées.

## **3.2 Résultats**

Les performances des différents estimateurs ont été comparées sur les 5 différents types de consanguinité (1-4C et OUT) des réplicats simulés à partir des haplotypes WTCCC (Figure 3.2). Les biais, écart-types et RMSEs des estimateurs ont été obtenus sur une personne tirée au hasard dans chaque réplicat (pour un total de 100 observations par type de consanguinité). Pour certaines des généalogies consanguines, des descendants sans segments HBD ont été trouvés. Cela a été observé dans nos simulations pour environ 1 % des 2C, 29 % des 3C et 67 % des 4C, mais pour aucun des 1C (Table 3.1), ces proportions étant concordantes avec la théorie. Pour cette raison, nous ne considérerons que les 2-4C qui ont au moins un segment HBD (*ftrue* > 0) pour les études à venir.

Les estimateurs simple-points sous-estiment systématiquement *f*. Pour les descendances avec un *f* proche ou égal à 0 (4C et OUT), les biais sont positifs seulement puisque les estimations négatives ont été mises à 0. Les écarts-types, et dans une moindre mesure les RMSEs, sont supérieurs à ceux obtenus avec les autres estimateurs, qui utilisent tous l'information des marqueurs adjacents.

Les estimateurs basés sur les ROHs ont des performances variant fortement en fonction du seuil utilisé. Par rapport aux 14 autres estimateurs, ROH 50SNP propose les RMSEs les plus bas pour

#### CHAPITRE 3 - COMPARAISON DE METHODES PAR SIMULATIONS

tous les consanguins. Des biais positifs beaucoup plus grands ont été observés avec les seuils de 1 000 kb ou de 1 cM, suggérant que certains des ROHs, plus grands que ces seuils, pourraient être dus au LD. Pour un seuil donné, leurs résultats sont dans l'ensemble très similaires quelle que soit la généalogie.

Les estimations obtenues à l'aide de FEstim ont un biais proche de 0, mais un écart-type autour de 0.005 pour les 1C, qui décroit avec la profondeur de la généalogie. L'utilisation de plusieurs sous-cartes (FEstim\_SUBS) plutôt que d'une seule (FEstim\_1SUB) fournit une estimation plus robuste. L'amélioration par rapport à FEstim HOT est cependant limitée. Cette stratégie, beaucoup moins couteuse en temps de calculs, pourrait donc être intéressante. En effet, elle a l'avantage de FEstim\_SUBS de ne pas quantifier le LD sur les données, permettant ainsi de l'utiliser sur de petits échantillons, sans son inconvénient principal : le temps de calcul.

En comparant les différentes méthodes modélisant le LD de la population au sein d'une HMM, nous avons constaté que FEstim\_LD20 avait un biais beaucoup plus élevé que les autres méthodes (autour de 0.03). GIBDLD propose de bonnes estimations quelle que soit la généalogie, alors que BEAGLE sous-estime les coefficients de consanguinité pour les 1C.

Ces résultats montrent que, dans l'ensemble, les différentes méthodes donnent des résultats similaires. Cinq méthodes montrent néanmoins les plus petits RMSEs quelle que soit la généalogie : ROH\_1.5Mb, ROH\_50SNP, FEstim\_SUBS, FEstim\_HOT et GIBDLD. Nous les avons donc sélectionnées pour les comparaisons à venir.

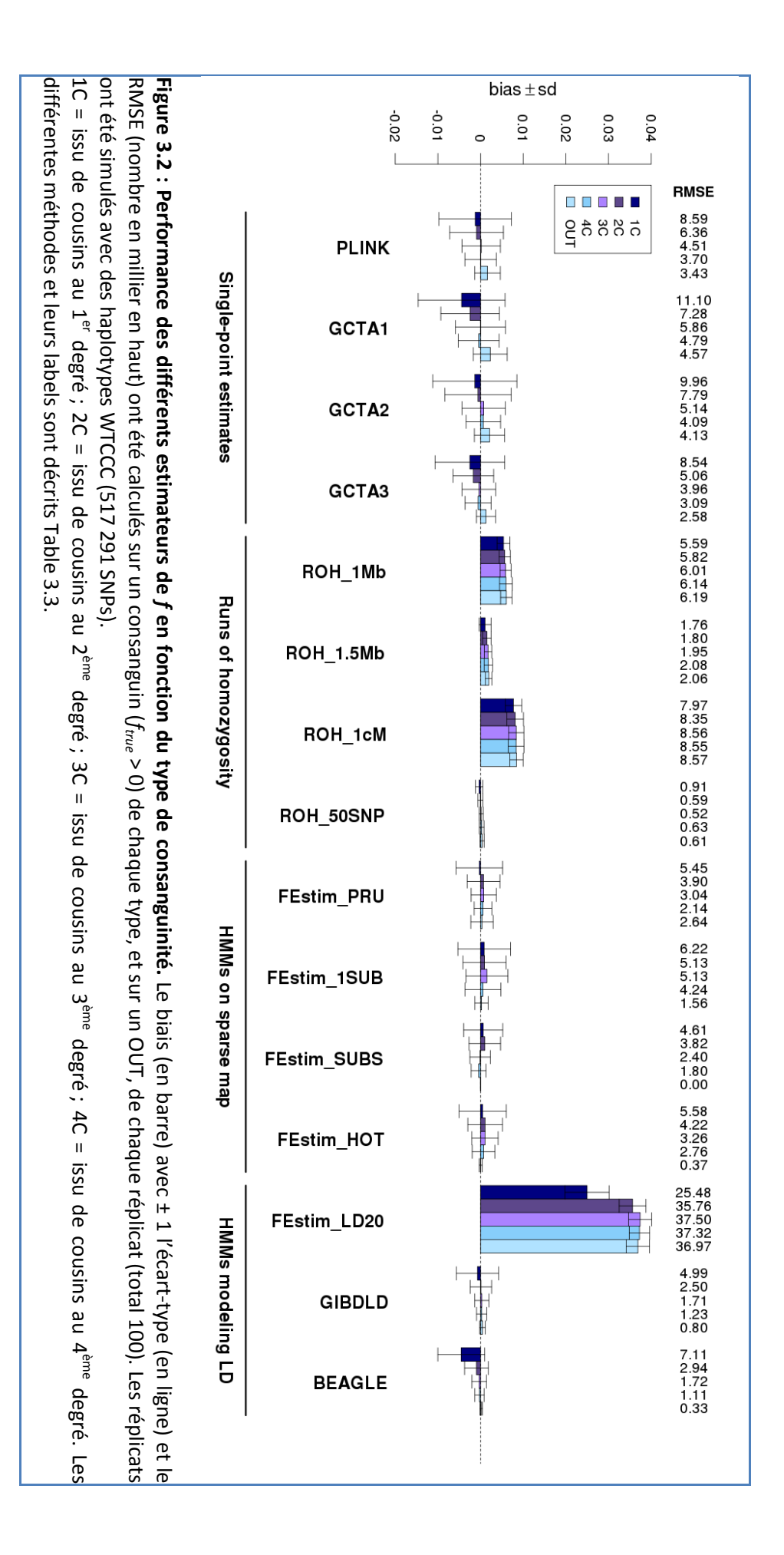

## **4 Détection des segments HBD**

## **4.1 Mesure de la qualité de détection des segments HBD**

Pour quantifier la qualité de détection des segments, nous avons tout d'abord divisé, pour chaque méthode, le génome de chaque individu en 4 parties : vrai négatif (*true negative*, TN), vrai positif (*true positive*, TP), faux négatif (*false negative*, FN), et faux positif (*false positive*, FP), comme résumé Figure 3.3.

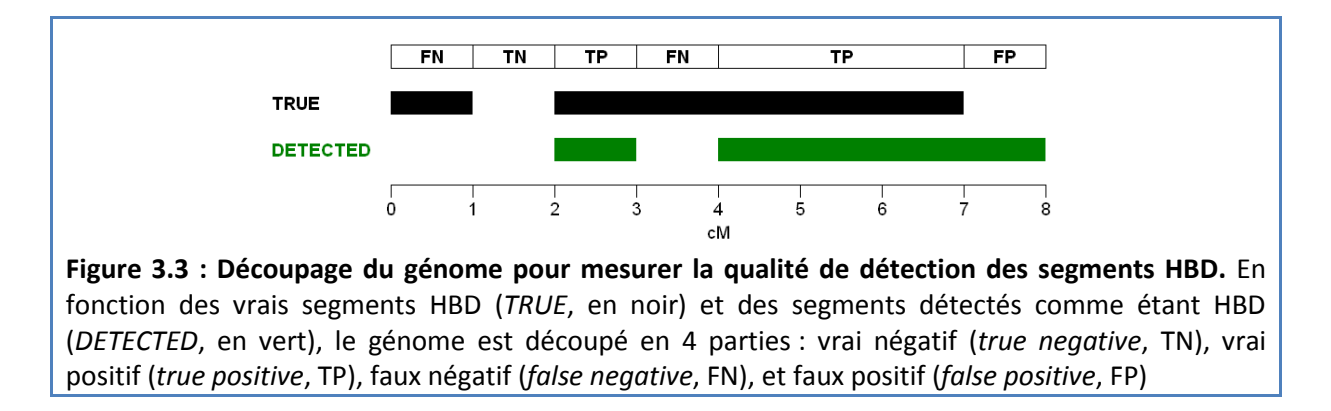

Pour comparer chaque méthode, nous avons premièrement calculé, pour chacune d'entre elles, le taux de vrai positif (*True Positive Rate*, TPR) et le taux de faux positif (*False Positive Rate*, FPR) du processus HBD du génome de 100 individus (1 par réplicat). Le TPR est le ratio entre la taille des 100 génomes qui est correctement inférée comme HBD et la taille des 100 génomes qui est HBD. Le FPR est le ratio entre la taille des 100 génomes qui est incorrectement inférée comme HBD et la taille des 100 génomes qui est non HBD. Ces deux valeurs ont été calculées avec les formules suivantes :

$$
TPR = \frac{\sum_{i=1}^{n} \sum_{c=1}^{22} TP_{i,c}}{\sum_{i=1}^{n} \sum_{c=1}^{22} TP_{i,c} + FN_{i,c}} \text{ et } FPR = \frac{\sum_{i=1}^{n} \sum_{c=1}^{22} FP_{i,c}}{\sum_{i=1}^{n} \sum_{c=1}^{22} FP_{i,c} + TN_{i,c}},
$$

où TPi,c (resp. FNi,c, FPi,c et TNi,c) est la longueur génétique du chromosome *c* du *i* ème individu qui est FP (resp. FN, FP et TN). Dans l'exemple de la Figure 3.3, on a TP<sub>ic</sub> = 4 cM, FN<sub>ic</sub> = 2 cM, FP<sub>ic</sub> = 1 cM et TN<sub>ic</sub>  $= 1$  cM, ce qui donne TPR = 4/6 et FPR =  $1/2$ 

Dans un deuxième temps, nous avons cherché à répondre aux deux questions suivantes : 1) A partir de quelle taille un vrai segment HBD est détecté ? et 2) A partir de quelle taille un segment détecté comme étant HBD est fiable ? Nous avons donc mesuré : 1) pour chaque vrai segment HBD, la proportion qui est correctement détectée comme HBD, et 2) pour chaque segment détecté comme étant HBD, la proportion qui est réellement HBD. Nous avons appelé ces 2 proportions RTP (comme *ratio of true positive*) et RFP (comme *ratio of false positive*), et les avons calculées ainsi:

$$
RTP_r = \frac{TP_r}{TP_r + FN_r} \text{ et } RFP_d = \frac{FP_d}{FP_d + TP_d},
$$

où RTP<sub>r</sub> est le RTP du vrai segment HBD r, RFP<sub>d</sub> est le RFP du segment détecté comme étant HBD d, TP<sub>r</sub> (resp. FN<sub>r</sub>) la longueur TP (resp. FN) du segment *r*, et FP<sub>d</sub> (resp. TP<sub>d</sub>) la longueur FP (resp. TP) du segment *d*. Dans l'exemple de la Figure 3.3, les RTPs des deux vrais segments HBD (les noirs) sont 0 et 4/5, et les RFPs des deux segments détectés comme étant HBD (les verts) sont 0 et 1/4.

## **4.2 Résultats**

Les 5 méthodes sélectionnées (ROH\_1.5Mb, ROH\_50SNP, FEstim\_SUBS, FEstim\_HOT et GIBDLD) ont été comparées en mesurant le TPR (Figure 3.4.A) et le FPR (Figure 3.4.B) du processus HBD du génome de 100 individus (1 par réplicat) en fonction des différents types de consanguinité. D'un point de vue général, les méthodes ROH\_1.5Mb, ROH\_50SNP et GIBDLD permettent de détecter autour de 95 % du génome HBD, quel que soit le type de consanguinité. Parmi ces 3 méthodes, GIBDLD est celle avec les plus petits FPRs, et semble donc la méthode la plus adaptée pour détecter des régions HBD du génome. FEstim\_SUBS et FEstim\_HOT, qui utilisent des sous-cartes, sont comme attendu moins adaptées. Plus la consanguinité est forte, plus leurs TPRs et leurs FPRs sont élevés. Ceci s'explique par le fait que le *f* estimé est un paramètre de la HMM, et qu'un *f* élevé autorisera plus facilement le changement d'état de HBD vers non HBD dans la chaine de Markov.

Enfin, la Figure 3.4.C montre que les méthodes ROH\_1.5Mb, ROH\_50SNP et GIBDLD permettent de détecter les segments HBD de plus de 5 cM avec un RTP élevé (autour de 80 %). Pour FEstim\_SUBS et FEstim\_HOT, on observe également que plus la consanguinité est forte plus les RTP sont élevés. FEstim\_SUBS ne détecte pas très bien les petits segments HBD : chez les 1C et 2C, les RTPs ne sont supérieurs à 80 % que pour des segments de plus de 12 cM. Cependant, cela reste la seule méthode à avoir un RFP proche de 0 quelles que soient les tailles des segments détectés (Figure 3.4.D).

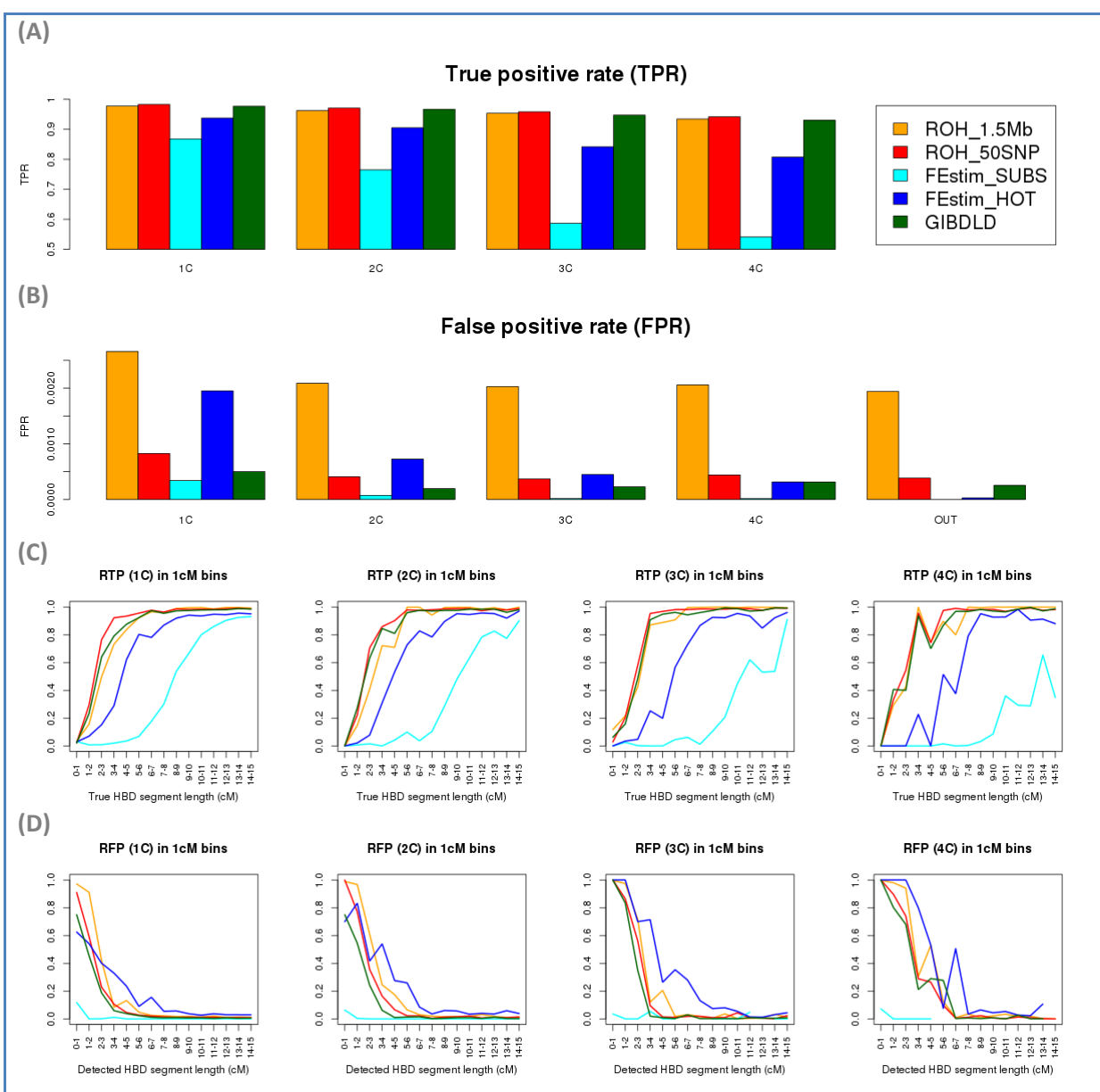

**Figure 3.4 : Performance des méthodes sélectionnées pour détecter des segments HBD.** La figure (A) montre le taux de vrai positif (*True Positive Rate*, TPR) et la figure (B) montre le taux de faux positif (*False Positive Rate*, FPR) du processus HBD du génome de 100 individus (1 par réplicat), pour chaque type de consanguinité. La figure (C) montre la moyenne des RTPs (*ratio of true positive*) et la figure (D) montre celle des RFPs (*ratio of false positive*) des segments de 100 individus consanguins (1 par réplicat) dans des fenêtres de 1 cM, pour chaque type de consanguinité. Les réplicats ont été simulés avec des haplotypes WTCCC (517 291 SNPs).

## **5 Détection de la consanguinité**

Une fois que les estimations du coefficient de consanguinité sont obtenues, il est intéressant de pouvoir classifier les individus en deux groupes, consanguins et non-consanguins.

## **5.1 Test du rapport de vraisemblances**

Pour les estimateurs utilisant FEstim, qui est la seule méthode disponible estimant *f* par maximum de vraisemblance, un test du rapport de vraisemblance, utilisant un  $\chi^2$  à deux degrés de liberté, permet de contraster la vraisemblance maximisée à celle d'être non-consanguin [\(Leutenegger et coll. 2011\)](#page-151-0). Dans cette thèse, la vraisemblance d'être non-consanguin sera calculée en fixant les paramètres *δ et a* de la chaine de Markov à 0.001.

#### **5.2 Extension d'ERSA aux segments HBD**

Hormis le test du rapport de vraisemblance, aucun autre test n'a été proposé. Une première approche, assez naïve, serait d'inférer un individu comme consanguin si on lui a détecté au moins un segment HBD. Cependant, même avec un long seuil de longueur, il peut rester des ROHs dues au LD, et les HMMs modélisant le LD détectent encore beaucoup de petits segments IBD/HBD [\(Browning et](#page-146-0)  [Browning 2010,](#page-146-0) [Han et Abney 2013\)](#page-149-1). Cette approche ne semble donc pas adaptée.

[Huff et coll. \(2011\)](#page-149-2) ont proposé une méthode permettant d'inférer deux individus comme apparentés à partir des segments IBD détectés dans une population. Cette méthode est implémentée dans le logiciel ERSA. Pour étendre cette méthode des segments IBD aux segments HBD, et ainsi adapter ERSA à la consanguinité, on peut se servir du fait que le nombre et la taille des segments IBD entre deux individus apparentés au n<sup>ième</sup> degré suivent la même distribution que les segments HBD d'un individu dont les parents sont apparentés au *n-1* ième degré. Par exemple, le nombre et la taille attendus de segments IBD entre deux cousins au 2<sup>ème</sup> degré sont les mêmes que le nombre et la taille attendus de segments HBD entre un individu issu de deux cousins au 1<sup>er</sup> degré. Cette propriété nous a donc permis d'étendre l'approche d'ERSA à des segments HBD pour pouvoir tester si un individu est consanguin.

#### **5.2.1 Hypothèse nulle**

Dans cette nouvelle approche, l'hypothèse nulle  $H_0$  est qu'un individu n'est pas plus consanguin qu'un autre individu pris au hasard dans la population. Dans ce cas, si on a détecté pour un individu des segments HBD, d'une taille supérieure à *t* cM, ils ne sont pas dus à la consanguinité mais à un contexte populationnel (*population background* en anglais). Ce contexte est représenté par :

- le nombre moyen η de segments HBD détectés par individu,
- la taille moyenne θ d'un segment HBD.

Ainsi la vraisemblance d'observer sous H<sub>0</sub> un set *s* de *n* segments de taille  $s_1$ , *s*<sub>n</sub> est noté :

 $L_P(n, s|t) = N_P(n|t) \cdot S_P(s|t)$ ,

avec :

- $N_P(n|t)$  une loi de Poisson de paramètre η,
- $S_P(s|t) = \prod_{i=1}^n F_P(s_i|t)$  la probabilité d'observer le set *s*,
- $F_P(s_i|t) = \frac{e^{-(s_i-t)/(\theta-t)}}{e^{-(t)}}$  $\frac{1}{\theta-t}$  la probabilité d'observer un segment HBD de taille  $s_i$ , modélisée par une distribution exponentielle tronquée.

## **5.2.2 Hypothèse alternative**

L'hypothèse alternative considère que les segments HBD d'un individu viennent d'ancêtres communs, et sont donc dus à la consanguinité, et du contexte populationnel. Ainsi la vraisemblance d'observer sous H<sup>1</sup> un set *s* de *n* segments de taille *s1,…,s<sup>n</sup>* est noté :

$$
L_R(n, s|t) = L_A(n_A, s_A|b, d, t). L_P(n_P, s_P|t)
$$

avec :

- $n_A$  le nombre de segments HBD venant d'ancêtres communs et  $n_P$  le nombre de segments HBD venant du contexte populationnel, tel que  $n_A + n_P = n$ ,
- *s<sup>A</sup>* le set de segments HBD venant d'ancêtres communs et *s<sup>P</sup>* le set de segments HBD venant du contexte populationnel, tel que  $s_A U s_P = s$ , et tel que les  $n_A$  plus grands segments de *s* soient dans *sA*,
- *b* le nombre d'ancêtres communs et *d* le nombre de méioses séparant un individu consanguin des ancêtres communs de ses parents (par exemple *b = 2* et *d = 6* pour un individu issu de cousins germains),

$$
- L_A(n_A, s_A | b, d, t) = N_A(n_A | b, d, t) . S_A(s_A | d, t),
$$

- $N_A(n_A|b, d, t) = \frac{e}{t}$  $-b (rd+c)p(t)$  $\frac{1}{2^{d-1}}$  $\left[\frac{b (rd+c)p(t)}{d-1}\right]$  $\left[\frac{d+c)p(t)}{2^{d-1}}\right]^{n}$  $\frac{1}{n!}$   $\frac{2^{n-1}-1}{n!}$  la probabilité d'observer  $n_A$  segments dus à la consanguinité, avec  $p(t) = e^{-dt/100}$  la probabilité qu'un segment HBD soit supérieur à *t* cM, *d = 22* le nombre de chromosomes, et *r = 35.3* la taille en morgan du génome,
- $-S_A(s_A|d, t) = \prod_{i=1}^{n_A} F_A(s_{Ai}|t)$  $\prod_{i=1}^{n_A} F_A(s_{Ai}|t)$  la probabilité d'observer le set  $s_A$ ,

- 
$$
F_A(s_{Ai}|t) = \frac{e^{-d(i-t)/100}}{100/d}
$$
la probabilité d'observer un segment HBD de taille s<sub>Ai</sub>.

#### **5.2.3 Test du maximum de vraisemblance**

La vraisemblance de *L<sup>R</sup>* est maximisée sur les paramètres *nA*, *b*, et *d*. Un test du rapport de vraisemblance, contrastant la vraisemblance *L<sup>R</sup>* maximisée à *LP*, peut donc être utilisé pour inférer un individu comme consanguin. Ce rapport suit un  $\chi^2$  à deux degrés de liberté, les auteurs d'ERSA ayant montré que les paramètres *b* et *d* n'agissant que comme un seul paramètre.

## **5.3 Mesure de la qualité de prédiction**

Pour évaluer la qualité de prédiction d'un test, les taux de vrais positifs (TPR), et de faux positifs (FPR) ont été calculés :

$$
TPR = \frac{TP}{TP + FN}
$$
 et  $FPR = \frac{FP}{FP + TN}$ 

avec TP (resp. FN) le nombre d'individus consanguins inférés comme consanguins (resp. non consanguins) et FP (resp. TN) le nombre d'individus non consanguins inférés comme consanguins (resp. non consanguins).

## **5.4 Résultats**

Nous avons comparé la performance des 5 méthodes sélectionnées pour détecter des individus consanguins dans un échantillon.

Les méthodes basées sur FEstim (FEstim\_HOT et FEstim\_SUBS), utilisent le test du maximum de vraisemblance des HMMs. Pour FEstim\_SUBS, qui utilise plusieurs sous-cartes, ce test a été réalisé sur chaque sous-carte, et la médiane des p-valeurs obtenues a été reportée. Les méthodes utilisant des ROHs ou détectant des segments HBD (GIBDLD et BEAGLE) utilisent notre adaptation de la méthode d'ERSA. Pour cela, nous avons mis en forme les fichiers d'entrées de façon à pouvoir adapter ce logiciel à la consanguinité, et suivi les options par défaut : seul les segments plus grands que 2.5 cM ont été conservés, et les paramètres η and θ ont été estimés sur les segments inférieurs à 10 cM de l'ensemble des individus.

Pour les 1C, nous avons observé que les TPRs sont toujours égaux à 1 quelle que soit la méthode, montrant qu'ils sont facilement détectables. Pour les consanguinités plus éloignées, ce n'est cependant plus le cas : comme prévu, le TPR diminue quand la boucle de consanguinité s'agrandit (Figure 3.5). Ceci est concordant avec le fait que l'on attend de moins en moins de segments HBD (Table 3.1). FEstim HOT montre des TPRs beaucoup plus élevés que les autres méthodes : ils sont autour de 1, 0.7 et 0.5 pour les 2C, 3C et 4C respectivement. Cependant, c'est aussi la méthode la moins robuste puisqu'elle a les FPRs les plus élevés mais le FPR reste tout de même faible (médiane à 0.02, au lieu de 0 pour les quatre autres tests). FEstim\_SUBS a des TPRs légèrement plus élevés que les tests utilisant ERSA, tout en ayant des FPRs équivalents. Ce résultat est surprenant puisque FEstim\_SUBS ne détecte pas de segments HBD aussi petits que les méthodes utilisant ERSA.

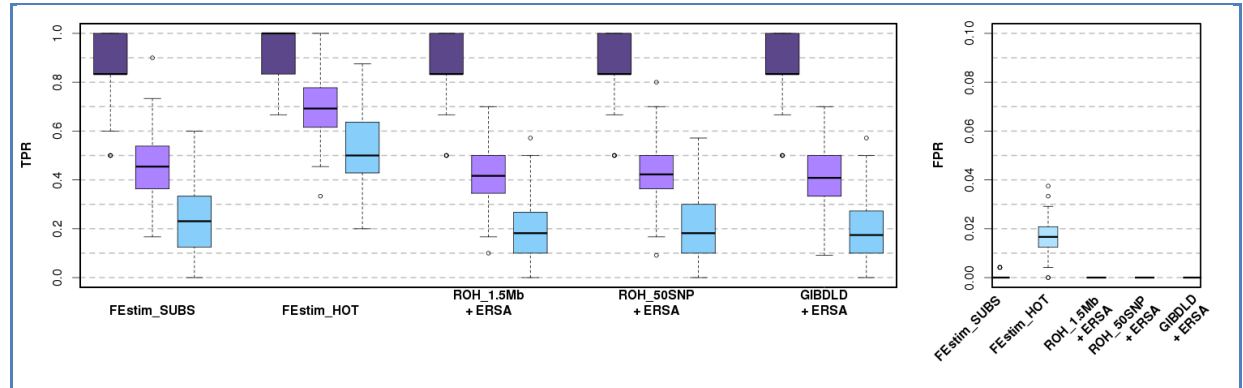

**Figure 3.5 : Performance des méthodes sélectionnées pour détecter des individus consanguins.** Cette figure montre les *boxplots* des taux de vrais positifs (TPRs) et de faux positifs (FPRs) pour les tests sur chaque réplicat, selon le type de consanguinité. FEstim\_SUBS et FEstim\_HOT utilisent le test de maximum de vraisemblance des HMMs. ROH\_1.5Mb, ROH\_50SNP et GIBDLD utilisent notre adaptation de la méthode d'ERSA. Les TPRs sur les 1C ne sont pas montrés car ils sont tous égaux à 1. Les réplicats ont été simulés avec des haplotypes WTCCC (517 291 SNPs). Pour les couleurs, voir la légende de la Figure 3.2.

# **6 Influence du panel de SNPs et du niveau de LD**

## **6.1 Influence du panel de SNPs**

Les performances des différents estimateurs et tests ont également été comparées en utilisant des réplicats simulés à partir des haplotypes HapMap CEU et de 4 panels de SNPs différents (Figure 3.6). Les résultats obtenus avec le panel AFFY sont très proches de ceux obtenus avec les haplotypes WTCCC, montrant que la réduction du nombre d'haplotypes avec le panel HapMap n'influe pas sur les résultats (232 haplotypes CEU contre 5 412 WTCCC).

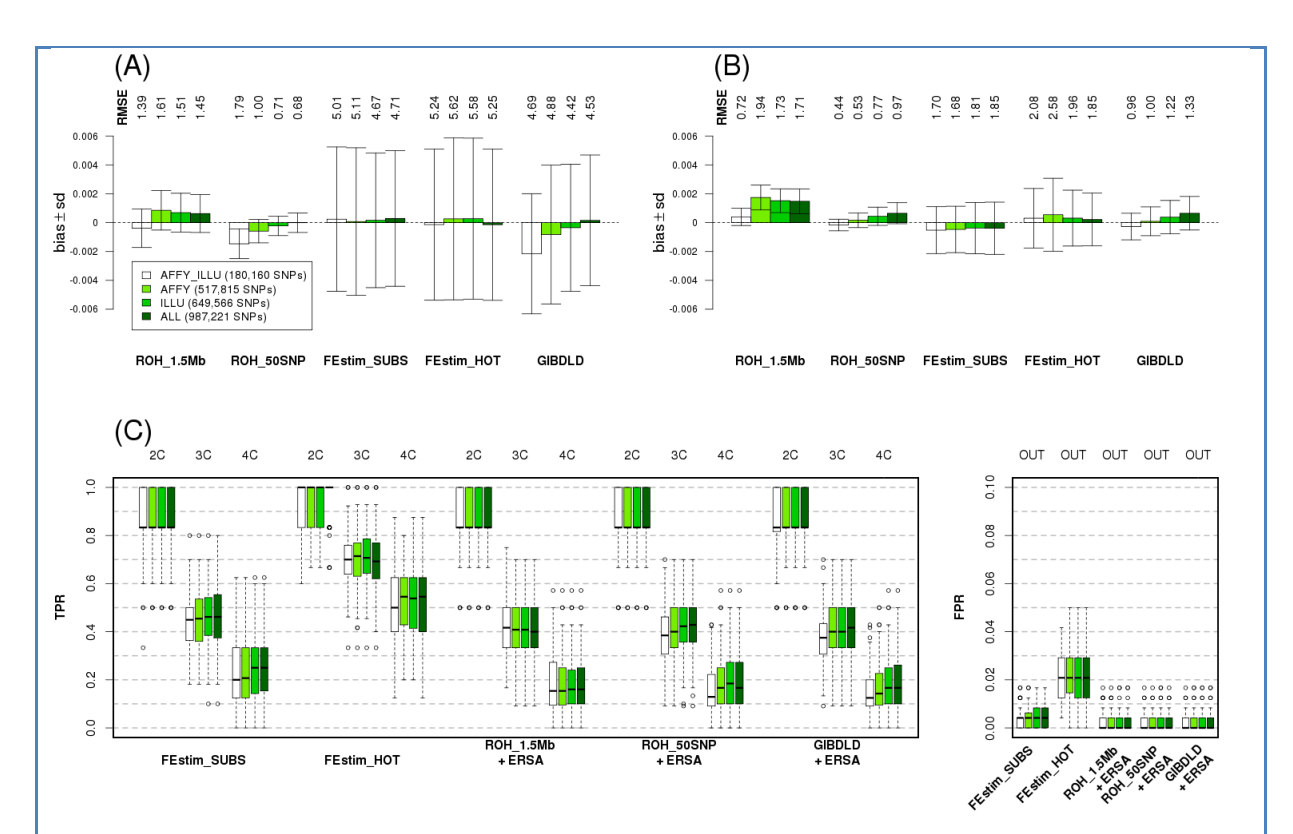

**Figure 3.6 : Influence du nombre de marqueurs sur l'estimation et la détection de la consanguinité.** Les figures (A) et (B) montrent la qualité des différents estimateurs sélectionnés pour les 1C et les 4C respectivement. Le biais (en barre) avec  $\pm$  1 l'écart-type (en ligne) et le RMSE (nombre en millier en haut) ont été calculés sur 100 consanguins (*ftrue* > 0, 1 par réplicat). La Figure (C) montre les *boxplots* des taux de vrais positifs (TPRs) et de faux positifs (FPRs) pour les tests sur chaque réplicat, selon le type de consanguinité. FEstim\_SUBS et FEstim\_HOT utilisent le test de maximum de vraisemblance des HMMs. ROH\_1.5Mb, ROH\_50SNP et GIBDLD utilisent notre adaptation de la méthode d'ERSA. Les TPRs sur les 1C ne sont pas montrés car ils sont tous égaux à 1. Les réplicats ont été simulés avec des haplotypes CEU.

AFFY = les SNPs de la puce Affymetrix; ILLU = les SNPs de la puce Illumina; ALL = les SNPs des deux puces; AFFY\_ILLU = les SNPs communs aux deux puces.

En général, les RMSEs sont plutôt petits pour les différentes méthodes sur les quatre panels de marqueurs. Nous n'avons pas observé d'amélioration de l'estimation et de la détection de la consanguinité en fonction du nombre de marqueurs. Les résultats sur les 1C (Figure 3.6.A), montrent que les biais de ROH\_50SNP et GIBDLD deviennent moins négatifs avec le nombre de marqueurs. Comme les 1C ont beaucoup plus de petits segments HBD, cela voudrait dire que ces deux méthodes détectent plus de petits segments HBD quand plus de SNPs sont utilisés. Cependant, cela ne se vérifie pas lorsque l'on considère une consanguinité plus éloignée comme celle des 4C. Les RMSEs ont tendance à augmenter avec le panel ALL par rapport au panel AFFY\_ILLU, ce qui suggère que sur ce premier panel, le LD n'a pas été bien pris en compte (Figure 3.6.B). Pour la détection de consanguinité, le TPR s'améliore légèrement avec le nombre de marqueurs (Figure 3.6.C). Enfin, ROH\_1.5Mb est plus précis pour le panel AFFY\_ILLU et les méthodes utilisant FEstim avec des souscartes ne sont, comme attendu, pas sensibles aux panels de SNPs.

## **6.2 Influence du niveau de LD**

Pour étudier comment les méthodes se comportent en fonction du niveau de LD de la population, nous avons également simulé des réplicats à partir d'haplotypes YRI (niveau de LD bas), CEU (niveau de LD modéré) et JPT / CHB (niveau de LD élevé). La Figure 3.7.A montre que les estimateurs ne sont pas sensibles au niveau de LD pour le panel AFFY ILLU. Pour le panel ALL (Figure 3.7.B), nous observons de légères différences sur les simulations effectuées avec haplotypes YRI. Le biais est négatif pour ROH\_1.5Mb avec les haplotypes YRI, alors qu'il est positif avec les haplotypes CEU ou JPT/CHB. La Figure 3.7.C montre que les TPRs des différents tests ne sont également pas sensibles au niveau de LD de la population.

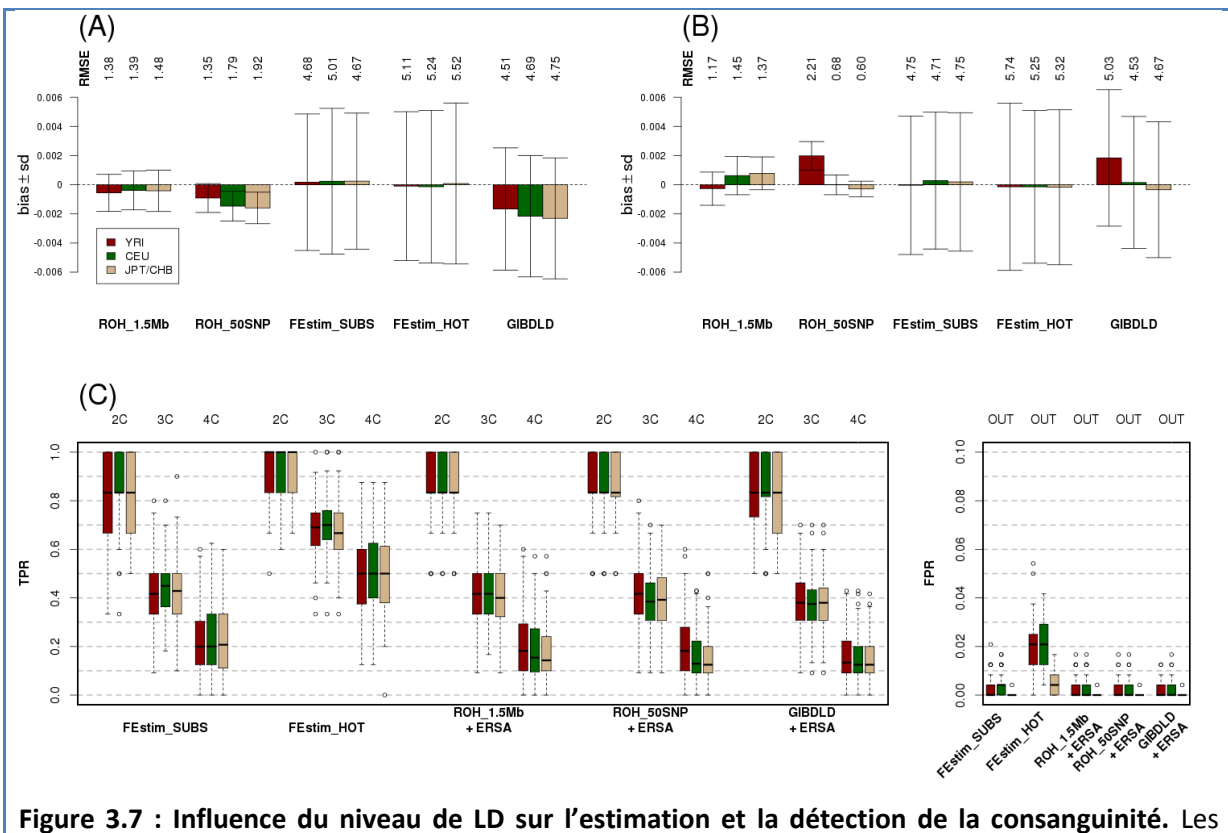

figures (A) et (B) montrent la qualité des différents estimateurs sélectionnés pour les 1C avec les panels AFFY\_ILLU (180,160 SNPs) et ALL (987,221 SNPs) respectivement. Le biais (en barre) avec ± 1 l'écart-type (en ligne) et le RMSE (nombre en millier en haut) ont été calculés sur un 1C de chaque réplicat (total 100), avec des haplotypes d'origines différentes. La Figure (C) montre les *boxplots* des taux de vrais positifs (TPRs) et de faux positifs (FPRs) pour les tests sur chaque réplicat, selon le type de consanguinité. FEstim\_SUBS et FEstim\_HOT utilisent le test de maximum de vraisemblance des HMMs. ROH\_1.5Mb, ROH\_50SNP et GIBDLD utilisent notre adaptation de la méthode d'ERSA. Les TPRs sur les 1C ne sont pas montrés car ils sont tous égaux à 1. Les réplicats ont été simulés avec des haplotypes CEU.

# **7 Discussion**

# **7.1 Conclusion**

En se basant sur l'ensemble des résultats de ce chapitre, nous recommandons l'utilisation de FEstim sur des sous-cartes pour estimer le coefficient de consanguinité et détecter des individus consanguins. Cette stratégie n'est pas influencée par la présence de LD et fonctionne même pour les échantillons de petite taille. Elle permet une estimation des coefficients de consanguinité avec un très faible biais, et une bonne détection d'individus consanguins. Pour la sélection des sous-cartes, 2 stratégies ont été mises en avant : FEstim\_SUBS, utilisant plusieurs sous-cartes aléatoires, et FEstim\_HOT, utilisant un marqueur tiré au hasard dans chaque région du génome délimitée par un point chaud de recombinaison. FEstim\_SUBS est plus lourd en temps de calcul que FEstim\_HOT, mais donne des estimations plus robustes avec un FPR d'environ 0 pour la détection de consanguinité. C'est donc la méthode que l'on choisirait lorsque l'on a besoin d'obtenir des estimations très précises des coefficients de consanguinité et de se préserver d'une fausse détection d'individus consanguins. FEstim\_HOT est cependant plus facile à mettre en œuvre. De plus, comme il garde plus de marqueurs, près de 14 000 SNPs, il détecte un plus grand nombre de consanguins que FEstim\_SUBS, bien que le risque de classer à tort des personnes comme consanguins soit accru. La combinaison de ces deux approches (FEstim\_HOT\_SUBS) améliore légèrement les performances par rapport à FEstim SUBS surtout quand la consanguinité est plus éloignée (Figure 3.8).

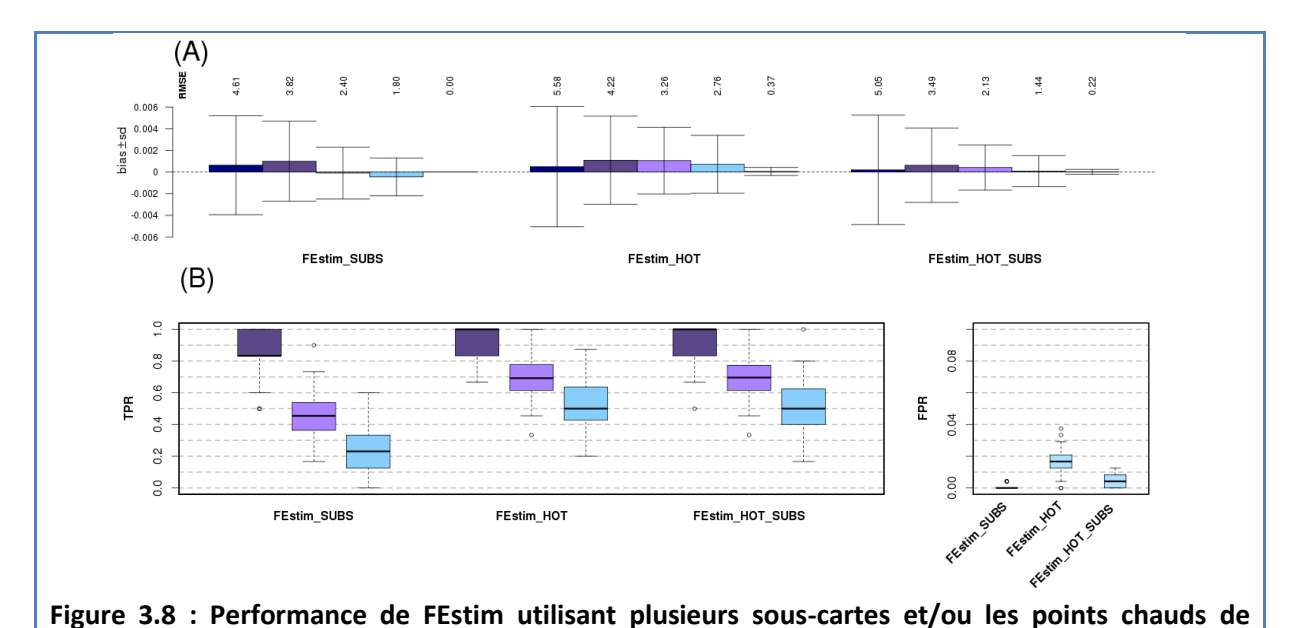

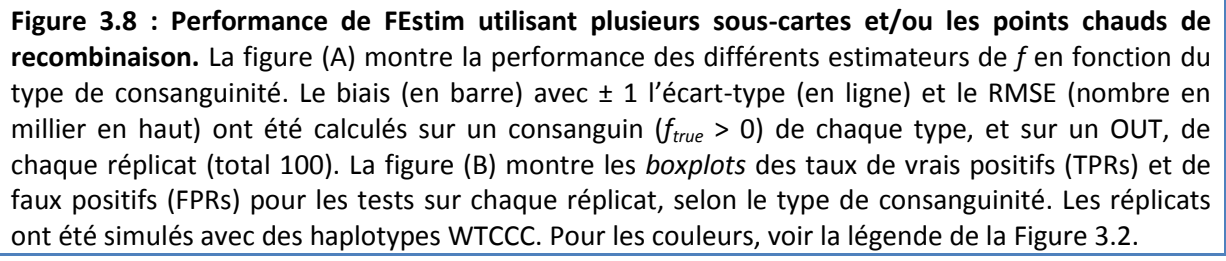

Cependant, pour la détection de segments HBD, les méthodes utilisant des centaines de milliers de marqueurs sont plus performantes, notamment GIBDLD. Nous restons plus mesurés sur la méthode ROH\_50SNP. En effet, elle ne prend pas en compte les erreurs de génotypage (i.e. ne tolère pas de marqueurs hétérozygotes dans un ROH), ce qui ne pose pas de problèmes sur nos simulations, mais qui semble moins adapté aux données réelles.

## **7.2 Biais des estimateurs simple-points**

Les estimateurs simple-points ont montré des biais négatifs, et n'ont donc pas été plus étudiés. Ce résultat était au premier abord inattendu. En effet, en présence de LD, on a tendance à attendre un biais positif plutôt que négatif. La littérature est assez vaste sur l'estimation non biaisée de l'hétérozygotie à un marqueur donné, sur laquelle ces estimateurs sont fondés. Plusieurs facteurs peuvent conduire à une estimation biaisée de l'hétérozygotie : le fait qu'elle soit estimée sur un échantillon de taille *N* [\(Nei et Roychoudhury 1974\)](#page-153-0), ou le fait que l'échantillon contienne des individus consanguins et/ou apparentés [\(DeGiorgio et Rosenberg 2009\)](#page-147-1).

Nous avons cherché à comprendre pourquoi PLINK présentait des biais négatifs alors qu'il utilise la correction de Nei et Roychoudhury. Nous avons ainsi découvert que cette correction n'avait pas bien été implémentée dans le logiciel. En reprogrammant l'estimateur de PLINK avec la correction de Nei et Roychoudhury, nous n'avons plus trouvé de biais positifs mais des RMSEs toujours équivalents (Figure 3.9). Les quelques biais positifs le sont uniquement en raison du fait que les estimations négatives ont été mises à zéro. Cela ne change donc pas la conclusion selon laquelle les estimateurs simple-points ont les RMSEs les plus élevés.

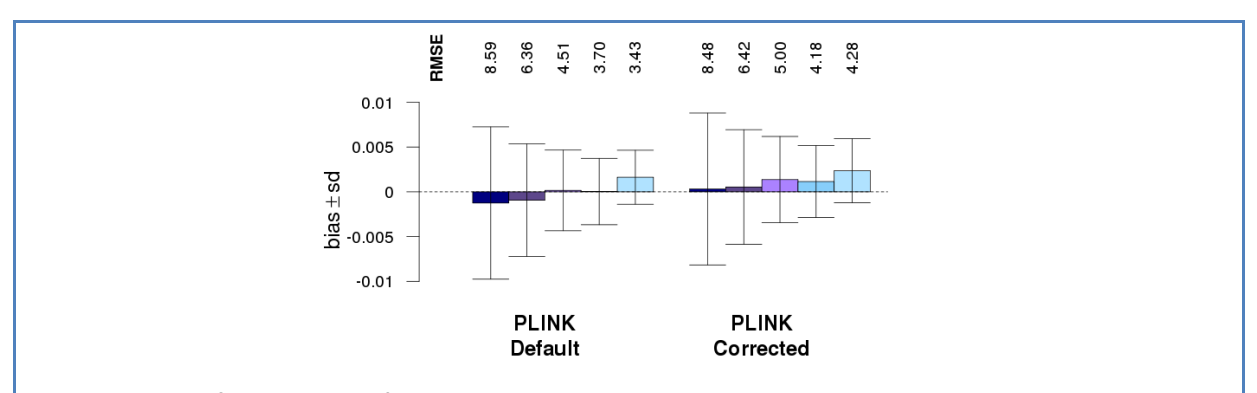

**Figure 3.9 : Performance de l'estimateur simple-points de PLINK, avec et sans la correction de Nei et Roychoudhury.** Le biais (en barre) avec ± 1 l'écart-type (en ligne) et le RMSE (nombre en millier en haut) ont été calculés sur un consanguin (*ftrue* > 0) de chaque type, et sur un OUT, de chaque réplicat (total 100). Les réplicats ont été simulés avec des haplotypes WTCCC (517 291 SNPs). PLINK Default montre les résultats pour la version actuelle de PLINK (1.07) n'implémentant pas la correction. PLINK Corrected montre les résultats pour notre version modifiée de PLINK implémentant la correction. Pour les couleurs, voir la légende de la Figure 3.2.

# **7.3 Seuils de ROHs**

Pour les ROHs, le choix optimal du seuil de longueur minimale ou du nombre minimal de SNPs n'est pas une question aisée. Les recommandations d'Howrigan et coll. ont donné les meilleurs résultats lors des simulations avec les haplotypes WTCCC. Cependant, en plus de ne pas autoriser des erreurs de génotypage, nous avons observé qu'elles sous-estimaient légèrement les *f* avec le panel AFFY ILLU (Figure 3.6.A), et les surestimaient légèrement pour les individus d'origine africaine (Figure 3.7.B). D'autres réglages des options de PLINK pourraient améliorer encore la performance de cette méthode, par exemple en donnant des recommandations différentes selon l'origine de la population. Nous estimons donc que la question sur la longueur ou le nombre minimal de SNPs pour la détection ROHs est encore ouverte, même si la Figure 3.10 semble montrer que le seuil de 1 500 kb donne de bons résultats quel que soit le nombre de marqueurs et le niveau de LD.

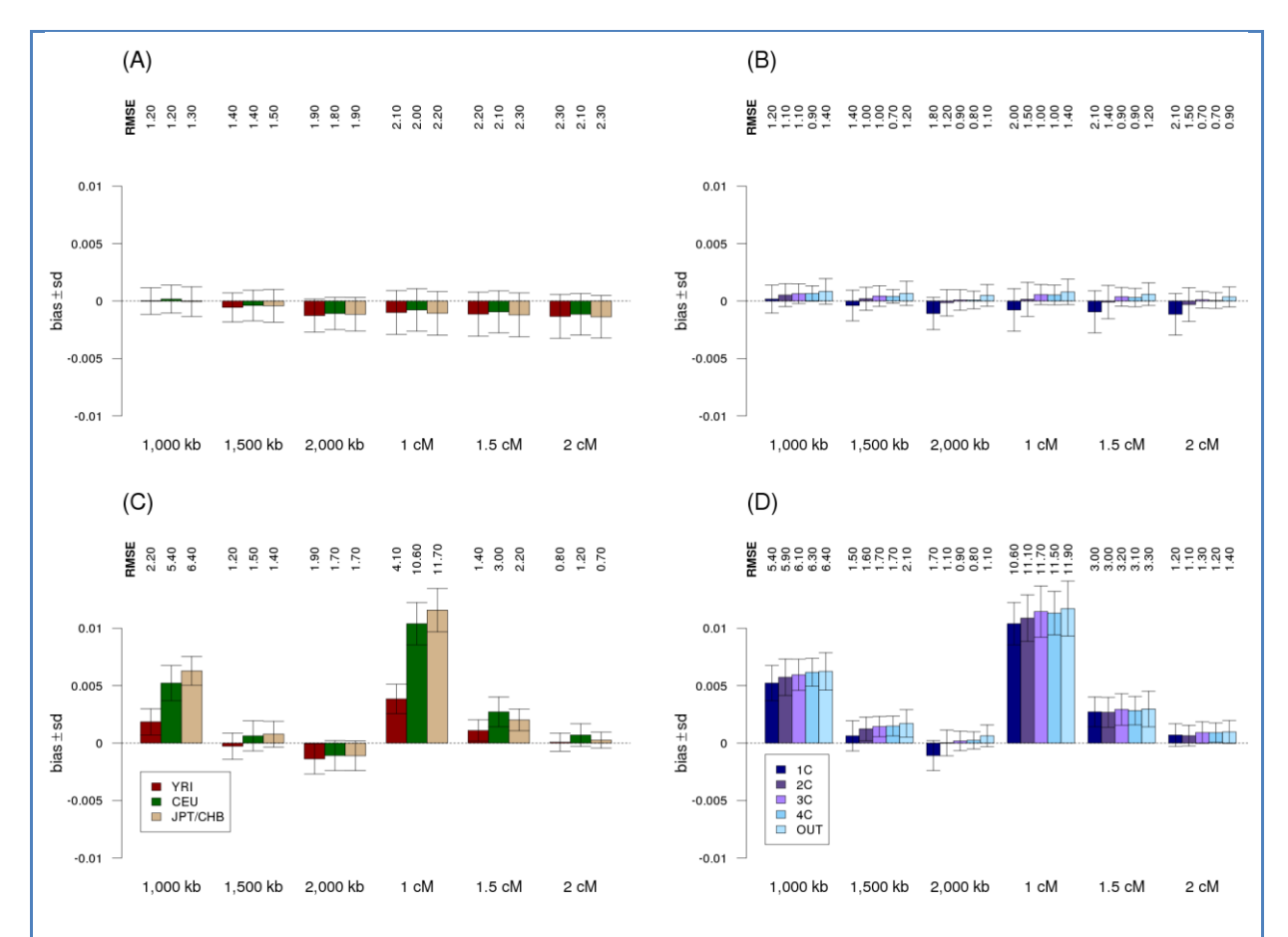

**Figure 3.10 : Performance des estimateurs de** *f* **basés sur les régions d'homozygotie (ROHs).** La Figure (A) montre les résultats sur des 1C simulés avec différents haplotypes de références et le panel AFFY\_ILLU (180 160 SNPs). La Figure (B) montre les résultats sur différents types de consanguinité, simulés avec des haplotypes CEU et le panel AFFY\_ILLU. La Figure (C) montre les résultats sur des 1C simulés avec différents haplotypes de références et le panel ALL (987 221 SNPs). La Figure (D) montre les résultats sur différents types de consanguinité simulés avec des haplotypes CEU et le panel ALL. Le biais (en barre) avec ± 1 l'écart-type (en ligne) et le RMSE (nombre en millier en haut) ont été calculés sur un consanguin (*ftrue* > 0) de chaque type, et sur un OUT, de chaque réplicat (total 100).

Récemment, [Pemberton et coll. \(2012\)](#page-153-1) ont proposé une méthodologie pour obtenir un seuil de longueur spécifique de la population, et l'ont appliquée sur les populations HapMap III. Les seuils qu'ils proposaient pour les populations JPT et CHB (autour de 1 000 kb) ne donnant pas de bons résultats pour nos simulations (Figure 3.10.C), nous n'avons pas étudié leur approche.

## **7.4 Paramètres des HMMs modélisant le LD**

Le fait que les HMMs modélisant le LD (FEstim\_LD20, GIBDLD, BEAGLE) ne donnent pas de meilleures estimations de *f* qu'une simple HMM sur des données minimisant le LD est une conclusion assez surprenante. Elle diffère de celle d'Han and Abney [\(Han et Abney 2011\)](#page-149-3) qui ont étudié une sous-carte avec un marqueur par cM. Une sous-carte doit donc avoir une certaine densité pour être efficace. De plus, ces méthodes s'améliorent quand la taille de l'échantillon augmente et ne peuvent pas être appliquées à de petits échantillons (ici nous avions déjà 300 individus). Enfin, ces méthodes sont limitées par le fait qu'aucun test de rapport de vraisemblance ne puisse être effectué pour la détection de la consanguinité.

Un autre résultat surprenant est la piètre performance de FEstim\_LD20. Bien qu'il réduise considérablement le biais qui aurait été observé sans modélisation de LD, il est toujours très biaisé (méthodes (1) de la Figure 3.11).

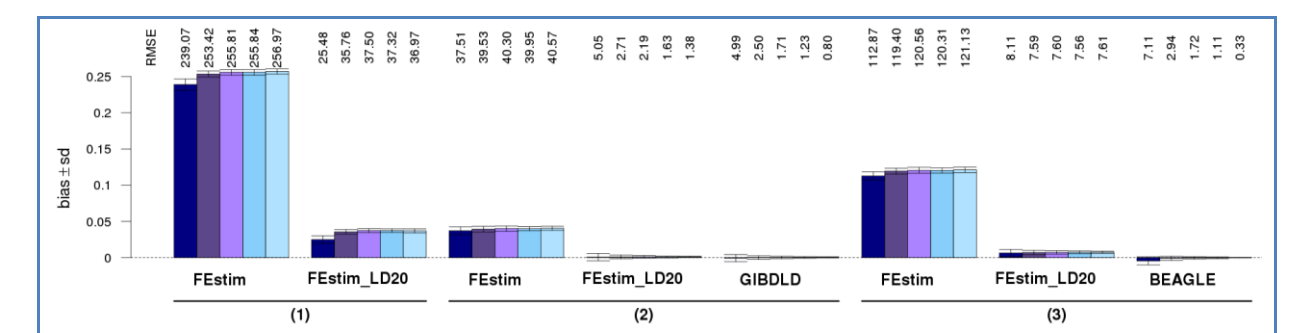

**Figure 3.11 : Performance des estimateurs utilisant des HMMs.** Le biais (en barre) avec ± 1 l'écarttype (en ligne) et le RMSE (nombre en millier en haut) ont été calculés sur un consanguin (*ftrue* > 0) de chaque type, et sur un OUT, de chaque réplicat (total 100). Les réplicats ont été simulés avec des haplotypes WTCCC (517 291 SNPs). (1) Méthodes estimant les paramètres *a* et *δ* par maximum de vraisemblance, et utilisant δ comme un estimateur de f. (2) Méthodes fixant le paramètre *α* à 10<sup>-6</sup>, estimant le *δ* par maximum de vraisemblance, et estimant *f* en pondérant les moyennes des probabilités HBD à postériori de chaque chromosome par leur longueur en cM. Notons que FEstim et FEstim\_LD20 maximisent la vraisemblance sur l'ensemble du génome, alors que GIBDLD la maximise par chromosome. (3) Méthodes fixant les paramètres *δ* et *a* à 0.0001 et 1, et estimant *f* en pondérant les moyennes des probabilités HBD à postériori de chaque chromosome par leur longueur en cM. Pour les couleurs, voir la légende de la Figure 3.2.

Une telle différence avec GIBDLD et BEAGLE peut s'expliquer par la gestion différente des paramètres de la chaine de Markov. En effet, FEstim\_LD20 les estime par maximum de vraisemblance, alors que les autres fixent au moins un de ces paramètres. En fixant ces paramètres dans FEstim\_LD20, nous obtenons des résultats similaires à ceux de GIBDLD et BEAGLE pour l'estimation du *f* (Figure 3.11) et la détection de segments HBD (Figure 3.12). Le fait que FEstim\_LD20 (1) donne des résultats similaires à FEstim (2) pour l'estimation de *f* est assez surprenant. Il montre que fixer le paramètre *a* à une valeur très faible est aussi efficace qu'une modélisation du LD.

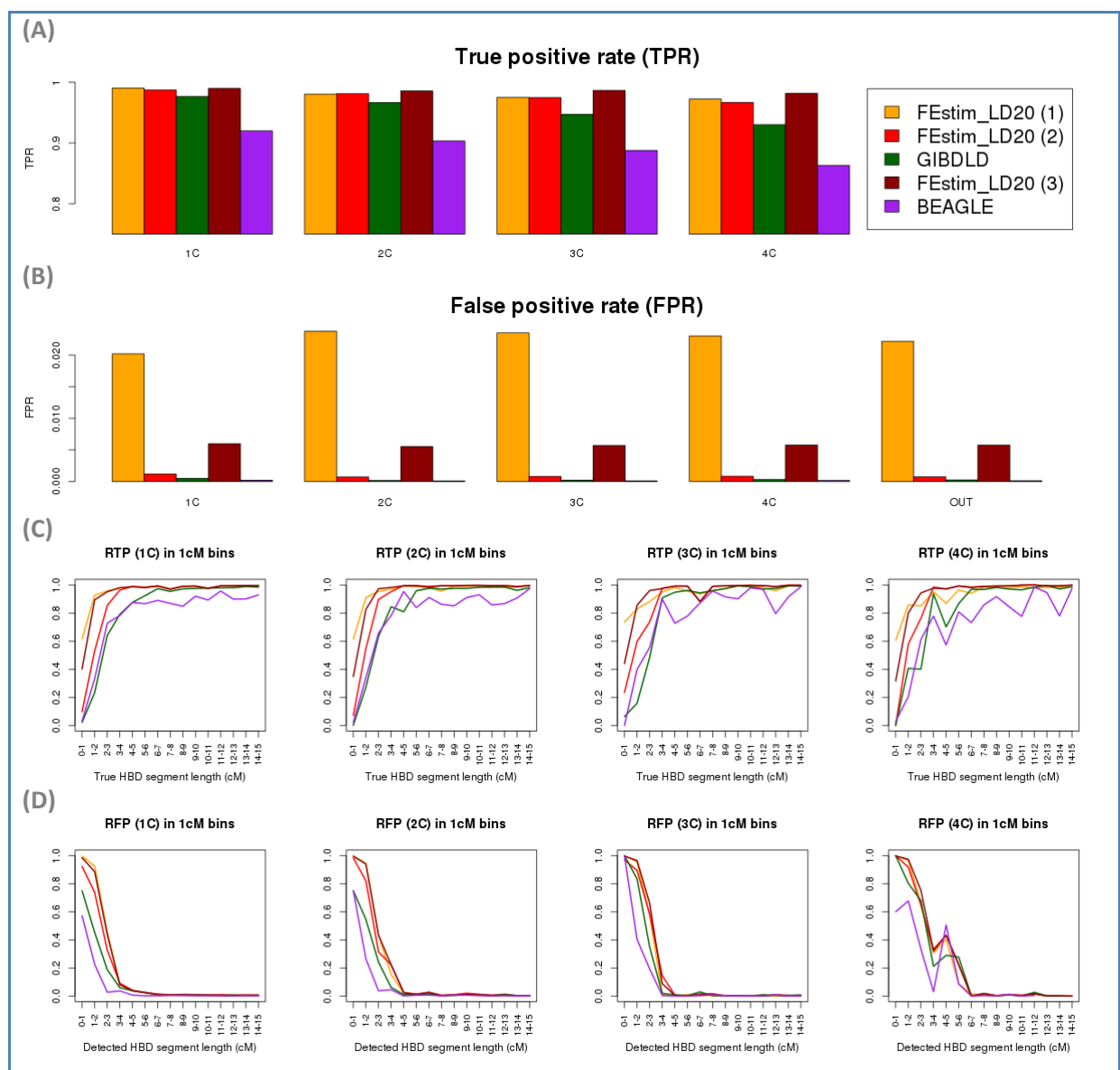

**Figure 3.12 : Performance des méthodes utilisant des HMMs modélisant le LD pour détecter des segments HBD.** La figure (A) montre le taux de vrai positif (*True Positive Rate*, TPR) et la figure (B) celui de faux positif (*False Positive Rate*, FPR) du processus HBD du génome de 100 individus (1 par réplicat), pour chaque type de consanguinité. La figure (C) montre la moyenne des RTPs (*ratio of true positive*) et la figure (D) celle des RFPs (*ratio of false positive*) des segments de 100 individus consanguins (1 par réplicat) dans des fenêtres de 1cM, pour chaque type de consanguinité. Les réplicats ont été simulés avec des haplotypes WTCCC (517 291 SNPs). Pour (1), (2) et (3) voir légende de la Figure 3.11.

## **7.5 Détection de la consanguinité**

Les deux types de tests détectant la consanguinité que nous avons évalués ici sont conceptuellement différents. Celui basé sur les vraisemblances de FEstim teste si l'individu a un *f* statistiquement différent de 0. La méthode adaptée d'ERSA, utilisée quand les calculs de vraisemblances n'étaient pas disponibles, teste si l'individu est plus consanguin qu'un individu pris au hasard dans la population. Afin de tester des hypothèses plus similaires, nous avons modifié ERSA pour estimer les paramètres de la population (η et θ) de manière itérative, en ne conservant que les personnes inférées comme consanguines à l'étape précédente (ERSAit). En effet, lorsque nous n'avons estimé les paramètres de la population que sur les 240 personnes non consanguines de l'échantillon (ERSAout), les TPRs d'ERSA étaient aussi bons que ceux de FEstim\_HOT et le processus itératif (ERSAit) a donné de meilleurs résultats que l'approche originale d'ERSA (Figure 3.13).

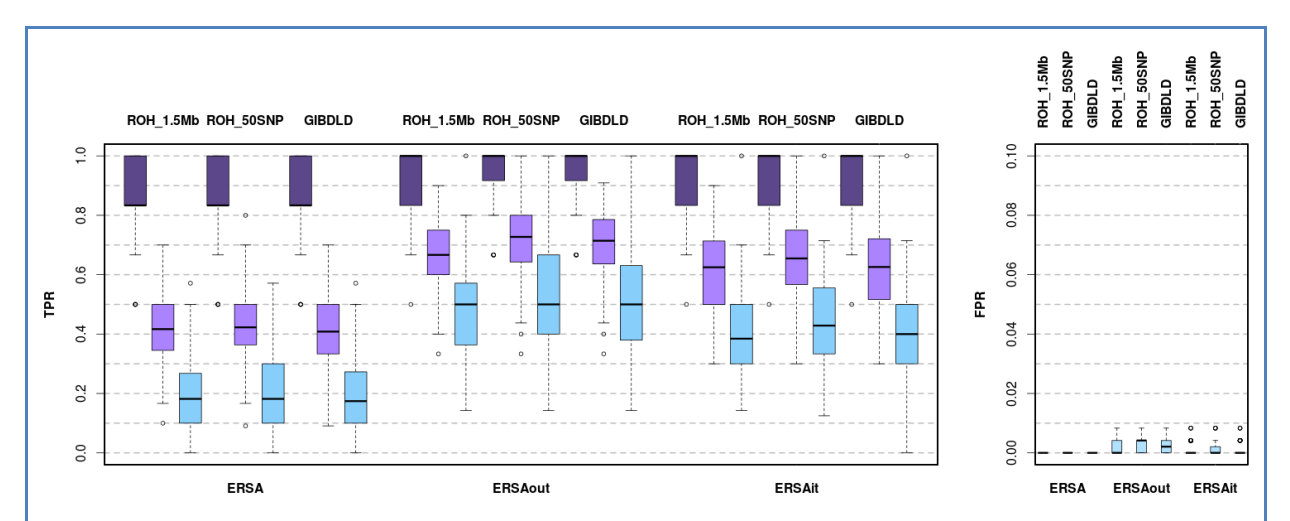

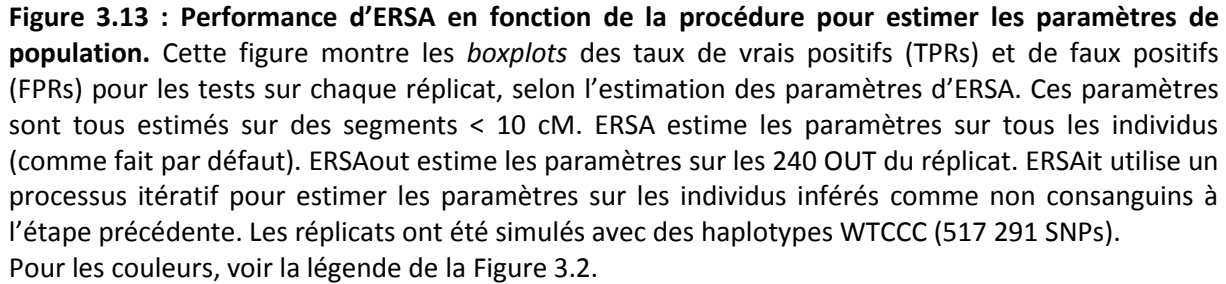

Enfin, nous avons voulu étudier l'influence du « contexte populationnel » sur la détection d'individus consanguins par la méthode ERSA. Pour cela, nous avons simulé les segments HBD dus au contexte populationnel de 1 000 individus consanguins pour différentes valeurs du couple (η, θ). Cela a été répété pour des individus ayant seulement un (Figure 3.14.A) et deux (Figure 3.14.B) segments HBD de 8 cM. Les TPRs ont été calculés en considérant les segments HBD comme parfaitement détectés, et en utilisant dans ERSA les paramètres (η, θ) des simulations. La Figure 3.14 montre que la puissance d'ERSA est sensible aux deux paramètres : plus ils sont grands, plus le TPR diminue. On observe également que lorsque θ est plus grand que 3.8 cM, ERSA ne considère pas un individu avec un segment HBD de 8 cM comme consanguin.

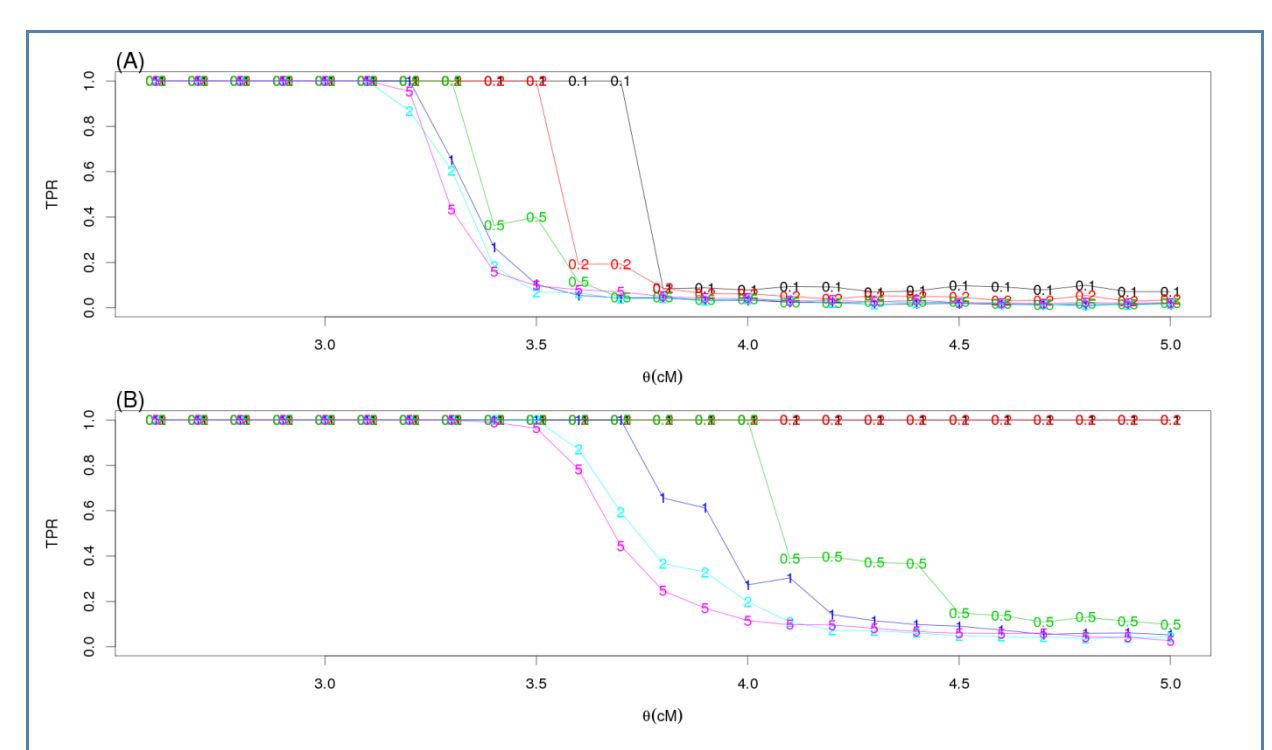

**Figure 3.14 : Taux de vrais positifs (TPR) d'ERSA selon le contexte populationnel.** La figure (A) montre la puissance pour détecter correctement un individu consanguin ayant seulement un segment HBD de 8 cM. La figure (B) montre la puissance pour détecter correctement un individu consanguin ayant seulement deux segments HBD de 8 cM. Chaque ligne représente une différente valeur du nombre η de segments HBD dus au contexte populationnel (le nombre sur la ligne indique la valeur de η). L'axe des abscisses représente la longueur moyenne θ de ces segments. Pour le calcul des TPRs, tous les segments HBD dus au contexte populationnel > 0 cM ont été utilisés.

**L'ensemble des résultats de ce chapitre (exceptés ceux de la partie 4) ont fait l'objet d'un article publié dans un numéro spécial du journal** *Human Heredity* **sur la consanguinité, qui se trouve en Annexe 3.**

# **8 Suppléments**

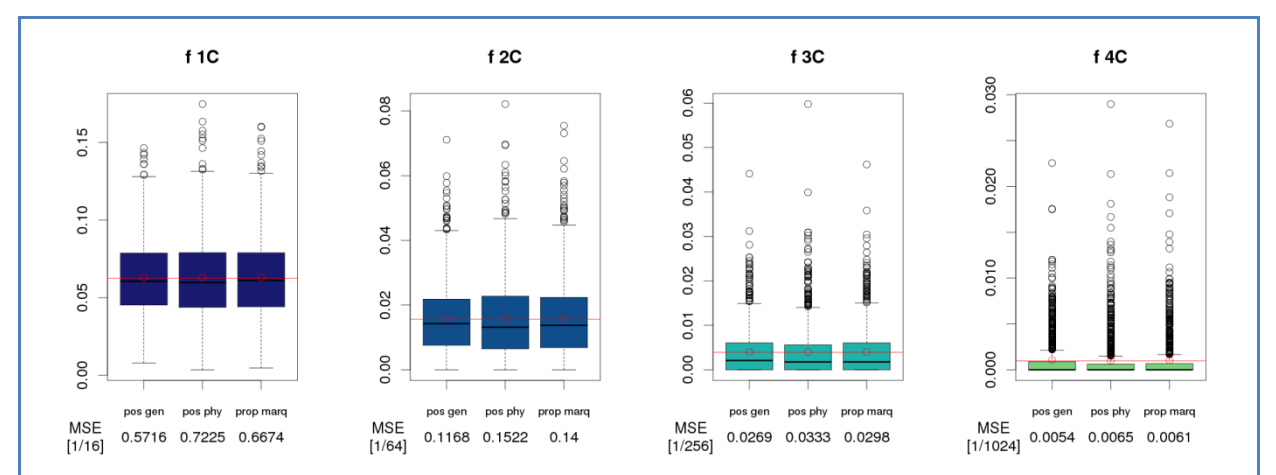

**Figure 3.15: Comparaison de différentes définitions de** *ftrue***.** Chaque case montre pour 1 000 consanguins issus de différentes généalogies (1C, 2C, 3C, et 4C), le *boxplot* de leur *ftrue* selon trois définitions différentes : proportion du génome HBD en cM (pos gen), en distance physique (pos phy), et en nombre de marqueurs (prop marq). La ligne rouge représente le taux de consanguinité *f<sup>g</sup>* attendu par la généalogie (1/16, 1/64, 1/256 et 1/1024 pour les 4 types de consanguinité), le point rouge la moyenne des 1 000 *ftrue*. L'erreur quadratique (MSE) a été calculée en comparant l'ensemble des *ftrue* simulés à celui de la généalogie *fg*.

A noter que la proportion de marqueurs a été obtenue avec les 644 258 marqueurs autosomaux de la puce Illumina HumanHap650Y, utilisée dans une étude préliminaire. Ce nombre de marqueurs est équivalent à celui de la puce Illumina Human 1M utilisée dans ce manuscrit.

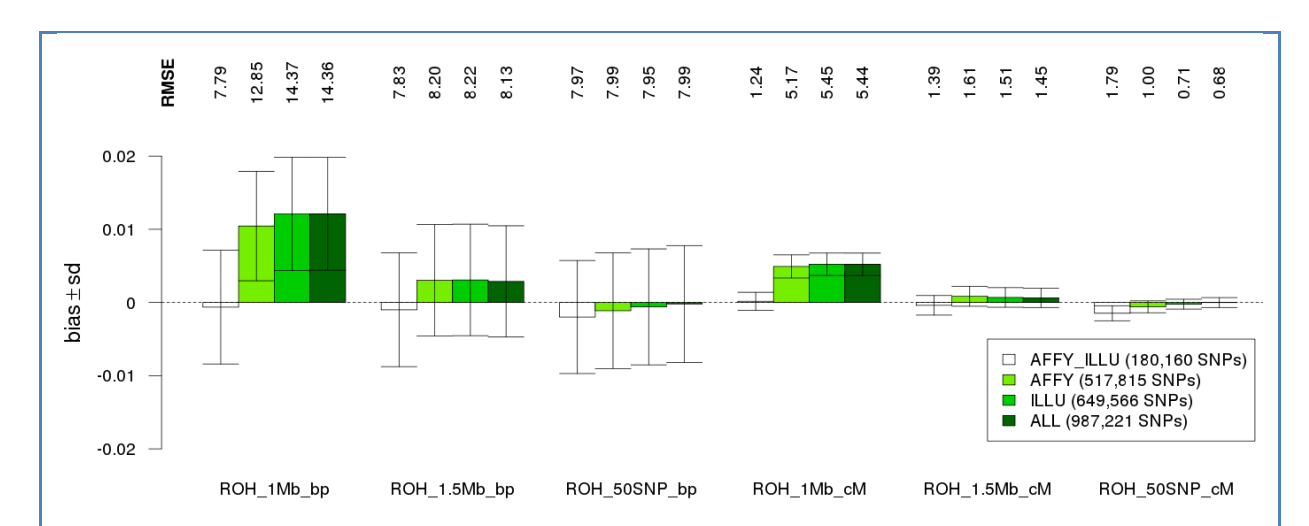

**Figure 3.16 : Performance des estimateurs de** *f* **utilisant des ROHs.** Le biais (en barre) avec ± 1 l'écart-type (en ligne) et le RMSE (nombre en millier en haut) ont été calculés sur 100 1C, avec différents panels de SNPs. Les réplicats ont été simulés avec des haplotypes CEU. Les estimateurs dont le nom se termine par \_bp (resp. \_cM) estiment *f* comme un ratio de distances physiques (resp. génétiques).

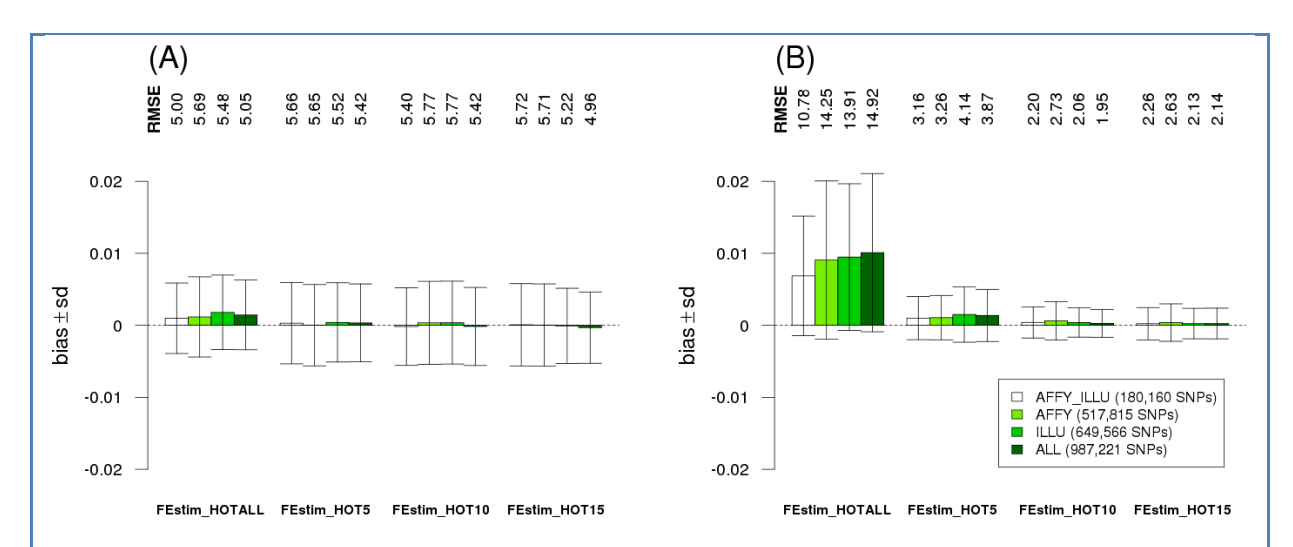

**Figure 3.17 : Performance des estimateurs de** *f* **utilisant FEstim et les points chauds de recombinaison.** Deux types d'individus sont considérés : (A) 100 1C et (B) 100 4C consanguins. Le biais (en barre) avec ± 1 l'écart-type (en ligne) et le RMSE (nombre en millier en haut) ont été calculés sur 100 1C, avec différents panels de SNPs. Les réplicats ont été simulés avec des haplotypes CEU.

FEstim HOTALL utilise FEstim avec un marqueur entre chacun des 32 990 points chauds. FEstim\_HOT5 (resp. FEstim\_HOT10 et FEstim\_HOT15) utilise FEstim avec un marqueur entre chacun des 21 970 (resp. 14 599 and 10 140) points chauds dont l'intensité est supérieur à 5 cM/Mb (resp. 10 and 15 cM/Mb).

# CHAPITRE 4 - APPLICATIONS A LA GENETIQUE EPIDEMIOLOGIQUE ET DES POPULATIONS

Comme vu dans les chapitres précédents, un grand nombre de méthodes et de logiciels a été développé pour estimer le coefficient de consanguinité et détecter les segments HBD d'individus sans généalogies connues. Bien que nécessaires, ces informations ne suffisent pas à répondre directement aux questions que se posent les épidémiologistes et les généticiens des populations :

- Un individu est-il consanguin?
- Quelle est la relation de parenté des parents d'un individu consanguin ?
- Quelle est la proportion de types de consanguinité dans une population, i.e. la proportion de types de mariages ?
- Comment, à partir des segments HBD de cas consanguins, localiser des régions liées à leur maladie tout en prenant en compte son hétérogénéité génétique?

Il n'existe cependant aucun logiciel permettant de répondre directement à ces questions.

Dans la première partie de ce chapitre, nous montrerons comment, afin de répondre à ces questions, nous avons implémenté de nouvelles statistiques dans un pipeline nommé FSuite. Se basant sur les résultats de l'analyse de simulations du chapitre 3, nous y avons intégré l'utilisation de FEstim avec plusieurs sous-cartes.

Nous appliquerons ensuite ce pipeline aux 11 populations du panel HapMap III, pour en étudier la consanguinité, ainsi que sur un jeu de données cas-témoins de la maladie d'Alzheimer, pour en détecter des sous-entités mendéliennes ayant un effet récessif. Ce dernier jeu servira également à illustrer différentes stratégies permettant d'exploiter l'homozygotie dans les maladies multifactorielles.

## **1 Statistiques basées sur la consanguinité - FSuite**

## **1.1 Inférence des types d'apparentement**

Supposons qu'une population soit un mélange d'individus issus de différents types d'apparentement : des individus issus de cousins au premier et second degré (1C et 2C), de doubles cousins (2x1C), d'oncles-nièces (AV) et d'individus non apparentés (OUT). La proportion de la population étant issue d'un type d'apparentement peut alors être considérée comme la somme des probabilités de chaque individu d'être issu de ce type d'apparentement. [Leutenegger et coll. \(2011\)](#page-151-0) ont proposé d'estimer le vecteur β de la proportion des différents types de consanguinité, et donc d'apparentement, en maximisant la somme sur les *n* individus de la population suivante :

$$
log(L(\beta)) = \sum_{i=1}^{n} log\left(\left(\sum_{k \in \{1C, 2C, 2x1C, AV\}} \beta_k \frac{L_k^{(i)}}{L_{OUT}^{(i)}}\right) + \left(1 - \sum_k \beta_k\right)\right)
$$

avec  $L_k^{(i)}$  la vraisemblance que l'individu *i* soit un consanguin de type *k*. Ces vraisemblances se calculent depuis FEstim en fixant les paramètres de la chaine de Markov à ceux attendus depuis les généalogies : pour 1C (*δ*,*a*) = (0.0625,0.063); pour 2C (*δ*,*a*) = (0.015625,0.080); pour 2x1C (*δ*,*a*) = (0.125, 0.068); pour AV ( $\delta$ , $a$ ) = (0.125,0.057); pour OUT ( $\delta$ , $a$ ) = (0.001,0.001).

Une fois ce vecteur β estimé, on peut utiliser la formule de Bayes pour estimer la probabilité  $P_k^{(\dot{l})}$  que l'individu *i* soit un consanguin de type  $k$  :

$$
P_k^{(i)} = \beta_k L_k^{(i)} / \sum_{l \in \{1C, 2C, 2x1C, AV, OUT\}} \beta_l L_l^{(i)}
$$

## **1.2 Cartographie par homozygotie et stratégie HBD-GWAS**

Pour rendre le HMLOD score dépendant du coefficient de consanguinité génomique *f*, et non plus du coefficient de consanguinité généalogique *fg*, [Leutenegger \(2003\)](#page-151-1) et [Leutenegger et coll. \(2006\)](#page-151-2) ont proposé une nouvelle statistique de cartographie par homozygotie, le FLOD score. Cette statistique dépend des *f* et des probabilités *a posteriori* d'être HBD estimés par FEstim, donnant ainsi plus d'importance aux individus avec un petit *f*. En partant de la formule du LOD score (partie 3.1.1 du chapitre 1), le FLOD score d'un individu *i* au marqueur *m* s'écrit ainsi:

$$
\text{FLOD}^{(i)}(m) = \log_{10} \frac{P\left(Y_m^{(i)} | H_1\right)}{P\left(Y_m^{(i)} | H_0\right)} = \log_{10} \frac{P\left(X_m^{(i)} = 1 \middle| Y_m^{(i)}\right) + qP\left(X_m^{(i)} = 0 \middle| Y_m^{(i)}\right)}{f^{(i)} + q(1 - f^{(i)})}
$$

avec  $Y_m^{(i)}$  le génotype de l'individu *i* au marqueur *m*,  $H_1$  l'hypothèse où le marqueur *m* est lié à la maladie, et  $H_0$  celle où il ne l'est pas,  $X_m^{(i)}$  le statut HBD de l'individu *i* au marqueur *m*, qui est estimé en même temps que le coefficient de consanguinité  $f^{(i)}$ , et q la fréquence supposée de l'allèle récessif impliquée dans la maladie.

En appliquant la formule de l'hétérogénéité génétique (partie 3.1.2 du chapitre 1) à ce score, le HFLOD score peut s'écrire [\(Leutenegger 2003\)](#page-151-1):

$$
HFLOD^{(i)}(m) = \max_{\alpha} \left( HFLOD^{(i)}(m, \alpha) \right)
$$

avec

$$
\begin{aligned} \text{HFLOD}^{(i)}(m,\alpha) &= \sum_{i=1}^{n} \log_{10} \left( \alpha \cdot \frac{P\left(Y_m^{(i)} | H_1\right)}{P\left(Y_m^{(i)} | H_0\right)} + (1 - \alpha) \right) \\ &= \sum_{i=1}^{n} \log_{10} \left( \alpha \cdot \exp\left(\text{FLOD}^{(i)}(m) * \log(10)\right) + (1 - \alpha) \right) \end{aligned}
$$

et α la proportion de cas liés au marqueur *m*.

Il peut alors être particulièrement intéressant d'utiliser ce score sur les cas consanguins d'une GWAS, afin de pouvoir localiser des sous-entités mendéliennes de maladies multifactorielles. Nous avons nommé cette stratégie **HBD-GWAS** [\(Genin et coll. 2012\)](#page-148-0).

**Cette stratégie a fait l'objet d'un article publié dans le journal** *Human Heredity***, qui se trouve en Annexe 2.**

## **1.3 FSuite**

Afin que les méthodes basées sur FEstim et les sous-cartes, mises en avant dans le chapitre 3, soient facilement utilisables pour estimer *f* et tester s'il est statistiquement différent de 0, nous avons développé le pipeline FSuite (Figure 4.1). Nous y avons également implémenté les statistiques venant d'être décrites.

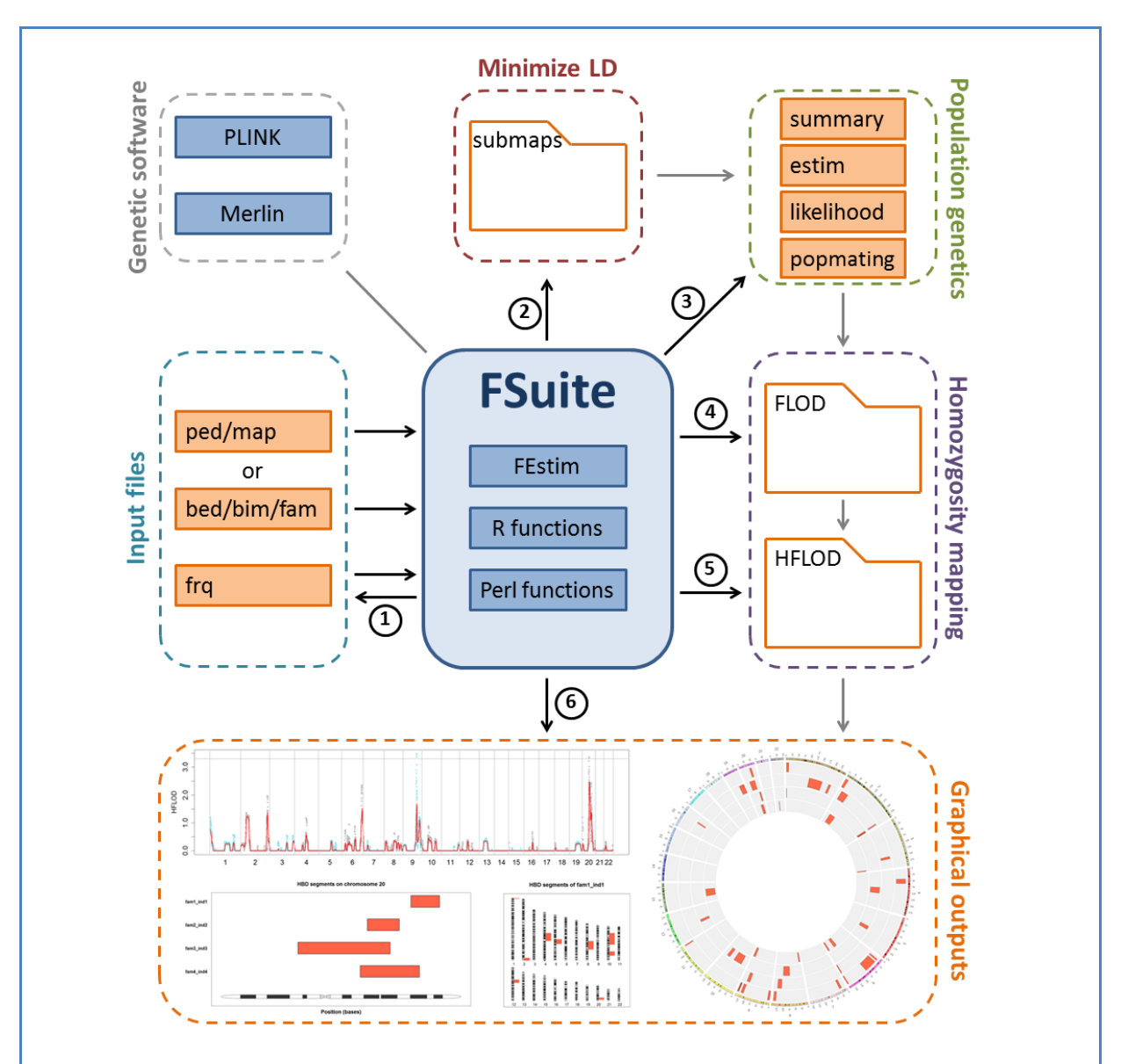

**Figure 4.1 : Illustration du pipeline FSuite.** Ce pipeline se compose de 6 étapes successives : 1) estimation des fréquences alléliques, 2) création de sous-cartes aléatoires, 3) statistiques de génétique des populations, 4) calcul des probabilités *a posteriori* d'être HBD et du FLOD score de chaque individu, 5) calcul du HFLOD de l'échantillon, et 6) création de sorties graphiques. L'étape 1 est optionnelle. Les étapes 2 à 3 sont nécessaires pour la génétique des populations. Les étapes 2 à 5 sont nécessaires pour l'étude de maladies rares et multifactorielles. L'étape 6 est optionnelle et sert à faciliter l'interprétation des résultats.

Le pipeline FSuite prend en entrée des fichiers au format PLINK (formats LINKAGE « ped/map » ou binaire « bed/bim/fam »), couramment utilisé dans le milieu de la génétique. Il se décompose en 6 étapes successives :

1) Estimation des fréquences alléliques de la population. Cette étape est optionnelle : si l'échantillon à étudier est petit, voire ne se compose que d'une personne, les fréquences peuvent se calculer sur un échantillon de référence.

- 2) Création de sous-cartes aléatoires. FSuite peut créer des sous-cartes basées sur les distances physiques, génétiques, ou sur les points chauds de recombinaisons, comme cela a été fait pour FEstim\_SUBS ou FEstim\_HOT.
- 3) Calcul de statistiques utiles à la génétique des populations : estimations des *f*, tests du maximum de vraisemblance pour détecter les individus consanguins, estimations du vecteur β de la proportion des différents types d'apparentement, et des probabilités  $P_k^{(i)}$ . Comme pour les autres statistiques, la médiane des  $\beta_k$  et  $P_k^{(i)}$  sur l'ensemble des sous-cartes est conservée.
- 4) Calcul des probabilités *a posteriori* d'être HBD et des FLOD pour chaque individu. Comme pour les probabilités *a posteriori*, si un marqueur *m* est présent dans plusieurs sous-cartes, la moyenne des  $\text{FLOD}^{(i)}(m)$  est conservée.
- 5) Calcul du HFLOD sur l'ensemble de l'échantillon, à partir des FLOD de l'étape précédente. Comme l'étape 4 ne s'opère par défaut que sur les cas consanguins de l'étape 3, FSuite permet de réaliser directement la stratégie HBD-GWAS lorsque FSuite est appliqué à des données GWAS.
- 6) Création de sorties graphiques pour faciliter l'interprétation des résultats.

## **1.4 Conclusion**

Le pipeline FSuite a été implémenté dans le but de pouvoir facilement réaliser des études de génétique des populations, et de rechercher des facteurs génétiques avec effet récessif impliqués dans les maladies monogéniques et multifactorielles. Reprenant les conclusions de notre étude de simulation, et implémentant de nouvelles statistiques, FSuite permet d'estimer le coefficient de consanguinité *f* d'un individu, de tester s'il est consanguin, de calculer le type de consanguinité d'un individu et l'apparentement dans une population, et de calculer un score de cartographie par homozygotie basé sur les *f* estimés et prenant en compte l'hétérogénéité génétique (HFLOD score).

**Ce pipeline a fait l'objet d'un article publié dans le journal** *Bioinformatics***, qui se trouve en Annexe 4. Sa documentation se trouve en Annexe 5.**

# **2 Apport de la consanguinité à l'étude de populations**

# **2.1 Données du panel HapMap III**

Le release 3 du panel HapMap III [\(Altshuler et coll. 2010\)](#page-145-1) se compose de 1 397 individus répartis sur

11 populations (voir Figure 1.5 pour leur emplacement):

- 4 populations d'origine africaine
	- o Afro-Américains du sud des États- Unis (ASW),
	- o Yoruba d'Ibadan au Nigeria (YRI),
	- o Luhya de Webuye au Kenya (LWK),
	- o Maasaï de Kinyawa au Kenya (MKK),
- 2 populations d'origine européenne
	- o Toscans d'Italie (TSI),
	- o Résidents de l'Utah originaires du nord et de l'ouest de l'Europe (CEU),
- 4 populations d'origine asiatique
	- o Indiens gujarati de Houston au Texas (GIH),
	- o Chinois Han de Pékin en Chine (CHB),
	- o Chinois de Denver au Colorado (CHD),
	- o Japonais de Tokyo au Japon (JPT),
	- 1 population mexico-américaine de Los Angeles en Californie (MXL).

Ce panel d'individus, nommé HAP1397, est génotypé sur 1 457 407 SNPs venant des puces SNPs Illumina Human 1M et Affymetrix SNP 6.0. [Pemberton et coll. \(2010\)](#page-153-2) ont découvert des relations de parenté entre certains des individus de HAP1397, et ont ainsi défini un panel de 1 117 individus non apparentés, nommé HAP1117.

Avant d'étudier la consanguinité de ce panel, nous avons réalisé un QC très strict de ces données. D'abord, suivant le QC de [Pemberton et coll. \(2010\)](#page-153-2), nous avons supprimé les SNPs sur les chromosomes sexuels, les SNPs ne respectant pas l'équilibre d'Hardy-Weinberg ( $p < 10^{-5}$  dans au moins une population de HAP1117) et les SNPs monomorphes dans au moins une population de HAP1117. Nous avons également supprimé les SNPs qui n'ont pas une position physique constante sur les différentes versions d'HapMap et dbSNP. Enfin, les marqueurs ont été annotés avec les distances génétiques de la deuxième génération de Rutgers [\(Matise et coll. 2007\)](#page-152-0). Après toutes ces étapes de QC, 1 024 555 SNPs ont été retenus.

Au vu des résultats des simulations, toutes les analyses à venir seront faites sur les SNPs communs aux puces Illumina et Affymetrix, soit 183 574 SNPs.

## **2.2 Etude de la consanguinité du panel HapMap III**

Pour étudier la consanguinité du panel HapMap III, nous avons utilisé la méthode implémentée par défaut dans FSuite. Nous avons estimé les fréquences alléliques par population, avec uniquement les individus non apparentés présents dans HAP1117. Le choix de FSuite pour étudier la consanguinité de populations d'origines géographiques différentes est très pertinent puisque l'on a vu, dans le chapitre 3, que cette méthode n'était pas sensible au niveau de LD de la population. Les résultats de l'estimation et de la détection de la consanguinité sur les individus d'HAP1397 sont tracés Figure 4.2.

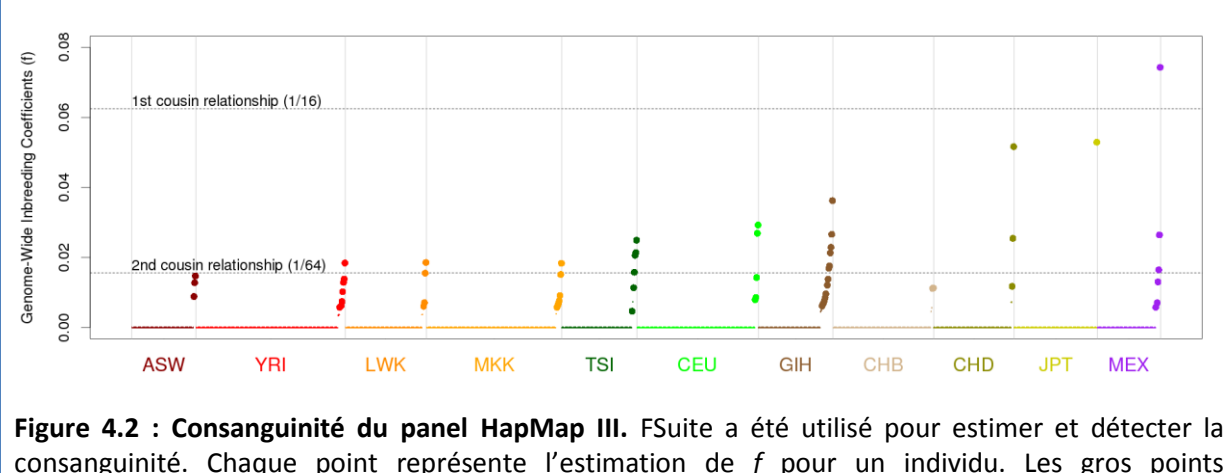

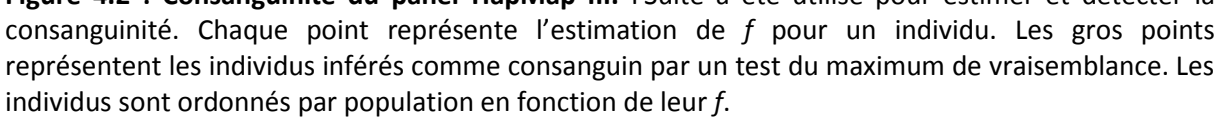

FSuite a détecté 58 individus consanguins (4.2 % du panel), avec au moins un individu consanguin par population. Les populations avec le plus grand nombre d'individus consanguins sont des celles des Indiens (GIH, 14), des Yoruba (YRI, 7), des Maasaï (MKK, 7), des Mexico-Américains (MXL, 6) et des Toscans (TSI, 6). La plus grande valeur de *f* (0.074) a été obtenue pour un Mexico-Américains MXL (NA19679), et est légèrement plus élevée que ce qui est attendu pour un 1C (1/16). En général, les valeurs de *f* ne sont pas très élevées (seulement 3 individus avec *f* > 0.04) et les individus consanguins sont principalement des individus issus de cousins au deuxième degré, voire plus (Tables 4.1 et 4.2).

Afin d'étudier la cohérence de ces résultats, nous avons détecté pour chacun des 58 individus consanguins leurs ROHs supérieurs à 1 500 kb, ce seuil donnant des estimations de *f* robustes quel que soit le nombre de marqueur et l'origine de la population (Figure 3.10). L'individu NA12889 (CEU) est le seul à n'avoir aucun ROH, ce qui est dû à une région de son chromosome 11 qui a un très faible taux d'hétérozygotie. Ainsi, aucun ROH n'est détecté, alors que l'individu a 59 sous-cartes sur 100 qui ne sélectionnent aucun marqueur hétérozygote. Nous avons ainsi décidé de ne pas considérer cet individu comme consanguin.
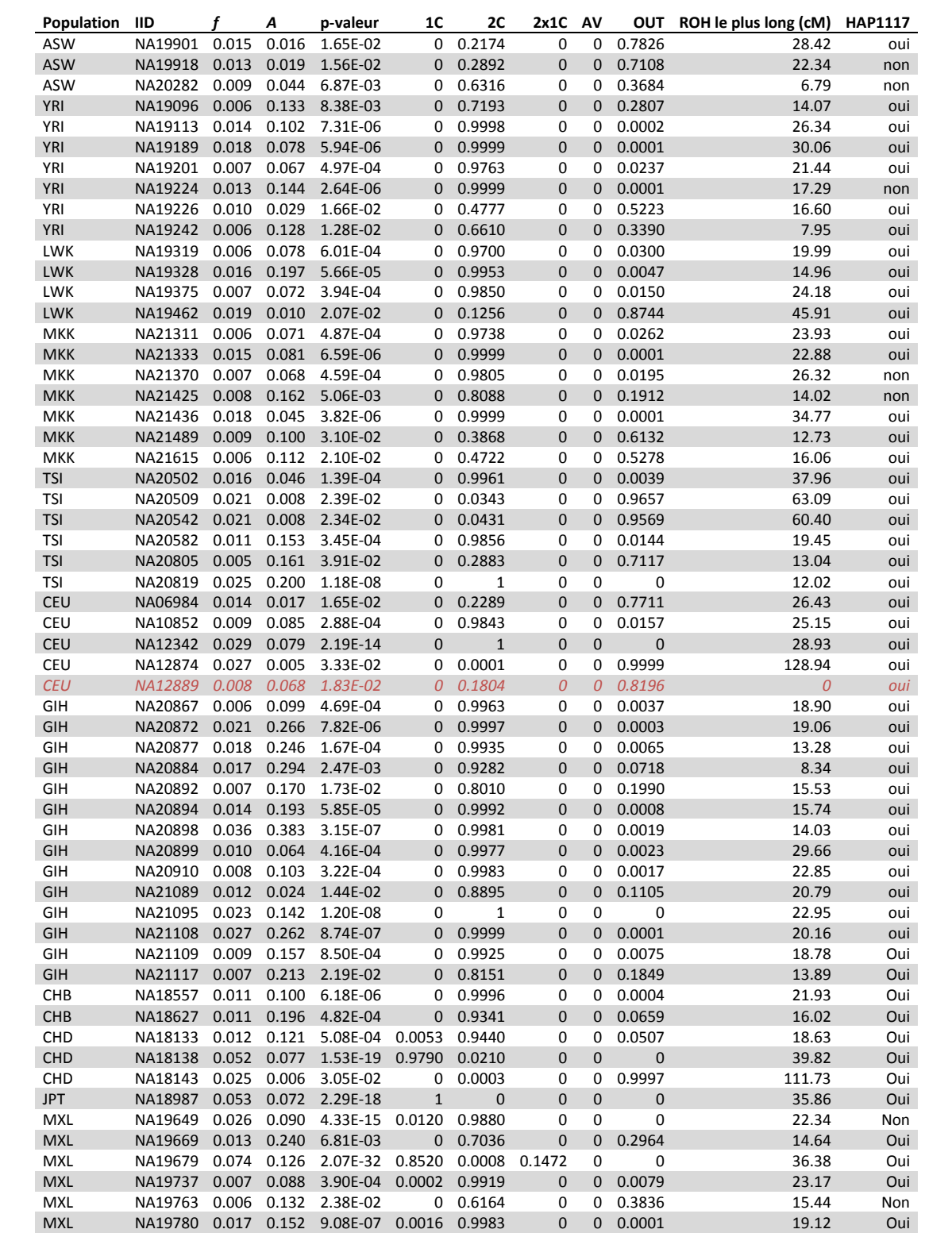

**Table 4.1 : Individus du panel HapMap III inférés comme consanguin par FSuite.** FSuite a été utilisé pour estimer la consanguinité (colonnes *f* et *a*), détecter les 58 individus consanguins (la colonne pvaleur donne le résultat du test du maximum de vraisemblance), et inférer le type de consanguinité (colonnes 1C, 2C, 2x1C, AV et OUT). Le ROH le plus long a été détecté avec PLINK utilisant un seuil de taille minimum à 1 500 kb. La colonne HAP1117 indique si l'individu est dans la liste d'individus non apparentés HAP1117. L'individu NA12889 est en *italique* car il n'a pas été validé comme consanguin par les ROHs supérieurs à 1 500 kb, et se trouve donc dans notre échantillon HAP1067.

| Population | 1 <sup>C</sup> | 2C          | $2x1C$ AV    |              | <b>OUT</b> |
|------------|----------------|-------------|--------------|--------------|------------|
| <b>ASW</b> | 0              | 0.0219      | 0            | 0            | 0.9781     |
| <b>YRI</b> | $\Omega$       | 0.0400      | $\mathbf{0}$ | $\mathbf{0}$ | 0.9600     |
| <b>LWK</b> | 0              | 0.0431      | $\mathbf{0}$ | 0            | 0.9569     |
| <b>MKK</b> | $\Omega$       | 0.0432      | $\mathbf{0}$ | $\mathbf{0}$ | 0.9568     |
| <b>TSI</b> | $\Omega$       | 0.0478      | 0            | 0            | 0.9522     |
| <b>CEU</b> | $\Omega$       | 0.0195      | $\mathbf{0}$ | $\mathbf{0}$ | 0.9805     |
| <b>GIH</b> | $\Omega$       | 0.1992      | 0            | 0            | 0.8008     |
| <b>CHB</b> | $\mathbf{0}$   | 0.0206      | $\mathbf{0}$ | $\Omega$     | 0.9794     |
| <b>CHD</b> | 0.0091         | 0.0129      | 0            | 0            | 0.9780     |
| <b>JPT</b> | 0.0089         | $\mathbf 0$ | $\mathbf{0}$ | $\Omega$     | 0.9911     |
| <b>MXL</b> | 0.0113         | 0.0726      | 0.0017       | $\Omega$     | 0.9144     |

**Table 4.2 : Proportion des types de consanguinité dans le panel HapMap III.** FSuite a été utilisé pour calculer ces proportions.

Nous observons également deux individus avec un ROH supérieur à 100 cM : NA12874 (CEU) et NA18143 (CHD). Il s'agit respectivement d'un brin des chromosomes 1 et 2 qui est entièrement homozygote. Ces deux individus n'ayant pas d'autres ROHs supérieurs à 3 cM, cette homozygotie semble plus lié à des artefacts de leur ligné cellulaire, i.e. une mauvaise conservation de leur ADN, qu'à de la consanguinité. On remarque d'ailleurs que FSuite accorde plus de 99 % de chances à ces individus d'être OUT, leur distribution de segments HBD ne collant à aucun des types de consanguinité testés (1C, 2C, 2x1C ou AV).

Afin de proposer un panel d'individus non apparentés et non consanguins du release 3 d'HapMap III, nous proposons donc d'enlever les individus consanguins du panel d'individus non apparentés HAP1117. Bien que les individus NA12874 (CEU) et NA18143 (CHD) ne semblent pas consanguins, nous proposons néanmoins de les retirer, leurs grandes régions homozygotes biaisant l'estimation des fréquences alléliques et haplotypiques. L'individu NA12889 (CEU) n'étant pas validé comme consanguin par les ROHs, cela fait donc 57 individus à retirer. Comme 50 de ces individus sont présents dans HAP1117 (Table 4.1), on obtient donc un panel composé de 1 067 individus non apparentés et non consanguins, que nous avons appelé HAP1067. Nous le recommandons aux utilisateurs d'HapMap qui ont un besoin d'un tel panel, par exemple pour estimer les fréquences haplotypiques, ou sélectionner des haplotypes de référence.

# **2.3 Comparaison avec les résultats d'autres méthodes**

Comme nous avons observé dans le chapitre précédant une puissance limitée de FEstim\_SUBS pour détecter les descendants d'unions entre des cousins du 3<sup>ième</sup> et 4<sup>ième</sup> degrés (3C et 4C), nous pouvons supposer qu'il existe d'autres individus consanguins, issus de relations plus éloignées, dans le panel HapMap III. Pour cette raison, nous avons comparé les résultats de FSuite à ceux de 3 méthodes ayant montré une plus grande puissance de détection (Figures 3.9 et 3.14) :

- FSuite 1HOT : FSuite avec 1 sous-carte aléatoire créée à partir des points chauds de recombinaisons, équivalent à FEstim\_HOT,
- FSuite HOTS : FSuite avec 100 sous-cartes aléatoires créées à partir des points chauds de recombinaisons, équivalent à FEstim\_HOT\_SUBS,
- ERSAit : ERSA avec les ROHs supérieurs à 1 500 kb comme segments HBD. Un processus itératif est utilisé pour estimer ses paramètres (voir partie 7.5 du chapitre 3).

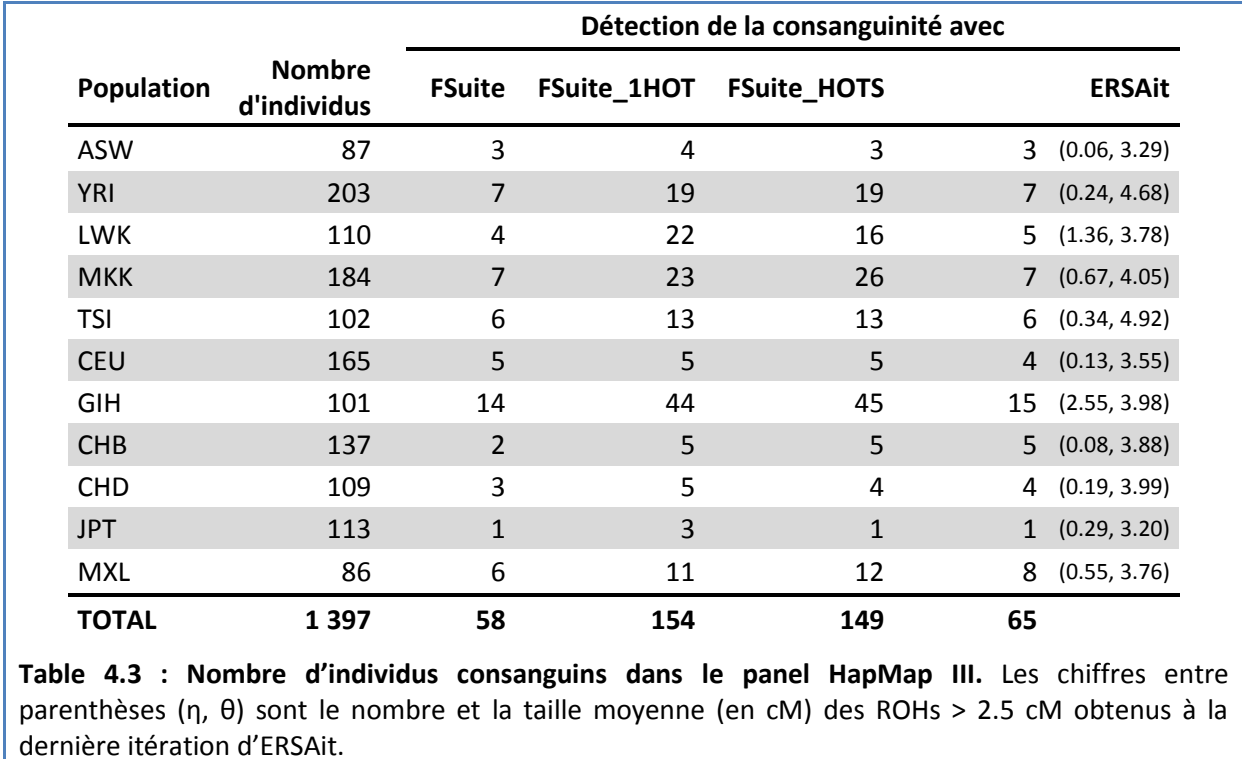

Les résultats de cette comparaison sont très surprenants (Table 4.3).

On observe presque trois fois plus d'individus consanguins en utilisant FSuite avec les points chauds de recombinaisons (154 pour FSuite\_1HOT et 149 pour FSuite\_HOTS, contre 58 avec la méthode initiale). Cette différence s'explique par le fait que FSuite détecte mieux les segments HBD quand il crée des sous-cartes à partir des points chauds de recombinaison (Figure 3.4.C). La Figure 4.3 illustre d'ailleurs assez nettement ce fait, puisque FSuite détecte uniquement des individus

consanguins ayant au moins un ROH plus grand que 12 cM (54 individus sur les 58), alors que FSuite\_HOTS est capable de détecter 93 individus ayant au moins un ROH plus petit que 12 cM (19 + 70 + 4, Figure 4.3.C).

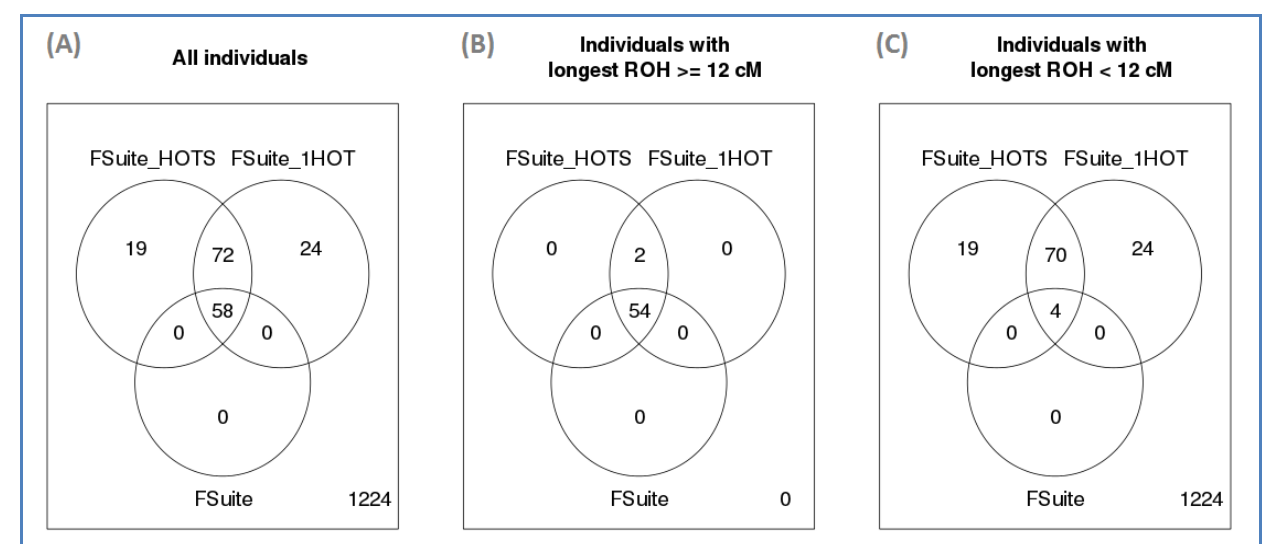

**Figure 4.3 : Diagramme de Venn des individus inférés comme consanguin par FSuite.** Le graphe (A) montre le diagramme de Venn de tous les individus inférés comme consanguin par FSuite. Le graphe (B) montre le diagramme de Venn de tous les individus ayant au moins un ROH ≥ 12 cM inférés comme consanguin par FSuite. Le graphe (C) montre le diagramme de Venn de tous les individus ayant au moins un ROH < 12 cM inférés comme consanguin par FSuite.

Ces 93 individus viennent principalement de 6 populations : celle des Indiens (GIH, dont près de la moitié est inférée comme consanguine), celles vivant en Afrique (YRI, LWK et MKK), celle des Toscans (TSI) et celle des Mexico-Américains (MXL). Pour vérifier également qu'il n'existe pas dans ces populations de grandes régions de LD, qui conduiraient à inférer à tort des individus comme consanguins, nous avons regardé pour chacune de ces populations la distribution de leurs ROHs sur le génome (Figure 4.4). On observe que ces ROHs sont répartis uniformément sur le génome et que le nombre de pics, suggérant des régions de LD, ne sont pas plus nombreux dans les 6 populations citées que dans les 5 autres.

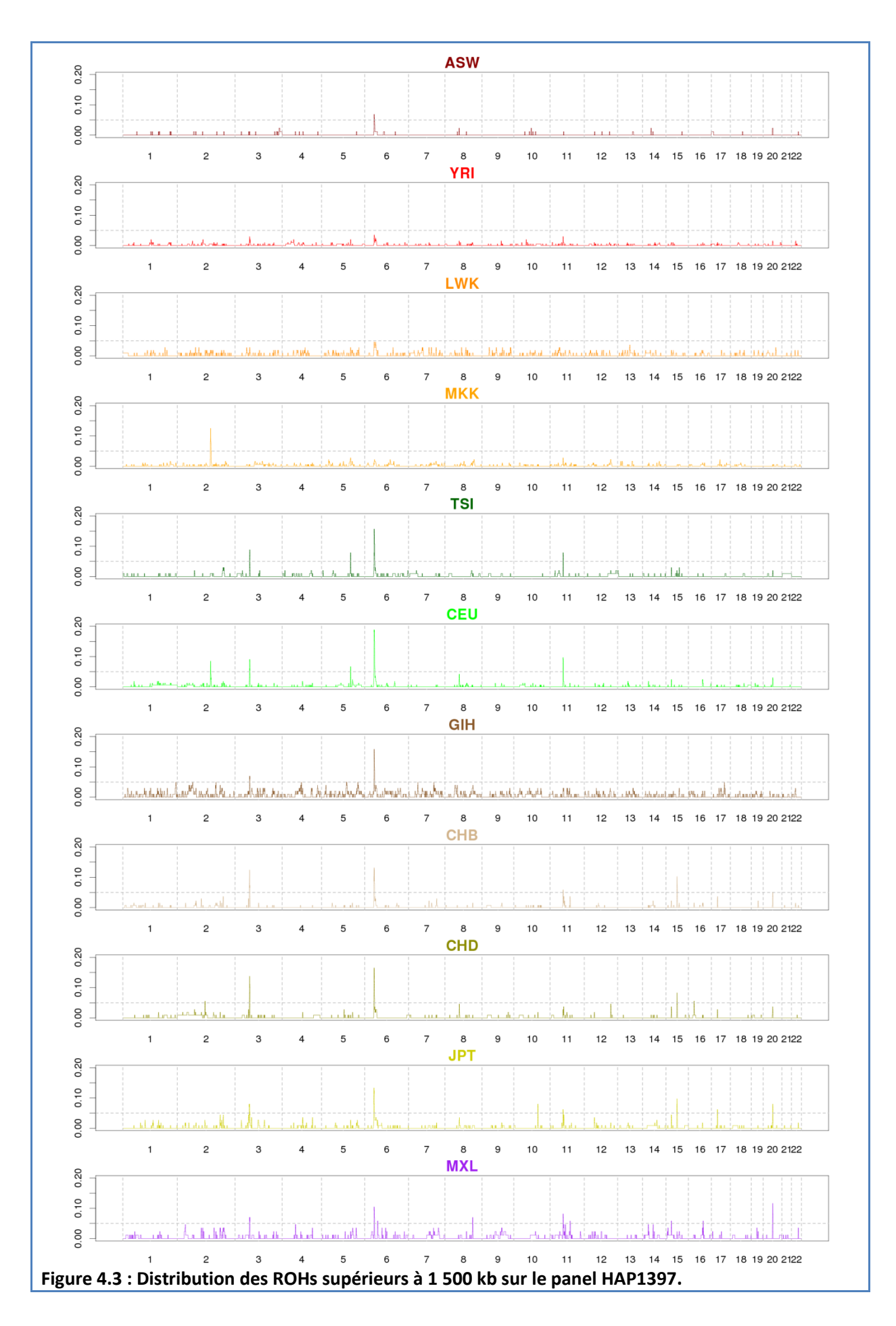

L'autre résultat surprenant est celui d'ERSAit. Ses résultats sont très similaires de ceux de FSuite, alors que la Figure 3.13 indiquait une puissance proche de celle de FSuite\_1HOT. Cela vient du modèle d'ERSA, qui identifie les individus consanguins dans leur contexte populationnel en déterminant ceux qui sont plus consanguins que le reste de la population. Ainsi, dans une population où la consanguinité est élevée, seuls les individus les plus consanguins seront identifiés. On peut vérifier cette conclusion en observant que les paramètres η et θ estimés par ERSAit sont très élevés pour les 6 populations d'HapMap les plus consanguines : les Indiens (GIH) ont le plus grand η (2.55 ROHs en moyenne par individu non consanguin), et les Toscans (TSI) ont le plus grand θ (4.92 cM). Lorsque l'on compare les paramètres de ces populations aux résultats de la Figure 3.14, on se rend compte du faible TPR d'ERSA pour détecter des individus consanguins avec un ou deux segments HBD de 8 cM. Cela valide donc que deux individus avec les mêmes ROHs peuvent être classés différemment : comme consanguins quand ils ont été échantillonnés à partir d'une population avec peu d'individus consanguins, ou comme non consanguins quand ils l'ont été à partir d'une population où la consanguinité est plus fréquente.

#### **2.4 Conclusion**

Nous venons de détecter 58 individus consanguins dans le panel HapMap III. Si 3 de ces individus sont très vraisemblablement des 1C, les autres semblent être des individus issus de relations plus éloignées. Nous conseillons d'utiliser notre panel d'individus non apparentés et non consanguins HAP1067 pour estimer les fréquences haplotypiques d'une population, ou sélectionner des haplotypes de référence.

Les méthodes FSuite 1HOT et FSuite HOTS ont montré un excès de consanguinité dans 6 populations d'HapMap, où l'on observe des individus consanguins ayant une boucle de consanguinité « éloignée », se traduisant ici par la présence sur leur génome d'un seul segment HBD plus petit que 12 cM. La présence de consanguinité « éloignée » dans ces populations peut être liée au caractère isolé de certaines d'entre elles. Par exemple, les Indiens (GIH) viennent d'une communauté vivant à Houston, et les Maasaï (MKK) vivant dans des villages. Leurs populations fondatrices étant vraisemblablement constituées de peu d'individus, on retrouve ainsi dans leurs génomes des traces de boucles de consanguinité « éloignée ». Pour les 4 autres populations (YRI, LWK, TSI et MXL), le consortium d'HapMap ne fournit pas suffisamment d'éléments qui nous permettraient de confirmer leur caractère isolé. On peut penser que le critère de sélection des individus (vraisemblablement avoir ses 4 grands-parents issus de la même population) peut pousser à les sélectionner dans des populations isolées et ainsi augmenter le nombre d'individus consanguins dans un échantillon. A

noter que [Gusev et coll. \(2012\)](#page-149-0) avaient déjà reporté un « excès d'apparentement » dans des populations d'HapMap, mais uniquement chez les Luhya (LWK), les Maasaï (MKK) et les Indiens (GIH).

La comparaison des résultats de différentes méthodes illustre le fait que chacune détecte des individus consanguins sous différents scénarios :

- FSuite détecte des individus issus de consanguinité « récente », i.e. jusqu'aux 3C,
- FSuite\_1HOT et FSuite\_HOTS, par leur détection de plus petits segments HBD, détectent une consanguinité qui serait plus « éloignée », i.e. jusqu'aux 4C et aux autres types de consanguinité où l'on attend en moyenne moins d'un segment HBD, et dont le nombre d'individus dépend de l'histoire de la population fondatrice,
- ERSAit détecte des individus plus consanguins que l'ensemble des individus de l'échantillon.

Le choix de la méthode à utiliser dépend donc de l'hypothèse à tester. Dans notre processus de simulations, nous avons considéré principalement des individus issus de consanguinité « récente », la population fondatrice ne datant seulement que de 6 générations dans le passé. Il serait donc intéressant de réaliser de nouvelles simulations faisant varier la taille de la population fondatrice, ainsi que le nombre de générations jusqu'à la population actuelle, pour tester l'influence de l'histoire démographique sur la détection de la consanguinité.

L'estimation des fréquences alléliques est également cruciale dans les études génétiques. Elles supposent néanmoins que les populations étudiées soient homogènes, ce qui n'est pas toujours le cas : une population peut être considérée comme un mélange (ou *admixture*) de différentes populations. Par exemple, dans le cas des populations d'HapMap, il a été montré que le génome des MXL est composé en partie d'un génome d'origine européenne, et de l'autre partie d'un génome venant de natifs américains [\(Thornton et coll. 2012\)](#page-154-0). Il a donc été récemment conseillé, pour les individus issus de ces populations mélangées, de calculer l'origine populationnelle de chaque haplotype du génome, avec un logiciel comme Admixture (Alexander [et coll. 2009\)](#page-145-0), puis de combiner ce résultat aux fréquences alléliques de chaque population pour créer des fréquences alléliques propres aux individus [\(Thornton et coll. 2012,](#page-154-0) [Moltke et Albrechtsen 2013\)](#page-152-0). Il serait intéressant d'étendre ce modèle à FSuite, et de comparer les résultats avec la population mexico-américaine (MXL).

Certaines des populations du panel HapMap contiennent des données trios (un individu et ses deux parents). Nous avons donc essayé de vérifier la concordance entre la consanguinité des enfants, que nous avons estimée, et l'apparentement des parents, estimée dans d'autres études. Nous avons considéré les 158 trios connus d'HapMap, et 10 nouveaux trios détectés par [Pemberton](#page-153-0)  [et coll. \(2010\)](#page-153-0). Pemberton et coll. n'ont détecté aucun lien de parenté dans ces 168 couples. De notre

côté, nous sommes néanmoins parvenu à identifier 4 enfants consanguins (NA19224, NA19763, NA19918, and NA21425). Comme leur *f* est très petit (maximum 1.29 %), et que la méthode utilisée par Pemberton et coll. ne permet de détecter que des relations jusqu'aux cousins au premier degré (coefficient de consanguinité attendu chez leur enfant 1/16), cela semble logique qu'aucun apparentement n'ait été détecté. Une autre étude, réalisée par [Stevens et coll. \(2012\)](#page-154-1), a identifié 28 individus consanguins en cherchant des régions « IBD2 » entre un parent et un enfant (soit HBD chez les deux individus). Nous n'avons trouvé que 5 de ces individus consanguins. Néanmoins, nous sommes assez sceptiques quant à la pertinence de leur méthodologie, qui semble détecter des régions homozygotes dues au LD et non à la consanguinité de l'enfant.

**Les résultats de cette partie (exceptés ceux de la partie 2.3) sont également inclus dans l'article publié dans le numéro spécial du journal** *Human Heredity* **sur la consanguinité, qui se trouve en Annexe 3.**

# **3 Apport de l'homozygotie à l'étude des maladies multifactorielles**

Les variants récessifs jouent un rôle important sur le génome humain. En effet, de nombreuses études de mutagenèse ont d'abord montré que plus de 90 % des mutations ont un effet récessif, et cela dans différents organismes diploïdes [\(Wilkie 1994\)](#page-155-0). Ensuite, grâce à une classification fonctionnelle des protéines codées par près de 1 000 gènes impliqués dans des maladies (la plupart mendéliennes), il a été montré que les gènes codant pour des enzymes (31.2 % des gènes étudiés) étaient principalement responsables de maladies récessives [\(Jimenez-Sanchez et coll. 2001\)](#page-149-1). Enfin, les mutations récessives ne sont pas soumises à des pressions de sélection quand elles sont sous l'état hétérozygote. Elles peuvent ainsi rester cachées et s'accumuler pendant plusieurs générations [\(Furney et coll. 2006,](#page-148-0) [Blekhman et coll. 2008\)](#page-146-0).

Néanmoins, peu de variants récessifs sont connus dans les maladies multifactorielles. Pour les formes héréditaires ou mendéliennes de la maladie, cela s'explique par la difficulté à identifier des familles : une forme récessive n'est visible qu'à une seule génération, et la proportion d'enfants porteurs des 2 mutations causales dans une fratrie est seulement de 1 sur 4. Pour les variants de susceptibilité, les GWAS testent par défaut le modèle additif. Si ce modèle conserve une bonne puissance de détection des effets dominants, il perd néanmoins en puissance pour les effets récessifs [\(Lettre et coll. 2007\)](#page-151-0). Dans le cas où le modèle récessif est testé, un variant peut ne pas être découvert pour plusieurs raisons :

- 1) Les génotypes homozygotes sont rares : pour que l'on observe 10 % des individus avec un génotype homozygote, il faut que l'allèle ait une fréquence > 30 %,
- 2) Le seuil de significativité après correction pour tests multiples est très strict (5 x 10<sup>-8</sup>), pouvant exclure des variants impliqués,
- 3) Il n'est pas possible de prendre en compte l'hétérogénéité allélique en testant un marqueur à la fois.

En effet, mis à part le modèle récessif classique dans lequel seuls les porteurs homozygotes de l'allèle de susceptibilité peuvent être atteints, d'autres modèles plus complexes avec une hétérogénéité allélique sont également envisageables (Figure 4.4). Le modèle b), appelé ici modèle récessif composite, considère une hétérogénéité allélique, avec les hétérozygotes composites conférant une susceptibilité à la maladie. Le modèle c), appelé ici vrai modèle récessif, considère aussi une hétérogénéité allélique, mais seuls les homozygotes confèrent une susceptibilité à la maladie.

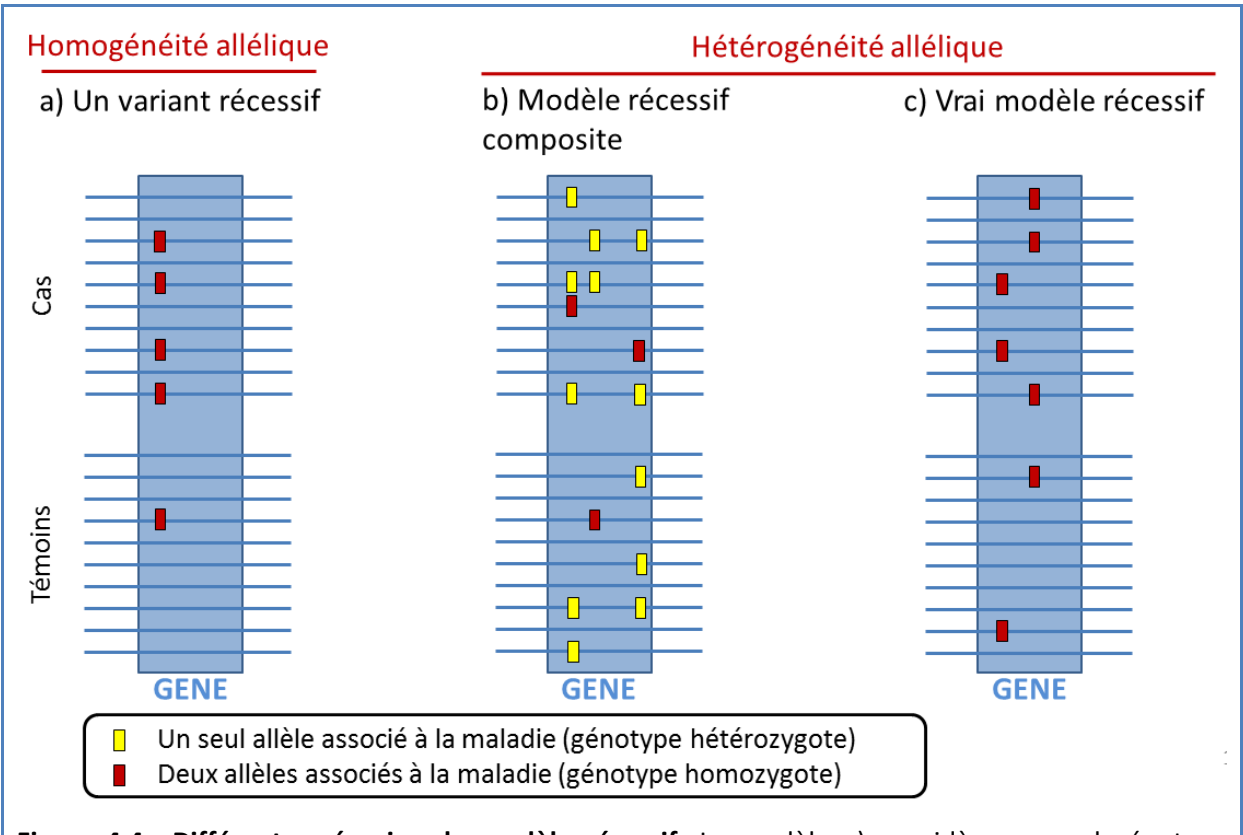

**Figure 4.4 : Différents scénarios de modèle récessif.** Le modèle a) considère un seul génotype homozygote avec une fréquence différente chez les cas et les témoins (ici 4 contre 1). Le modèle b) considère une hétérogénéité allélique (ici 3 marqueurs dans le même gène), avec les hétérozygotes composites conférant aussi une susceptibilité à la maladie (ici 5 contre 2). Le modèle c) considère aussi une hétérogénéité allélique (ici 2 marqueurs dans le même gène), mais seuls les homozygotes confèrent une susceptibilité à la maladie (ici 5 contre 2).

# **3.1 Stratégies pour détecter des effets récessifs dans les maladies multifactorielles**

## **3.1.1 Apport des ROHs à l'étude des maladies multifactorielles**

Pour contourner les 3 problèmes venant d'être cités, une des solutions pourrait être d'étudier les ROHs qui pourraient « étiqueter » (de l'anglais *tag*) ces variants à effets récessifs [\(Gibbs et Singleton](#page-148-1)  [2006\)](#page-148-1). Conceptuellement, les avantages d'une telle stratégie sont multiples :

1) Un ROH peut être due au LD, à une délétion, à une anomalie cytogénétique telles les disomies uniparentales (deux chromosomes d'une même paire venant du même parent), ou à la consanguinité : dans tous ces cas, il peut contenir et étiqueter des variants avec effet récessif,

- 2) Si l'on décide de réaliser un test par gène (environ 20 000), comme conseillé par [Simon-](#page-153-1)[Sanchez et coll. \(2012\)](#page-153-1), le seuil de significativité après correction pour tests multiples serait de 2.5 x  $10^{-6}$ , contre 5 x  $10^{-8}$  pour les GWAS classiques,
- 3) La prise en compte de l'hétérogénéité allélique, en particulier pour le modèle c).

Plus récemment, Wang et coll. ont proposé une approche se restreignant aux segments HBD, pour étiqueter uniquement des variants rares [\(Wang et coll. 2009\)](#page-155-1).

Depuis, de nouveaux éléments sont également venus suggérer l'impact des ROHs dans les maladies multifactorielles. Tout d'abord, de nombreuses études ont trouvé des associations significatives en contrastant la présence, le nombre, la taille totale ou la taille moyenne des ROHs chez des cas et des témoins. Ces études testant **l'enrichissement des ROHs** (ou *ROH burden test*) ont ainsi suggéré l'influence de plusieurs variants à effet récessif dans la Schizophrénie [\(Keller et coll.](#page-149-2)  [2012\)](#page-149-2), la taille d'un individu [\(McQuillan et coll. 2012\)](#page-152-1), et la maladie d'Alzheimer [\(Ghani et coll. 2013\)](#page-148-2). Enfin, il a récemment été montré, en comparant des variants issus du séquençage d'exomes aux ROHs détectés sur des données SNPs, que les ROHs sont enrichis en variants délétères [\(Szpiech et](#page-154-2)  [coll. 2013\)](#page-154-2), ce qui en fait donc un type de polymorphisme intéressant pour les maladies multifactorielles.

#### **3.1.2 Etudes existantes**

[Lencz et coll. \(2007\)](#page-151-1) furent les premiers à ainsi contraster la fréquence de ROHs (100 SNPs) sur 178 individus atteints de schizophrénie et 144 témoins. Ils détectèrent 9 régions pour lesquelles la présence de ROHs est significativement plus élevée chez les cas que chez les témoins. Pour 6 de ces régions, la fréquence des ROHs était très faible chez les témoins (< 5 %), voir nulle. Pour les 3 autres régions, les ROHs étaient communs chez les témoins (jusqu'à 32.6 %). Ces résultats suggèrent donc différents mécanismes impliquant les régions homozygotes dans les maladies multifactorielles : des ROHs (rares) étiquetant des **variants rares avec pénétrance complète ou quasi-complète**, et d'autres (communs) étiquetant des **variants communs avec effet plus modéré**.

Depuis, plusieurs études ont répété cette stratégie (Table 4.4), chacune utilisant néanmoins des seuils de ROHs et des tests statistiques différents. Deux études [\(Keller et coll. 2012,](#page-149-2) [Power et coll.](#page-153-2)  [2014\)](#page-153-2) ont suivi les recommandations d'Howrigan et coll. (partie 2.3 du chapitre 2) afin de se restreindre aux variants rares. Les autres études utilisent le plus souvent des seuils inférieurs ou égaux à 100 SNPs ou 1 000 kb, étiquetant à la fois des variants rares et fréquents. Ce choix peut paraitre néanmoins discutable. En effet un seuil de 1 000 kb est trop petit pour sélectionner uniquement les segments qui étiquetteraient des variants rares, mais également trop grand pour étiqueter des variants communs. La seule étude cherchant vraiment à utiliser des ROHs pour

étiqueter des variants fréquents est celle de Liu et coll. (2009), qui utilise des seuils de 10, 30, 50, 100, 140, 250, 500 et 1 000 kb, et qui considère un signal à un marqueur comme positif s'il est significatif pour 2 seuils successifs.

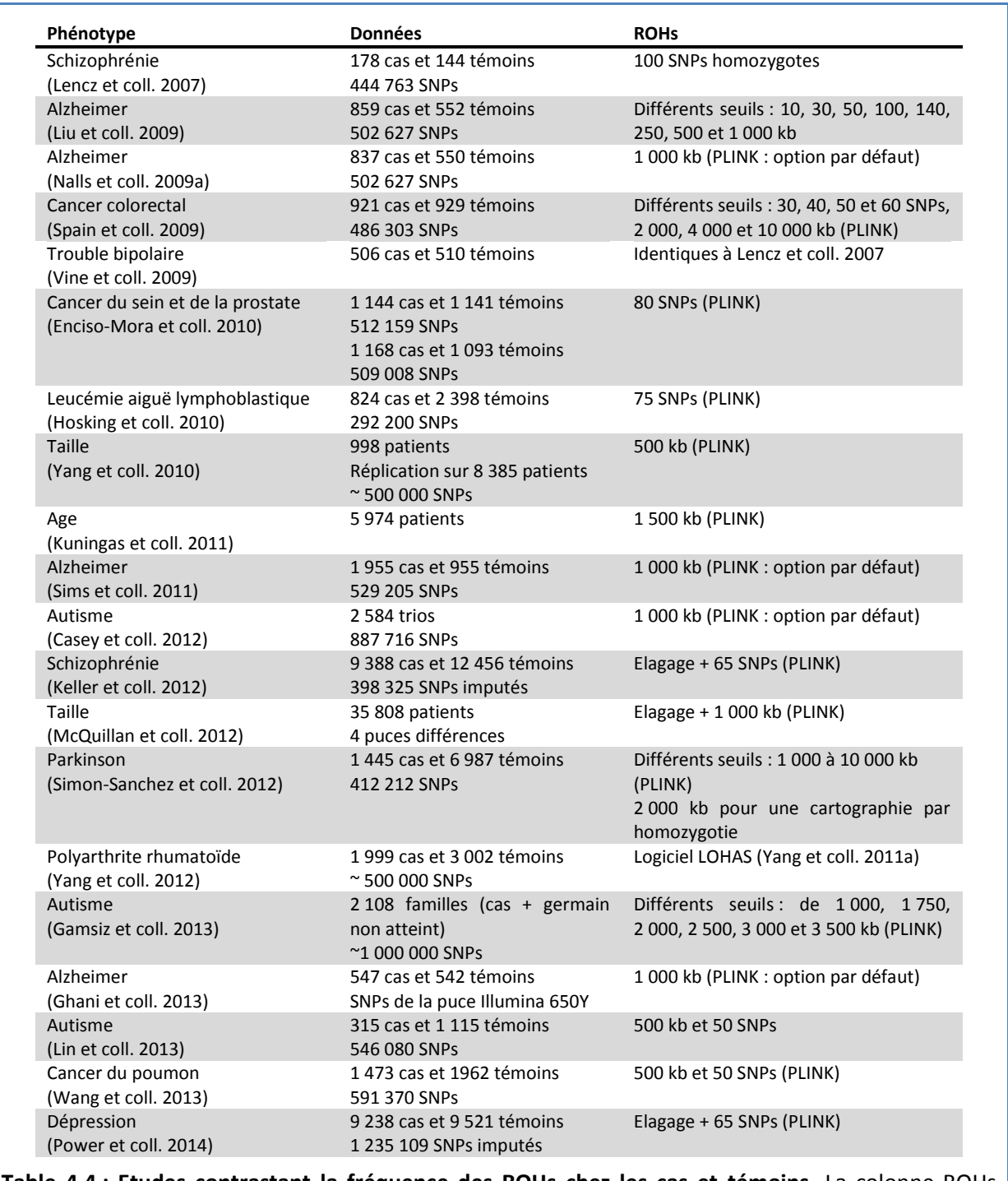

**Table 4.4 : Etudes contrastant la fréquence des ROHs chez les cas et témoins.** La colonne ROHs donne les seuils et les logiciels qui ont été utilisés.

Une fois ces ROHs détectés, il n'existe également pas de consensus quant à la stratégie à adopter pour détecter des effets récessifs. Bien que certaines études testent la présence de ROHs à chaque marqueur, cette approche semble moins avantageuse que de tester un nombre restreint de régions. La première étape de la stratégie consiste donc à déterminer les régions à tester. L'approche la plus utilisée est celle fournie par l'option *--homozyg-group* de PLINK, qui consiste à détecter les régions consensus de ROHs (Figure 4.5). D'autres études ont également proposé d'étudier la présence de ROHs à chaque marqueur, dans des fenêtres de 500 kb [\(Keller et coll. 2012\)](#page-149-2), ou dans chaque gène [\(Simon-Sanchez et coll. 2012\)](#page-153-1). Enfin, pour le test statistique à appliquer, cela varie d'une étude à l'autre entre le test de Fisher, le test du  $\chi^2$ , la régression logistique, et l'usage ou non de permutations.

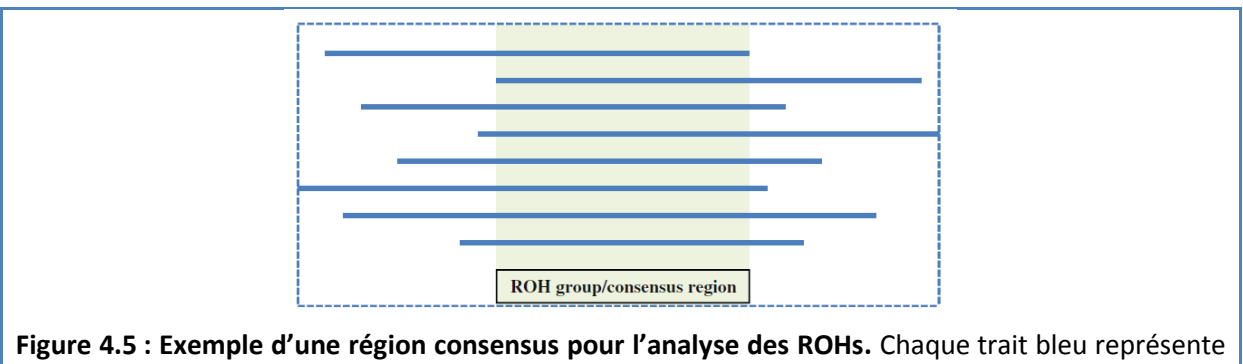

le ROH d'un individu. La région verte est la région consensus. Image tirée d[e Ku et coll. \(2011\)](#page-150-1).

D'un point de vue général, ces études ont obtenu de très faibles signaux et n'ont pour l'instant pas mené à la découverte de nouveaux gènes. Cependant, certaines de ces équipes disent poursuivre ces études en séquençant les cas ayant un ROH recoupant les régions les plus significatives.

A noter qu'une variante de cette stratégie consiste à contraster la proportion de toutes les paires de cas IBD à un marqueur, à celle de toutes les paires de contrôles (IBD *mapping*, Purcell et coll. 2007). Cette approche a néanmoins été beaucoup moins appliquée [\(Albrechtsen et coll. 2009,](#page-145-1) [Francks et coll. 2010\)](#page-148-4). Une seule étude méthodologique a été réalisée [\(Browning et Thompson 2012\)](#page-146-2), montrant que bien que cette approche soit plus puissante qu'une analyse d'association pour détecter des variants rares, elle nécessitait elle aussi une très grande taille d'échantillon.

#### **3.1.3 Stratégies retenues**

A partir des études réalisées et des hypothèses à tester, nous avons distingué 3 stratégies pour trouver des gènes contenant des variants récessifs impliqués dans les maladies multifactorielles (Figure 4.6) :

La cartographie par ROHs (ou ROH *mapping*), consistant à utiliser des ROHs de longueur variable (de 10 à 1 000 kb) pour contraster les régions de LD et/ou délétions qui pourraient étiqueter des variants communs ; pour les seuils ≤ 500 kb, nous considérons que les segments HBD sont trop rares (voir partie 3.1.4) et ont donc un impact négligeable sur cette stratégie,

- La cartographie par segments HBD (ou HBD *mapping*), consistant à contraster les régions HBD qui pourraient étiqueter des variants rares avec pénétrance incomplète,
- L'HBD-GWAS, introduit dans la partie 1.3, consistant à utiliser les cas consanguins pour trouver une sous-entité mendélienne de la maladie (variants très rares à pénétrance complète ou quasi-complète).

Pour la suite, nous allons appliquer la cartographie par ROHs et la cartographie par segments HBD sur chaque gène, en utilisant une régression logistique afin de pouvoir ajuster l'analyse sur plusieurs variables.

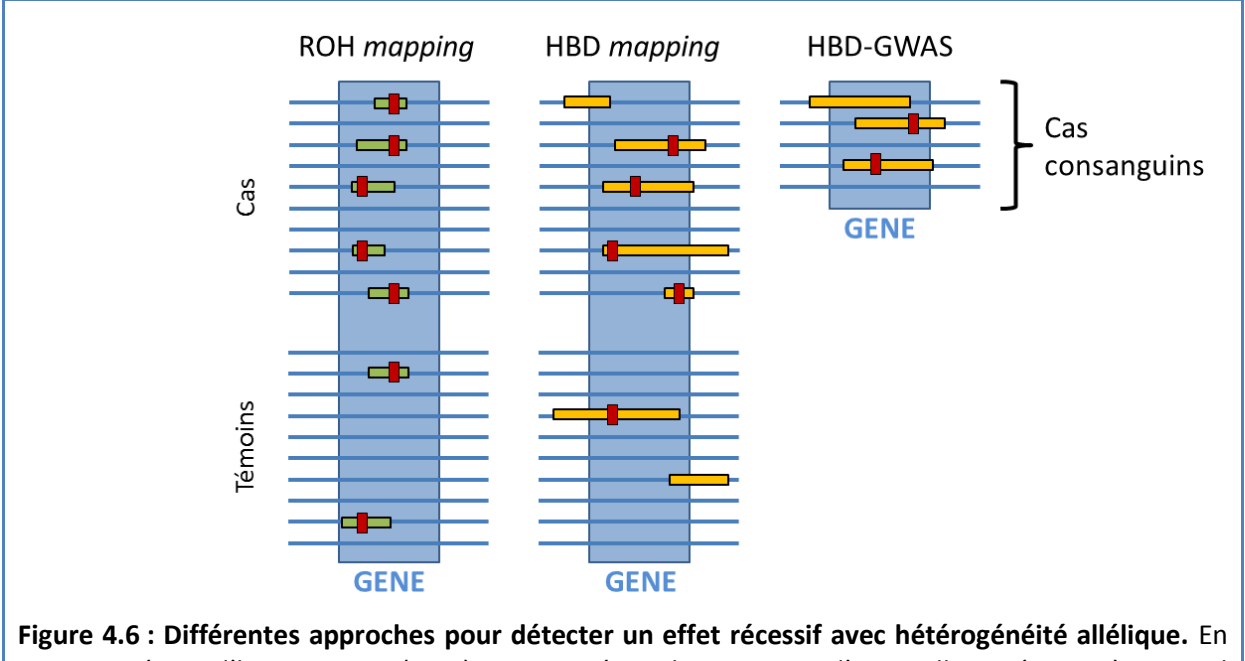

vert une région d'homozygotie (ROH), i.e. une région homozygote d'une taille supérieure à un seuil (10 kb à 1 000 kb). En orange un segment HBD.

#### **3.1.4 Homozygotie par descendance autour d'un variant récessif**

Il semble difficile d'estimer le nombre de ROHs autour d'un variant récessif homozygote, celui-ci dépendant totalement de la structure de LD de sa région. On peut néanmoins estimer le nombre de cas HBD autour d'un gène contenant des variants rares à effet récessif.

Soit une maladie dont la fréquence dans la population est *K*, et qui peut être due à la présence d'un des *x* variants récessifs d'un gène *G*. Supposons que ces variants soient rares, qu'ils ne puissent donc situer sur le même haplotype, et que leur fréquence soit chacune égale à  $q' = q/x$ . Nous considérons un modèle maladie où un individu est atteint avec une probabilité *P* s'il porte un

de ces *x* variants en double copies, ou avec une probabilité *K* sinon (on suppose le taux de phénocopies égale à la prévalence).

Soit un échantillon de *N* cas, dont le coefficient de consanguinité moyen est *F*. On peut alors écrire le nombre de cas HBD au gène *G* comme ceci :

$$
N.P(HBD|attention) = N \frac{P(HBD).P(attention)}{P(attention)} = N \frac{F(qP+(1-q)K)}{K}.
$$

En fixant le nombre de cas à 2 000 et en prenant une pénétrance complète (*P* = 1), on observe que le nombre de cas HBD autour du gène *G* est tout de même assez faible dans différents scénarios (Table 4.5). Utiliser l'homozygotie par descendance devient intéressant à partir d'une prévalence inférieure à 0.5 %, et pour des variants dont la fréquence cumulée est supérieure 0.5 %.

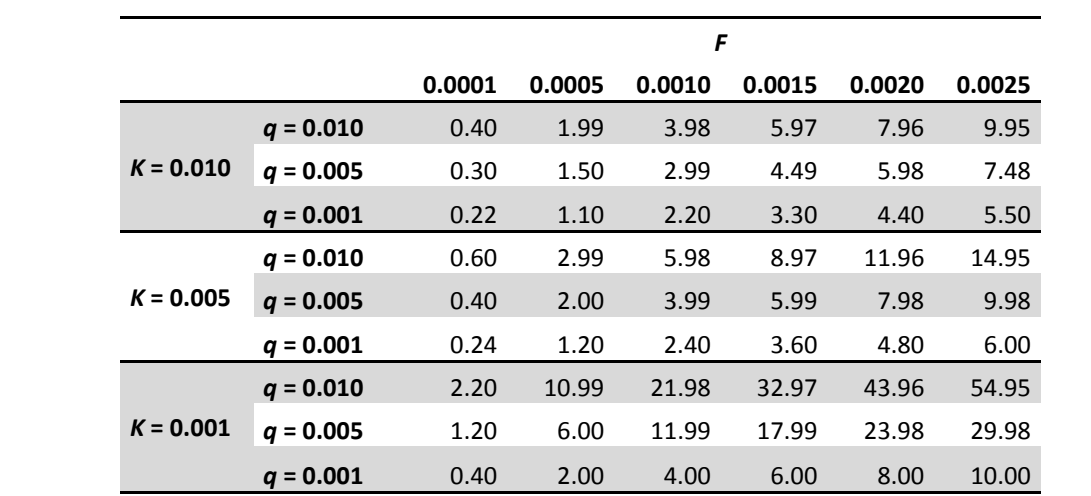

**Table 4.5 : Nombre de cas HBD autour d'un gène contenant des variants rares à effet récessif.** Ces chiffres ont été calculés en fixant le nombre de cas à *N* = 2 000 et la pénétrance des variants récessifs à *P* = 1, et en faisant varier la prévalence *K*, la fréquence des *x* allèles récessifs *q*, et le coefficient de consanguinité moyen *F*. Les deux extrêmes choisis pour cette valeur sont équivalent à 1 % des cas qui auraient un *f* = 0.01, et à 5 % des cas qui auraient un *f* = 0.05. La valeur de *F* estimée sur nos cas Alzheimer (partie 3.2) est comprise entre 0.0015 et 0.0020.

#### **3.1.5 Stratégies pour le modèle récessif composite**

Les stratégies venant d'être décrites sont adaptées pour les modèles récessifs a) et c), mais le sont moins pour le b). Bien que le modèle récessif composite soit également réaliste, il est également le plus difficile à tester, car nécessitant la connaissance des variants de susceptibilité à considérer. Pour ce type de modèle, une approche gène candidat [\(Gazal et coll. 2014\)](#page-148-5), ou un algorithme plus complexe serait à envisager. Plusieurs stratégies, se basant uniquement sur des variants rares issus du séquençage, ont proposé de comparer le nombre d'individus portant au moins deux variants dans un échantillon cas-témoins [\(Morgenthaler et Thilly 2007,](#page-152-4) [Li et Leal 2008,](#page-151-2) [Madsen et Browning 2009\)](#page-152-5).

Cependant, ce type d'approche n'est pas adapté à des données issues de puces SNPs contenant peu de variants rares [\(Morris et Zeggini 2010\)](#page-153-4). Plus récemment, [Curtis \(2013\)](#page-147-1) a proposé de sélectionner les variants d'un gène répondant à plusieurs critères (fréquence, effet du variant sur la protéine, aucun variant en LD), afin de tester la proportion de cas homozygotes pour un variant, ou hétérozygotes pour deux variants. La difficulté de cette stratégie réside alors à choisir astucieusement les variants. Tester uniquement les variants se situant dans des exons, comme proposé par Curtis, n'est pas réaliste si l'on prend en compte le fait que les variants déjà identifiés par les GWAS se situent à l'extérieur des gènes [\(Edwards et coll. 2013\)](#page-147-2).

## **3.2 Application à la maladie d'Alzheimer<sup>1</sup>**

 $\overline{a}$ 

La maladie d'Alzheimer est une maladie neurodégénérative dont le principal facteur de risque est l'âge. On estime qu'en France cette maladie concerne plus d'1% de la population, et en concernera 3% en 2050 [www.fondation-alzheimer.org]. Cette maladie est la plus fréquente des démences du sujet âgé, avec une prévalence de 4 à 6% des individus de plus de 60 ans [\(Ferri et coll. 2005\)](#page-148-6).

Nous allons maintenant appliquer et illustrer les différentes approches décrites dans la partie précédente sur un jeu de données GWAS de la maladie d'Alzheimer [\(Lambert et coll. 2009\)](#page-150-2), dans le but de trouver de nouveaux gènes candidats avec effet récessif. Le choix de la maladie d'Alzheimer parait justifié, notamment pour la stratégie HBD-GWAS, pour plusieurs raisons :

- 1) On sait qu'il existe des formes monogéniques de la maladie d'Alzheimer, mais aucune n'a pour l'instant été identifiée comme étant récessive,
- 2) La population atteinte de la maladie d'Alzheimer étant une population âgée, elle a de fortes chances de fournir beaucoup de cas consanguins et d'augmenter la puissance de la stratégie HBD-GWAS (l'âge moyen étant de 74 ans dans le jeu de données de Lambert et coll. 2009, cela donne une année de naissance moyenne de 1935, période où les mariages entre individus apparentés étaient plus fréquents),
- 3) Cinq études ont déjà cherché à détecter des gènes qui contiennent des variants récessifs (Table 4.6), montrant l'attention portée par les cliniciens à ce type de gènes.

L'idée de cette partie de la thèse est donc d'utiliser un échantillon plus grand, et les conclusions de notre analyse précédente, afin de répliquer les résultats de ces 5 études et d'identifier des nouveaux gènes candidats.

 $^1$  Afin de faciliter la lecture de cette partie, certaines figures et les tables seront fournies dans la dernière partie 3.2.8.

#### **3.2.1 Données et contrôle qualité**

Les données initiales comprenaient 9 863 individus (2 219 cas et 7 644 témoins) génotypés sur 589 374 SNPs. Lors du QC, une analyse en composantes principales (ACP) a été réalisée avec le logiciel SMARTPCA [\(Price et coll. 2006\)](#page-153-5), afin d'identifier et de supprimer les individus ayant une structure génétique différente de l'ensemble de la population (ou *population outliers*). A la fin du QC, il restait 6 930 individus (1 886 cas et 5 044 témoins) génotypés sur 499 944 SNPs (Figure 4.10, en suppléments).

Une nouvelle ACP a été réalisé sur les 6 930 individus passant le QC, afin d'ajuster les analyses à venir sur la structure de l'échantillon. En effet, il a été montré que cette stratégie était nécessaire pour corriger la stratification de la population, i.e. la présence de différentes souspopulations de cas et témoins [\(Price et coll. 2006\)](#page-153-5). L'âge et le sexe seront également pris en compte dans toutes les régressions logistiques à venir.

La liste des gènes présents sur les autosomes (18 011 gènes) a été téléchargée sur le site de PLINK [pngu.mgh.harvard.edu/~purcell/plink]. L'ensemble des résultats obtenus sera comparé aux 15 premiers gènes identifiés comme étant impliqués dans la maladie d'Alzheimer (par ordre sur le génome : CR1, PSEN2, BIN1, TREM2, CD2AP, EPHA1, CLU, MS4A, PICALM, PSEN1, MAPT, ABCA7, APOE, CD33, et APP).

A noter que malgré la taille de notre jeu de données (environ 2 000 cas et 5 000 témoins), seul le gène APOE est identifiable par une GWAS après correction pour tests multiples, ce qui illustre la réelle difficulté d'identifier des gènes impliqués dans les maladies multifactorielles.

#### **3.2.2 Description de la consanguinité chez les cas et les témoins**

FSuite a été utilisé pour estimer et détecter la consanguinité. On trouve sur notre jeu de données 107 cas consanguins et 240 témoins consanguins (5.67 % des cas versus 4.76 % des témoins) (Figure 4.11, en suppléments). Un cas a un *f* estimé à 0.283, ce qui est proche de la valeur attendue pour un individu issu d'une union entre frère et sœur (ou grand-parent et petit-enfant ?). Ses régions d'homozygotie sont réparties sur différents chromosomes et ne semblent pas dues à des délétions.

#### **3.2.3 Cartographie par ROH**

Le logiciel PLINK a été utilisé pour détecter les ROHs. Les seuils de longueur proposés par Liu et coll. (2009) ont été utilisés : 10, 30, 50, 100, 140, 250, 500 et 1 000 kb. Les autres conditions imposaient au minimum 10 SNPs homozygotes consécutifs, et n'autorisaient aucun marqueur hétérozygote.

Pour identifier des gènes contenant des variants communs, des régressions logistiques ont été réalisées sur la présence/absence de ROH dans chaque gène, en ajustant sur l'âge, le sexe et les 2

premières coordonnées de l'ACP de chaque individu (Figure 4.7). On observe 110 gènes avec une pvaleur < 10<sup>-3</sup> (Table 4.7). **Un seul gène passe le seuil de significativité après correction pour tests** multiples : GOLGA8E (p = 4.56 x 10<sup>-6</sup>), situé au début du chromosome 15 (Table 4.9). Ce gène est référencé dans une seule étude de PubMed [\(Jiang et coll. 2008\)](#page-149-4) qui montre l'implication de ce gène dans le syndrome de Prader-Willi (trouble neurocomportemental). On retrouve également des p-valeurs faibles (< 10<sup>-3</sup>) mais non significatives pour des gènes intéressants : PDCH18 (chromosome 4, p = 1.75 x 10<sup>-4</sup>), TPP1 (chromosome 11, p = 6.94 x 10<sup>-5</sup>), et NPAS3 (chromosome 14, p = 5.15 x 10<sup>-5</sup>).

Bien qu'inattendus, on observe également des signaux élevés près d'une grande partie des gènes connus comme étant impliqués dans la maladie Alzheimer (Figure 4.7). Bien qu'aucun des 15 gènes n'ait une p-valeur < 0.05, on retrouve des signaux avec une p-valeur aux alentours de 10<sup>-4</sup> près des gènes CD2AP (signal ayant la 2<sup>ème</sup> plus petite p-valeur), MS4A, PSEN1 et ABCA7/APOE.

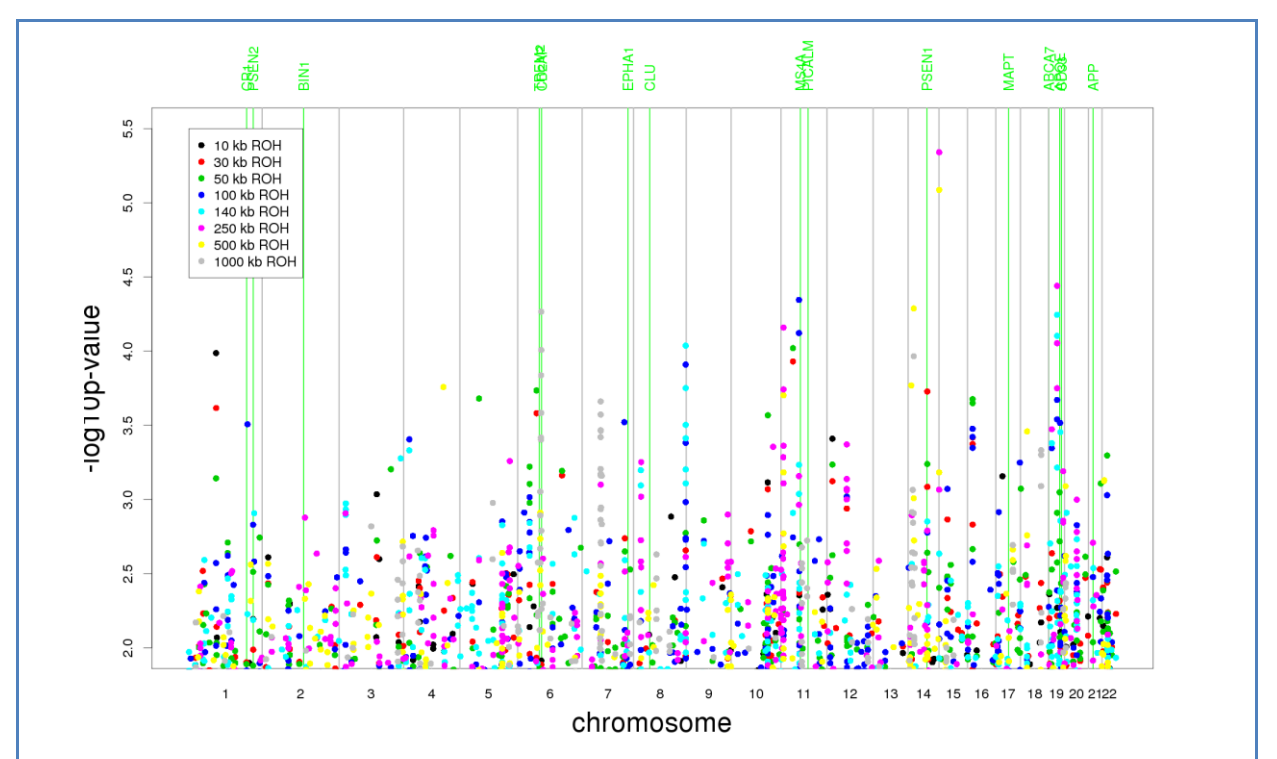

**Figure 4.7 :** *Manhattan plot* **de la cartographie par ROHs.** Chaque point représente le résultat pour un gène, et chaque couleur représente un seuil de ROH. Les p-valeurs ont été calculées en ajustant sur l'âge, le sexe et les coordonnées des deux premiers axes de l'ACP. En vert les 15 gènes connus comme étant impliqués dans la maladie d'Alzheimer. Se superposent dans l'ordre CR1 et PSEN2 sur le chromosome 1, TREM2 et CD2AP sur le chromosome 6, MS4A et PICALM sur le chromosome 11, et ABCA7, APOE et CD33 sur le chromosome 19.

#### **3.2.4 Cartographie par segments HBD**

Le logiciel GIBDLD a été utilisé pour détecter les segments HBD. Pour estimer le risque associé à un niveau élevé d'homozygotie par descendance sur le génome, trois régressions logistiques ont été réalisées, en ajustant toujours sur les mêmes covariables. La première compare pour les cas et les témoins la proportion du génome dans un segment HBD, la deuxième compare l'absence/présence de segments HBD, et la troisième compare le nombre de segments HBD (Table 4.10). Ces trois quantités sont significatives, notamment les deux dernières (p-valeurs de 1.32 x 10<sup>-4</sup> et 6.72 x 10<sup>-7</sup> respectivement). En effet, 1 254 cas (66.49 %) ont au moins un segment HBD contre 3 093 témoins (61.32 %). De même on observe 1.55 segments HBD par cas et 1.34 par témoins. **Ces résultats suggèrent que de multiples variants récessifs rares pourraient jouer un rôle dans la maladie d'Alzheimer.**

Pour ensuite identifier des gènes contenant ces variants rares, des régressions logistiques ont été réalisées sur la présence/absence de segments HBD dans chaque gène (Figure 4.8). Le signal le plus élevé est atteint pour le gène NPAS3 (chromosome 14, p = 1.44 x 10<sup>-4</sup>) qui code pour un facteur de transcription exprimé dans le cerveau et qui semble jouer un rôle dans la schizophrénie, mais dont l'association avec la maladie d'Alzheimer ne semble pas avoir été étudiée (le gène n'est pas référencé dans AlzGene [www.alzgene.org/]). Ce gène est également détecté par la cartographie par ROHs avec des seuils de 500 kb et 1 000 kb. La deuxième plus petite p-valeur se situe autour de CD2AP, dont un des variants fréquents est déjà connu comme étant associé à la maladie. Au total, on trouve 236 gènes avec une p-valeur < 0.01, dans 24 régions différentes (Table 4.11).

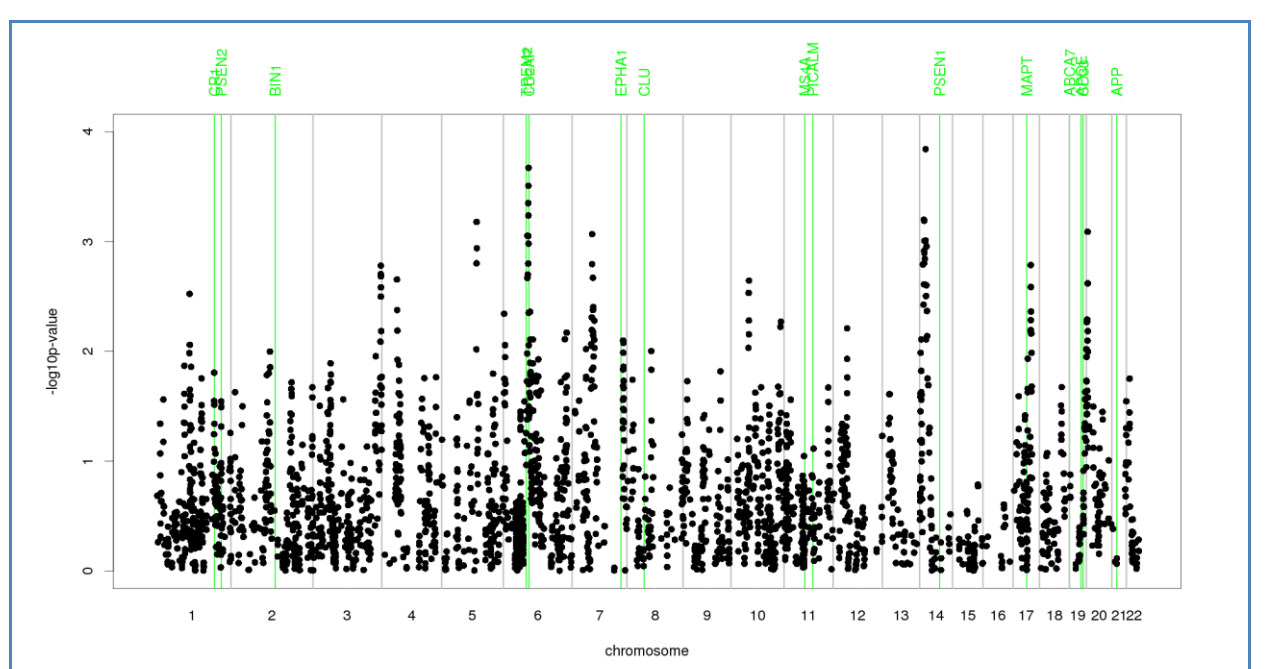

**Figure 4.8 :** *Manhattan* **plot de la cartographie par segments HBD.** Seuls les gènes situés dans un segment HBD chez au moins 5 cas ont été gardés pour l'analyse. Le nombre de tests réalisés est 1 229 (- $log_{10}(0.05/1,229) = 4.39$ ). Les p-valeurs ont été calculées en ajustant sur l'âge, le sexe et les coordonnées des deux premiers axes de l'ACP. En vert les 15 gènes connus comme étant impliqués dans la maladie d'Alzheimer. Se superposent dans l'ordre CR1 et PSEN2 sur le chromosome 1, TREM2 et CD2AP sur le chromosome 6, MS4A et PICALM sur le chromosome 11, et ABCA7, APOE et CD33 sur le chromosome 19.

#### **3.2.5 Stratégie HBD-GWAS**

La stratégie HBD-GWAS a été réalisée avec FSuite à partir des 107 cas consanguins (Figure 4.9). Ces résultats sont très corrélés avec ceux de la cartographie par segments HBD. Le HFLOD le plus grand (2.6) est atteint pour un marqueur situé à proximité du gène LSS/OSC sur le chromosome 21, qui semble interagir avec le gène APOE [\(Beyea et coll. 2007\)](#page-146-3). Plusieurs signaux apparaissent sur le chromosome 3 (du début jusqu'à 62 Mb, et de 190 Mb à la fin), sur le chromosome 6 (près de CD2AP), sur le chromosome 14 (près de NPAS3) et sur le chromosome 12 (de 10 Mb à 45 Mb), mais aucun n'est significatif si on considère que pour être significatif un LOD score d'hétérogénéité doit atteindre 3.3 [\(Ott 1991\)](#page-153-6).

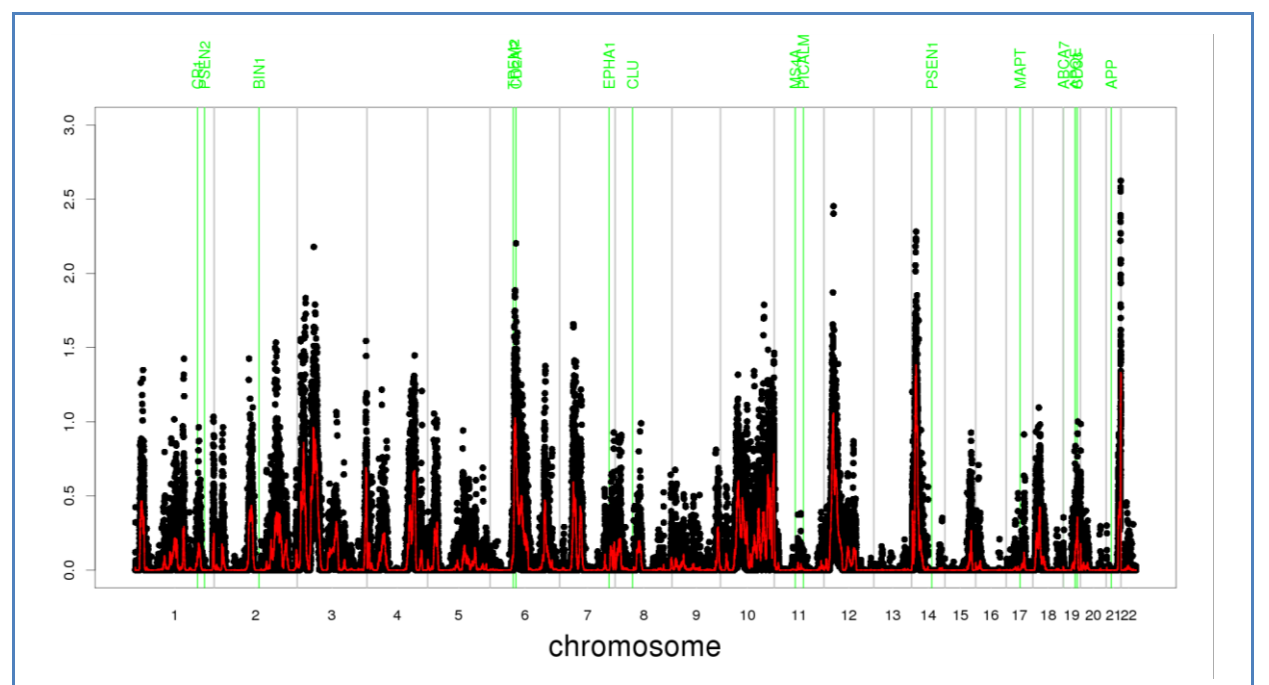

**Figure 4.9 : HFLOD sur les 107 cas consanguins.** Le FLOD score a été calculé par FSuite. Chaque point noir représente les différentes valeurs de HFLOD. La ligne rouge représente la moyenne mobile de tous les HFLOD. En vert les 15 gènes connus comme étant impliqués dans la maladie d'Alzheimer. Se superposent dans l'ordre CR1 et PSEN2 sur le chromosome 1, TREM2 et CD2AP sur le chromosome 6, MS4A et PICALM sur le chromosome 11, et ABCA7, APOE et CD33 sur le chromosome 19.

#### **3.2.6 Comparaison avec les précédents travaux**

Quatre équipes ont déjà étudié l'association entre les ROHs et la maladie d'Alzheimer [\(Liu et coll.](#page-152-2)  [2009,](#page-152-2) [Nalls et coll. 2009a,](#page-153-3) [Sims et coll. 2011,](#page-154-5) [Ghani et coll. 2013\)](#page-148-2), et une équipe a étudié des cas familiaux d'Alzheimer dans une population arabe très consanguine [\(Farrer et coll. 2003\)](#page-148-7) (Table 4.5).

Nalls et coll. et Sims et coll. ont étudié les ROHs de 1 000 kb et plus et n'ont pas mis en évidence d'enrichissement chez les malades (p = 0.052 et p = 0.45 respectivement). De plus aucun de nos meilleurs signaux avec des ROHs d'au moins 1 000 kb ne fait partie de leurs régions candidates.

Liu et coll. ont utilisé les mêmes seuils de longueur que notre étude (de 10 à 1 000 kb) mais nous n'avons aucun signal en commun, excepté celui autour d'APOE.

Plus récemment, Ghani et coll. ont également étudié l'impact des ROHs d'au moins1 000 kb sur la maladie d'Alzheimer partir d'un échantillon de 547 cas et 542 témoins. Ils montrent un enrichissement de ces ROH chez les cas (p = 0.0039), mais que ce résultat dépend de la présence de 267 cas ayant une forme familiale de la maladie (p = 5 x 10<sup>-4</sup>). Ils identifient deux gènes (EXOC4 et CTNNA3) qui ne ressortent pas dans notre étude de cartographie par ROHs utilisant un seuil de 1 000 kb ( $p = 0.84$  et  $p = 0.66$  respectivement).

Enfin, les travaux de Farrer et coll. s'apparentent plus à notre étude HBD-GWAS. Ils ont trouvé de grandes régions de liaison sur les chromosomes 2, 9, 10 et 12. Le premier pic du chromosome 10 que l'on observe Figure 4.12, est contenu dans leur région candidate de ce chromosome, mais cette région est trop grande (55-115 cM) pour vraiment parler d'une réplication. Leur région candidate du chromosome 12 ne recoupe pas la nôtre.

#### **3.2.7 Conclusion**

Identifier de nouveaux gènes impliqués dans les maladies multifactorielles est une tâche difficile, étant donné le nombre et le faible effet des variants testés par les GWAS, mais également la complexité de l'architecture génétique de ces maladies. Bien qu'une GWAS sur le jeu de données utilisé dans cette partie ne permette que l'identification d'un seul gène (APOE), nous avons pu néanmoins mettre en avant le rôle des segments HBD dans la maladie d'Alzheimer, et proposer de nouveaux gènes candidats.

Le gène GOLGA8E est sorti significatif de la cartographie par ROHs, après correction pour tests multiples. La très forte présence de ROHs dans ce gène (plus de 50 % des cas et témoins), semble suggérer que ces ROHs sont en réalité dus à des délétions. [Jiang et coll. \(2008\)](#page-149-4) ont d'ailleurs décrit la région du chromosome 15 contenant le gène GOLGA8E comme une des plus polymorphes en terme de CNV du génome humain. Il pourrait donc être intéressant d'étudier les intensités de fluorescence autour de ce gène, plutôt que les génotypes, afin de mieux identifier un signal qui serait dû aux nombres de copies. A noter également que des CNVs du gène NIPA1 (situé à proximité du gène GOLGA8E, p = 6 x 10<sup>-4</sup> avec un seuil de 500 kb) ont été proposés comme candidats à la maladie d'Alzheimer [\(Ghani et coll. 2012\)](#page-148-8).

La cartographie par ROHs a également identifié des signaux près de nombreux gènes connus. Certains de ces signaux, obtenus avec des seuils de taille ≤ 250 kb, se trouvent autour de gènes à effet fort (APOE, APP, PSEN1 et PSEN2). Il serait donc intéressant d'approfondir l'étude de ces régions, afin de comprendre si ces gènes sont à l'origine de certains signaux. Si cela se trouve être le cas, cela encouragerait à utiliser la cartographie par ROHs avec des seuils de taille ≤ 250 kb, et non 1 000 kb comme cela est utilisé par défaut. Cependant, le fait qu'elle ne permette pas une bonne localisation des gènes impliqués serait une sérieuse limite pour l'identification du gène causal. Parmi les plus forts signaux des 3 analyses, on retrouvait à chaque fois le gène CD2AP (seulement avec des ROHs ≥ 1 000 kb pour la cartographie par ROHs), dont un des variants est connu comme étant impliqué dans la maladie d'Alzheimer. Il pourrait être intéressant d'étudier si des variants rares de ce gène peuvent aussi conférer un risque fort de maladie.

D'autres signaux mériteraient d'être approfondis, comme ceux autour des gènes NPAS3 (identifié par les 3 approches), PDCH18 et TPP1 (identifiés par la cartographie par ROH), et LSS/OSC (identifié par la stratégie HBD-GWAS). Une des solutions pour approfondir l'étude des gènes NPAS3 et LSS/OSC serait de se concentrer sur les individus HBD à ces gènes. Ainsi on pourrait regarder si certains de ces individus ont un phénotype plus sévère (cohérent avec une origine mendélienne de la maladie), ou séquencer ces gènes pour trouver des variants rares ayant un effet sur la fonction de la protéine (seulement une dizaine de cas consanguins par gène candidat).

# **3.2.8 Suppléments**

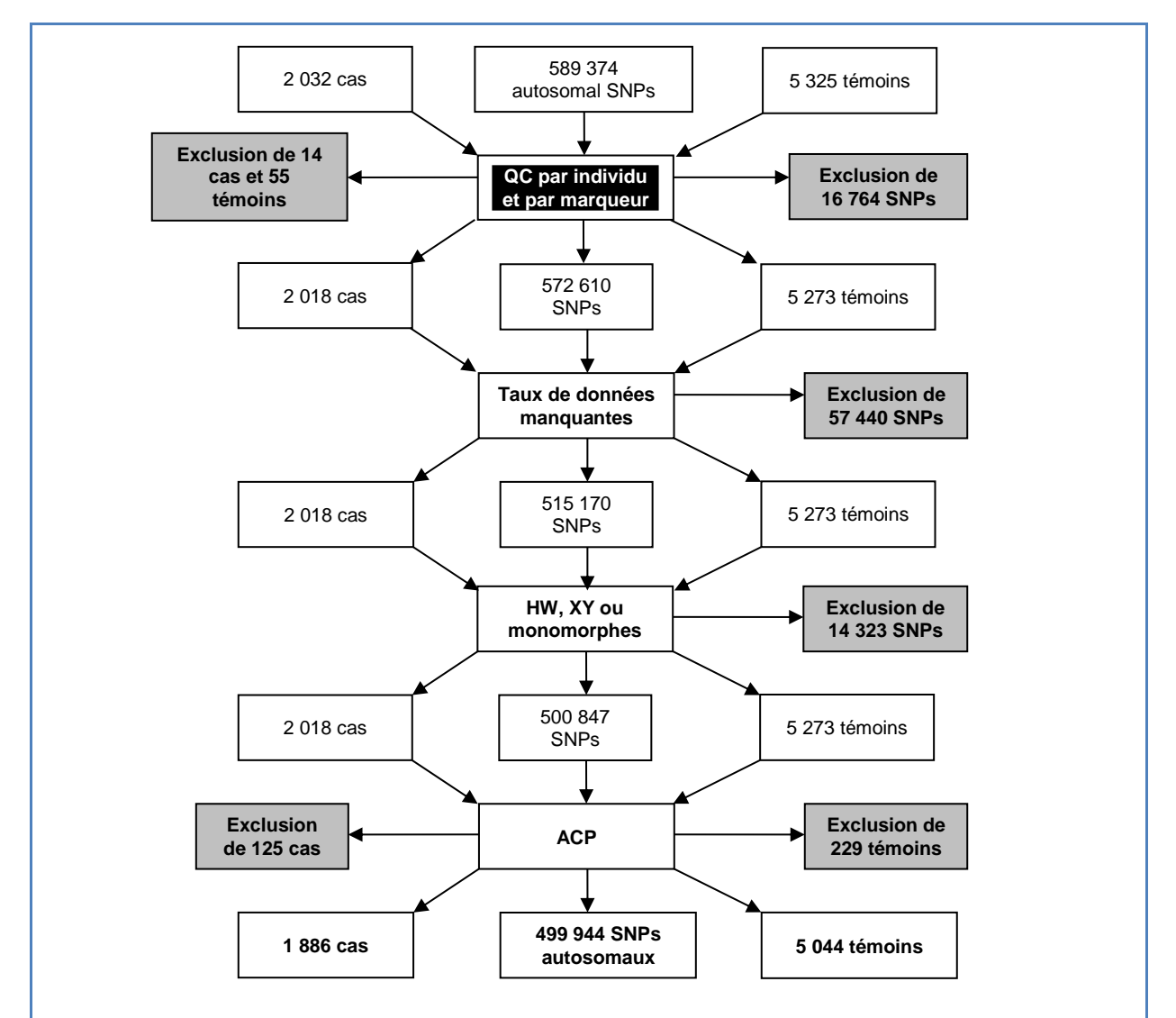

**Figure 4.11 : Contrôle qualité (QC) des données Alzheimer.** Les différentes étapes du QC sont dans l'ordre : 1) conservation de 7 360 individus avec une description phénotypique, 2) exclusion de 69 individus avec plus de 5 % de génotypes manquants, 3) exclusion de 16 764 SNPs mal génotypés (plus de 5 % de données manquantes), 4) exclusion de 57 440 SNPs avec un taux de données manquantes différentes chez les cas et les témoins (p-valeur < 0.01), 5) exclusion de 14 323 SNPs avec une statistique d'Hardy Weinberg inférieure à 10 -20, 6) exclusion des SNPs monomorphes, ou sur les chromosomes sexuels, 7) exclusion de 354 individus identifiés comme *population outliers* par SMARTPCA et dont le sexe n'était pas spécifié, et 8) exclusion de 903 SNPs monomorphes.

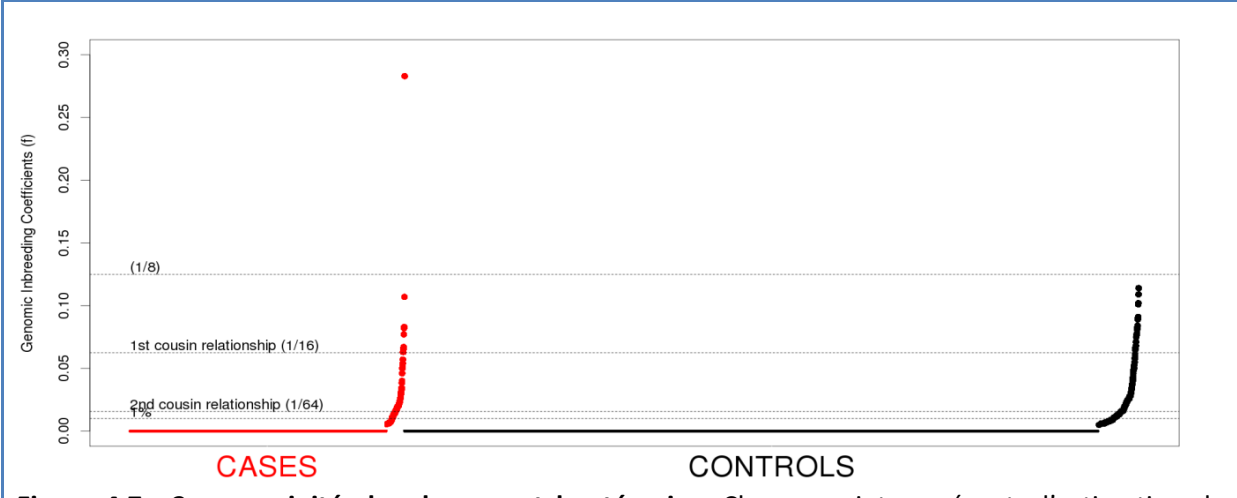

**Figure 4.7 : Consanguinité chez les cas et les témoins.** Chaque point représente l'estimation du coefficient de consanguinité *f*, estimé par FSuite. Les gros points représentent les individus avec un *f* statistiquement différent de 0.

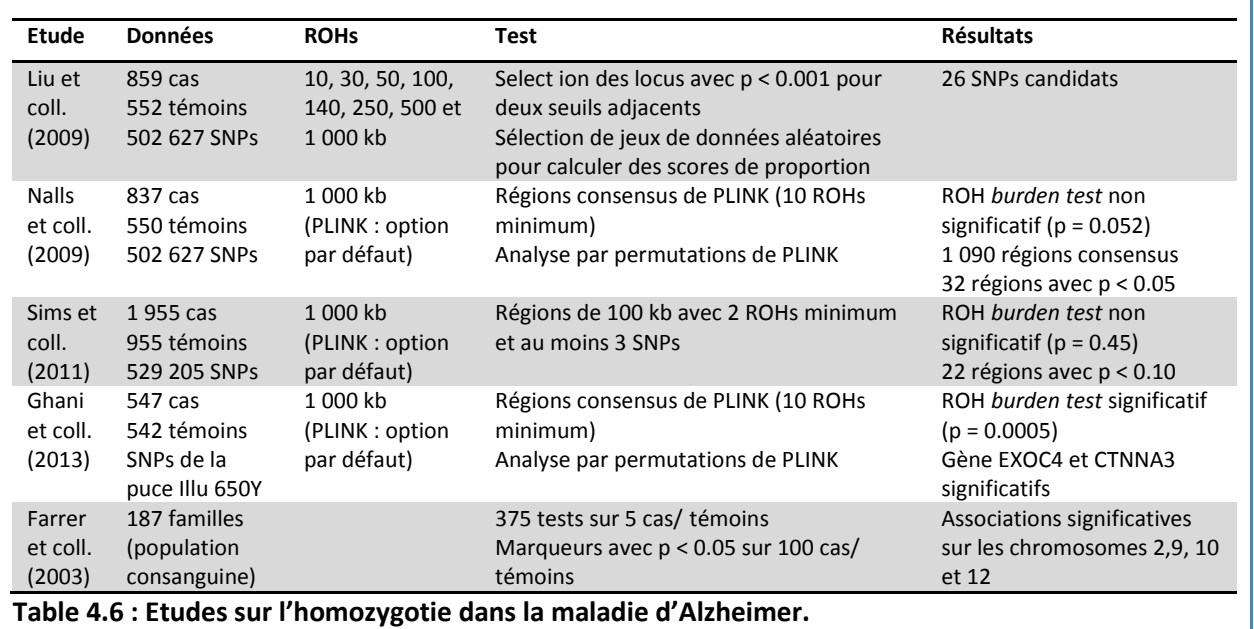

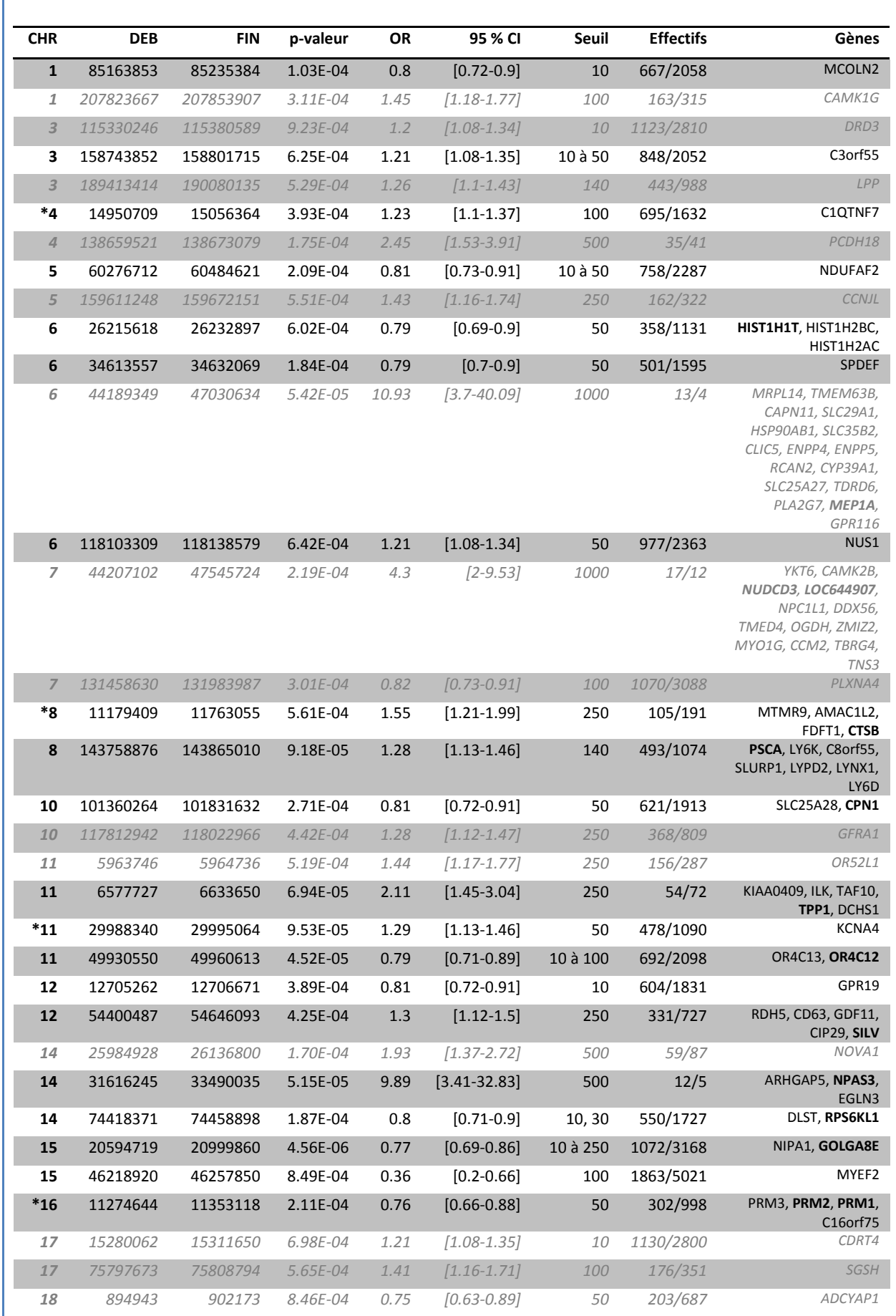

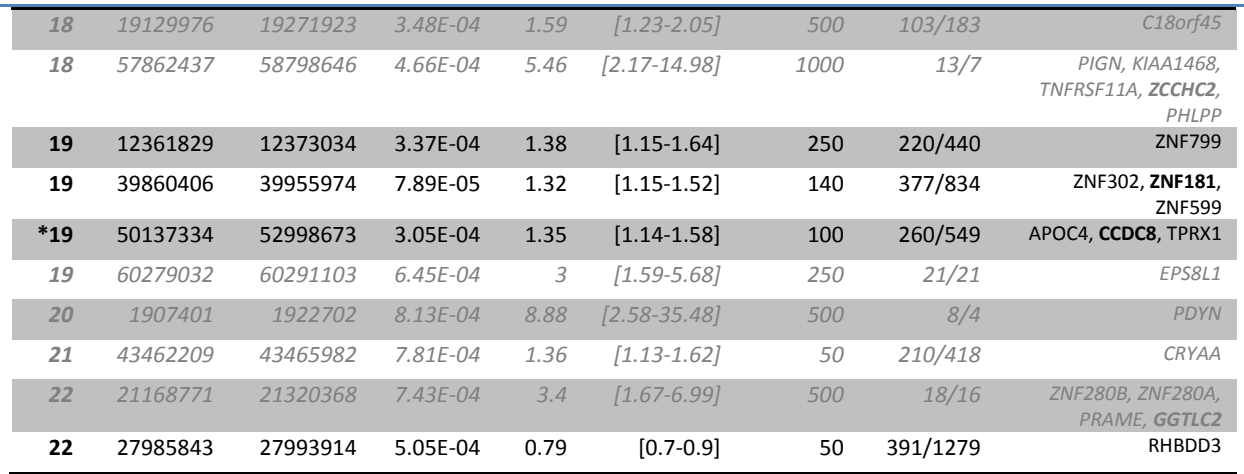

**Table 4.7 : Top gènes de la cartographie par ROH.** Les 110 gènes avec une p-valeur < 0.001. Les régressions logistiques sont ajustées sur l'âge, le sexe, et les coordonnées des deux premiers axes de l'ACP. Les colonnes p-valeur, OR, IC, seuils de longueur ROH et effectifs (cas versus témoins) correspondent au gène le plus significatif (en gras dans la colonne gènes). Les lignes commençant par \* indiquent une région proche d'un marqueur ayant une p-valeur <  $10^{-4}$  dans une étude d'association sous un modèle récessif. Les lignes en *gris italique* ne sont significatives que pour un seuil de longueur ROH, et peuvent donc être considéré comme des faux positifs selon Liu et coll. (2009).

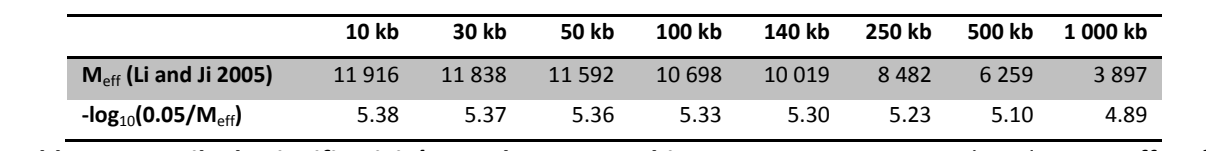

Table 4.8 : Seuils de significativité pour la cartographie par ROH. M<sub>eff</sub> est nombre de tests effectifs calculé par la méthode de [Li et Ji \(2005\)](#page-152-6).

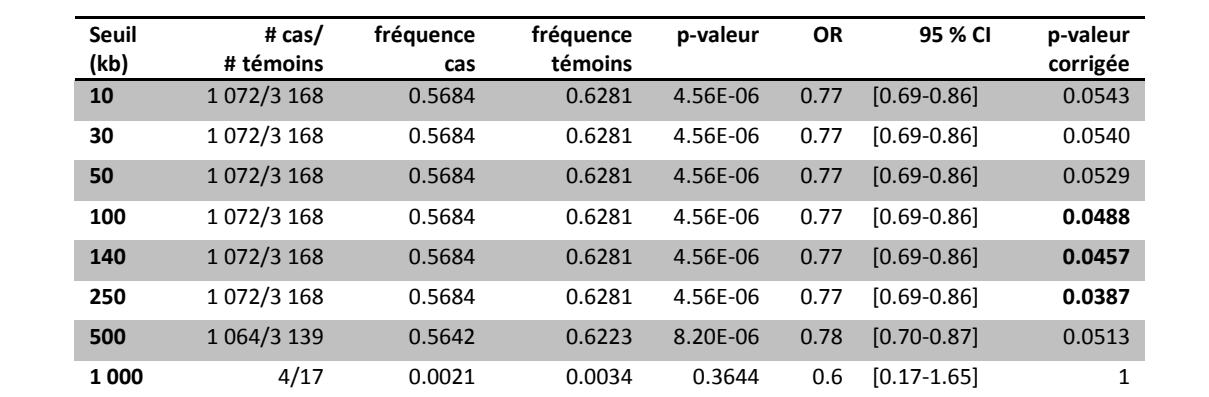

**Table 4.9 : Résultats de la cartographie par ROHs pour le gène GOLGA8E.** La p-valeur corrigée a été calculée à partir du nombre de tests effectifs (Table 4.8). Les valeurs en gras sont < 0.05.

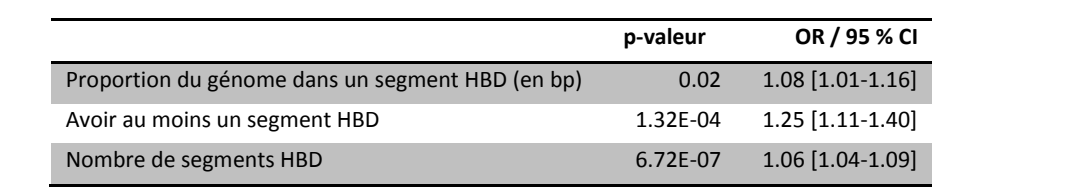

**Table 4.10 : Enrichissement des segments HBD (ou HBD** *burden test***).** Les régressions logistiques sont ajustées sur l'âge, le sexe, et les coordonnées des deux premiers axes de l'ACP.

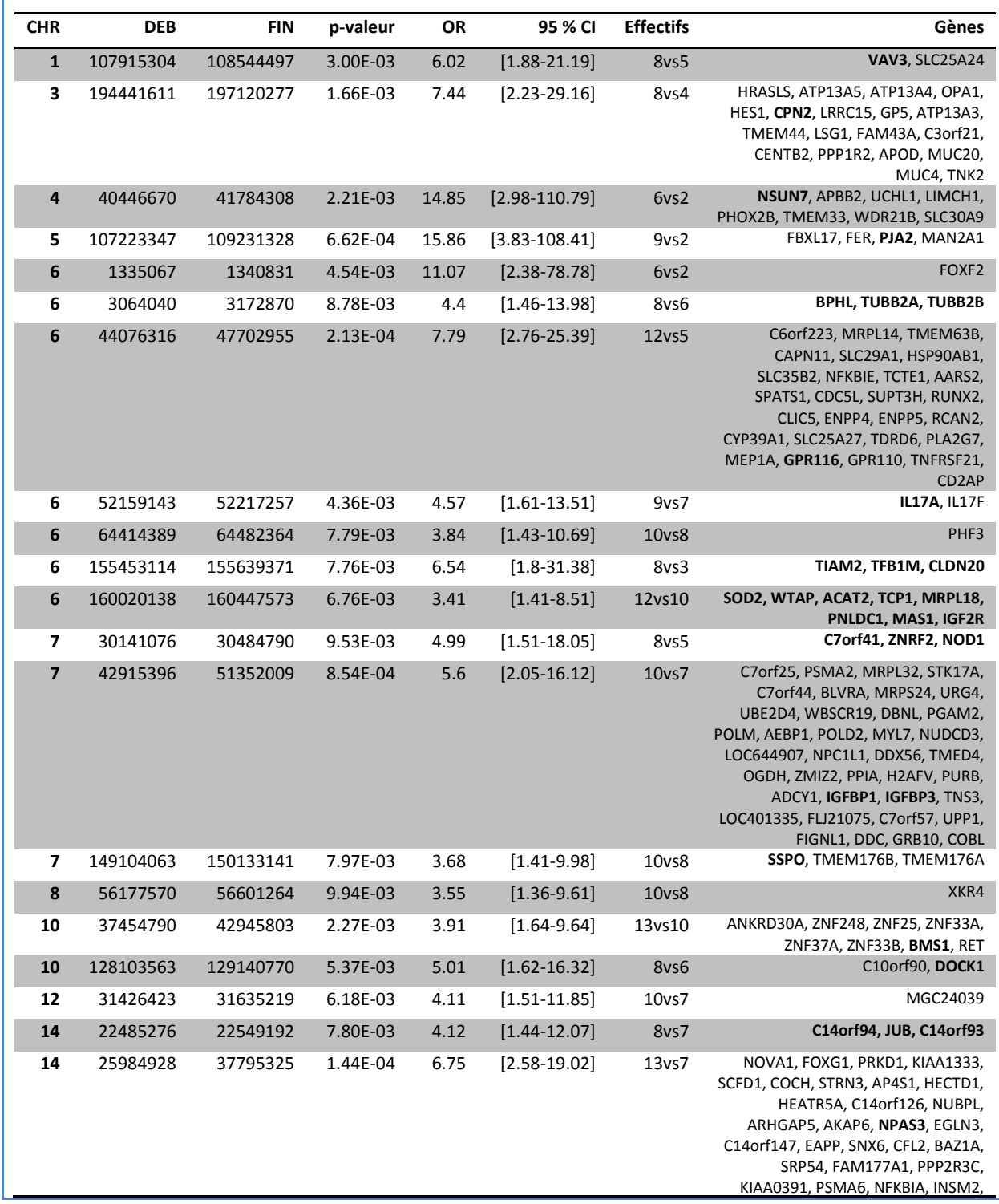

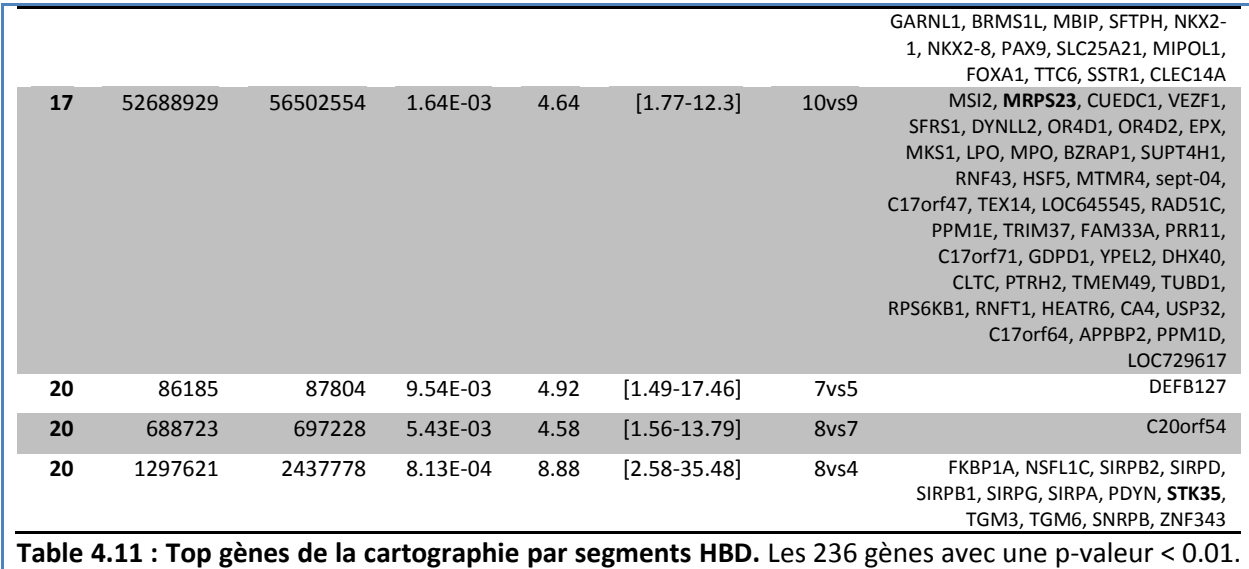

Les colonnes p-valeur, OR, IC et effectifs (cas versus témoins) correspondent au gène le plus significatif (en gras dans la colonne gènes).

# DISCUSSION

Dans cette thèse nous nous sommes intéressés aux méthodes permettant d'estimer le coefficient de consanguinité d'un individu sans généalogie connue. La densité des données génétiques actuelles a poussé les chercheurs à développer de nouvelles méthodes, dont certaines pouvant prendre en compte le LD de la population. Nous les avons décrites dans le chapitre 2, en les divisant en 4 types : les estimateurs simple-points, les ROHs, FEstim sur des sous-cartes, et les HMMs modélisant le LD. Leur développement étant très récent, les propriétés de ces méthodes restaient mal connues. Pour cette raison, nous les avons toutes comparées dans le cadre de données simulées (chapitre 3), en fonction du degré de consanguinité de l'individu, de son origine géographique, et du nombre de marqueurs disponibles. Nous avons montré que l'approche FEstim sur des sous-cartes donnait de bons résultats dans la plupart des situations et présentait un avantage important, celui d'être utilisable sur n'importe quelle taille d'échantillon, voire même sur un seul individu, puisqu'elle nécessite uniquement les fréquences alléliques. L'estimateur du taux de consanguinité fourni par FEstim étant un estimateur par maximum de vraisemblance, il est également possible de tester si le coefficient de consanguinité est significativement différent de 0 et de déterminer la relation de parenté des parents la plus vraisemblable parmi un ensemble de relations possible. Une limite de cette approche est qu'il est nécessaire de disposer de données de fréquences alléliques sur la population d'origine des individus. Avec les différents projets internationaux de caractérisation de la diversité génétique des populations, on dispose aujourd'hui de données de fréquences sur de nombreuses populations à travers le monde. Dans quelques situations cependant, par exemple lorsque les individus étudiés proviennent d'une sous-population isolée comme un même village, il peut être difficile d'avoir des estimations fiables de ces fréquences. L'approche FEstim sur des souscartes est alors difficilement utilisable et l'approche ROHs en utilisant un seuil de longueur de 1 500 kb peut alors s'avérer une alternative intéressante pour obtenir des estimations relativement fiables des taux de consanguinité des individus. Par contre, cette approche ne permet pas de tester si les taux de consanguinité sont significativement différents de zéro.

Afin de faciliter l'utilisation de FEstim avec des sous-cartes, nous avons développé le pipeline FSuite. Comme illustré dans le chapitre 4, ce pipeline permet d'interpréter facilement les résultats d'études de génétique de populations et de génétique épidémiologique. La stratégie des sous-cartes n'est cependant pas optimale pour détecter des segments HBD (Figure 3.4.C). Une solution pourrait être de modéliser le LD dans FSuite en implémentant l'approche FEstim\_LD20 fixant les paramètres

DISCUSSION

de la chaine de Markov. On obtiendrait ainsi des résultats similaires à GIBDLD et à BEAGLE en terme de détection de segments HBD (partie 7.4 du chapitre 3) mais au prix d'un coût de calcul beaucoup plus important. De plus, en fixant les paramètres de la chaine de Markov, on casserait la structure probabiliste de la HMM et on ne pourrait donc plus estimer les paramètres par maximum de vraisemblance et utiliser les statistiques implémentées dans FSuite. Une solution pour obtenir un estimateur du maximum de vraisemblance dans une HMM prenant en compte le LD serait de créer des blocs de combinaisons de marqueurs, comme cela avait été suggéré dans le logiciel WHAMM (partie 4.4 du chapitre 2). L'utilisation d'haplotypes permettrait de réduire le nombre de marqueurs, tout en en créant des plus informatifs, les fréquences alléliques étant alors remplacées par les fréquences de ces haplotypes.

L'estimation du coefficient de parenté entre deux individus, i.e. la probabilité que deux de leurs allèles (parmi les 4 allèles possibles) à un même locus soient IBD, et la détection des segments IBD n'ont pas été abordées dans ce manuscrit. Cependant, les méthodes existantes sont quasiment similaires à celles introduites dans le chapitre 2 : GCTA propose aussi des estimateurs simple-points du coefficient de parenté ; le logiciel GERMLINE [\(Gusev et coll. 2009\)](#page-149-5) utilise une approche similaire à celle des ROHs de 1 cM à partir de données phasées ou génotypiques (non phasées) ; PLINK propose aussi une HMM modélisant le processus IBD de 2 individus (qui doit utiliser des données élaguées), mais n'estime pas les paramètres de sa chaine de Markov par maximum de vraisemblance ; enfin, GIBDLD et BEAGLE modélisent aussi le processus IBD de 2 individus tout en prenant en compte le LD de leur population. A notre connaissance, aucune étude n'a comparé toutes ces approches pour l'estimation du coefficient de parenté. La qualité de certaines nécessitant la connaissance de la phase des individus, on ne peut se permettre d'extrapoler directement nos conclusions sur l'estimation du coefficient de consanguinité et la détection des segments HBD sur ces méthodes, même si les résultats déjà publiés vont dans le même sens [\(Browning et Browning 2010,](#page-146-4) [Han et Abney 2011\)](#page-149-6). Pour cette raison, le développement d'une HMM maximisant la vraisemblance et utilisant des souscartes pourrait être intéressant pour détecter des relations de parentés entre individus. Prendre en compte la consanguinité des individus étudiés permettrait également d'améliorer les méthodes existantes, seule la HMM d'Han et Abney (2011, 2013) l'ayant proposé à ce jour.

Aujourd'hui, de plus en plus de données génétiques proviennent du séquençage haut-débit. Les plus utilisées actuellement sont celles issues du séquençage d'exomes (ou *whole exome sequencing*, WES), qui permettent d'obtenir d'emblée les variants des régions du génome codants pour des protéines. Si le séquençage de l'ensemble du génome humain (ou *whole genome sequencing*, WGS) est lui utilisé dans des cas plus restreints, la diminution de son coût en fera une technique très utilisée dans les années à venir (prix estimé à 1 000 US\$). Les méthodes utilisées tout

122

au long de cette thèse, dont FSuite, seront donc amenées à estimer le coefficient de consanguinité sur des données de séquences. Il existe cependant plusieurs différences entre les données issues de puces SNPs, pour lesquelles ces méthodes ont été développées, et celles issues du séquençage hautdébit. La première est le spectre de fréquences alléliques : si les puces SNPs contiennent des variants fréquents, les données issues du séquençage sont majoritairement composées de variants rares. La seconde est le taux d'erreurs de génotypage qui est, pour l'instant, beaucoup plus élevé pour les données issues du séquençage, principalement pour les variants très rares. Une solution pour utiliser ces méthodes serait donc d'extraire les polymorphismes fréquents des données issues du séquençage haut-débit. Cependant, dans le cas des données issues du WES, le fait que les exons ne couvrent pas uniformément le génome peut être pénalisant pour la détection des régions HBD [\(Zhuang et coll. 2012\)](#page-155-5). Il était donc important de vérifier que FSuite fournissait de bonnes estimations sur des données ayant ce type de couverture. Pour cela, nous avons simulé pour 1 000 individus 1C des données génétiques issues de la puce SNP Affymetrix 250K et issues du WES. Les résultats obtenus sur ces deux types de données sont très similaires quelle que soit la sélection des sous-cartes et suggèrent donc qu'il est possible d'obtenir des estimations fiables des taux de consanguinité en utilisant FSuite sur des données WES (Figure 5.1). Cependant, en n'utilisant que les polymorphismes fréquents dans les données de séquence, on n'exploite pas l'information apportée par les variants rares pour confirmer l'identité par descendance. De nouvelles méthodes commencent à être développées pour tenir compte de cette information apportée par les variants rares [\(Browning et Browning 2013,](#page-146-5) [Hochreiter 2013\)](#page-149-7), mais en négligeant pour l'instant la modélisation par HMM. Des développements sont cependant encore nécessaires pour tenir compte des taux d'erreurs importants qui touchent préférentiellement les variants rares dans les données de séquences [\(Vieira et coll. 2013\)](#page-154-7).

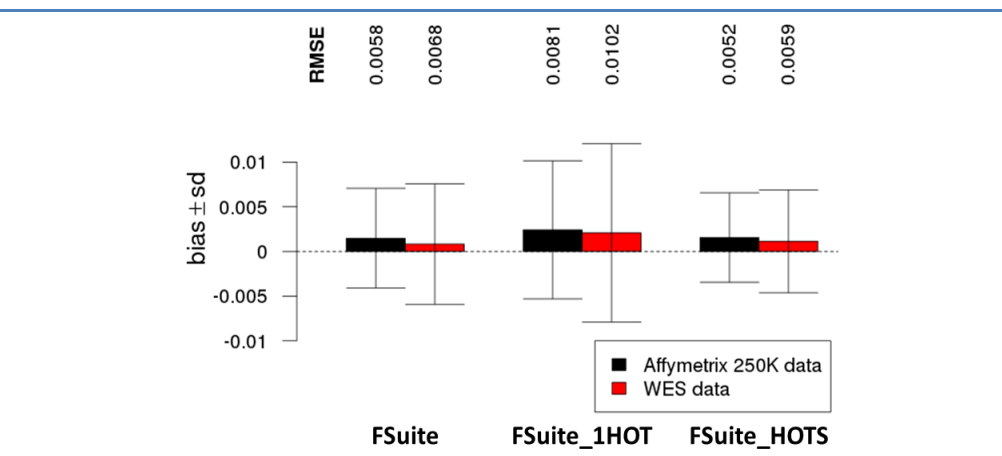

**Figure 5.1 : Performance de FSuite sur des données issues du séquençage d'exomes (WES).** Le biais (en barre) avec ± 1 l'écart-type (en ligne) et le RMSE (nombre en haut) ont été calculés sur 1 000 individus 1C.

Pour réaliser cette figure nous avons simulé 1 000 individus 1C, en utilisant comme haplotypes de référence les 758 haplotypes européens (EUR) du panel 1 000 génomes (1000G), phasés par SHAPEIT 2 et disponibles sur le site mathgen.stats.ox.ac.uk. Nous avons gardé les variants issus de 2 sources différentes : ceux présents dans la puce SNP Affymetrix 250K et ceux référencés dans la base de données EVS (comme *exome variant server*, evs.gs.washington.edu/EVS) sensés représentés des données issus du WES. Pour ces derniers, nous n'avons sélectionné que les variants avec une MAF ≥ 5 % chez les EUR de 1000G, afin de ne garder que les polymorphismes fréquents. Ce choix est motivé par le fait que les polymorphismes rares ne sont informatifs que pour un très petit nombre d'individus. En effet, si ces variants sont sélectionnés dans une sous-carte, ils entraineront un excès de génotype homozygotes fréquents et donc non informatifs. De plus, la fréquence des allèles rares est difficile à estimer. Au total, 316 963 variants ont été gardés pour cette étude de simulation : 248 290 dans la puce SNP Affymetrix 250K et 71 206 dans EVS (dont 2 533 présents sur la puce SNP Affymetrix). Pour définir le vrai processus HBD de chaque individu simulé, les 316 963 variants ont été utilisés.

FSuite a été testé en sélectionnant les sous-cartes de 3 façons différentes : avec les paramètres par défaut (100 sous-cartes aléatoires avec un marqueur tous les 0.5 cM, équivalent à FEstim\_SUBS dans notre étude de simulations) (noté FSuite), avec 1 sous-carte aléatoire créée à partir des points chauds de recombinaisons (FSuite\_1HOT), et avec 100 sous-cartes aléatoires créées à partir des points chauds de recombinaisons (équivalent de FEstim\_HOT\_SUBS et noté ici FSuite\_HOTS). Les fréquences alléliques des EUR de 1000G ont été utilisées dans tous les cas.

La recherche de régions d'homozygoties partagées par des malades est une approche séduisante pour détecter des variants de susceptibilité avec des effets récessifs impliqués dans les maladies multifactorielles ou bien des gènes impliqués dans des formes héréditaires récessives de maladies multifactorielles. Comme nous l'avons vu, cette approche a été utilisée dans un certain nombre de maladies multifactorielles mais n'a pas permis d'identifier avec certitude de nouveaux gènes. En effet, si certains signaux sont détectés dans une étude, ils ne sont généralement pas retrouvés dans les autres études réalisées sur la même pathologie. Une des raisons est vraisemblablement le choix du seuil de 1 000 kb qui est utilisé dans la plupart des études de cartographie par ROHs. En effet, ce seuil semble trop grand pour détecter des ROH dus au LD dans lesquels pourraient exister des variants communs impliqués dans la susceptibilité à la maladie, et

trop petit pour détecter uniquement les segments HBD dans lesquels pourraient se trouver des variants rares à forte pénétrance reçus d'un ancêtre commun pas trop éloigné. Dans le chapitre 4, nous avons discuté trois approches possibles : la cartographie par ROHs avec des seuils de longueur réduits dans laquelle sont comparés les ROH de malades et de témoins, la cartographie par segments HBD qui compare également ces segments chez malades et témoins, et la stratégie HBD-GWAS où seuls les malades sont considérés. Pour la première méthode, le choix du seuil est crucial mais difficile à déterminer car dépendant de la fréquence du variant recherché et de la structure de LD autour du gène testé. Utiliser plusieurs seuils est pour l'instant la seule solution proposée pour contourner ce problème, mais les résultats obtenus peuvent alors être difficiles à interpréter dans la mesure où on va multiplier les tests et considérer les mêmes ROHs plusieurs fois, comme dans l'approche proposée par [Liu et coll. \(2009\)](#page-152-2) que nous avons utilisé ici. Par exemple, dans notre application à la maladie d'Alzheimer, on trouve pour le gène GOLGA8E un signal significatif avec les ROHs de longueur supérieure à 100 kb, 140 kb et 250 kb, mais les ROHs de plus de 250 kb sont inclus dans ceux de plus de 140 kb, eux-mêmes inclus dans ceux de plus de 100 kb. La mise au point d'un outil statistique pour déterminer le seuil de longueur adapté à la population et voire également à la région génomique considérée en utilisant par exemple uniquement l'information génomique sur les témoins pourrait permettre une meilleur utilisation de cette stratégie d'analyse. Les deux méthodes basées sur les segments HBD semblent fournir des résultats très similaires, la différence principale venant des poids donnés aux individus consanguins. Dans la stratégie de cartographie par segment HBD, tous les individus contribuent de la même manière quel que soit leur taux de consanguinité alors que dans la stratégie HBD-GWAS, les individus avec les taux de consanguinité les plus faibles contribuent le plus. Cette stratégie HBD-GWAS nécessite cependant qu'une certaine fraction des malades de l'échantillon soient consanguins, et sa puissance augmente avec cette fraction. Dans notre étude sur la maladie d'Alzheimer, nous avons été surpris de constater que plus de 5 % des malades étaient consanguins ce qui représente un excès d'individus consanguins par rapport à ce qu'on pourrait attendre au vu des coefficients moyens de consanguinité actuellement estimés dans les populations européennes. Dans une autre étude que nous avons menée en utilisant la stratégie HBD-GWAS sur les 1 924 individus du WTCCC atteints du diabète de type 2, seulement 0.9 % étaient consanguins [\(Genin et coll. 2012\)](#page-148-9). Plusieurs raisons peuvent être évoquées pour expliquer ces différences. Une première raison pourrait être que la part des facteurs génétiques avec un effet récessif impliqués dans la maladie d'Alzheimer est plus grande que celle concernant le diabète de type 2. Une autre raison pourrait venir de l'âge des individus concernés, les patients Alzheimer étant plus âgés que les patients diabétiques et on sait que la consanguinité a diminué au cours des dernières générations dans nos populations. Enfin, l'échantillonnage dans des zones rurales ou urbaines peut également jouer un rôle. Si dans le cadre de ces deux études, il est difficile de savoir

DISCUSSION

quelles sont les explications les plus plausibles, le choix de la population d'étude est soulevé pour l'utilisation de la stratégie HBD-GWAS. Pour maximiser la puissance de cette méthode, l'idéal serait de l'appliquer non pas en grandes populations mais dans des populations isolées où la proportion d'individus consanguins serait plus importante.

La sélection naturelle a tendance à augmenter le taux d'identité par descendance entre les individus d'une population [\(Albrechtsen et coll. 2010\)](#page-145-2). Pour cette raison, les HMMs modélisant le LD que nous avons décrites ont également été utilisées pour mettre en évidence des régions du génome sous sélection positive récente [\(Albrechtsen et coll. 2010,](#page-145-2) [Han et Abney 2013\)](#page-149-8). C'est en particulier le cas de la méthode GIBDLD qui a été utilisée par ses auteurs pour rechercher ces signatures de sélection dans la population Masai du Kenya (MKK de HapMap). En suivant cette idée, nous pourrions, par une approche similaire à la stratégie HBD-GWAS, utiliser les segments HBD partagés par une fraction des individus non malades de la population. Cependant, l'utilisation des méthodes HMM pour la recherche d'une signature de sélection ne nous semble pas adaptée. En effet, leurs modèles font l'hypothèse que les fréquences restent constantes depuis la population fondatrice, supposant ainsi l'absence de sélection (partie 3.2.1 du chapitre 2). Pour ces raisons, nous pensons que l'utilisation de simples ROHs pourrait moins prêter à confusion et serait aussi efficace : nous avons en effet pu observer que pour plusieurs populations d'HapMap (Figure 4.3), de simples ROHs suffisaient à retrouver des signaux de sélection autour des gènes LCT (chromosome 2) ou HLA (chromosome 6), gènes connus pour avoir été soumis à la sélection naturelle. De plus, [Pemberton et](#page-153-7)  [coll. \(2012\)](#page-153-7) ont montré que les régions du génome où l'on observe fréquemment de longs ROHs sont des régions dans lesquelles on retrouve des signatures génomiques de sélection comme des haplotypes plus longs qu'attendu du fait de la fréquence (et donc de l'âge présumé) des variants génétiques qu'ils contiennent (tests LRH des long range haplotypes).

Il existe toujours une certaine confusion autour du concept d'identité par descendance, variant en fonction de ce que le généticien considère comme un ancêtre commun (partie 2.4 du chapitre 1). Dans cette thèse, nous avons considéré uniquement des ancêtres communs récents : pour nous mettre dans une situation idéale, nous n'avons simulé que des descendants de cousins allant du premier au quatrième degré. Le but de cette étude était en effet de comparer la qualité des estimateurs et la puissance des tests selon le type de consanguinité. Cependant, les généalogies peuvent être en réalité bien plus complexes. Si la taille de la population fondatrice est petite, on pourra observer de multiples boucles de consanguinité « éloignée », ce qui augmente les chances de créer des segments HBD. Cet apparentement « éloigné » devient difficile à interpréter lorsque l'on sort du cadre de la génomique, et qu'on le regarde d'un point de vue généalogique. Tout d'abord, doit-on pour des études démographiques considérer deux individus partageant un seul haplotype

IBD venant d'un ancêtre commun qui vivait il y a 500 ans (taille moyenne de 2 cM si l'on considère 20 ans par génération), comme plus apparentés que deux cousins au troisième degré qui n'auraient reçu aucun segment IBD ? On peut alors discuter le fait de considérer de tels individus avec un segment partagé de 2 cM comme apparentés si on ne peut situer précisément l'origine de l'ancêtre commun. En poussant le raisonnement, doit-on considérer que tous les individus portant l'haplotype sélectionné du gène LCT sont apparentés ? Enfin, quid de la relation entre apparentement des parents et consanguinité de l'enfant si on considère que deux individus partageant un seul segment IBD sont apparentés, mais que leur enfant a seulement une chance sur quatre d'être consanguin. Les questions posées ici restent ouvertes, et leur réponse dépend bien évidemment du contexte, généalogique ou génomique, de l'étude.
# **REFERENCES**

- Abecasis GR, Wigginton JE. 2005. Handling marker-marker linkage disequilibrium: pedigree analysis with clustered markers. Am J Hum Genet 77: 754-767.
- Abecasis GR, Cherny SS, Cookson WO, Cardon LR. 2002. Merlin--rapid analysis of dense genetic maps using sparse gene flow trees. Nat Genet 30: 97-101.
- Abney M, Ober C, McPeek MS. 2002. Quantitative-trait homozygosity and association mapping and empirical genomewide significance in large, complex pedigrees: fasting serum-insulin level in the Hutterites. Am J Hum Genet 70: 920-934.
- Albrechtsen A, Moltke I, Nielsen R. 2010. Natural selection and the distribution of identity-by-descent in the human genome. Genetics 186: 295-308.
- Albrechtsen A, Sand Korneliussen T, Moltke I, van Overseem Hansen T, Nielsen FC, Nielsen R. 2009. Relatedness mapping and tracts of relatedness for genome-wide data in the presence of linkage disequilibrium. Genet Epidemiol 33: 266-274.
- Alexander DH, Novembre J, Lange K. 2009. Fast model-based estimation of ancestry in unrelated individuals. Genome Res 19: 1655-1664.
- Altshuler DM, Gibbs RA, Peltonen L, Dermitzakis E, Schaffner SF, Yu F, Bonnen PE, de Bakker PI, Deloukas P, Gabriel SB, Gwilliam R, Hunt S, Inouye M, Jia X, Palotie A, Parkin M, Whittaker P, Chang K, Hawes A, Lewis LR, Ren Y, Wheeler D, Muzny DM, Barnes C, Darvishi K, Hurles M, Korn JM, Kristiansson K, Lee C, McCarrol SA, Nemesh J, Keinan A, Montgomery SB, Pollack S, Price AL, Soranzo N, Gonzaga-Jauregui C, Anttila V, Brodeur W, Daly MJ, Leslie S, McVean G, Moutsianas L, Nguyen H, Zhang Q, Ghori MJ, McGinnis R, McLaren W, Takeuchi F, Grossman SR, Shlyakhter I, Hostetter EB, Sabeti PC, Adebamowo CA, Foster MW, Gordon DR, Licinio J, Manca MC, Marshall PA, Matsuda I, Ngare D, Wang VO, Reddy D, Rotimi CN, Royal CD, Sharp RR, Zeng C, Brooks LD, McEwen JE. 2010. Integrating common and rare genetic variation in diverse human populations. Nature 467: 52-58.
- Auton A, Bryc K, Boyko AR, Lohmueller KE, Novembre J, Reynolds A, Indap A, Wright MH, Degenhardt JD, Gutenkunst RN, King KS, Nelson MR, Bustamante CD. 2009. Global distribution of genomic diversity underscores rich complex history of continental human populations. Genome Res 19: 795-803.
- Bansal V, Libiger O, Torkamani A, Schork NJ. 2010. Statistical analysis strategies for association studies involving rare variants. Nat Rev Genet 11: 773-785.
- Barrett JC, Fry B, Maller J, Daly MJ. 2005. Haploview: analysis and visualization of LD and haplotype maps. Bioinformatics 21: 263-265.
- Barrett JC, Lee JC, Lees CW, Prescott NJ, Anderson CA, Phillips A, Wesley E, Parnell K, Zhang H, Drummond H, Nimmo ER, Massey D, Blaszczyk K, Elliott T, Cotterill L, Dallal H, Lobo AJ, Mowat C, Sanderson JD, Jewell DP, Newman WG, Edwards C, Ahmad T, Mansfield JC, Satsangi J, Parkes M, Mathew CG, Donnelly P, Peltonen L, Blackwell JM, Bramon E, Brown MA, Casas JP, Corvin A, Craddock N, Deloukas P, Duncanson A, Jankowski J, Markus HS, McCarthy MI, Palmer CN, Plomin R, Rautanen A, Sawcer SJ, Samani N, Trembath RC, Viswanathan AC, Wood N, Spencer CC, Bellenguez C, Davison D, Freeman C, Strange A, Langford C, Hunt SE, Edkins S, Gwilliam R, Blackburn H, Bumpstead SJ, Dronov S, Gillman M, Gray E, Hammond N, Jayakumar A, McCann OT, Liddle J, Perez ML, Potter SC, Ravindrarajah R, Ricketts M, Waller M, Weston P, Widaa S, Whittaker P, Attwood AP, Stephens J, Sambrook J, Ouwehand WH, McArdle WL, Ring SM, Strachan DP. 2009. Genome-wide association study of ulcerative colitis identifies three new susceptibility loci, including the HNF4A region. Nat Genet 41: 1330-1334.
- Baum L. 1972. An inequality and associated maximization technique in statistical estimation for probabilistic functions of Markov processes. Inequalities 3: 1-8.
- Baum L, Petrie T. 1966. Statistical inference for probabilistic functions of finite state Markov chains. Annals of Mathematical Statistics 41: 1554-1563.
- Baum L, Petrie T, Soules G, Weiss N. 1970. A Maximization Technique Occurring in the Statistical Analysis of Probabilistic Functions of Markov Chains. Ann. Math. Statist. 41: 164-171.
- Beyea MM, Heslop CL, Sawyez CG, Edwards JY, Markle JG, Hegele RA, Huff MW. 2007. Selective upregulation of LXR-regulated genes ABCA1, ABCG1, and APOE in macrophages through increased endogenous synthesis of 24(S),25-epoxycholesterol. J Biol Chem 282: 5207-5216.

Bittles A. 2012. Consanguinity in context.

- Bittles A, Black M. 2010. Evolution in health and medicine Sackler colloquium: Consanguinity, human evolution, and complex diseases. Proc Natl Acad Sci U S A 107 Suppl 1: 1779-1786.
- Blekhman R, Man O, Herrmann L, Boyko AR, Indap A, Kosiol C, Bustamante CD, Teshima KM, Przeworski M. 2008. Natural selection on genes that underlie human disease susceptibility. Curr Biol 18: 883-889.
- Boehnke M, Cox NJ. 1997. Accurate inference of relationships in sib-pair linkage studies. Am J Hum Genet 61: 423-429.
- Broman KW, Weber JL. 1999. Long homozygous chromosomal segments in reference families from the centre d'Etude du polymorphisme humain. Am J Hum Genet 65: 1493-1500.
- Brown MD, Glazner CG, Zheng C, Thompson EA. 2012. Inferring coancestry in population samples in the presence of linkage disequilibrium. Genetics 190: 1447-1460.
- Browning BL, Browning SR. 2007a. Efficient multilocus association testing for whole genome association studies using localized haplotype clustering. Genet Epidemiol 31: 365-375.
- —. 2013. Detecting identity by descent and estimating genotype error rates in sequence data. Am J Hum Genet 93: 840-851.
- Browning SR. 2006. Multilocus association mapping using variable-length Markov chains. Am J Hum Genet 78: 903-913.
- —. 2008. Estimation of pairwise identity by descent from dense genetic marker data in a population sample of haplotypes. Genetics 178: 2123-2132.
- Browning SR, Browning BL. 2007b. Rapid and accurate haplotype phasing and missing-data inference for whole-genome association studies by use of localized haplotype clustering. Am J Hum Genet 81: 1084-1097.
- —. 2010. High-resolution detection of identity by descent in unrelated individuals. Am J Hum Genet 86: 526-539.
- Browning SR, Thompson EA. 2012. Detecting Rare Variant Associations by Identity-by-Descent Mapping in Case-Control Studies. Genetics 190: 1521-1531.
- Cann HM, de Toma C, Cazes L, Legrand MF, Morel V, Piouffre L, Bodmer J, Bodmer WF, Bonne-Tamir B, Cambon-Thomsen A, Chen Z, Chu J, Carcassi C, Contu L, Du R, Excoffier L, Ferrara GB, Friedlaender JS, Groot H, Gurwitz D, Jenkins T, Herrera RJ, Huang X, Kidd J, Kidd KK, Langaney A, Lin AA, Mehdi SQ, Parham P, Piazza A, Pistillo MP, Qian Y, Shu Q, Xu J, Zhu S, Weber JL, Greely HT, Feldman MW, Thomas G, Dausset J, Cavalli-Sforza LL. 2002. A human genome diversity cell line panel. Science 296: 261-262.
- Casey JP, Magalhaes T, Conroy JM, Regan R, Shah N, Anney R, Shields DC, Abrahams BS, Almeida J, Bacchelli E, Bailey AJ, Baird G, Battaglia A, Berney T, Bolshakova N, Bolton PF, Bourgeron T, Brennan S, Cali P, Correia C, Corsello C, Coutanche M, Dawson G, de Jonge M, Delorme R, Duketis E, Duque F, Estes A, Farrar P, Fernandez BA, Folstein SE, Foley S, Fombonne E, Freitag CM, Gilbert J, Gillberg C, Glessner JT, Green J, Guter SJ, Hakonarson H, Holt R, Hughes G, Hus V, Igliozzi R, Kim C, Klauck SM, Kolevzon A, Lamb JA, Leboyer M, Le Couteur A, Leventhal BL, Lord C, Lund SC, Maestrini E, Mantoulan C, Marshall CR, McConachie H, McDougle CJ, McGrath J, McMahon WM, Merikangas A, Miller J, Minopoli F, Mirza GK, Munson J, Nelson SF, Nygren G, Oliveira G, Pagnamenta AT, Papanikolaou K, Parr JR, Parrini B, Pickles A, Pinto D, Piven J, Posey DJ, Poustka A, Poustka F, Ragoussis J, Roge B, Rutter ML, Sequeira AF, Soorya L, Sousa I, Sykes N, Stoppioni V, Tancredi R, Tauber M, Thompson AP, Thomson S, Tsiantis J, Van Engeland H, Vincent JB, Volkmar F, Vorstman JA, Wallace S, Wang K, Wassink TH, White K, Wing K,

Wittemeyer K, Yaspan BL, Zwaigenbaum L, Betancur C, Buxbaum JD, Cantor RM, Cook EH, Coon H, Cuccaro ML, Geschwind DH, Haines JL, Hallmayer J, Monaco AP, Nurnberger JI, Jr., Pericak-Vance MA, Schellenberg GD, Scherer SW, Sutcliffe JS, Szatmari P, Vieland VJ, Wijsman EM, Green A, Gill M, Gallagher L, Vicente A, Ennis S. 2012. A novel approach of homozygous haplotype sharing identifies candidate genes in autism spectrum disorder. Hum Genet 131: 565-579.

- Cohen JC, Kiss RS, Pertsemlidis A, Marcel YL, McPherson R, Hobbs HH. 2004. Multiple rare alleles contribute to low plasma levels of HDL cholesterol. Science 305: 869-872.
- Colella S, Yau C, Taylor JM, Mirza G, Butler H, Clouston P, Bassett AS, Seller A, Holmes CC, Ragoussis J. 2007. QuantiSNP: an Objective Bayes Hidden-Markov Model to detect and accurately map copy number variation using SNP genotyping data. Nucleic Acids Res 35: 2013-2025.
- Cruchaga C, Karch CM, Jin SC, Benitez BA, Cai Y, Guerreiro R, Harari O, Norton J, Budde J, Bertelsen S, Jeng AT, Cooper B, Skorupa T, Carrell D, Levitch D, Hsu S, Choi J, Ryten M, Hardy J, Trabzuni D, Weale ME, Ramasamy A, Smith C, Sassi C, Bras J, Gibbs JR, Hernandez DG, Lupton MK, Powell J, Forabosco P, Ridge PG, Corcoran CD, Tschanz JT, Norton MC, Munger RG, Schmutz C, Leary M, Demirci FY, Bamne MN, Wang X, Lopez OL, Ganguli M, Medway C, Turton J, Lord J, Braae A, Barber I, Brown K, Passmore P, Craig D, Johnston J, McGuinness B, Todd S, Heun R, Kolsch H, Kehoe PG, Hooper NM, Vardy ER, Mann DM, Pickering-Brown S, Kalsheker N, Lowe J, Morgan K, David Smith A, Wilcock G, Warden D, Holmes C, Pastor P, Lorenzo-Betancor O, Brkanac Z, Scott E, Topol E, Rogaeva E, Singleton AB, Kamboh MI, St George-Hyslop P, Cairns N, Morris JC, Kauwe JS, Goate AM. 2014. Rare coding variants in the phospholipase D3 gene confer risk for Alzheimer's disease. Nature 505: 550-554.
- Curtis D. 2013. Approaches to the detection of recessive effects using next generation sequencing data from outbred populations. Adv Appl Bioinform Chem 6: 29-35.
- Daly MJ, Rioux JD, Schaffner SF, Hudson TJ, Lander ES. 2001. High-resolution haplotype structure in the human genome. Nat Genet 29: 229-232.
- DeGiorgio M, Rosenberg NA. 2009. An unbiased estimator of gene diversity in samples containing related individuals. Mol Biol Evol 26: 501-512.
- Delaneau O, Marchini J, Zagury JF. 2012. A linear complexity phasing method for thousands of genomes. Nat Methods 9: 179-181.
- Delaneau O, Zagury JF, Marchini J. 2013. Improved whole-chromosome phasing for disease and population genetic studies. Nat Methods 10: 5-6.
- Dempster AP, Laird NM, Rubin DB. 1977. Maximum Likelihood from Incomplete Data via the EM Algorithm. Journal of the Royal Statistical Society. Series B (Methodological) 39: 1-38.
- Dib C, Faure S, Fizames C, Samson D, Drouot N, Vignal A, Millasseau P, Marc S, Hazan J, Seboun E, Lathrop M, Gyapay G, Morissette J, Weissenbach J. 1996. A comprehensive genetic map of the human genome based on 5,264 microsatellites. Nature 380: 152-154.
- Donis-Keller H, Green P, Helms C, Cartinhour S, Weiffenbach B, Stephens K, Keith TP, Bowden DW, Smith DR, Lander ES, et al. 1987. A genetic linkage map of the human genome. Cell 51: 319-337.
- Edwards A. 1967. Automatic construction of genealogies from phenotypic information (Autokin). Bulletin of the European Society of Human Genetics 1: 42-43.
- Edwards SL, Beesley J, French JD, Dunning AM. 2013. Beyond GWASs: illuminating the dark road from association to function. Am J Hum Genet 93: 779-797.
- Elston RC, Stewart J. 1971. A general model for the genetic analysis of pedigree data. Hum Hered 21: 523-542.
- Enciso-Mora V, Hosking FJ, Houlston RS. 2010. Risk of breast and prostate cancer is not associated with increased homozygosity in outbred populations. Eur J Hum Genet 18: 909-914.
- Epstein MP, Duren WL, Boehnke M. 2000. Improved inference of relationship for pairs of individuals. Am J Hum Genet 67: 1219-1231.
- Excoffier L, Slatkin M. 1995. Maximum-likelihood estimation of molecular haplotype frequencies in a diploid population. Mol Biol Evol 12: 921-927.
- Farrer LA, Bowirrat A, Friedland RP, Waraska K, Korczyn AD, Baldwin CT. 2003. Identification of multiple loci for Alzheimer disease in a consanguineous Israeli-Arab community. Hum Mol Genet 12: 415-422.
- Farrer LA, Cupples LA, Haines JL, Hyman B, Kukull WA, Mayeux R, Myers RH, Pericak-Vance MA, Risch N, van Duijn CM. 1997. Effects of age, sex, and ethnicity on the association between apolipoprotein E genotype and Alzheimer disease. A meta-analysis. APOE and Alzheimer Disease Meta Analysis Consortium. JAMA 278: 1349-1356.
- Ferri CP, Prince M, Brayne C, Brodaty H, Fratiglioni L, Ganguli M, Hall K, Hasegawa K, Hendrie H, Huang Y, Jorm A, Mathers C, Menezes PR, Rimmer E, Scazufca M. 2005. Global prevalence of dementia: a Delphi consensus study. Lancet 366: 2112-2117.
- Francks C, Tozzi F, Farmer A, Vincent JB, Rujescu D, St Clair D, Muglia P. 2010. Population-based linkage analysis of schizophrenia and bipolar case-control cohorts identifies a potential susceptibility locus on 19q13. Mol Psychiatry 15: 319-325.
- Furney SJ, Alba MM, Lopez-Bigas N. 2006. Differences in the evolutionary history of disease genes affected by dominant or recessive mutations. BMC Genomics 7: 165.
- Gabriel SB, Schaffner SF, Nguyen H, Moore JM, Roy J, Blumenstiel B, Higgins J, DeFelice M, Lochner A, Faggart M, Liu-Cordero SN, Rotimi C, Adeyemo A, Cooper R, Ward R, Lander ES, Daly MJ, Altshuler D. 2002. The structure of haplotype blocks in the human genome. Science 296: 2225- 2229.
- Gamsiz ED, Viscidi EW, Frederick AM, Nagpal S, Sanders SJ, Murtha MT, Schmidt M, Triche EW, Geschwind DH, State MW, Istrail S, Cook EH, Jr., Devlin B, Morrow EM. 2013. Intellectual disability is associated with increased runs of homozygosity in simplex autism. Am J Hum Genet 93: 103-109.
- Garrod AE. 1902. The incidence of alcaptonuria: a study in chemical individuality. Lancet 11: 1616- 1620.
- Gazal S, Sacre K, Allanore Y, Teruel M, Goodall AH, Tohma S, Alfredsson L, Okada Y, Xie G, Constantin A, Balsa A, Kawasaki A, Nicaise P, Amos C, Rodriguez-Rodriguez L, Chioccia G, Boileau C, Zhang J, Vittecoq O, Barnetche T, Gonzalez Gay MA, Furukawa H, Cantagrel A, Le Loet X, Sumida T, Hurtado-Nedelec M, Richez C, Chollet-Martin S, Schaeverbeke T, Combe B, Khoryati L, Coustet B, El-Benna J, Siminovitch K, Plenge R, Padyukov L, Martin J, Tsuchiya N, Dieude P. 2014. Identification of secreted phosphoprotein 1 gene as a new rheumatoid arthritis susceptibility gene. Ann Rheum Dis.
- Genin E, Sahbatou M, Gazal S, Babron MC, Perdry H, Leutenegger AL. 2012. Could Inbred Cases Identified in GWAS Data Succeed in Detecting Rare Recessive Variants Where Affected Sib-Pairs Have Failed? Hum Hered 74: 142-152.
- Genin E, Hannequin D, Wallon D, Sleegers K, Hiltunen M, Combarros O, Bullido MJ, Engelborghs S, De Deyn P, Berr C, Pasquier F, Dubois B, Tognoni G, Fievet N, Brouwers N, Bettens K, Arosio B, Coto E, Del Zompo M, Mateo I, Epelbaum J, Frank-Garcia A, Helisalmi S, Porcellini E, Pilotto A, Forti P, Ferri R, Scarpini E, Siciliano G, Solfrizzi V, Sorbi S, Spalletta G, Valdivieso F, Vepsalainen S, Alvarez V, Bosco P, Mancuso M, Panza F, Nacmias B, Bossu P, Hanon O, Piccardi P, Annoni G, Seripa D, Galimberti D, Licastro F, Soininen H, Dartigues JF, Kamboh MI, Van Broeckhoven C, Lambert JC, Amouyel P, Campion D. 2011. APOE and Alzheimer disease: a major gene with semi-dominant inheritance. Mol Psychiatry 16: 903-907.
- Ghani M, Sato C, Lee JH, Reitz C, Moreno D, Mayeux R, St George-Hyslop P, Rogaeva E. 2013. Evidence of recessive Alzheimer disease loci in a Caribbean Hispanic data set: genome-wide survey of runs of homozygosity. JAMA Neurol 70: 1261-1267.
- Ghani M, Pinto D, Lee JH, Grinberg Y, Sato C, Moreno D, Scherer SW, Mayeux R, St George-Hyslop P, Rogaeva E. 2012. Genome-wide survey of large rare copy number variants in Alzheimer's disease among Caribbean hispanics. G3 (Bethesda) 2: 71-78.
- Gibbs JR, Singleton A. 2006. Application of genome-wide single nucleotide polymorphism typing: simple association and beyond. PLoS Genet 2: e150.

Gibson J, Morton NE, Collins A. 2006. Extended tracts of homozygosity in outbred human populations. Hum Mol Genet 15: 789-795.

Goate A, Chartier-Harlin MC, Mullan M, Brown J, Crawford F, Fidani L, Giuffra L, Haynes A, Irving N, James L, et al. 1991. Segregation of a missense mutation in the amyloid precursor protein gene with familial Alzheimer's disease. Nature 349: 704-706.

Guerreiro R, Wojtas A, Bras J, Carrasquillo M, Rogaeva E, Majounie E, Cruchaga C, Sassi C, Kauwe JS, Younkin S, Hazrati L, Collinge J, Pocock J, Lashley T, Williams J, Lambert JC, Amouyel P, Goate A, Rademakers R, Morgan K, Powell J, St George-Hyslop P, Singleton A, Hardy J. 2013. TREM2 variants in Alzheimer's disease. N Engl J Med 368: 117-127.

Gusev A, Palamara PF, Aponte G, Zhuang Z, Darvasi A, Gregersen P, Pe'er I. 2012. The architecture of long-range haplotypes shared within and across populations. Mol Biol Evol 29: 473-486.

Gusev A, Lowe JK, Stoffel M, Daly MJ, Altshuler D, Breslow JL, Friedman JM, Pe'er I. 2009. Whole population, genome-wide mapping of hidden relatedness. Genome Res 19: 318-326.

Haldane J. 1919. The combination of linkage values and the calculation of distances between the loci of linked factors. Journal of Genetics 8: 229-309.

Han L, Abney M. 2011. Identity by descent estimation with dense genome-wide genotype data. Genet Epidemiol 35: 557-567.

—. 2013. Using identity by descent estimation with dense genotype data to detect positive selection. Eur J Hum Genet 21: 205-211.

Hill WG. 1974. Estimation of linkage disequilibrium in randomly mating populations. Heredity 33: 229-239.

Hochreiter S. 2013. HapFABIA: identification of very short segments of identity by descent characterized by rare variants in large sequencing data. Nucleic Acids Res 41: e202.

Hosking FJ, Papaemmanuil E, Sheridan E, Kinsey SE, Lightfoot T, Roman E, Irving JA, Allan JM, Taylor M, Tomlinson IP, Greaves M, Houlston RS. 2010. Genome-wide homozygosity signatures and childhood acute lymphoblastic leukemia risk. Blood 115: 4472-4477.

Howrigan DP, Simonson MA, Keller MC. 2011. Detecting autozygosity through runs of homozygosity: A comparison of three autozygosity detection algorithms. BMC Genomics 12: 460.

Huff CD, Witherspoon DJ, Simonson TS, Xing J, Watkins WS, Zhang Y, Tuohy TM, Neklason DW, Burt RW, Guthery SL, Woodward SR, Jorde LB. 2011. Maximum-likelihood estimation of recent shared ancestry (ERSA). Genome Res 21: 768-774.

International HapMap Consortium. 2005. A haplotype map of the human genome. Nature 437: 1299- 1320.

—. 2007. A second generation human haplotype map of over 3.1 million SNPs. Nature 449: 851-861.

—. 2010. Integrating common and rare genetic variation in diverse human populations. Nature 467: 52-58.

Jiang YH, Wauki K, Liu Q, Bressler J, Pan Y, Kashork CD, Shaffer LG, Beaudet AL. 2008. Genomic analysis of the chromosome 15q11-q13 Prader-Willi syndrome region and characterization of transcripts for GOLGA8E and WHCD1L1 from the proximal breakpoint region. BMC Genomics 9: 50.

Jimenez-Sanchez G, Childs B, Valle D. 2001. Human disease genes. Nature 409: 853-855.

Jonsson T, Stefansson H, Steinberg S, Jonsdottir I, Jonsson PV, Snaedal J, Bjornsson S, Huttenlocher J, Levey AI, Lah JJ, Rujescu D, Hampel H, Giegling I, Andreassen OA, Engedal K, Ulstein I, Djurovic S, Ibrahim-Verbaas C, Hofman A, Ikram MA, van Duijn CM, Thorsteinsdottir U, Kong A, Stefansson K. 2013. Variant of TREM2 associated with the risk of Alzheimer's disease. N Engl J Med 368: 107-116.

Keller MC, Visscher PM, Goddard ME. 2011. Quantification of inbreeding due to distant ancestors and its detection using dense single nucleotide polymorphism data. Genetics 189: 237-249.

Keller MC, Simonson MA, Ripke S, Neale BM, Gejman PV, Howrigan DP, Lee SH, Lencz T, Levinson DF, Sullivan PF. 2012. Runs of homozygosity implicate autozygosity as a schizophrenia risk factor. PLoS Genet 8: e1002656.

- Kirin M, McQuillan R, Franklin CS, Campbell H, McKeigue PM, Wilson JF. 2010. Genomic runs of homozygosity record population history and consanguinity. PLoS One 5: e13996.
- Klein RJ, Zeiss C, Chew EY, Tsai JY, Sackler RS, Haynes C, Henning AK, SanGiovanni JP, Mane SM, Mayne ST, Bracken MB, Ferris FL, Ott J, Barnstable C, Hoh J. 2005. Complement factor H polymorphism in age-related macular degeneration. Science 308: 385-389.
- Ku CS, Naidoo N, Teo SM, Pawitan Y. 2011. Regions of homozygosity and their impact on complex diseases and traits. Hum Genet 129: 1-15.
- Kuningas M, McQuillan R, Wilson JF, Hofman A, van Duijn CM, Uitterlinden AG, Tiemeier H. 2011. Runs of homozygosity do not influence survival to old age. PLoS One 6: e22580.
- Lambert JC, Heath S, Even G, Campion D, Sleegers K, Hiltunen M, Combarros O, Zelenika D, Bullido MJ, Tavernier B, Letenneur L, Bettens K, Berr C, Pasquier F, Fievet N, Barberger-Gateau P, Engelborghs S, De Deyn P, Mateo I, Franck A, Helisalmi S, Porcellini E, Hanon O, de Pancorbo MM, Lendon C, Dufouil C, Jaillard C, Leveillard T, Alvarez V, Bosco P, Mancuso M, Panza F, Nacmias B, Bossu P, Piccardi P, Annoni G, Seripa D, Galimberti D, Hannequin D, Licastro F, Soininen H, Ritchie K, Blanche H, Dartigues JF, Tzourio C, Gut I, Van Broeckhoven C, Alperovitch A, Lathrop M, Amouyel P. 2009. Genome-wide association study identifies variants at CLU and CR1 associated with Alzheimer's disease. Nat Genet 41: 1094-1099.
- Lambert JC, Ibrahim-Verbaas CA, Harold D, Naj AC, Sims R, Bellenguez C, Jun G, Destefano AL, Bis JC, Beecham GW, Grenier-Boley B, Russo G, Thornton-Wells TA, Jones N, Smith AV, Chouraki V, Thomas C, Ikram MA, Zelenika D, Vardarajan BN, Kamatani Y, Lin CF, Gerrish A, Schmidt H, Kunkle B, Dunstan ML, Ruiz A, Bihoreau MT, Choi SH, Reitz C, Pasquier F, Hollingworth P, Ramirez A, Hanon O, Fitzpatrick AL, Buxbaum JD, Campion D, Crane PK, Baldwin C, Becker T, Gudnason V, Cruchaga C, Craig D, Amin N, Berr C, Lopez OL, De Jager PL, Deramecourt V, Johnston JA, Evans D, Lovestone S, Letenneur L, Moron FJ, Rubinsztein DC, Eiriksdottir G, Sleegers K, Goate AM, Fievet N, Huentelman MJ, Gill M, Brown K, Kamboh MI, Keller L, Barberger-Gateau P, McGuinness B, Larson EB, Green R, Myers AJ, Dufouil C, Todd S, Wallon D, Love S, Rogaeva E, Gallacher J, St George-Hyslop P, Clarimon J, Lleo A, Bayer A, Tsuang DW, Yu L, Tsolaki M, Bossu P, Spalletta G, Proitsi P, Collinge J, Sorbi S, Sanchez-Garcia F, Fox NC, Hardy J, Naranjo MC, Bosco P, Clarke R, Brayne C, Galimberti D, Mancuso M, Matthews F, Moebus S, Mecocci P, Del Zompo M, Maier W, Hampel H, Pilotto A, Bullido M, Panza F, Caffarra P, Nacmias B, Gilbert JR, Mayhaus M, Lannfelt L, Hakonarson H, Pichler S, Carrasquillo MM, Ingelsson M, Beekly D, Alvarez V, Zou F, Valladares O, Younkin SG, Coto E, Hamilton-Nelson KL, Gu W, Razquin C, Pastor P, Mateo I, Owen MJ, Faber KM, Jonsson PV, Combarros O, O'Donovan MC, Cantwell LB, Soininen H, Blacker D, Mead S, Mosley TH, Jr., Bennett DA, Harris TB, Fratiglioni L, Holmes C, de Bruijn RF, Passmore P, Montine TJ, Bettens K, Rotter JI, Brice A, Morgan K, Foroud TM, Kukull WA, Hannequin D, Powell JF, Nalls MA, Ritchie K, Lunetta KL, Kauwe JS, Boerwinkle E, Riemenschneider M, Boada M, Hiltunen M, Martin ER, Schmidt R, Rujescu D, Wang LS, Dartigues JF, Mayeux R, Tzourio C, Hofman A, Nothen MM, Graff C, Psaty BM, Jones L, Haines JL, Holmans PA, Lathrop M, Pericak-Vance MA, Launer LJ, Farrer LA, van Duijn CM, Van Broeckhoven C, Moskvina V, Seshadri S, Williams J, Schellenberg GD, Amouyel P. 2013. Meta-analysis of 74,046 individuals identifies 11 new susceptibility loci for Alzheimer's disease. Nat Genet.
- Lander ES, Green P. 1987. Construction of multilocus genetic linkage maps in humans. Proc Natl Acad Sci U S A 84: 2363-2367.
- Lander ES, Botstein D. 1987. Homozygosity mapping: a way to map human recessive traits with the DNA of inbred children. Science 236: 1567-1570.

Lander ES, Schork NJ. 1994. Genetic dissection of complex traits. Science 265: 2037-2048.

Lander ES, Linton LM, Birren B, Nusbaum C, Zody MC, Baldwin J, Devon K, Dewar K, Doyle M, FitzHugh W, Funke R, Gage D, Harris K, Heaford A, Howland J, Kann L, Lehoczky J, LeVine R, McEwan P, McKernan K, Meldrim J, Mesirov JP, Miranda C, Morris W, Naylor J, Raymond C, Rosetti M, Santos R, Sheridan A, Sougnez C, Stange-Thomann N, Stojanovic N, Subramanian A, Wyman D, Rogers J, Sulston J, Ainscough R, Beck S, Bentley D, Burton J, Clee C, Carter N, Coulson A, Deadman R, Deloukas P, Dunham A, Dunham I, Durbin R, French L, Grafham D, Gregory S, Hubbard T, Humphray S, Hunt A, Jones M, Lloyd C, McMurray A, Matthews L, Mercer S, Milne S, Mullikin JC, Mungall A, Plumb R, Ross M, Shownkeen R, Sims S, Waterston RH, Wilson RK, Hillier LW, McPherson JD, Marra MA, Mardis ER, Fulton LA, Chinwalla AT, Pepin KH, Gish WR, Chissoe SL, Wendl MC, Delehaunty KD, Miner TL, Delehaunty A, Kramer JB, Cook LL, Fulton RS, Johnson DL, Minx PJ, Clifton SW, Hawkins T, Branscomb E, Predki P, Richardson P, Wenning S, Slezak T, Doggett N, Cheng JF, Olsen A, Lucas S, Elkin C, Uberbacher E, Frazier M, Gibbs RA, Muzny DM, Scherer SE, Bouck JB, Sodergren EJ, Worley KC, Rives CM, Gorrell JH, Metzker ML, Naylor SL, Kucherlapati RS, Nelson DL, Weinstock GM, Sakaki Y, Fujiyama A, Hattori M, Yada T, Toyoda A, Itoh T, Kawagoe C, Watanabe H, Totoki Y, Taylor T, Weissenbach J, Heilig R, Saurin W, Artiguenave F, Brottier P, Bruls T, Pelletier E, Robert C, Wincker P, Smith DR, Doucette-Stamm L, Rubenfield M, Weinstock K, Lee HM, Dubois J, Rosenthal A, Platzer M, Nyakatura G, Taudien S, Rump A, Yang H, Yu J, Wang J, Huang G, Gu J, Hood L, Rowen L, Madan A, Qin S, Davis RW, Federspiel NA, Abola AP, Proctor MJ, Myers RM, Schmutz J, Dickson M, Grimwood J, Cox DR, Olson MV, Kaul R, Shimizu N, Kawasaki K, Minoshima S, Evans GA, Athanasiou M, Schultz R, Roe BA, Chen F, Pan H, Ramser J, Lehrach H, Reinhardt R, McCombie WR, de la Bastide M, Dedhia N, Blocker H, Hornischer K, Nordsiek G, Agarwala R, Aravind L, Bailey JA, Bateman A, Batzoglou S, Birney E, Bork P, Brown DG, Burge CB, Cerutti L, Chen HC, Church D, Clamp M, Copley RR, Doerks T, Eddy SR, Eichler EE, Furey TS, Galagan J, Gilbert JG, Harmon C, Hayashizaki Y, Haussler D, Hermjakob H, Hokamp K, Jang W, Johnson LS, Jones TA, Kasif S, Kaspryzk A, Kennedy S, Kent WJ, Kitts P, Koonin EV, Korf I, Kulp D, Lancet D, Lowe TM, McLysaght A, Mikkelsen T, Moran JV, Mulder N, Pollara VJ, Ponting CP, Schuler G, Schultz J, Slater G, Smit AF, Stupka E, Szustakowski J, Thierry-Mieg D, Thierry-Mieg J, Wagner L, Wallis J, Wheeler R, Williams A, Wolf YI, Wolfe KH, Yang SP, Yeh RF, Collins F, Guyer MS, Peterson J, Felsenfeld A, Wetterstrand KA, Patrinos A, Morgan MJ, de Jong P, Catanese JJ, Osoegawa K, Shizuya H, Choi S, Chen YJ. 2001. Initial sequencing and analysis of the human genome. Nature 409: 860-921.

- Lencz T, Lambert C, DeRosse P, Burdick KE, Morgan TV, Kane JM, Kucherlapati R, Malhotra AK. 2007. Runs of homozygosity reveal highly penetrant recessive loci in schizophrenia. Proc Natl Acad Sci U S A 104: 19942-19947.
- Lettre G, Lange C, Hirschhorn JN. 2007. Genetic model testing and statistical power in populationbased association studies of quantitative traits. Genet Epidemiol 31: 358-362.
- Leutenegger AL. 2003. Estimation of random genome sharing; consequences for linkage detection.
- Leutenegger AL, Sahbatou M, Gazal S, Cann H, Genin E. 2011. Consanguinity around the world: what do the genomic data of the HGDP-CEPH diversity panel tell us? Eur J Hum Genet 19: 583-587.
- Leutenegger AL, Prum B, Genin E, Verny C, Lemainque A, Clerget-Darpoux F, Thompson EA. 2003. Estimation of the inbreeding coefficient through use of genomic data. Am J Hum Genet 73: 516- 523.
- Leutenegger AL, Labalme A, Genin E, Toutain A, Steichen E, Clerget-Darpoux F, Edery P. 2006. Using genomic inbreeding coefficient estimates for homozygosity mapping of rare recessive traits: application to Taybi-Linder syndrome. Am J Hum Genet 79: 62-66.
- Levy-Lahad E, Wasco W, Poorkaj P, Romano DM, Oshima J, Pettingell WH, Yu CE, Jondro PD, Schmidt SD, Wang K, et al. 1995. Candidate gene for the chromosome 1 familial Alzheimer's disease locus. Science 269: 973-977.
- Levy S, Sutton G, Ng PC, Feuk L, Halpern AL, Walenz BP, Axelrod N, Huang J, Kirkness EF, Denisov G, Lin Y, MacDonald JR, Pang AW, Shago M, Stockwell TB, Tsiamouri A, Bafna V, Bansal V, Kravitz SA, Busam DA, Beeson KY, McIntosh TC, Remington KA, Abril JF, Gill J, Borman J, Rogers YH, Frazier ME, Scherer SW, Strausberg RL, Venter JC. 2007. The diploid genome sequence of an individual human. PLoS Biol 5: e254.
- Lewontin RC. 1964. The Interaction of Selection and Linkage. I. General Considerations; Heterotic Models. Genetics 49: 49-67.
- Li B, Leal SM. 2008. Methods for detecting associations with rare variants for common diseases: application to analysis of sequence data. Am J Hum Genet 83: 311-321.
- Li CC, Horvitz DG. 1953. Some methods of estimating the inbreeding coefficient. Am J Hum Genet 5: 107-117.
- Li J, Ji L. 2005. Adjusting multiple testing in multilocus analyses using the eigenvalues of a correlation matrix. Heredity 95: 221-227.
- Li N, Stephens M. 2003. Modeling linkage disequilibrium and identifying recombination hotspots using single-nucleotide polymorphism data. Genetics 165: 2213-2233.
- Lin PI, Kuo PH, Chen CH, Wu JY, Gau SS, Wu YY, Liu SK. 2013. Runs of homozygosity associated with speech delay in autism in a taiwanese han population: evidence for the recessive model. PLoS One 8: e72056.
- Liu W, Ding J, Gibbs JR, Wang SJ, Hardy J, Singleton A. 2009. A simple and efficient algorithm for genome-wide homozygosity analysis in disease. Mol Syst Biol 5: 304.
- Madsen BE, Browning SR. 2009. A groupwise association test for rare mutations using a weighted sum statistic. PLoS Genet 5: e1000384.
- Malécot G, ed. 1948. Les mathématiques de l'hérédité Paris.
- Manolio TA, Collins FS, Cox NJ, Goldstein DB, Hindorff LA, Hunter DJ, McCarthy MI, Ramos EM, Cardon LR, Chakravarti A, Cho JH, Guttmacher AE, Kong A, Kruglyak L, Mardis E, Rotimi CN, Slatkin M, Valle D, Whittemore AS, Boehnke M, Clark AG, Eichler EE, Gibson G, Haines JL, Mackay TF, McCarroll SA, Visscher PM. 2009. Finding the missing heritability of complex diseases. Nature 461: 747-753.
- Matise TC, Chen F, Chen W, De La Vega FM, Hansen M, He C, Hyland FC, Kennedy GC, Kong X, Murray SS, Ziegle JS, Stewart WC, Buyske S. 2007. A second-generation combined linkage physical map of the human genome. Genome Res 17: 1783-1786.
- McCarthy MI, Abecasis GR, Cardon LR, Goldstein DB, Little J, Ioannidis JP, Hirschhorn JN. 2008. Genome-wide association studies for complex traits: consensus, uncertainty and challenges. Nat Rev Genet 9: 356-369.
- McPeek MS, Sun L. 2000. Statistical tests for detection of misspecified relationships by use of genome-screen data. Am J Hum Genet 66: 1076-1094.
- McQuillan R, Leutenegger AL, Abdel-Rahman R, Franklin CS, Pericic M, Barac-Lauc L, Smolej-Narancic N, Janicijevic B, Polasek O, Tenesa A, Macleod AK, Farrington SM, Rudan P, Hayward C, Vitart V, Rudan I, Wild SH, Dunlop MG, Wright AF, Campbell H, Wilson JF. 2008. Runs of homozygosity in European populations. Am J Hum Genet 83: 359-372.
- McQuillan R, Eklund N, Pirastu N, Kuningas M, McEvoy BP, Esko T, Corre T, Davies G, Kaakinen M, Lyytikainen LP, Kristiansson K, Havulinna AS, Gogele M, Vitart V, Tenesa A, Aulchenko Y, Hayward C, Johansson A, Boban M, Ulivi S, Robino A, Boraska V, Igl W, Wild SH, Zgaga L, Amin N, Theodoratou E, Polasek O, Girotto G, Lopez LM, Sala C, Lahti J, Laatikainen T, Prokopenko I, Kals M, Viikari J, Yang J, Pouta A, Estrada K, Hofman A, Freimer N, Martin NG, Kahonen M, Milani L, Heliovaara M, Vartiainen E, Raikkonen K, Masciullo C, Starr JM, Hicks AA, Esposito L, Kolcic I, Farrington SM, Oostra B, Zemunik T, Campbell H, Kirin M, Pehlic M, Faletra F, Porteous D, Pistis G, Widen E, Salomaa V, Koskinen S, Fischer K, Lehtimaki T, Heath A, McCarthy MI, Rivadeneira F, Montgomery GW, Tiemeier H, Hartikainen AL, Madden PA, d'Adamo P, Hastie ND, Gyllensten U, Wright AF, van Duijn CM, Dunlop M, Rudan I, Gasparini P, Pramstaller PP, Deary IJ, Toniolo D, Eriksson JG, Jula A, Raitakari OT, Metspalu A, Perola M, Jarvelin MR, Uitterlinden A, Visscher PM, Wilson JF. 2012. Evidence of inbreeding depression on human height. PLoS Genet 8: e1002655.
- McVean GA, Myers SR, Hunt S, Deloukas P, Bentley DR, Donnelly P. 2004. The fine-scale structure of recombination rate variation in the human genome. Science 304: 581-584.
- Moltke I, Albrechtsen A. 2013. RelateAdmix: a software tool for estimating relatedness between admixed individuals. Bioinformatics.
- Moltke I, Albrechtsen A, Hansen TV, Nielsen FC, Nielsen R. 2011. A method for detecting IBD regions simultaneously in multiple individuals--with applications to disease genetics. Genome Res 21: 1168-1180.
- Morgenthaler S, Thilly WG. 2007. A strategy to discover genes that carry multi-allelic or mono-allelic risk for common diseases: a cohort allelic sums test (CAST). Mutat Res 615: 28-56.

Morris AP, Zeggini E. 2010. An evaluation of statistical approaches to rare variant analysis in genetic association studies. Genet Epidemiol 34: 188-193.

Morton NE. 1955. Sequential tests for the detection of linkage. Am J Hum Genet 7: 277-318.

- Nalls MA, Guerreiro RJ, Simon-Sanchez J, Bras JT, Traynor BJ, Gibbs JR, Launer L, Hardy J, Singleton AB. 2009a. Extended tracts of homozygosity identify novel candidate genes associated with lateonset Alzheimer's disease. Neurogenetics 10: 183-190.
- Nalls MA, Simon-Sanchez J, Gibbs JR, Paisan-Ruiz C, Bras JT, Tanaka T, Matarin M, Scholz S, Weitz C, Harris TB, Ferrucci L, Hardy J, Singleton AB. 2009b. Measures of autozygosity in decline: globalization, urbanization, and its implications for medical genetics. PLoS Genet 5: e1000415.
- Nei M, Roychoudhury AK. 1974. Sampling variances of heterozygosity and genetic distance. Genetics 76: 379-390.
- Nothnagel M, Lu TT, Kayser M, Krawczak M. 2010. Genomic and geographic distribution of SNPdefined runs of homozygosity in Europeans. Hum Mol Genet 19: 2927-2935.
- Ott J. 1991. Analysis of Human Genetic Linkage. Baltimore: Johns Hopkins University Press.
- Pemberton TJ, Wang C, Li JZ, Rosenberg NA. 2010. Inference of unexpected genetic relatedness among individuals in HapMap Phase III. Am J Hum Genet 87: 457-464.
- Pemberton TJ, Absher D, Feldman MW, Myers RM, Rosenberg NA, Li JZ. 2012. Genomic patterns of homozygosity in worldwide human populations. Am J Hum Genet 91: 275-292.
- Polasek O, Hayward C, Bellenguez C, Vitart V, Kolcic I, McQuillan R, Saftic V, Gyllensten U, Wilson JF, Rudan I, Wright AF, Campbell H, Leutenegger AL. 2010. Comparative assessment of methods for estimating individual genome-wide homozygosity-by-descent from human genomic data. BMC Genomics 11: 139.
- Power RA, Keller MC, Ripke S, Abdellaoui A, Wray NR, Sullivan PF, Breen G. 2014. A recessive genetic model and runs of homozygosity in major depressive disorder. Am J Med Genet B Neuropsychiatr Genet 165: 157-166.
- Price AL, Patterson NJ, Plenge RM, Weinblatt ME, Shadick NA, Reich D. 2006. Principal components analysis corrects for stratification in genome-wide association studies. Nat Genet 38: 904-909.
- Pritchard JK, Stephens M, Donnelly P. 2000. Inference of population structure using multilocus genotype data. Genetics 155: 945-959.
- Purcell S, Neale B, Todd-Brown K, Thomas L, Ferreira MA, Bender D, Maller J, Sklar P, de Bakker PI, Daly MJ, Sham PC. 2007. PLINK: a tool set for whole-genome association and population-based linkage analyses. Am J Hum Genet 81: 559-575.
- Reich DE, Cargill M, Bolk S, Ireland J, Sabeti PC, Richter DJ, Lavery T, Kouyoumjian R, Farhadian SF, Ward R, Lander ES. 2001. Linkage disequilibrium in the human genome. Nature 411: 199-204.
- Ritland K. 1996. Estimators for pairwise relatedness and individual inbreeding coefficient. Genet Res Camb 67: 175-185.
- Rogaev EI, Sherrington R, Rogaeva EA, Levesque G, Ikeda M, Liang Y, Chi H, Lin C, Holman K, Tsuda T, et al. 1995. Familial Alzheimer's disease in kindreds with missense mutations in a gene on chromosome 1 related to the Alzheimer's disease type 3 gene. Nature 376: 775-778.
- Sabatti C, Risch N. 2002. Homozygosity and linkage disequilibrium. Genetics 160: 1707-1719.
- Scheet P, Stephens M. 2006. A fast and flexible statistical model for large-scale population genotype data: applications to inferring missing genotypes and haplotypic phase. Am J Hum Genet 78: 629-644.
- Sherrington R, Rogaev EI, Liang Y, Rogaeva EA, Levesque G, Ikeda M, Chi H, Lin C, Li G, Holman K, Tsuda T, Mar L, Foncin JF, Bruni AC, Montesi MP, Sorbi S, Rainero I, Pinessi L, Nee L, Chumakov I, Pollen D, Brookes A, Sanseau P, Polinsky RJ, Wasco W, Da Silva HA, Haines JL, Perkicak-Vance MA, Tanzi RE, Roses AD, Fraser PE, Rommens JM, St George-Hyslop PH. 1995. Cloning of a gene bearing missense mutations in early-onset familial Alzheimer's disease. Nature 375: 754-760.
- Simon-Sanchez J, Kilarski LL, Nalls MA, Martinez M, Schulte C, Holmans P, Gasser T, Hardy J, Singleton AB, Wood NW, Brice A, Heutink P, Williams N, Morris HR. 2012. Cooperative genome-wide analysis shows increased homozygosity in early onset Parkinson's disease. PLoS One 7: e28787.
- Sims R, Dwyer S, Harold D, Gerrish A, Hollingworth P, Chapman J, Jones N, Abraham R, Ivanov D, Pahwa JS, Moskvina V, Dowzell K, Thomas C, Stretton A, Lovestone S, Powell J, Proitsi P, Lupton MK, Brayne C, Rubinsztein DC, Gill M, Lawlor B, Lynch A, Morgan K, Brown KS, Passmore PA, Craig D, McGuiness B, Todd S, Johnston JA, Holmes C, Mann D, Smith AD, Love S, Kehoe PG, Hardy J, Mead S, Fox N, Rossor M, Collinge J, Livingston G, Bass NJ, Gurling H, McQuillin A, Jones L, Holmans PA, O'Donovan M, Owen MJ, Williams J. 2011. No evidence that extended tracts of homozygosity are associated with Alzheimer's disease. Am J Med Genet B Neuropsychiatr Genet 156B: 764-771.
- Smith CA. 1963. Testing for Heterogeneity of Recombination Fraction Values in Human Genetics. Ann Hum Genet 27: 175-182.
- Spain SL, Cazier JB, Houlston R, Carvajal-Carmona L, Tomlinson I. 2009. Colorectal cancer risk is not associated with increased levels of homozygosity in a population from the United Kingdom. Cancer Res 69: 7422-7429.
- Stam P. 1980. The distribution of the fraction of the genome identical by descent in finite random mating populations. Genetical Research Cambridge 35: 131-155.
- Stephens M, Scheet P. 2005. Accounting for decay of linkage disequilibrium in haplotype inference and missing-data imputation. Am J Hum Genet 76: 449-462.
- Stephens M, Smith NJ, Donnelly P. 2001. A new statistical method for haplotype reconstruction from population data. Am J Hum Genet 68: 978-989.
- Stevens EL, Baugher JD, Shirley MD, Frelin LP, Pevsner J. 2012. Unexpected Relationships and Inbreeding in HapMap Phase III Populations. PLoS One 7: e49575.
- Strittmatter WJ, Saunders AM, Schmechel D, Pericak-Vance M, Enghild J, Salvesen GS, Roses AD. 1993. Apolipoprotein E: high-avidity binding to beta-amyloid and increased frequency of type 4 allele in late-onset familial Alzheimer disease. Proc Natl Acad Sci U S A 90: 1977-1981.
- Szpiech ZA, Xu J, Pemberton TJ, Peng W, Zollner S, Rosenberg NA, Li JZ. 2013. Long runs of homozygosity are enriched for deleterious variation. Am J Hum Genet 93: 90-102.
- The 1000 Genomes Project Consortium. 2010. A map of human genome variation from populationscale sequencing. Nature 467: 1061-1073.
- —. 2012. An integrated map of genetic variation from 1,092 human genomes. Nature 491: 56-65.
- Thomas A, Skolnick MH, Lewis CM. 1994. Genomic mismatch scanning in pedigrees. IMA J Math Appl Med Biol 11: 1-16.
- Thompson EA. 1975. The estimation of pairwise relationships. Ann Hum Genet 39: 173-188.
- —. 1994. Monte Carlo estimation of multilocus autozygosity probabilities. 498-506.
- —. 2008. Analysis of data on related individuals through inference of identity by descent. Technical Report 539. Departement of Statistics, University of Washington.
- Thornton T, Tang H, Hoffmann TJ, Ochs-Balcom HM, Caan BJ, Risch N. 2012. Estimating kinship in admixed populations. Am J Hum Genet 91: 122-138.
- Vieira FG, Fumagalli M, Albrechtsen A, Nielsen R. 2013. Estimating inbreeding coefficients from NGS data: Impact on genotype calling and allele frequency estimation. Genome Res 23: 1852-1861.
- Vine AE, McQuillin A, Bass NJ, Pereira A, Kandaswamy R, Robinson M, Lawrence J, Anjorin A, Sklar P, Gurling HM, Curtis D. 2009. No evidence for excess runs of homozygosity in bipolar disorder. Psychiatr Genet 19: 165-170.

Voight BF. [http://coruscant.itmat.upenn.edu/whamm.](http://coruscant.itmat.upenn.edu/whamm)

- Wang C, Xu Z, Jin G, Hu Z, Dai J, Ma H, Jiang Y, Hu L, Chu M, Cao S, Shen H. 2013. Genome-wide analysis of runs of homozygosity identifies new susceptibility regions of lung cancer in Han Chinese. J Biomed Res 27: 208-214.
- Wang H, Lin CH, Service S, Chen Y, Freimer N, Sabatti C. 2006. Linkage disequilibrium and haplotype homozygosity in population samples genotyped at a high marker density. Hum Hered 62: 175- 189.
- Wang K, Li M, Hadley D, Liu R, Glessner J, Grant SF, Hakonarson H, Bucan M. 2007. PennCNV: an integrated hidden Markov model designed for high-resolution copy number variation detection in whole-genome SNP genotyping data. Genome Res 17: 1665-1674.
- Wang S, Haynes C, Barany F, Ott J. 2009. Genome-wide autozygosity mapping in human populations. Genet Epidemiol 33: 172-180.
- Weissenbach J, Gyapay G, Dib C, Vignal A, Morissette J, Millasseau P, Vaysseix G, Lathrop M. 1992. A second-generation linkage map of the human genome. Nature 359: 794-801.
- Wellcome Trust Case Control Consortium. 2007. Genome-wide association study of 14,000 cases of seven common diseases and 3,000 shared controls. Nature 447: 661-678.

Wilkie AO. 1994. The molecular basis of genetic dominance. J Med Genet 31: 89-98.

- Winckler W, Myers SR, Richter DJ, Onofrio RC, McDonald GJ, Bontrop RE, McVean GA, Gabriel SB, Reich D, Donnelly P, Altshuler D. 2005. Comparison of fine-scale recombination rates in humans and chimpanzees. Science 308: 107-111.
- Wright S. 1922. Coefficients of inbreeding and relationship. The American Naturalist 56: 330-338.
- —. 1951. The genetic structure of populations. Ann Eug 15.
- Yang HC, Chang LC, Huggins RM, Chen CH, Mullighan CG. 2011a. LOHAS: loss-of-heterozygosity analysis suite. Genet Epidemiol.
- Yang HC, Chang LC, Liang YJ, Lin CH, Wang PL. 2012. A genome-wide homozygosity association study identifies runs of homozygosity associated with rheumatoid arthritis in the human major histocompatibility complex. PLoS One 7: e34840.
- Yang J, Lee SH, Goddard ME, Visscher PM. 2011b. GCTA: a tool for genome-wide complex trait analysis. Am J Hum Genet 88: 76-82.
- Yang TL, Guo Y, Zhang LS, Tian Q, Yan H, Papasian CJ, Recker RR, Deng HW. 2010. Runs of homozygosity identify a recessive locus 12q21.31 for human adult height. J Clin Endocrinol Metab 95: 3777-3782.
- Zhuang Z, Gusev A, Cho J, Pe'er I. 2012. Detecting identity by descent and homozygosity mapping in whole-exome sequencing data. PLoS One 7: e47618.

## ANNEXES

### **Annexe 1**

Leutenegger AL, Sahbatou M, **Gazal S**, Cann H, Genin E. 2011. Consanguinity around the world: what do the genomic data of the HGDP-CEPH diversity panel tell us? Eur J Hum Genet 19: 583-587.

### **Annexe 2**

Genin E, Sahbatou M, **Gazal S**, Babron MC, Perdry H, Leutenegger AL. 2012. Could Inbred Cases Identified in GWAS Data Succeed in Detecting Rare Recessive Variants Where Affected Sib-Pairs Have Failed? Hum Hered 74: 142-152.

### **Annexe 3**

**Gazal S**, Sahbatou M, Perdry H, Letort S, Génin E, Leutenegger AL. 2014. Inbreeding coefficient estimation with dense SNP data: comparison of strategies and application to HapMap III. Hum Hered 77; doi:10.1159/000358224*.*

### **Annexe 4**

**Gazal S**, Sahbatou M, Babron MC, Génin E, Leutenegger AL. 2014. FSuite: exploiting inbreeding in dense SNP chip and exome data. Bioinformatics; doi:10.1093/bioinformatics/btu149.

### **Annexe 5**

Documentation de FSuite version 1.0.2.

### **Annexe 1**

Leutenegger AL, Sahbatou M, **Gazal S**, Cann H, Genin E. 2011. Consanguinity around the world: what do the genomic data of the HGDP-CEPH diversity panel tell us? Eur J Hum Genet 19: 583-587.

npg

www.nature.com/eiho

### **ARTICLE**

## Consanguinity around the world: what do the genomic data of the HGDP-CEPH diversity panel tell us?

Anne-Louise Leutenegger\*,1,2, Mourad Sahbatou<sup>3</sup>, Steven Gazal<sup>1,2,4</sup>, Howard Cann<sup>3</sup> and Emmanuelle Génin<sup>1,2</sup>

Inbreeding coefficients and consanguineous mating types are usually inferred from population surveys or pedigree studies. Here, we present a method to estimate them from dense genome-wide single-nucleotide polymorphism genotypes and apply it to 940 unrelated individuals from the Human Genome Diversity Panel (HGDP-CEPH). Inbreeding is observed in almost all populations of the panel, and the highest inbreeding levels and frequencies of inbred individuals are found in populations of the Middle East, Central South Asia and the Americas. In these regions, first cousin (1C) marriages are the most frequent, but we also observed marriages between double first cousins  $(2\times1C)$  and between avuncular (AV) pairs. Interestingly, if 2×1C marriages are preferred to AV marriages in Central South Asia and the Middle East, the contrary is found in the Americas. There are thus some regional trends but there are also some important differences between populations within a region. Individual results can be found on the CEPH website at ftp://ftp.cephb.fr/hgdp\_hbd/.

European Journal of Human Genetics (2011) 19, 583-587; doi:10.1038/ejhg.2010.205; published online 2 March 2011

Keywords: genome-based IBD; inbreeding; homozygosity by descent; mating-type inference; HGDP; linkage disequilibrium

#### **INTRODUCTION**

In many human populations, mating between relatives is relatively frequent and encouraged for social and/or economic reasons. Measuring inbreeding levels around the world has been the subject of many studies dating back to the 1950s (reviewed in Bittles and Black<sup>1</sup>). Estimates of these levels were often obtained by determining the prevalence in populations of different types of reported marriages between relatives (usually up to second cousins (2C)). When pedigree information is available, it is possible to evaluate individual inbreeding coefficients by counting the number of meioses in the different inbreeding loops. However, these estimates are dependent on the accuracy of genealogy data and can be quite unreliable.

With the availability of dense, genome-wide marker maps it has become possible to estimate individual inbreeding coefficients by inferring from observed homozygosity the proportion of the individual genome that is identical by descent (IBD) or equivalently autozygous. We will refer hereafter to homozygosity due to IBD as homozygosity by descent (HBD). This approach provides a genomebased alternative to genealogy<sup>2-4</sup> and has been used so far in homozygosity mapping studies<sup>5-7</sup> or to study levels of inbreeding in isolated human populations.<sup>8,9</sup> Here, we propose to use the approach in population surveys to infer mating-type habits.

To do so, we have extended the FEstim method,<sup>2</sup> which provides more reliable inbreeding coefficient estimates than other available methods.<sup>9</sup> We propose to estimate by a maximum-likelihood method the proportion of some specific mating types (first cousin (1C), double first cousin  $(2 \times 1)$ , avuncular (AV), 2C etc) on the basis of the distribution of HBD segments over the genome of individuals from the studied populations. Indeed, the number and length of HBD segments in an individual genome depend on the relatedness of

his/her parents and can thus be used to assess parental mating-type preferences. FEstim requires that the markers in the map be in minimal linkage disequilibrium (LD), as, otherwise, inflation in inbreeding estimates has been demonstrated.<sup>9</sup> To avoid this bias, we developed an original strategy consisting of generating multiple sparse genome maps. This strategy has the advantage of not requiring any LD computation on the sample and of minimizing loss of information, as compared with a strategy that consists of using a single map of markers in minimal LD (as can be carried out with PLINK<sup>4</sup> or MASEL,<sup>10</sup> for instance).

#### **MATERIALS AND METHODS** The HGDP-CEPH panel

We applied the method to the individuals from the Human Genome Diversity Panel (HGDP-CEPH)<sup>11</sup> sampled from 52 populations from seven geographic regions in all inhabited continents. The panel is managed and maintained at the Fondation Jean Dausset-CEPH. Genotypes for 644 258 (Illumina650Y) autosomal single-nucleotide polymorphisms (SNPs)<sup>12</sup> are available for 1043 individuals (available on the HGDP-CEPH web page). This group of individuals contain first- and second-degree relative pairs.<sup>13</sup> After excluding one member of each relative pair, 940 HGDP-CEPH individuals could be used for this study (details in Supplementary Table 1). SNPs that had less than 95% genotype calls (1344 SNPs) and were monomorphic across all populations (51 SNPs) on the 940 individuals were removed, leaving 642 863 SNPs for the analysis. Finally, one Tujia individual (HGDP01097) was removed because almost all his chromosome 1 genotypes were found to be homozygous. This was confirmed by microsatellite and other SNP genome scan data available in the HGDP-CEPH genome database and is presumably a cell-line artifact.

#### Minimal LD map

To produce a sparse map with minimal LD, an SNP was randomly chosen on each chromosome, and subsequent SNPs were then selected every 0.5 cM in

<sup>1|</sup>nserm, U946, Paris, France; <sup>2</sup>Université Paris Diderot, Institut Universitaire d'Hématologie, Paris, France; <sup>3</sup>Fondation Jean Dausset, Centre d'Etude du Polymorphisme Humain (CEPH), Paris, France: <sup>4</sup>Université Paris Sud, Faculté de Médecine, Kremlin-Bicêtre, France \*Correspondence: Dr AL Leutenegger, Genetic Variation and Human Diseases Lab, Inserm U946, Fondation Jean Dausset-CEPH, 27 rue Juliette Dodu, 75010 Paris, France. Tel:

<sup>+33 15 372 5029;</sup> Fax: +33 15 372 5049; E-mail: anne-louise.leutenegger@inserm.fr

Received 22 June 2010; revised 11 October 2010; accepted 21 October 2010; published online 2 March 2011

world et al

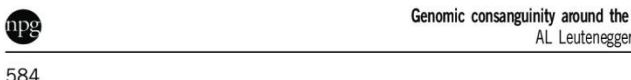

both directions from the initial marker. To avoid the systematic selection of the same SNPs after a gap (intermarker distance  $> 0.5$  cM), a random SNP was selected beyond the gap, and the map-building process was continued. This process was repeated to produce M maps. The genetic distances used here are the ones provided by Illumina and are based on the deCODE map.<sup>14</sup>

We generated 100 sparse maps that each contained about 6500 SNPs ( $\sim$  1% of the original markers). This is similar to the number of SNPs present in the Illumina Linkage-12 panel (but note that we could not use the SNPs from the Illumina Linkage panel for comparison, as most of them are not included in the Illumina650Y chip). The 100 maps captured 34% of the markers from the original map of 642 863 SNPs (only one SNP located between two gaps on chr8 was common to all the maps). When gaps were not treated as described above (41 gaps were found), the different maps had much more overlap and only 11% of the markers from the original map could be captured (data not shown).

#### Genomic inbreeding coefficient estimation

FEstim<sup>2</sup> is a maximum likelihood method that uses a hidden Markov chain to model the dependencies along the genome between the (observed) marker genotypes and the (unobserved) HBD status. In addition to the inbreeding coefficient, a parameter  $A$  is estimated, where  $AF$  is the instantaneous rate of change per unit map length (here cM) from no HBD to HBD. Both HBD and non-HBD segment lengths are assumed to be distributed exponentially with mean lengths  $1/(A(1-F))$  and  $1/(AF)$ , respectively. The inbreeding coefficient  $F_m$  and parameter  $A_m$  were estimated for each map  $m=1$  to M. The median values over the M maps were reported as  $F$  and  $A$ , respectively, for each individual.

To test whether  $F$  was significantly different from zero, we performed a likelihood-ratio test contrasting the maximum likelihood and the likelihood of being outbred. P-values (based on a  $\chi^2$  test with two degrees of freedom) were obtained for each map and the median values over the M maps were reported.

Marker allele frequencies, required to estimate F, were determined separately for each of the 52 populations. They provided slightly more accurate F estimates than allele frequencies determined at the regional level (seven geographic regions). This is especially true for sub-Saharan Africa and the Americas (Supplementary Figure 1), where populations are more differentiated from each other than in other regions.

A few individuals had extreme A value estimates (much larger than 1 on most of the 100 maps) and were removed from subsequent analyses. Values of A must be strictly positive and are usually observed to be  $\lt 1$ . Values of  $A > 1$ are possible, but would mean that the average HBD segment length is  $<$  1 cM, which is unlikely to be detected with an SNP density of 1 per 0.5 cM. Two individuals (one Bedouin HGDP00621 and one Mozabite HGDP01270) had A > 1. Interestingly, we found from principal component analysis (data not shown) that these two individuals (probably the same individuals found by Jakobsson et al<sup>15</sup> in their analysis) were closer to the sub-Sahara African than to the Northern-African-Middle-East populations, to which they were supposed to belong. It is thus likely that  $F$  and  $A$  were not correctly estimated for these two individuals because of undetected levels of admixture.

As the sparse genome maps used here were based on intermarker distances of about 0.5 cM, we checked the data for deletions greater than 0.5 Mb that might interfere with our inbreeding estimations by artificially increasing the estimates. Itsara et al<sup>16</sup> reported CNV calls for the HGDP-CEPH samples based on rigorous analysis of SNP intensity data and direct validation with CGH oligonucleotide arrays tested on a small subsample. Only three individuals had a deletion larger than 0.5 Mb, 3.2 Mb for HGDP00894, 1.2 Mb for HGDP01156 and 1.6 Mb for HGDP00780. These individuals had estimates of  $F=0$ . Therefore, it is unlikely that large deletions have interfered with our results.

To test the significance of the differences of the genomic inbreeding estimates  $(F)$  among populations and among geographical regions, we performed a variance components analysis. Two linear-mixed models for  $F$  were compared: one including region and population information as random effects, and the other including region information only. We used the lme function from the nlme package (version 3.1-96) in R software (version 2.10.1) and, to deal with non-normality of F, we used  $log(F)$  for values of  $F > 0$ , and  $log(T)$ , where  $T$  is one-half of the lowest non-zero  $F$  value, for  $F=0$ . The Akaike

**European Journal of Human Genetics** 

information criterion  $(AIC)^{17}$  as implemented in the nlme package was used to select the best model.

#### Inference of population mating types  $(\alpha)$  and individual parental mating types (P)

We assume that a population is a mixture of offspring from several mating types. Here, we considered four different consanguineous mating type groups: 2C, 1C, AV or  $2\times1$ C matings. We want to classify the individuals into each mating type group to estimate the proportions of the (parental) mating types in the population. Note that an individual is not usually classified into a single mating-type group, but rather has a probability for each group. The population proportion of a mating type can then be thought of as the sum of the individual probabilities for this mating type. To estimate the proportion of parental mating k for a given map M  $(\alpha_{k,m})$ , the following likelihood was maximized in each population (of size n):

$$
\log(L(\underline{\alpha_m})) = \sum_{i=1}^n \log \left( \left( \sum_{k \in \{2C, 1C, AV, 2x1C\}} \alpha_{k,m} \frac{L_{k,m}^{(i)}}{L_{0,m}^{(i)}} \right) + (1 - \sum_k \alpha_{k,m}) \right), (1)
$$

where  $L_{k,m}^{(i)}$  is the likelihood of individual *i* being the offspring of mating type k and  $L_{0,m}^{(i)}$  is the likelihood for individual *i* to have unrelated parents (that is, individual *i* is outbred). We computed each likelihood  $L_{k,m}^{(i)}$  as in Leutenegger et  $al<sub>i</sub><sup>2</sup>$  but instead of estimating F and A, we used fixed values calculated from the genealogy of the mating type. For the genealogy-based inbreeding coefficient, we used the usual Wright's path counting method.<sup>18</sup> For the genealogybased value of A, we used simulations as in Leutenegger et  $a<sup>2</sup>$  The fixed values were as follows: for  $k=2C$ ,  $(F, A)=(0.015625, 0.080)$ ; for 1C,  $(F, A)=(0.0625, 0.080)$ 0.063); for AV,  $(F, A) = (0.125, 0.057)$ ; for  $2 \times 1C$ ,  $(F, A) = (0.125, 0.068)$ . Maximization of (1) was performed with ConstrOptim function from the stats package (version 2.10.1) in R software (version 2.10.1) with multiple starting points to avoid local maxima.

For each individual  $i$ , we used Bayes formula to determine the posterior probability  $L_{k,m}^{(i)}$  of mating type 0:

$$
P_{k,m}^{(i)} = \frac{\alpha_{k,m} L_{k,m}^{(i)}}{\left(\sum_{l \in \{2C, 1C, AV, 2 \times 1C\}} \alpha_{l,m} L_{l,m}^{(i)}\right) + (1 - \sum_{l} \alpha_{l,m}) L_{0,m}^{(i)}}
$$

The median of  $\alpha_{k,m}$  and  $P_{k,m}^{(i)}$  over the M maps (noted  $\alpha_k$  and  $P_k^{(i)}$ , respectively) were considered and plotted using Distruct software.<sup>19</sup>

#### Simulation study to validate the mating-type inference

Genotype data at 5000 SNPs (corresponding roughly to the number of SNPs in one sparse map) were simulated over the genome for 2C, 1C, AV and  $2\times1$ C offspring using the Genedrop program of MORGAN2.8 (available from Pangaea website). We also generated genotype data over the genome for outbred individuals. For each of these mating types, we performed 1000 replicates of a population of 20 individuals (equivalent to an average-sized population in the HGDP-CEPH panel). At each replicate, we estimated  $\alpha$  and  ${\rm P}$ as presented above. In addition, we estimated the true values of  $(F, A)$  from the true HBD data (accessible through the haplotype labels of the founder individuals of the genealogy).

#### **RESULTS**

From the simulation study, we found that when individuals were 1C, 2C and outbred offspring, the mating types were usually correctly inferred (average proportion of individuals correctly inferred over replicates (95% variation interval)):  $\alpha_{1C}$ =0.94 (0.75; 1),  $\alpha_{2C}$ =0.94 (0.73; 1) and  $\alpha_0$ =1 (0.98; 1), respectively. In the case of 2×1C and AV, these numbers were  $0.67$   $(0.40; 1)$  and  $0.78$   $(0.39; 1)$ , respectively. Incorrect inferences in these two latter cases were most often from  $2\times1$ C offspring to AV offspring and vice versa, as could be expected from the fact that they have the same genealogy-based inbreeding coefficient (0.125), but different distributions of the HBD regions

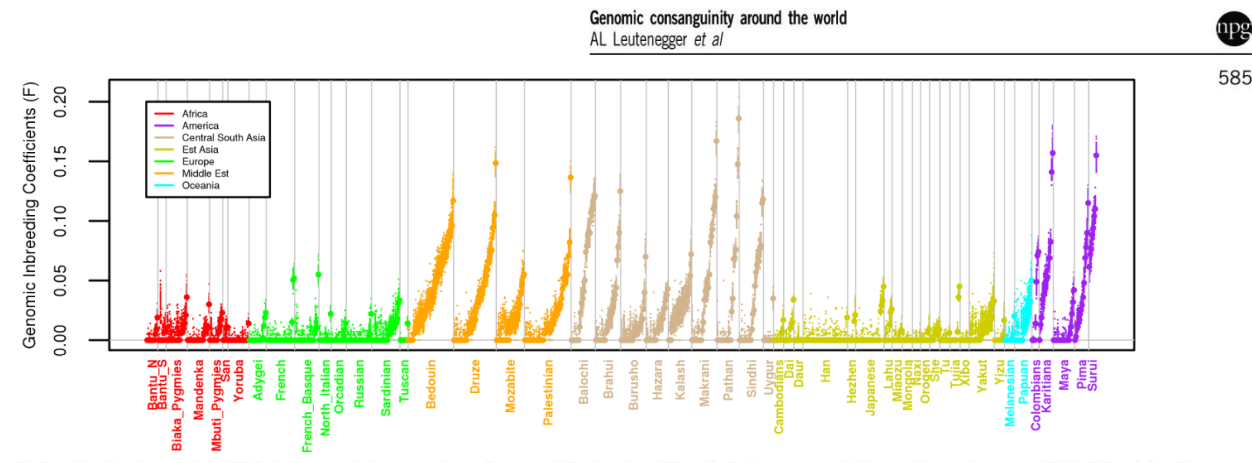

Figure 1 F estimates for each individual by population sample and geographical region. Closed circles represent the median values over 100 (LD minimal) maps. Dots represent  $F_m$  estimates for each map  $m$ .

Table 1 Variance components (%) of the inbreeding coefficient estimates F

|                   | Between<br>regions | Within regions                | <b>AIC</b>            |          |  |  |
|-------------------|--------------------|-------------------------------|-----------------------|----------|--|--|
|                   |                    | <b>Between</b><br>populations | Within<br>populations |          |  |  |
| Region+population | 26                 | 11                            | 63                    | 3362.659 |  |  |
| Region            | 26                 |                               | 74                    | 3429.419 |  |  |

Abbreviation: AIC. Akaike information criterion

along their genomes: offspring of  $2 \times 1C$  matings tend to have multiple, shorter HBD segments compared with AV mating offspring who have longer HBD segments. This is well illustrated in Supplementary Figure 2A. The true inbreeding coefficient is plotted against the true mean HBD segment length, with the ellipses representing the boundaries containing 95% of replicates for each mating type. In Supplementary Figure 2B, we plotted each simulated 2×1C offspring. Whenever the posterior probability of a mating type was higher than 0.7, the individual was considered as an offspring of this mating type and coloured accordingly. One can see that the simulated  $2\times1$ C offspring who are inferred as AV offspring (green dots) do resemble AV offspring (dashed line ellipse) more than 2×1C offspring (dotted line ellipse). The reverse can be observed for simulated AV offspring in Supplementary Figure 2C.

Overall, in the sample, 36% of the individuals (Figure 1) have an estimated inbreeding coefficient  $F$  significantly different from 0. These inbred individuals are found in all geographical regions, but the most inbred individuals are from the Americas, the Middle East and Central South Asia (details in Supplementary Table 2). F estimates show significant differences at the regional and population level, with the model including the population level providing a better fit to the data (AIC difference=66.8, Table 1). Indeed, within-population differences account for most of the variability of  $F(63%)$ .

To illustrate the advantage of the proposed strategy of using several sparse maps, we show in Figure 1 the variability of the inbreeding estimates across all maps: nearly a quarter of the individuals with a median  $F$  at 0 have at least one map-specific  $F_m$  of 0.015 (expected for 2C offspring) or higher.

We then continue to characterize the nature of the inbreeding within each population by inferring the mating-type habits. We found that for 23% of the individuals from the sample the inferred parental mating type (posterior probability  $\geq$  0.7) was 2C, for 9% it was 1C, for 3%  $2 \times 1$ C and for 0.2% for AV. Finally, 55% of the individuals were inferred as offspring of unrelated parents. Note that there is a difference between this number and the number of individuals with an  $F$  not significantly different from  $0$  who were found to represent 64% of the sample. This could be related to the fact that, when inferring mating-type preferences, we take into account the population context contrary to what is done when testing to determine whether  $F$  is different from 0. An individual from a population in which most of the individuals are offspring of consanguineous matings is then given a high prior probability of being inbred; thus, even if his  $F$  is very close to 0, he might still be inferred as inbred.

Of interest is the difference in the distribution of consanguineous marriages. In Figure 2a and Supplementary Table 3, the inference of the most likely parental mating type  $(\alpha_k)$  is presented per population grouped by region. The most likely mating types are very different among populations, and in some instances between regions, for example, Middle East, Central South Asia and the Americas versus sub-Saharan Africa, Europe and East Asia. In the regions showing the highest inbreeding levels (Middle East, Central South Asia and the Americas), 2×1C matings were more frequent in Central South Asia and the Middle East than AV matings, whereas the contrary was usually observed in the Americas. The Surui, Pima, Karitiana and Kalash populations stand out from the others, as all or almost all individuals in these populations are found to have related parents.

In Figure 2b, one can see the parental mating-type posterior probabilities for each individual. For about 63% of the individuals, the data clearly point to one mating type  $(P_k^{(i)} \ge 0.95)$ . For the remaining individuals, the picture is a mixture of at most three mating types. This occurs mostly in Middle-Eastern, Central South-Asian and American individuals.

#### **DISCUSSION**

Relying on genomic data, we have estimated the inbreeding levels and mating-type proportions in 52 populations from all inhabited continents. We found that consanguinity was present in almost all populations.

A global overview of consanguinity was recently published by Bittles and Black<sup>1</sup> based on self-reported information: household surveys, obstetric inpatients and pedigree information. Compared with this study, we found the same general trend with high rates of inbreeding in North Africa, the Middle East and Central South Asia.

Annexe 1: Consanguinity around the world: what do the genomic data of the HGDP-CEPH diversity tell us?

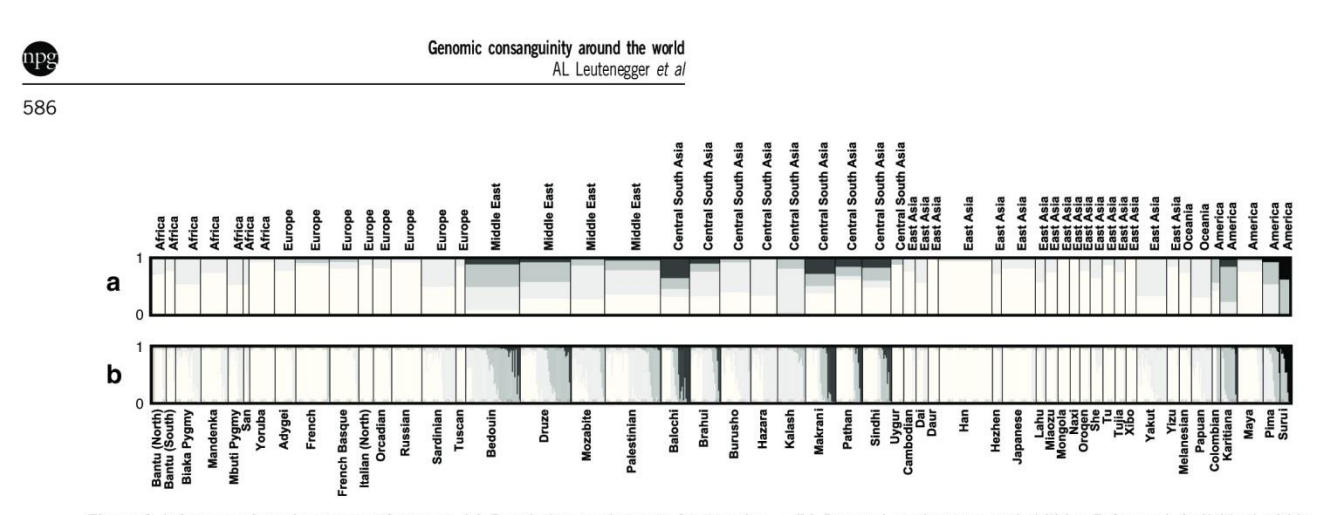

Figure 2 Inference of mating-type preferences. (a) Population mating-type frequencies  $\alpha$ . (b) Parental mating-type probabilities P for each individual within the population. Matings between unrelated individuals are in white: second cousin, first cousin, double first cousin and ayuncular matings are in increasing shades of grey

They estimated a worldwide rate of marriages between 2Cs or closer of 10.4%. It might be difficult to compare the Bittles and Black worldwide estimates with those of the HGDP-CEPH panel, which does not include the same populations and, in many cases, is concerned with more isolated ancestral populations. Moreover, consanguinity is found to be very different between populations, and discussing it globally is probably less interesting than focusing on specific regional and population patterns.

Even for the few populations in common between the Bittles and Black study and the HGDP-CEPH panel, the results are different. The reason might be the differing sampling locations and times. This is well illustrated by the Yoruba of Nigeria for whom Bittles and Black found 51% of consanguineous marriages in a rural sampling location in 1974 (reviewed in Scott-Emuakpor<sup>20</sup>), as compared to our 6% of consanguineous matings in an urban area in the 1990s (see population description on ALFRED website). In the case of the Bantu from South Africa, where we estimate 22% of consanguineous marriages and Bittles and Black report 6%, another explanation could be the selfreported consanguinity in the latter that is less likely to account for remote relationships than our genome-based method, which is not limited by the available genealogical depth.

Among the HGDP-CEPH panel, populations not considered by Bittles and Black are the Surui and the Karitiana, both isolated and endogamous groups in Brazil, for whom we estimated that nearly all individuals are consanguineous. This can be explained by the small population sizes from which the individuals were sampled and the history of peopling of the Americas. The Surui individuals were sampled from a single village of 85 inhabitants in the 1980s (reviewed in Calafell et  $al^{21}$ ). The Karitiana individuals, also sampled in the 1980s, come from a population numbering less than 150 people and comprise essentially one family in a single village.<sup>22</sup> In addition, the isolated Amazonian populations have been shown to have the lowest genetic diversity worldwide, likely because of serial founder effects along the colonization routes of the Americas.<sup>23</sup>

We found that our genome-based estimate was highly variable (see Figure 1 and ellipses in Supplementary Figure 2). Hence, it can be seen as unreliable depending on the goal of the study. The genome-based and genealogy-based approaches are in fact complementary. The former is probably best for homozygosity mapping and genetic studies and the latter for anthropological studies. Thus, when studying a population, it would be most informative to have both types of information.

**European Journal of Human Genetics** 

Previous studies<sup>9,24,25</sup> have highlighted the risk of overestimating inbreeding coefficients when the studied markers are in LD. The strategy developed here, which consists of generating several sparse maps, seems to be a reliable strategy that avoids losing as much information as when a single sparse map is considered. Recently, Browning and Browning<sup>26</sup> proposed a new method for HBD detection that incorporates a comprehensive LD model. The method was developed for the study of outbred individuals of Northern European ancestry and does not allow estimating F. However, if the method were modified to estimate  $F$ , then it would be interesting to apply it to the HGDP-CEPH panel where consanguinity and diverse populations are present.

Inferring relationships from the genome has been used to check the relationship between two individuals with the goal of data cleaning or genealogy reconstruction.<sup>27-29</sup> To our knowledge, this is the first study in which genome-wide genotypes of (singleton) individuals are used to assess mating-type preferences. The method we proposed can be used with any population-based sample genotyped with SNP chips to infer the frequency of consanguineous marriages in the population and estimate, for each individual, the probability of being inbred. No genealogical information is required, thus avoiding self-reported data or detailed pedigree studies. This method and the results obtained on the HGDP-CEPH panel will be useful in disease studies to evaluate the impact of consanguinity but also more generally to describe marriage patterns in human populations.

#### **CONFLICT OF INTEREST**

The authors declare no conflict of interest.

#### **ACKNOWLEDGEMENTS**

We thank Jean Maccario for helpful discussions on variance components and two anonymous reviewers for their constructive comments. SG is funded by the plateforme de génomique constitutionnelle (Faculté de médecine, Univ Paris-Diderot, Paris, France).

#### **WEB RESOURCES**

Data availability on the HGDP-CEPH webpage: http://www.cephb.fr/en/hgdp Consanguinity/Endogamy Resource: http://www.consang.net/index.php/Main\_Page ALFRED website: http://alfred.med.vale.edu/alfred/entity.asp?condition=populations Pangaea website: http://www.stat.washington.edu/thompson/Genepi/pangaea.shtml FEstim Software: on request from anne-louise.leutenegger@inserm.fr

- 1 Bittles AH, Black ML: Evolution in health and medicine sackler colloquium: guinity, human evolution, and complex diseases. Proc Natl Acad Sci USA 2009; 107 (Suppl 1): 1779-1786.
- 2 Leutenegger AL, Prum B, Genin E et al: Estimation of the inbreeding coefficient through use of genomic data. Am J Hum Genet 2003: 73: 516-523.
- 3 Carothers AD, Rudan I, Kolcic I et al: Estimating human inbreeding coefficients: comparison of genealogical and marker heterozygosity approaches. Ann Hum Genet 2006; 70: 666-676.
- 4 Purcell S. Neale B. Todd-Brown K et al. PLINK: a tool set for whole-genome association
- 4 Fuced in population-based linkage analyses. Am J Hum Genet 2007; **81**: 559-575.<br>
5 Leutenegger AL, Labalme A, Genin E *et al*: Using genomic inbreeding coefficient<br>
estimates for homozygosity mapping of rare recessive tr syndrome. Am J Hum Genet 2006; 79: 62-66.<br>6 Wang S, Haynes C, Barany F, Ott J: Genome-wide autozygosity mapping in human
- populations. Genet Epidemiol 2009; 33: 172-180.
- 7 Curtis D, Vine AE, Knight J: Study of regions of extended homozygosity provides a powerful method to explore haplotype structure of human populations. Ann Hum Genet  $2008:72:261-278$
- 8 McQuillan R, Leutenegger AL, Abdel-Rahman R et al: Runs of homozygosity in European populations. Am J Hum Genet 2008; 83: 359-372.<br>9 Polasek O, Hayward C, Bellenguez C et al. Comparative assessment of methods for
- estimating individual genome-wide homozygosity-by-descent from human genomic<br>data. BMC Genomics 2010: 11: 139.
- John Chemiculum S 2010; 11: 139.<br>IO Bellenguez C, Ober C, Bourgain C: Linkage analysis with dense SNP maps in isolated<br>populations. Hum Hered 2009; 68: 87-97.
- Cann HM, de Toma C, Cazes L et al: A human genome diversity cell line panel. Science 2002; 296: 261-262.
- 12 Li JZ, Absher DM, Tang H et al: Worldwide human relationships inferred from genomematerial patterns of variation. Science 2008; 319: 1100-1104.<br>13 Rosenberg NA: Standardized subsets of the HGDP-CEPH Human Genome Diversity
- Cell Line Panel, accounting for atypical and duplicated samples and pairs of close<br>relatives. Ann Hum Genet 2006; 70: 841–847.<br>14 Kong A, Gudbjartsson DF, Sainz J et al. A high-resolution recombination map of the
- human genome. Nat Genet 2002: 31: 241-247.
- 15 Jakobsson M, Scholz SW, Scheet P et al. Genotype, haplotype and copy-number<br>variation in worldwide human populations. Nature 2008; 451: 998-1003.<br>16 Itsara A, Cooper GM, Baker C et al: Population analysis of large copy
- variants and hotspots of human genetic disease. Am J Hum Genet 2009; 84: 148-161.
- $17$ Akaike H: A new look at the statistical identification model, IEEE Trans Automat Contr 1974: 19: 716-723.
- 18 Wright S: Coefficient of inbreeding and relationship. Am Nat 1922; 56: 330-338. Rosenberg NA: DISTRUCT: a program for the graphical display of population structure.<br>Mol Ecol Notes 2004; 4: 137-138.  $19$
- 
- more zou roues 2004; 4: 137-136.<br>20 Scott-Emuakpor AB: The mutation load in an African population. I. An analysis of<br>consanguineous marriages in Nigeria. Am J Hum Genet 1974; 26: 674–682.<br>21 Calafell F, Shuster A, Speed WC  $302$  ndf)
- Kidd JR, Pakstis AJ, Kidd KK: Global Levels of DNA Variation. Proceedings from The 22 Fourth International Symposium on Human Identification 1993 (http://info.med.<br>yale.edu/genetics/kkidd/302.pdf).
- 23 Wang S, Lewis CM, Jakobsson M et al: Genetic variation and population structure in native Americans. PLoS Genet 2007; 3: e185.
- 24 Browning SR: Estimation of pairwise identity by descent from dense genetic marker data in a population sample of haplotypes. Genetics 2008; 178: 2123-2132.
- 25 Thompson EA: Analysis of data on related individuals through inference of identity by<br>descent. Seattle: Department of Statistics, University of Washington, Technical Report 539 2008
- 26 Browning SR, Browning BL: High-resolution detection of identity by descent in unrelated individuals. Am J Hum Genet 2010; 86: 526-539.
- 27 Epstein MP, Duren WL, Boehnke M: Improved inference of relationship for pairs of<br>individuals. Am J Hum Genet 2000; 67: 1219–1231.
- 28 Sieberts SK, Wijsman EM, Thompson EA: Relationship inference from trios of individuals, in the presence of typing error. Am J Hum Genet 2002; 70: 170-180.
- 29 Sun L, Wilder K, McPeek MS: Enhanced pedigree error detection. Hum Hered 2002; 54: 99-110.

Supplementary Information accompanies the paper on European Journal of Human Genetics website (http://www.nature.com/ejhg)

587

Annexe 1 : Consanguinity around the world: what do the genomic data of the HGDP-CEPH diversity tell us?

### **Supplementary Tables**

Table 1 Populations included in the HGDP. Individuals in NH952 column were used in this study.

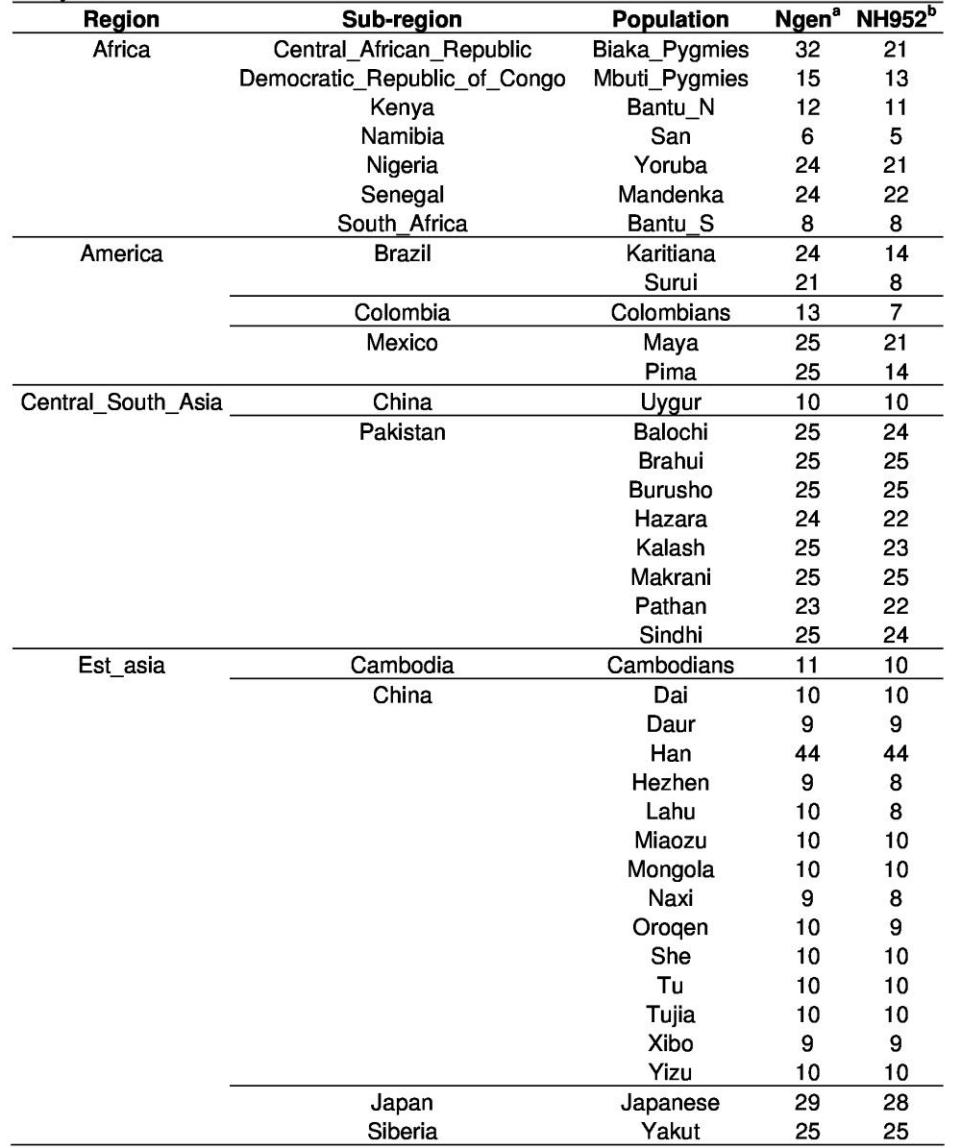

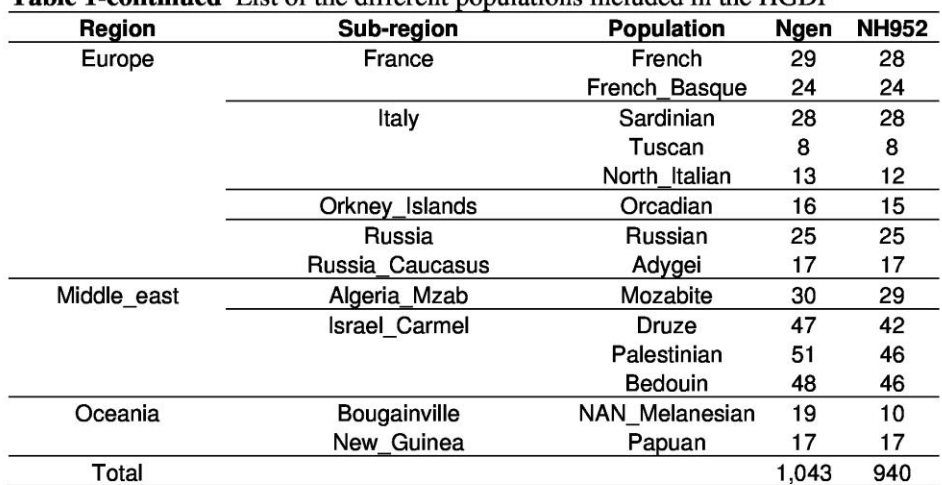

### Table 1-continued List of the different populations included in the HGDP

a<br>
<sup>a</sup> Total number of individuals genotyped<br>
<sup>b</sup> Number of individuals genotyped that were also in the H952 set (Rosenberg, 2006)

Annexe 1: Consanguinity around the world: what do the genomic data of the HGDP-CEPH diversity tell us?

Table 2A: Summary statistics for F by geographic regions. Each F corresponds to the median value over the M maps for an individual (closed circle from Figure 1).

| Region                    | $N^a$ | Min <sup>.b</sup> | 1st Qu. <sup>c</sup> | Median | <b>Mean</b> | 3rd Qu. <sup>d</sup> | Max. <sup>e</sup> |  |
|---------------------------|-------|-------------------|----------------------|--------|-------------|----------------------|-------------------|--|
| <b>Africa</b>             | 101   | 0                 | 0                    | 0      | 0.003       | 0.005                | 0.036             |  |
| America                   | 64    | 0                 | 0                    | 0.025  | 0.038       | 0.069                | 0.157             |  |
| <b>Central South Asia</b> | 200   | 0                 | 0                    | 0.009  | 0.027       | 0.039                | 0.186             |  |
| East Asia                 | 227   | 0                 | 0                    | 0      | 0.003       | 0                    | 0.045             |  |
| <b>Europe</b>             | 157   | 0                 | 0                    | 0      | 0.003       | 0                    | 0.055             |  |
| <b>Middle East</b>        | 161   | 0                 | 0                    | 0.016  | 0.028       | 0.047                | 0.149             |  |
| Oceania                   | 27    |                   | 0                    |        | 0.009       | 0.015                | 0.050             |  |

<sup>a</sup> Number of individuals

<sup>b</sup> Minimum value of inbreeding coefficients<br>
<sup>c</sup> Value of the first quartile of inbreeding coefficient distribution<br>
<sup>d</sup> Value of the third quartile of inbreeding coefficient distribution

<sup>e</sup> Maximum value of inbreeding coefficients

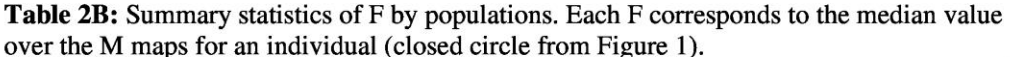

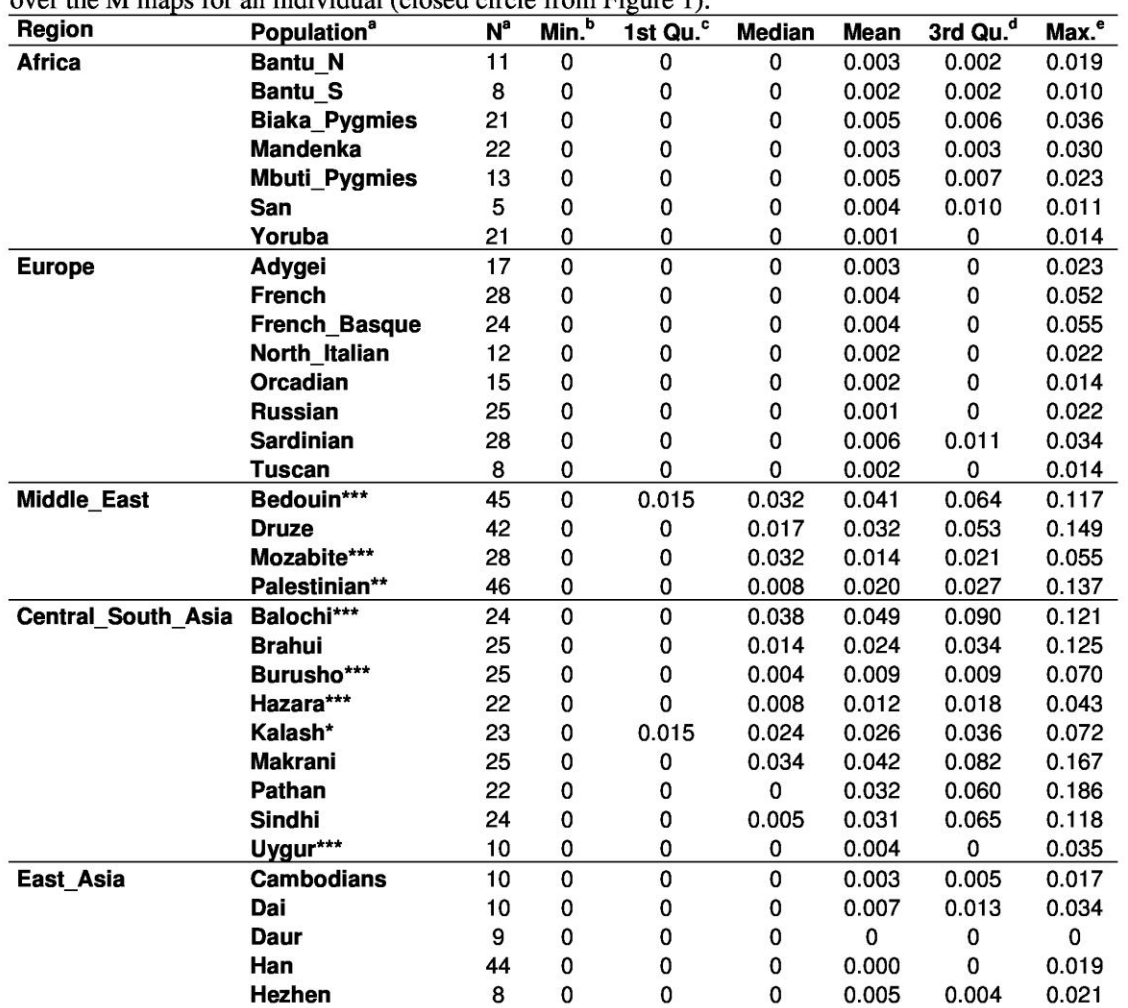

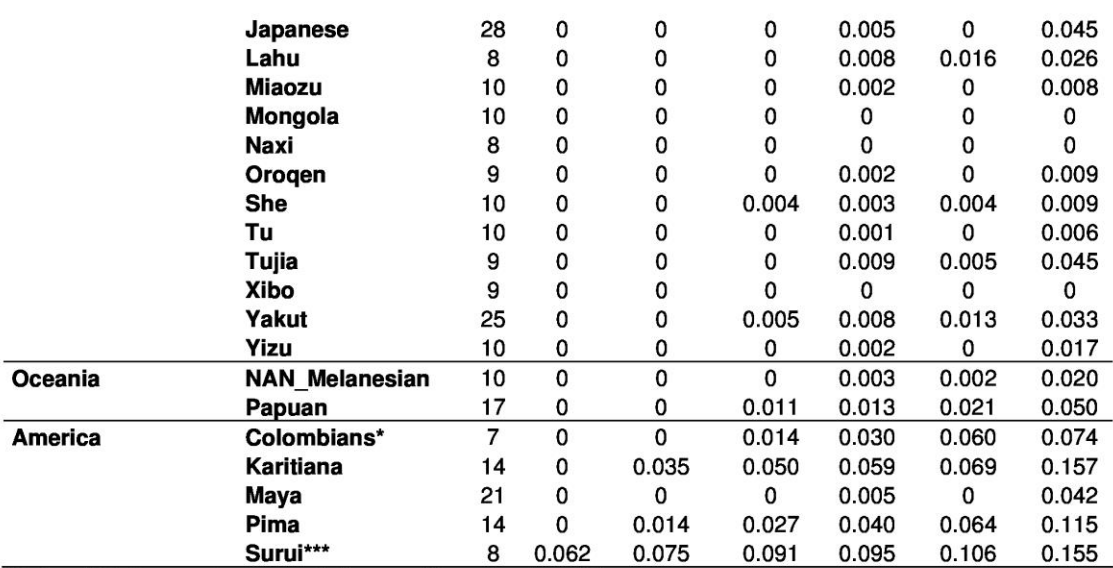

Marker allele frequencies by populations used for estimation of F<br>Difference between groups significant at 0.05 (\*), 0.01 (\*\*) or 0.001 (\*\*\*) level.

<sup>a</sup> Number of individuals.<br>
<sup>b</sup> Minimum value of inbreeding coefficients<br>
<sup>c</sup> Value of the first quartile of inbreeding coefficient distribution<br>
<sup>d</sup> Value of the third quartile of inbreeding coefficient distribution<br>
<sup>e</sup>

Table 3: Estimation of the proportion of parental mating types by populations. Med = median over maps, 2.5% and 97.5% = 2.5% and 97.5% percentiles over maps respectively. AV = avuncular mating,  $2x1C =$  double first-cousin mating,  $1C =$  first cousin mating,  $2C =$  second cousin mating

| Region  | Pop                    | unrelated |      | 2C         |               |      | 1C             |               |      |       | 2x1C          |      | AV         |               |      |       |
|---------|------------------------|-----------|------|------------|---------------|------|----------------|---------------|------|-------|---------------|------|------------|---------------|------|-------|
|         |                        | med       |      | 2.5% 97.5% |               |      | med 2.5% 97.5% | med           | 2.5% | 97.5% | med           |      | 2.5% 97.5% | med           | 2.5% | 97.5% |
| Africa  | Bantu N                | 0.73      | 0.63 | 0.83       | 0.27          | 0.17 |                | 0.37 0.00     | 0.00 | 0.00  | 0.00          | 0.00 | 0.00       | 0.00          | 0.00 | 0.00  |
|         | Bantu S                | 0.78      | 0.48 |            | 1.00 0.22     | 0.00 |                | 0.52 0.00     | 0.00 |       | $0.00\ 0.00$  | 0.00 | 0.00       | 0.00          | 0.00 | 0.00  |
|         | Biaka                  |           |      |            |               |      |                |               |      |       |               |      |            |               |      |       |
|         | Pygmies                | 0.54      | 0.35 |            | 0.72 0.46     | 0.27 |                | $0.65$ $0.00$ | 0.00 |       | $0.04$ 0.00   | 0.00 |            | $0.00$ $0.00$ | 0.00 | 0.00  |
|         | Mandenka               | 0.75      | 0.69 |            | 0.84 0.25     | 0.16 |                | 0.31 0.00     | 0.00 |       | $0.00\ 0.00$  | 0.00 |            | $0.00$ $0.00$ | 0.00 | 0.00  |
|         | Mbuti                  |           |      |            |               |      |                |               |      |       |               |      |            |               |      |       |
|         | Pygmies                | 0.53      | 0.38 |            | 0.67 0.47     | 0.33 |                | $0.62$ 0.00   | 0.00 |       | 0.00 0.00     | 0.00 |            | $0.00$ $0.00$ | 0.00 | 0.00  |
|         | San                    | 0.54      | 0.21 |            | 1.00 0.46     | 0.00 |                | 0.79 0.00     | 0.00 |       | $0.00\ 0.00$  | 0.00 | 0.00       | 0.00          | 0.00 | 0.00  |
|         | Yoruba                 | 0.94      | 0.89 |            | 0.95 0.06     | 0.05 |                | $0.11$ $0.00$ | 0.00 |       | 0.00 0.00     | 0.00 |            | $0.00$ $0.00$ | 0.00 | 0.00  |
| Europe  | Adygei                 | 0.78      | 0.71 | 0.81       | 0.22          | 0.19 | 0.29           | 0.00          | 0.00 | 0.00  | 0.00          | 0.00 | 0.00       | 0.00          | 0.00 | 0.00  |
|         | French<br>French       | 0.88      | 0.85 |            | 0.89 0.05     | 0.04 |                | 0.09 0.07     | 0.05 |       | 0.07 0.00     | 0.00 |            | $0.00$ $0.00$ | 0.00 | 0.00  |
|         | <b>Basque</b><br>North | 0.83      | 0.71 |            | $0.89$ $0.13$ | 0.06 |                | $0.25$ 0.04   | 0.03 |       | 0.04 0.00     | 0.00 |            | $0.00$ $0.00$ | 0.00 | 0.00  |
|         | Italian                | 0.89      | 0.82 |            | $0.91$ $0.11$ | 0.09 |                | $0.18$ 0.00   | 0.00 |       | $0.00\ 0.00$  | 0.00 |            | $0.00$ $0.00$ | 0.00 | 0.00  |
|         | Orcadian               | 0.84      | 0.71 |            | 0.91 0.16     | 0.09 |                | $0.29$ $0.00$ | 0.00 |       | $0.00\ 0.00$  | 0.00 | 0.00       | 0.00          | 0.00 | 0.00  |
|         | Russian                | 0.94      | 0.88 |            | 0.95 0.06     | 0.05 |                | $0.12$ $0.00$ | 0.00 |       | 0.00 0.00     | 0.00 |            | 0.00 0.00     | 0.00 | 0.00  |
|         | Sardinian              | 0.50      | 0.39 |            | 0.56 0.50     | 0.44 |                | $0.61$ $0.00$ | 0.00 |       | 0.00 0.00     | 0.00 |            | $0.00$ $0.00$ | 0.00 | 0.00  |
|         | Tuscan                 | 0.87      | 0.86 | 0.87       | 0.13          | 0.13 |                | $0.14$ 0.00   | 0.00 |       | $0.00\ 0.00$  | 0.00 |            | $0.00$ $0.00$ | 0.00 | 0.00  |
| Middle  | Bedouin                | 0.07      | 0.02 | 0.11       | 0.42          | 0.35 |                | $0.50$ $0.41$ | 0.36 |       | 0.48 0.09     | 0.05 |            | $0.13$ $0.00$ | 0.00 | 0.00  |
| East    | Druze                  | 0.28      | 0.24 |            | 0.34 0.31     | 0.22 |                | 0.36 0.36     | 0.32 |       | 0.40 0.05     | 0.03 |            | $0.08$ 0.00   | 0.00 | 0.00  |
|         | Mozabite               | 0.27      | 0.12 |            | 0.39 0.62     | 0.47 |                | $0.80$ $0.11$ | 0.08 |       | $0.15$ 0.00   | 0.00 | 0.00       | 0.00          | 0.00 | 0.00  |
|         | Palestinian            | 0.35      | 0.30 |            | 0.40 0.45     | 0.38 | 0.51           | 0.18          | 0.16 | 0.20  | 0.02          | 0.02 |            | $0.03$ $0.00$ | 0.00 | 0.00  |
| Central | Balochi                | 0.31      | 0.27 | 0.35       | 0.14          | 0.08 | 0.23           | 0.20          | 0.09 |       | 0.28 0.35     | 0.30 |            | 0.39 0.00     | 0.00 | 0.00  |
| South   | Brahui                 | 0.32      | 0.24 | 0.38       | 0.45          | 0.38 |                | $0.55$ $0.14$ | 0.08 |       | $0.19$ $0.08$ | 0.06 | 0.11       | 0.00          | 0.00 | 0.00  |
| Asia    | <b>Burusho</b>         | 0.40      | 0.25 |            | $0.55$ $0.55$ | 0.38 |                | 0.69 0.06     | 0.04 |       | 0.08 0.00     | 0.00 |            | $0.00$ $0.00$ | 0.00 | 0.00  |
|         | Hazara                 | 0.33      | 0.22 |            | 0.42 0.67     | 0.58 |                | 0.78 0.00     | 0.00 | 0.01  | 0.00          | 0.00 |            | 0.00 0.00     | 0.00 | 0.00  |
|         | Kalash                 | 0.02      | 0.00 |            | $0.07$ $0.81$ | 0.68 |                | 0.91 0.17     | 0.05 |       | 0.26 0.00     | 0.00 |            | $0.04$ $0.00$ | 0.00 | 0.00  |
|         | Makrani                | 0.37      | 0.28 |            | 0.43 0.14     | 0.06 |                | $0.26$ 0.22   | 0.16 |       | 0.26 0.27     | 0.24 |            | $0.29$ $0.00$ | 0.00 | 0.00  |
|         | Pathan                 | 0.63      | 0.56 |            | 0.64 0.07     | 0.00 |                | $0.14$ 0.17   | 0.12 |       | $0.22$ 0.14   | 0.00 |            | $0.19$ $0.00$ | 0.00 | 0.17  |
|         | Sindhi                 | 0.48      | 0.43 |            | $0.49$ $0.13$ | 0.09 |                | $0.18$ 0.24   | 0.16 |       | 0.29 0.15     | 0.11 |            | $0.22\ 0.00$  | 0.00 | 0.00  |
|         | Uygur                  | 0.90      | 0.88 |            | 0.90 0.00     | 0.00 |                | $0.12$ $0.10$ | 0.00 |       | $0.10\ 0.00$  | 0.00 |            | $0.00$ $0.00$ | 0.00 | 0.00  |
| East    | Cambodians             | 0.78      | 0.69 | 0.89       | 0.22          | 0.11 | 0.31           | 0.00          | 0.00 |       | $0.00\ 0.00$  | 0.00 |            | $0.00$ $0.00$ | 0.00 | 0.00  |
| Asia    | Dai                    | 0.57      | 0.47 |            | $0.65$ $0.43$ | 0.35 |                | 0.53 0.00     | 0.00 |       | $0.00\ 0.00$  | 0.00 |            | $0.00$ $0.00$ | 0.00 | 0.00  |
|         | Daur                   | 1.00      | 0.90 |            | 1.00 0.00     | 0.00 |                | $0.10$ $0.00$ | 0.00 |       | 0.00 0.00     | 0.00 | 0.00       | 0.00          | 0.00 | 0.00  |
|         | Han                    | 0.97      | 0.95 |            | 0.97 0.03     | 0.03 |                | $0.05$ 0.00   | 0.00 |       | 0.00 0.00     | 0.00 | 0.00       | 0.00          | 0.00 | 0.00  |
|         | Hezhen                 | 0.72      | 0.64 |            | 0.74 0.28     | 0.26 |                | 0.36 0.00     | 0.00 |       | 0.00 0.00     | 0.00 |            | $0.00$ $0.00$ | 0.00 | 0.00  |
|         | Japanese               | 0.83      | 0.80 |            | 0.84 0.17     | 0.12 |                | $0.20\ 0.00$  | 0.00 |       | 0.04 0.00     | 0.00 |            | $0.00$ $0.00$ | 0.00 | 0.00  |
|         | Lahu                   | 0.58      | 0.44 | 0.71       | 0.42          | 0.29 |                | 0.56 0.00     | 0.00 |       | $0.00\ 0.00$  | 0.00 | 0.00       | 0.00          | 0.00 | 0.00  |
|         | Miaozu                 | 0.76      | 0.61 |            | 0.82 0.24     | 0.18 |                | 0.39 0.00     | 0.00 |       | $0.00\ 0.00$  | 0.00 |            | $0.00$ $0.00$ | 0.00 | 0.00  |
|         | Mongola                | 1.00      | 1.00 | 1.00       | 0.00          | 0.00 |                | $0.00\ 0.00$  | 0.00 |       | 0.00 0.00     | 0.00 |            | $0.00$ $0.00$ | 0.00 | 0.00  |
|         | Naxi                   | 1.00      | 0.88 |            | 1.00 0.00     | 0.00 |                | $0.12$ $0.00$ | 0.00 |       | $0.00\ 0.00$  | 0.00 |            | $0.00$ $0.00$ | 0.00 | 0.00  |
|         | Orogen                 | 0.79      | 0.66 |            | 0.99 0.21     | 0.01 |                | 0.34 0.00     | 0.00 |       | 0.00 0.00     | 0.00 | 0.00       | 0.00          | 0.00 | 0.00  |
|         | She                    | 0.66      | 0.36 |            | 0.99 0.34     | 0.01 |                | 0.64 0.00     | 0.00 |       | 0.00 0.00     | 0.00 | 0.00       | 0.00          | 0.00 | 0.00  |
|         | Τu                     | 0.89      | 0.75 |            | $1.00$ $0.11$ | 0.00 |                | 0.25 0.00     | 0.00 |       | $0.00\ 0.00$  | 0.00 | 0.00       | 0.00          | 0.00 | 0.00  |
|         | Tujia                  | 0.76      | 0.75 |            | 0.81 0.24     | 0.19 |                | 0.25 0.00     | 0.00 |       | $0.00\ 0.00$  | 0.00 |            | $0.00$ $0.00$ | 0.00 | 0.00  |

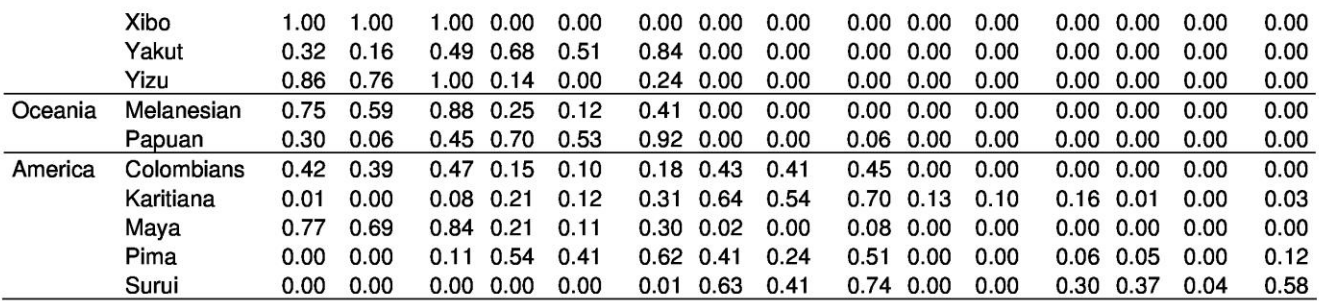

Annexe 1 : Consanguinity around the world: what do the genomic data of the HGDP-CEPH diversity tell us?

### **Supplementary Figures**

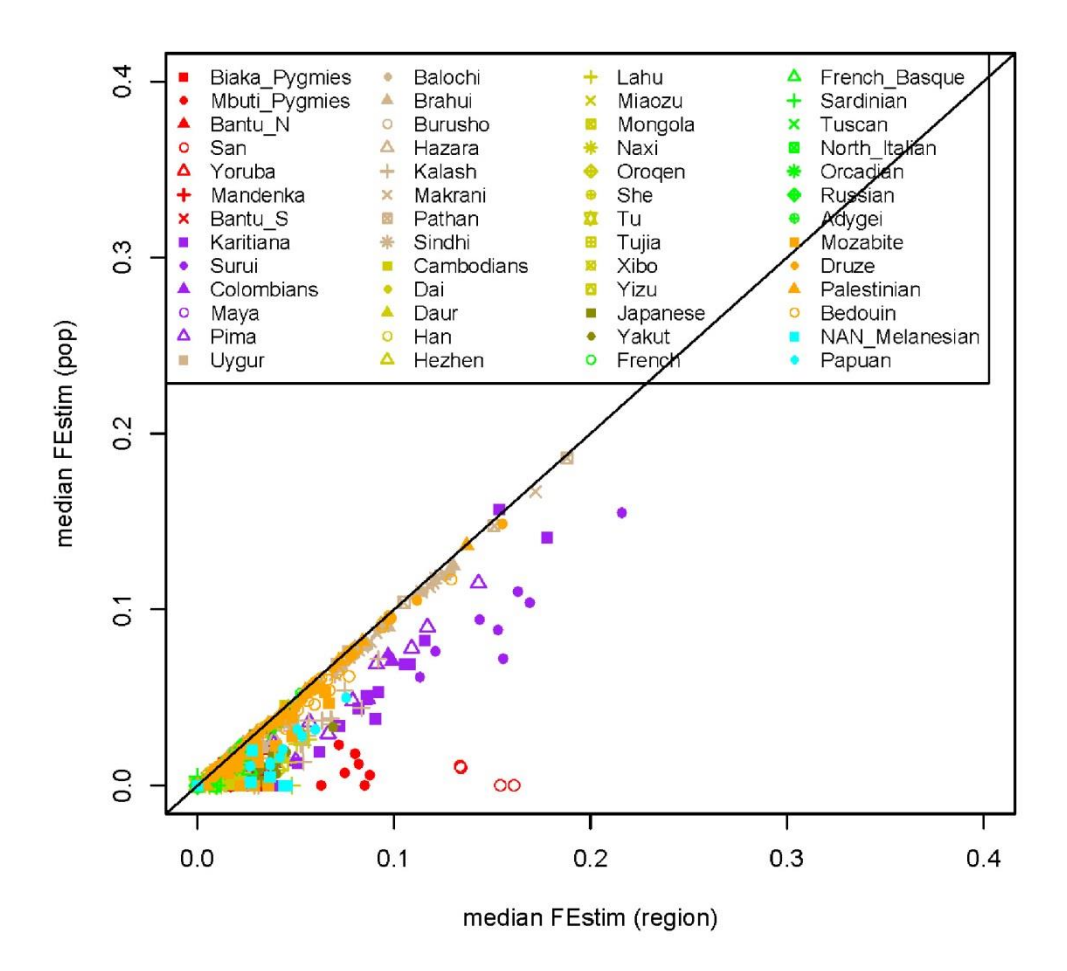

Figure 1: Comparison of inbreeding coefficients estimated with population specific allele frequencies (pop) vs. regional frequencies (region).

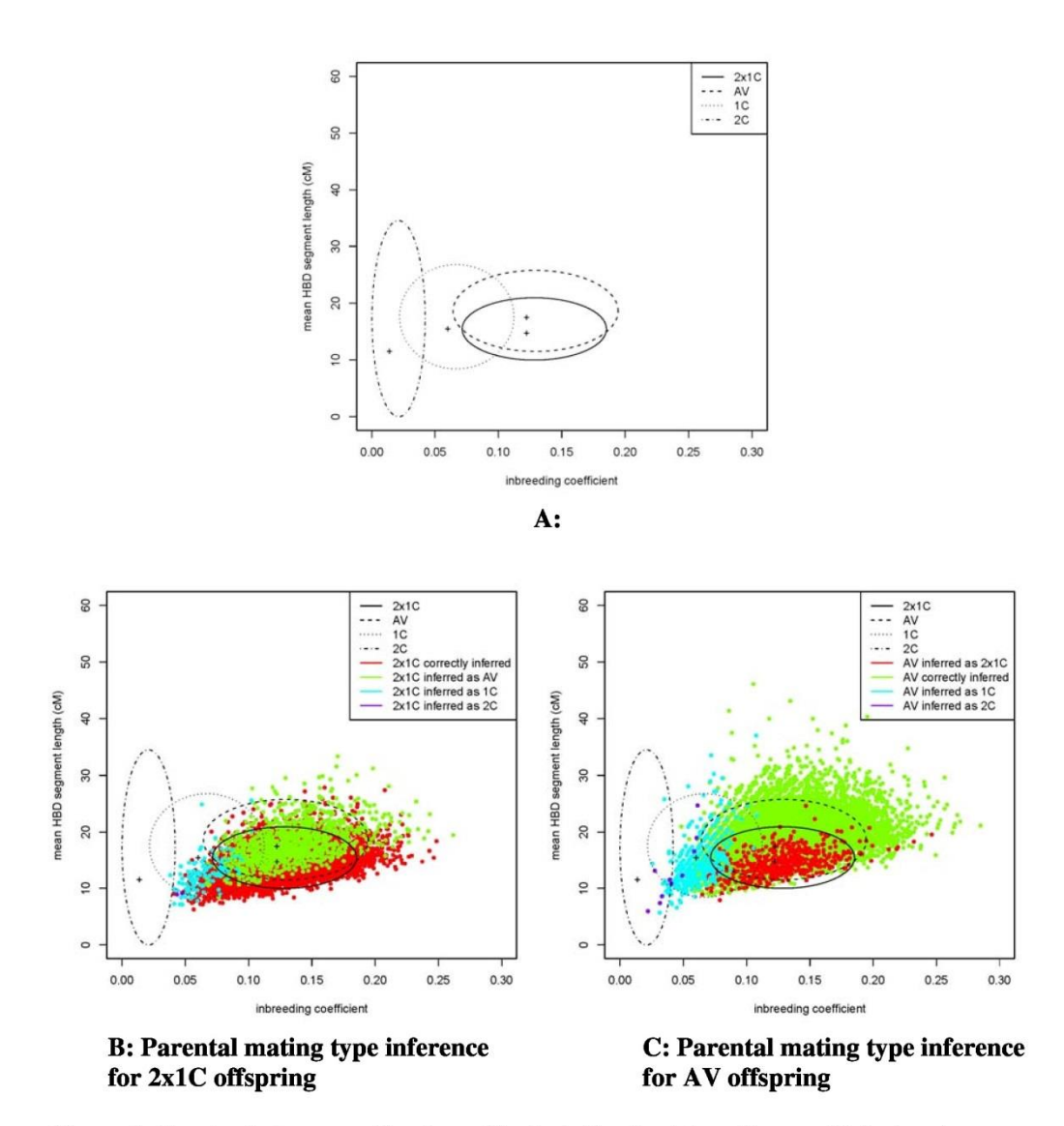

Figure 2: Overlap between mating types illustrated by the inbreeding coefficient and mean HBD segment length (approximated by 1/A) values estimated from simulated genomic data. HBD data were simulated for second cousin (2C), first cousin (1C), avuncular (AV) or double first cousin (2x1C) offspring using the Genedrop program of MORGAN2.8 [available from Pangaea web site http://www.stat.washington.edu/thompson/Genepi/pangaea.shtml]. A) For each ellipse, the two axes were derived from the observed 95% variation interval of the estimates. Each black cross represents the median of the estimates over replicates. B) Each colored dot represents a simulated  $2x1C$  offspring. C) Each colored dot represents a simulated AV offspring. Whenever the posterior probability of a mating type was higher than 0.7, the individual was considered to be inferred as an offspring of this mating type and coloured accordingly.

### **Annexe 2**

Genin E, Sahbatou M, **Gazal S**, Babron MC, Perdry H, Leutenegger AL. 2012. Could Inbred Cases Identified in GWAS Data Succeed in Detecting Rare Recessive Variants Where Affected Sib-Pairs Have Failed? Hum Hered 74: 142-152.

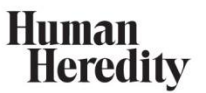

Hum Hered 2012:74:142-152 DOI: 10.1159/000346790

Published online: April 11, 2013

### **Could Inbred Cases Identified in GWAS Data Succeed in Detecting Rare Recessive Variants Where Affected Sib-Pairs Have Failed?**

Emmanuelle Génin<sup>a-c</sup> Mourad Sahbatou<sup>d</sup> Steven Gazal<sup>a, b</sup> Marie-Claude Babron<sup>a, b</sup> Hervé Perdry<sup>e, f</sup> Anne-Louise Leutenegger<sup>a, b</sup>

<sup>a</sup>Inserm UMR-946, Genetic Variability and Human Diseases, and <sup>b</sup>Institut Universitaire d'Hématologie, Université Paris Diderot, Paris, <sup>c</sup>Inserm UMR-1078, Génétique, Génomique Fonctionnelle et Biotechnologies, Brest, <sup>d</sup>Fondation Jean Dausset CEPH, Paris, <sup>e</sup>Université Paris-Sud 11, UMR-669, and <sup>f</sup>Inserm U669, Villejuif, France

#### **Key Words**

Rare recessive variants · Inbreeding · Association · Linkage · Genome-wide association studies

#### **Abstract**

To detect fully penetrant rare recessive variants that could constitute Mendelian subentities of complex diseases, we propose a novel strategy, the HBD-GWAS strategy, which can be applied to genome-wide association study (GWAS) data. This strategy first involves the identification of inbred individuals among cases using the genome-wide SNP data and then focuses on these inbred affected individuals and searches for genomic regions of shared homozygosity by descent that could harbor rare recessive disease-causing variants. In this second step, analogous to homozygosity mapping, a heterogeneity lod-score, HFLOD, is computed to quantify the evidence of linkage provided by the data. In this paper, we evaluate this strategy theoretically under different scenarios and compare its performances with those of linkage analysis using affected sib-pair (ASP) data. If cases affected by these Mendelian subentities are not enriched in the sample of cases, the HBD-GWAS strategy has almost no power to detect them, unless they explain an important part of the disease prevalence. The HBD-GWAS strategy outperforms the ASP linkage strategy only in a very limited number

#### **KARGER**

E-Mail karger@karger.com<br>www.karger.com/hhe

© 2013 S. Karger AG, Basel 0001-5652/12/0744-0142\$38.00/0 of situations where there exists a strong allelic heterogeneity. When several rare recessive variants within the same gene are involved, the ASP design indeed often fails to detect the gene, whereas, by focusing on inbred individuals using the HBD-GWAS strategy, the gene might be detected provided very large samples of cases are available.

Copyright © 2013 S. Karger AG, Basel

#### **Introduction**

Genome-wide association studies (GWAS) have helped evidence the role of several common genetic variants in complex diseases, but taken together these common variants only explain a small part of the heritability of these traits [1]. Different candidates have been suggested to explain this missing heritability and among them are rare variants [2]. The SNP chips used to perform GWAS contain SNPs that were selected to tag most of the common variants present in human populations at a frequency of at least 5% but are not designed to directly capture rare variants. However, some information on these rare variants might be gained by using analysis methods other than the single marker tests that are usually used to analyze GWAS data.

Emmanuelle Génin Inserm UMR-1078 46 rue Félix Le Dantec, CS 51819 FR-29218 Brest Cedex 2 (France) E-Mail emmanuelle.genin@inserm.fr

A first approach consists in testing for association with the haplotypes formed by the alleles at nearby SNPs within a genomic region. Such an approach was developed by Zhu et al. [3] and applied on the Wellcome Trust Case Control Consortium (WTCCC) data to evidence 8 novel regions associated with some of the traits that are likely to harbor rare variants [4]. In a recent paper, Browning and Thompson [5] suggested another approach that consists in searching for regions of the genome where cases share alleles identical-by-descent (IBD) more often than controls. IBD mapping strategies were developed in the nineties to search for genetic risk factors in founder populations [6, 7], since with the sparse maps of microsatellite markers that were available at that time only long IBD segments could be detected. With dense SNP maps, it is now possible to detect IBD segments as small as 2 cM and IBD mapping can thus be used in outbred populations [8]. Browning and Thompson [5] performed extensive simulations to determine under which conditions IBD mapping is efficient at detecting the effect of rare variants. They found that the strategy is more powerful than single marker association tests when multiple rare causal variants are clustered within a gene, but the required sample sizes still remain prohibitive under most of the scenarios investigated.

The aforementioned approaches have focused on rare variants with dominant effects and not considered the case of rare recessive variants. Recessive variants, however, are also likely to play an important role in diseases. Indeed, it has long been known, from mutagenesis studies in many different diploid organisms, that the majority (over 90%) of mutations are recessive to the wild type (for a review, see [9]). Interestingly, through a functional classification of the proteins encoded by 923 disease genes, Jimenez-Sanchez et al. [10] found that the diseases caused by genes coding for enzymes were predominantly recessive and were also the largest functional category represented in their dataset, accounting for 31.2% of the total. Disease genes affected by recessive mutations are also less conserved than those affected by dominant mutations and this could probably be due to the fact that recessive mutations could remain hidden from selection while at the heterozygous state [11]. Similarly, Blekhman et al. [12] found more widespread and stronger purifying selection on genes associated with dominant rather than recessive phenotypes. Taken together, these different characteristics of recessive mutations make them good candidates for being disease-causing mutations.

The power of association tests to detect the effect of recessive alleles is often limited as these tests usually as-

Rare Recessive Variant Detection in **GWAS** Data

sume an additive model that performs especially poorly for low-frequency recessive causal alleles [13]. This could probably partially explain why, in the literature, there are more reports of risk alleles with dominant effects than with recessive effects. Turning to rare recessive alleles involved in monogenic traits, the strategy of choice to detect them is homozygosity mapping [14]. Homozygosity mapping consists in focusing on inbred affected individuals and searching for a region of the genome of shared homozygosity. The method has been very successful in identifying rare recessive variants involved in several Mendelian disorders [15] but requires that the genealogy of patients be known so that inbred patients can be identified and their respective inbreeding coefficient, F, estimated. Leutenegger et al. [16, 17] proposed estimating inbreeding coefficients from genome-wide genetic data and performing homozygosity mapping on isolated inbred cases. A lod-score, referred to as FLOD, similar to Morton's lod-score [18], is computed based on the estimated F and the observed genotypes at markers. This method has recently been successful in identifying a new locus involved in Taybi-Linder syndrome [19].

In this paper, we investigate the possibility to use homozygosity mapping on case-only data from GWAS to evidence rare recessive variants potentially involved in the disease. The idea to use homozygosity mapping-like strategies on GWAS case-control data is not new and was first advocated by Gibbs and Singleton [20] as one of the possible applications of genome-wide SNP typing beyond simple association tests. Different methods were then developed to identify runs of homozygosity (ROHs) in the genome of cases and controls and to compare their distribution and localization (for a review, see [21]). A first successful application of ROH analysis was the detection of highly penetrant recessive loci in schizophrenia [22]. The problem, however, with ROH analysis is to determine if the observed homozygosity is due to inbreeding, in which case it is often referred to as homozygosity by descent (HBD), or if it is only due to the presence of frequent haplotypes in the studied population. Wang et al. [23] and more recently Zhang et al. [24] have introduced methodological developments to identify, among the different ROHs detected, those that are more likely due to inbreeding and could carry rare recessive mutations involved in disease susceptibility. However, it is not clear under which disease scenarios these approaches will be efficient at detecting rare recessive variants and how they compare to other linkage approaches and in particular to approaches based on IBD sharing in affected sib-pairs (ASP). We are particularly interested

Hum Hered 2012;74:142-152 DOI: 10.1159/000346790

here in situations where rare variants are fully penetrant, but there exists some extreme heterogeneity with many different variants within the gene possibly involved in the disease. Could homozygosity mapping identify such monogenic-like disease subentities that ASP studies could have missed? To help answer this question, we propose, in this paper, a new strategy to identify genomic regions likely to harbor rare recessive variants, evaluate its performances under different disease models with fully penetrant rare recessive variants and compare them to the performances of ASP linkage analysis. An application is also presented on the publicly available type-2 diabetes data from the WTCCC.

#### **Material and Methods**

#### The HBD-GWAS Strategy

To evidence rare recessive variants in a given gene G involved in a disease, we propose to focus on the inbred affected individuals from a case-control sample genotyped for GWAS and to search for a region of the genome that a portion of them share HBD using a strategy similar to homozygosity mapping: the HBD-GWAS strategy

In a first step, the inbreeding coefficient of each individual is estimated using FEstim [17] on the SNP data. To avoid bias due to the presence of linkage disequilibrium between the SNP alleles, estimates are computed on several sparse submaps as in Leutenegger et al. [25]. We then select all  $I$  individuals with a median estimated inbreeding coefficient above a given threshold T and search for linkage. The choice of this threshold  $T$  is made in order to ensure that we select only individuals who are truly inbred and who will be informative for linkage. In most applications, we found that choosing  $T = 0.01$  appears a good compromise, since it ensures that only inbred individuals are selected without reducing their number too much. For each selected individual i, each marker m on each submap s, a lod-score  $FLOD^{(i)}(m,s)$  is computed using the same equation as in Leutenegger et al. [16]:

$$
FLOD^{(i)}(m,s) = \log_{10} \frac{P(X_{m,s}^{(i)} = 1|Y^{(i)}) + q' \cdot P(X_{m,s}^{(i)} = 0|Y_{m,s}^{(i)})}{\hat{f}_s^{(i)} + q' \cdot (1 - \hat{f}_s^{(i)})}
$$
(1)

with the following parameters:

144

- $q'$ : the assumed frequency of the mutant allele involved in the disease for this individual;
- $X_{m,s}^{(i)}$ : the HBD status of individual *i*, at marker *m* on submap *s* that is estimated together with  $m,s$ : the inbreeding coefficient using the hidden Markov model of FEstim;
- $Y_{m,s}^{(i)}$ ; the observed genotype of individual *i*, at marker *m* on submap s;
- $\hat{f}_{s}^{(i)}$ : the estimated inbreeding coefficient of individual *i* on submap s.

Results are then averaged over the different submaps to obtain a single  $FLOD^{(i)}(m)$  at each marker m.

Linkage evidence is evaluated over the entire set of I inbred affected individuals by computing a lod-score,  $H F L OD(m, \alpha)$ , at each marker  $m$ , with a heterogeneity parameter  $\alpha$  that takes into account the possibility that only a fraction of the inbred affected individuals carry disease-causing alleles in gene G:

$$
HFLOD(m, \alpha) =
$$
  
\n
$$
\sum_{i=1}^{I} \log_{10} \left[ \alpha \cdot \exp\left( FLOD^{(i)}(m) \times \ln(10) \right) + (1 - \alpha) \right].
$$
 (2)

This heterogeneity lod-score is then maximized over  $\alpha$  to evaluate the evidence of linkage at marker  $m$  and estimate the proportion of cases linked to this locus.

#### Expected Power of the HBD-GWAS Strategy

Let us consider a disease  $D$  with prevalence  $K$  that can be due to the effect of x fully penetrant rare recessive variants  $M_i$  ( $i = 1$ ,  $..., x$ ) within gene G. Given the very low frequency of the different variants, it is very unlikely that two of them have arisen on the same haplotype, and thus we assume that two different variants cannot be carried on the same haplotype (in cis). Under this assumption, individuals cannot carry more than two disease-causing variants within the gene G. This is in fact equivalent to assuming that there is a single disease-causing locus within gene  $G$  with  $x + 1$  alleles. For simplicity, it is also assumed that each of the  $x$  variants  $M_i$  has the same frequency  $q' = q/x$  and the remaining allele, A, has frequency  $(1 - q)$  in the sample population. Each individual can be in any of these following genotype categories (GC):

- GC 1: homozygous  $M_iM_i$  for any of the x disease-causing variants M<sub>i</sub> with probability  $P_1 = (q/x)^2$ ;
- GC 2: heterozygous M<sub>i</sub>M<sub>i</sub> for two different disease-causing variants M<sub>i</sub> and M<sub>i</sub> (with  $j \neq i$ ) with probability  $P_2 = 2(q/x)^2$ ;
- GC 3: heterozygous  $M_iA$  with one disease-causing variant  $M_i$ and the non-disease-causing allele A with probability  $P_3$  =  $2(q/x)(1-q);$
- GC 4: homozygous AA with probability  $P_4 = (1 q)^2$ .

The above probabilities  $P_i$  ( $i = 1-4$ ) are derived under the assumption that the sample population is panmictic. Now, let us assume that, in the sample population, a proportion  $\gamma$  of the individuals are inbred and, for simplicity, all have the same inbreeding coefficient F. These 4 probabilities now write:

$$
P_1(y) = (q/x)^2 + \gamma F(q/x)(1 - (q/x));
$$
  
\n
$$
P_2(y) = 2(1 - \gamma F)(q/x)^2;
$$
  
\n
$$
P_3(y) = 2(1 - \gamma F)(q/x)(1 - q);
$$
  
\n
$$
P_4(y) = \gamma F(1 - q) + (1 - \gamma F)(1 - q)^2.
$$

We consider two different disease models. In the first disease model, referred to as composite recessive model (COMPO\_REC), individuals are affected with disease  $D$  with a probability of 1, if they carry two variants (complete penetrance), and with a probability of  $f_0$  (phenocopy rate), if they carry less than two variants. In the second disease model, referred to as true recessive model (TRUE\_REC), only individuals homozygous for a same variant have a probability of 1 of being affected and individuals heterozygous with two different disease-causing variants have a probability of  $f_0$  of being affected. Given the prevalence constraint and the fact that there are, respectively,  $E_1 = x$ ,  $E_2 = x(x - 1)/2$ ,  $E_3 = x$  and  $E_4 =$ 1 possible genotypes in each of the 4 genotype categories defined above,  $f_0$  can be written as a function of K, q, F, y and x using the following equations:

Hum Hered 2012;74:142-152 DOI: 10.1159/000346790

Génin/Sahbatou/Gazal/Babron/Perdry/ Leutenegger
Annexe 2 : Could Inbred Cases Identified in GWAS Data Succeed in Detecting Rare Recessive Variants Where Affected Sib-Pairs Have Failed?

Under the TRUE REC model:

$$
K = xP_1(\gamma) + f_0 \left[ \frac{x(x-1)}{2} P_2(\gamma) + xP_3(\gamma) + P_4(\gamma) \right]
$$
 (3)

and thus,

$$
f_0 = \frac{K - q\left[\frac{q}{x} - \gamma F\left(1 + \frac{q}{x}\right)\right]}{(1 - \gamma F)\left(1 - \frac{q^2}{x}\right) + \gamma F\left(1 - q\right)}
$$
(4)

Under the COMPO\_REC model:

$$
K = xP_1(\gamma) + \frac{x(x-1)}{2}P_2(\gamma) + f_0\big[xP_3(\gamma) + P_4(\gamma)\big]
$$
(5)

and thus.

$$
f_0 = \frac{K + q\left[\left(1 - \gamma F\right)q - \gamma F\right]}{\left(1 - \gamma F\right)\left(1 - q^2\right) + \gamma F\left(1 - q\right)}\tag{6}
$$

Note that, since  $f_0$  cannot be negative, q should not exceed some limits, q<sub>lim</sub>, TRUE REC and q<sub>lim</sub>, COMPO REC, respectively, which are determined by solving the following equations:

$$
for\ q_{lim,TRUE\_REC}^;
$$

 $xP_1(y) - K = 0$ 

and for qlim, COMPO\_REC:

$$
xP_1(\pmb{\gamma})+\frac{x\big(x-1\big)}{2}P_2(\pmb{\gamma})-K=\mathbf{0}.
$$

The genotype relative risk (GRR) of the variants is easily derived from  $f_0$  since GRR =  $1/f_0$ .

If we now focus on the inbred individuals, their expected number in a sample of N random individuals is simply  $\gamma \times N$ . In a sample of N individuals affected by the disease, it is  $I = N \times T$ , where T is the probability of being inbred given affected:

$$
T = P \left( \text{inbred} \, | \text{affected} \right)
$$
\n
$$
= \frac{\gamma}{K} \sum_{i=1}^{4} E_i \times P \left( \text{affected} \, | \, GC = i \right) \times P \left( GC = i \, | \text{inbred} \right) \tag{7}
$$

with  $E_i$  being the number of possible genotypes in GC *i* (i.e.  $x$ ,  $x(x-1)/2$ , x and 1 for  $i = 1-4$ , respectively) and the probabilities  $P(GC = i|inbred)$  being obtained by setting  $\gamma = 1$  in the  $P_i(\gamma)$  equations given above.

Among these affected inbred individuals, we are interested in determining how many of them are expected to have inherited two IBD variants in gene G and are thus likely to share an HBD region around the gene. Only affected individuals in the first GC ( $GC =$ 1) can have inherited one variant IBD with probability

$$
R = \frac{\gamma F}{\gamma F + \left(1 - \gamma F\right)\frac{q}{r}}.
$$

The expected number  $H$  of inbred cases with an HBD region around gene G, referred to as HBD cases for short, is then

Rare Recessive Variant Detection in **GWAS** Data

$$
H = N \times P(HBD|affected)
$$
  
=  $N \times \frac{\gamma Fq}{K}$ . (8)

Interestingly, when we assume that all variants are equifrequent, H depends only on the cumulative variant frequency and not on the number  $(x)$  of variants within gene G. It is the same under the two disease models considered.

If we assume that among the  $I$  inbred affected individuals only the H individuals with two homozygous-by-descent variants contribute to the lod-score, the expected maximum EHFLOD values that can be reached at a marker completely linked to gene G is then:

$$
EHFLOD = H \times \log_{10} \left( \frac{H}{I} \times \frac{1}{F} + \left( 1 - \frac{H}{I} \right) \right).
$$
 (9)

Indeed, since we have assumed complete penetrance, the likelihood of an individual i having an HBD region around gene G under hypothesis  $H_1$  that 'the studied locus is linked to the disease' is 1. The likelihood under the null hypothesis  $H_0$  of 'no linkage' is the probability for the individual to be HBD in a random region of the genome which is in fact the inbreeding coefficient F. This will be equivalent to considering in equation 1 that  $P(X_{m,s}^{(i)} = 1 | Y^{(i)} ) = 1$  and thus  $P(X_{m,s}^{(i)}) = 0$  and that the frequency q' of the variant is small enough for  $q'(1 - \hat{f}_{s}^{(i)})$  to be negligible compared to  $\hat{f}_{s}^{(i)}$ .

This EHFLOD lod-score is a multipoint heterogeneity lodscore and its distribution under  $H_0$  is

 $\frac{1}{2}\chi_0^2 + \frac{1}{2}\chi_1^2$ 

where  $\chi_0^2$  is a distribution degenerated at zero with the probability of 1 and  $\chi_1^2$  is the 1 degree-of-freedom  $\chi^2$  distribution [26]. The expected power associated with an EHFLOD value can thus be obtained by using non-central  $\chi^2$  distributions.

#### Expected Power of the ASP Strategy

Under the two disease models considered, we also computed the expected power to detect linkage if ASP were used. Only outbred sib-pairs are considered here. We assume that the IBD status of the alleles of the two sibs within each sib-pair is known without ambiguity. The expected distribution  $(Z_0, Z_1, Z_2)$  of sib-pairs with 0, 1 or 2 alleles IBD, respectively, is computed by listing all possible ASP and deriving their respective probabilities as a function of the different parameters  $x$ ,  $q$  and  $f_0$  using our own script. The expected power to detect linkage on a sample of  $N_{ASP}$  ASP is then derived by comparing this expected distribution against the distribution expected under  $H_0$  using non-central  $\chi^2$  as in Génin and Clerget-<br>Darpoux [27]. A nominal type-1 error rate of 2.2 × 10<sup>-5</sup> is considered here, as this was the level required to declare significant linkage in Lander and Kruglyak's guidelines [28].

To compare with the EHFLOD, the expected maximum lodscore (EMLS) proposed by Risch in 1990 [29] is also computed, using the same equation as in Poznik et al. [30]:

 $EMLS =$ 

$$
N_{ASP} \times [Z_0 \log_{10} (4 Z_0) + Z_1 \log_{10} (2 Z_1) + Z_2 \log_{10} (4 Z_2)].
$$
 (10)

#### Application to the WTCCC1 Type-2 Diabetes Data

The HBD-GWAS strategy was applied to the WTCCC1 type-2 diabetes data [31] that consists of 1,924 individuals affected by type-2 diabetes and genotyped on Affymetrix 500K chips. They

Hum Hered 2012;74:142-152 DOI: 10.1159/000346790

Annexe 2 : Could Inbred Cases Identified in GWAS Data Succeed in Detecting Rare Recessive Variants Where Affected Sib-Pairs Have Failed?

### **Annexe 3**

**Gazal S**, Sahbatou M, Perdry H, Letort S, Génin E, Leutenegger AL. 2014. Inbreeding coefficient estimation with dense SNP data: comparison of strategies and application to HapMap III. Hum Hered 77*;* doi:10.1159/000358224*.*

*Version modifiée le 17/04/2014.*

# **Inbreeding coefficient estimation with dense SNP data: comparison of strategies and application to HapMap III**

**Steven Gazal1,2§, Mourad Sahbatou<sup>3</sup> , Hervé Perdry4,5, Sébastien Letort6,7 , Emmanuelle Génin6,7\*, Anne-Louise Leutenegger1,8\* §**

<sup>1</sup> Inserm, U946, Genetic variability and human diseases, Paris, France

<sup>2</sup> Univ Paris Sud, Paris, France

<sup>3</sup> Fondation Jean Dausset CEPH, Paris, France

<sup>4</sup> Inserm, U669, Villejuif, France

<sup>5</sup> Univ Paris Sud, UMR 669, Paris, France

<sup>6</sup> Inserm, U1078, Génétique, Génomique fonctionnelle et Biotechnologies, Brest, France

<sup>7</sup>Centre Hospitalier Régional Universitaire de Brest, France

<sup>8</sup> Univ Paris-Diderot, Institut Universitaire d'Hématologie, UMR 946, Paris, France

§ Corresponding authors

\* These authors contributed equally to this work

**Keywords:** Inbreeding, homozygosity-by-descent, linkage disequilibrium, run of homozygosity, hidden Markov model, HapMap III.

#### **Address for correspondence:**

Steven Gazal / Anne-Louise Leutenegger Inserm U946 27 rue Juliette Dodu 75010 Paris - FRANCE Tel : +33 (0)1 53 72 50 29 Fax : +33 (0)1 53 72 50 49 steven.gazal@inserm.fr / anne-louise.leutenegger@inserm.fr

### **Abstract**

#### **Background/Aims**

If the parents of an individual are related, it is possible for the individual to have received at a locus two identical by descent (IBD) alleles that are copies of a single allele carried by the parents' common ancestor. The inbreeding coefficient measures the probability of this event and increases with increasing relatedness between the parents. It is traditionally computed from the observed inbreeding loops in the genealogies and its accuracy thus depends on the depth and reliability of genealogies. With the availability of genome-wide genetic data, it has become possible to compute a genome-based inbreeding coefficient *f* and different methods have been developed to estimate *f* and identify inbred individuals in a sample from the observed patterns of homozygosity at markers.

#### **Methods**

In this paper, we performed simulations with known genealogies using different SNP panels with different levels of linkage disequilibrium (LD) to compare several estimators of *f*, including single-point estimates, methods based on the length of runs of homozygosity (ROHs) and different methods that use hidden Markov models (HMMs). We also compared the performances of some of these estimators to identify inbred individuals in a sample using either HMM likelihood ratio tests or an adapted version of ERSA software.

#### **Results**

Single-points methods were found to have higher standard deviations than other methods. ROHs give the best estimates provided the correct length threshold is known. HMM on sparse data gave equivalent or better results than HMM modeling LD. Provided LD is correctly accounted for, inbreeding estimates were very similar using the different SNP panels. HMM likelihood ratio tests were found to perform better at detecting inbred individuals in a sample than the adapted ERSA. All methods accurately detected inbreeding up to 2nd cousin offspring. We applied the best method on the release 3 of HapMap phase III project, found up to 4% of inbred individuals, and created HAP1067, an unrelated and outbred dataset of this release.

#### **Conclusions**

We recommend using HMMs on multiple sparse maps to estimate and detect inbreeding on large samples. If the sample of individuals is too small to estimate allele frequencies, we advise to estimate them on reference panels or to use 1,500 kb ROHs. Finally, we suggest to

investigators using HapMap to be careful with inbred individuals, especially in the GIH population.

### **Introduction**

Marriages between relatives can occur in large populations where they can be encouraged for social and/or economic reasons as well as in small isolated populations where the number of possible partners is reduced. It leads to inbreeding in the offspring with the possibility to have received two alleles identical by descent (IBD), i.e. alleles that are copies of a single allele present in one of the parents' common ancestors. The probability for the two alleles at one locus of one inbred individual to be IBD is referred to as the inbreeding coefficient [\[1\]](#page-145-0). Traditionally, inbreeding coefficients were estimated from genealogies by counting the number of meiosis in the different descending paths from common ancestors to inbred offspring [\[2\]](#page-145-1). Recently, the availability of dense maps of markers spanning the whole genome has made it reliable to estimate an individual's genome-based inbreeding coefficient *f*, by inferring the proportion of the individual genome that is IBD from the observed marker homozygosity.

Different methods have been developed to estimate inbreeding coefficients from the observed marker data. The simplest methods rely on single point information [\[3-5\]](#page-145-2). Their accuracy strongly depends on the population marker allele frequencies that can only be estimated from available population samples. This might be problematic when one wants to estimate the inbreeding coefficient of a single individual whose population of origin is not known or absent from reference control panels.

To be less sensitive to single marker information, other methods take advantage of the fact that those alleles inherited IBD within an individual come in long stretches of adjacent markers that are all homozygous and IBD, thus defining homozygous by descent (HBD) segments. By quantifying the extent of HDB segments over the genome, it is then possible to obtain an estimate of the inbreeding coefficient. HBD segments can be identified over the genome by searching for runs of homozygosity (ROHs) that exceed a given length. Indeed, not all ROHs are HBD since some ROHs that are generally among the shortest may exist because of linkage disequilibrium (LD) [\[6\]](#page-145-3). By focusing on ROHs longer than a given threshold, one can be confident that these are HBD segments and estimate *f* as the proportion of the genome they cover [\[7\]](#page-145-4). This estimate does not depend on the allele frequency but it depends on the ROH length threshold and there is no consensus in the literature regarding this threshold. Several studies have used a threshold of 1,000 kb [\[8-11\]](#page-145-5) although it was suggested that 1,500 kb might be a better choice in European populations where some LD regions

exceeding 1,000 kb are observed [\[7\]](#page-145-4). Other thresholds based on genetic distances [\[12\]](#page-145-6) or on the number of SNPs [\[13,](#page-146-0)[14\]](#page-146-1) have also been suggested.

Another way to estimate inbreeding coefficients consists in modeling the HBD process along the genome as a Markov process and using Hidden Markov models (HMM) to account for both allele frequencies and the fact that HBD comes in stretches of adjacent markers [\[15\]](#page-146-2). HMMs were found to perform well on microsatellite data but are more difficult to use on dense SNP data as the assumption of no LD between the alleles at the different markers is violated. Three approaches have been suggested to use them on SNP data. First, when the available population is large and accurate LD estimates can be obtained, a solution can consist in removing the SNPs that are in strong LD [\[16\]](#page-146-3). A second possibility that does not require estimating LD in the sample, consists in randomly selecting one or several sparse submaps of markers that are located at given genetic distances [\[17,](#page-146-4)[18\]](#page-146-5). Another way to select SNPs with minimal LD consists in drawing one SNP in each of the LD blocks defined by the positions of the recombination hotspots estimated on HapMap data [\[19](#page-146-6)[,20\]](#page-146-7). Since these different approaches only select a subset of markers, some information is lost and the smallest HBD segments can be missed. To circumvent this problem, several methods have been developed recently to keep all markers and to model LD in the HMM framework. A first way to model LD consists in conditioning HMM emission probabilities on a preceding marker and replacing allele frequencies by two-locus haplotype frequencies [\[18](#page-146-5)[,21](#page-146-8)[,22\]](#page-146-9). Instead of conditioning on one marker, it has also been proposed to condition on several previous markers through a linear model [\[18](#page-146-5)[,23\]](#page-146-10). Another possibility implemented in BEAGLE builds a tree graph of haplotypes, which automatically adapts to the degree of LD in the genotype data from the available population [\[24\]](#page-146-11) and integrates it in the HMM [\[25](#page-146-12)[,26\]](#page-146-13).

Simulation studies have shown that single-point approaches provide less reliable estimates than HMM [\[16\]](#page-146-3) and than ROHs [\[27\]](#page-146-14). ROHs were also found to outperform BEAGLE to detect HBD regions [\[13\]](#page-146-0). However, these different studies used different simulation scenarios and different number of markers and are thus difficult to compare.

In this paper, we investigate, through pedigree simulations, the accuracy of the different approaches to estimate inbreeding coefficients and to correctly identify inbred individuals in a sample of individuals genotyped on SNP-chips. Our goal is to provide guidelines to investigators interested in detecting and characterizing inbred individuals in a sample using genome-wide SNP genotype data. An application to HapMap phase III dataset [\[28\]](#page-146-15) is presented where several inbred individuals not previously identified were detected.

### **Methods**

#### **Simulations**

#### **Individual genomes**

Genome-wide SNP data were simulated for samples of 300 individuals including 6 firstcousin offspring (1C), 6 second-cousin offspring (2C), 18 third-cousin offspring (3C), 30 fourth-cousin offspring (4C) and 240 offspring of unrelated parents (outbred individuals, OUT). Individual genomes were simulated using gene-dropping on the genealogy with Genedrop program of MORGAN2.9 (see Figure S1 for more details). To have more realistic genome characteristics and LD patterns, instead of simulating founder individuals' genotypes from allele frequencies, we used real haplotypes as founding haplotypes (see below). For each scenario, 100 replicates were simulated.

#### **True HBD**

To define *true* HBD in the offspring in the last generation, founder haplotype labels were used. On each replicate, the true inbreeding coefficient (*ftrue*) of each of the 300 individuals was calculated by dividing the genome length in cM that is HBD by the total genome length obtained by adding the genetic distance between the first and the last marker on each autosome. The choice of genetic distance in cM rather than physical length in Mb or proportion of markers HBD to estimate *ftrue* was driven by the fact that this was the measure showing the lowest mean squared error compared to the expected inbreeding coefficient from the genealogy (data not shown).

#### **Founder haplotypes**

First, WTCCC2 data were used. A large pool of 5,412 haplotypes was obtained from 2,706 unrelated individuals from the 1958 British Birth Cohort genotyped on the Affymetrix v6.0 chip [\[29](#page-146-16)[,30\]](#page-146-17). Data were phased with SHAPEIT version 2 [\[31\]](#page-147-0). To then investigate different SNP panel densities and different population background, we used individuals genotyped for both Affymetrix v6.0 and Illumina Human 1M SNP chips from a subset of HapMap populations [\[28\]](#page-146-15). Specifically, in the haplotypes distributed as part of HapMap III release 2, we selected the 226 haplotypes of the Yoruba individuals from Ibadan in Nigeria (YRI), the 232 haplotypes of the Utah residents with ancestry from Northern and Western Europe (CEU) and the 340 haplotypes combined from the Han Chinese individuals from Beijing in China (CHB) and Japanese from Tokyo in Japan (JPT). See supplementary information for details on the quality control (QC) of both WTCCC and HapMap haplotype data. The Affymetrix v6.0 chip is later referred to as the AFFY panel (517,291 SNPs in WTCCC and 517,815 SNPs

in HapMap after QC), the Illumina Human 1M chip as the ILLU panel (649,566 SNPs after QC), the union of the two chips is referred to as the ALL panel (987,221 SNPs after QC) and its intersection as the AFFY\_ILLU panel (180,160 SNPs after QC). The lists of markers present in these different arrays were obtained from the Rutgers website (http://compgen.rutgers.edu/maps).

#### **Genome-based inbreeding coefficient estimation methods**

All methods used to estimate *f* are summarized in Table 1 and are described in details below. Information about the number of markers used in the different pruned or sparse maps is given in Table S1.

#### **Single-point methods**

Different single-point estimators based on allele frequencies have been proposed to estimate *f* from genetic data. Some of these methods are reviewed in [\[3\]](#page-145-2). In our study, we chose to compare 4 single-point estimators that are the most commonly used in practice as they are implemented in software to analyze genome-wide SNP data.

The first estimator we consider has been implemented in the software PLINK and is available through the option --*het* [\[4\]](#page-145-7). It is based on the genome-wide homozygous excess due to inbreeding:

$$
f_{PLINK} = \frac{O - E}{N - E}
$$

where *O* is the observed number of homozygous markers of the individual, *E* the expected number of homozygous markers under Hardy-Weinberg equilibrium calculated from the allele frequencies estimated on the sample, and *N* is the total number of markers.

The other three estimators are available through the *--ibc* option of the genome-wide complex trait analysis (GCTA) software [\[5\]](#page-145-8). The first one, GTCA1, is based on the variance of the genotype additively recoded (equivalent to the diagonal of the covariance matrix used for principal component analysis). The second one, GCTA2, like the PLINK estimator, is based on the homozygous excess. The last one, GCTA3, uses the initial definition of the inbreeding coefficient proposed by Wright in 1922, and computes the correlation between uniting gametes [\[32\]](#page-147-1). These estimators are based on the following formulae:

$$
f_{GCTA1} = \frac{1}{N} \sum_{k=1}^{N} \frac{(Y_k - 2p_k)^2}{h_k} - 1,
$$
  

$$
f_{GCTA2} = 1 - \frac{1}{N} \sum_{k=1}^{N} \frac{Y_k(2 - Y_k)}{h_k},
$$

$$
f_{GCTA3} = \frac{1}{N} \sum_{k=1}^{N} \frac{Y_k^2 - (1 + 2p_k)Y_k + 2p_k^2}{h_k},
$$

where  $Y_k$  is the genotype coded as the number of copies of the reference allele for the  $k$ th SNP,  $p_k$  the frequency of this allele in the sample and  $h_k = 2p_k(1-p_k)$ , i.e. the expected heterozygosity. The part  $Y_k(2 - Y_k)$  of GCTA2 equals to 1 if  $Y_k$  is heterozygous, and 0 if it is homozygous. Note that GCTA2 and PLINK are both based on homozygous excess but are not identical, contrary to what is written in the GCTA documentation. The former is a sum of ratios, whereas the latter is a ratio of sums.

In the simulation study, PLINK and GCTA were applied on each replicate of 300 individuals and negative estimates of *f* were set to 0.

#### **Runs of homozygosity (ROHs) methods**

An estimate of *f* can also be obtained from ROHs as the ratio of the physical length of the genome that is in ROHs to the total physical length of the genome, as proposed by McQuillan et al. [\[7\]](#page-145-4). A first step consists in defining ROHs and filtering out ROHs due to LD to only keep those that are more likely HBD regions. Different kinds of filters have been proposed in the literature and, in this study, we chose to evaluate four different methods of filtering to select ROH.

<sup>1</sup>N<sub>2</sub> (1)  $+2P_0$ . The mass are the number of copies of the reference allele for the depending the perception of the selected SN-1 in the same of the reference allele for the depending of this allele in the sample and We first investigate PLINK's --*homozyg* default option (referred to as ROH 1Mb). It detects ROHs by using a sliding window across the genome of an individual. The detection of ROHs is done in two steps, first SNPs that are susceptible to be in ROH are identified by looking at 50 SNP windows and selecting all the SNPs encompassed by at least 5% of fully homozygous windows (while accepting 1 heterozygous and 5 missing markers in each window). If at least 100 of these selected SNPs are consecutive and span over more than 1,000 kb with at least 1 SNP every 50 kb, they form an ROH that is then reported. Thresholds of 1,000 kb [\[9-11\]](#page-145-9), 100 SNPs [\[14\]](#page-146-1) or both [\[8\]](#page-145-5) were widely used to detect ROHs. Threshold of 1,500 kb has also been advised [\[7,](#page-145-4)[33\]](#page-147-2) and was investigated with PLINK option *--homozyg - homozyg-kb 1500* that only changes the minimal length from 1,000 kb to 1,500 kb (referred to as ROH\_1.5Mb).

We also investigated a length threshold of 1 cM, as proposed by Auton et al. [\[12\]](#page-145-6) and implemented by default in GERMLINE software [\[34\]](#page-147-3) (referred to as ROH\_1cM). As it is not possible to set a threshold in cM with PLINK, we replaced the physical positions by genetic positions, in order to run PLINK with default option and to have a length threshold of 1 cM and at least one SNP every 0.05 cM.

Following Howrigan et al.'s guidelines [\[13\]](#page-146-0), we also considered the threshold in number of markers (ignoring the length and density thresholds) on LD-pruned data (referred to as ROH\_50SNP). Markers with a MAF<5% were removed and a moderate LD pruning was performed (PLINK's option *--maf 0.05 --indep 50 5 2*, that removes SNPs within a 50 marker window that have a multiple correlation coefficient  $R^2 > 0.5$ , i.e. a variance inflation factor -VIF- greater than 2). No heterozygous markers were allowed in the 50 SNP windows, and only ROHs with at least 50 SNPs were detected (PLINK's options *--homozyg --homozygwindow-het 0 --homozyg-snp 50 --homozyg-kb 0 --homozyg-density 5000 --homozyg-gap 5000*, the last three options are set to ignore the thresholds of length, density and maximum length between two markers).

To estimate *f* from the detected ROHs, we computed, for each individual, the total ROH genetic length in cM and divided it by the total genetic length of the genome obtained by adding the genetic distance between the first and the last marker on each autosome. Note that inbreeding estimates based on ROHs are usually derived from physical distances as originally proposed [\[7\]](#page-145-4), but we have found here that estimates based on genetic distances are better (Figure S2). This was true even when *ftrue* was defined as the proportion of HBD markers and so does not depend on genetic distances (data not shown).

#### **HMM on sparse maps**

The HBD states of the different markers of one individual can be modeled by HMM as initially proposed in FEstim [\[15\]](#page-146-2). The observed data  $Y_k$  are the genotypes at marker  $k$ , and the hidden data  $X_k$  are their HBD statuses. The emission probabilities  $P(Y_k|X_k)$  depend on the allele frequencies, and the transition probabilities depend on the genetic distance between adjacent markers, and the unknown parameters of the model:  $\delta$  and  $\alpha$ , where  $\delta$  is the probability to be HBD at a marker, and  $a\delta$  is the instantaneous rate of change per cM from non-HBD to HBD states or equivalently that HBD segments have an expected length of  $1/(a(1-\delta))$  cM. These parameters are then estimated by maximum likelihood, and estimation of parameter  $\delta$  can then be used as an estimator of  $f$ . This model however assumes that conditionally on HBD state, marker alleles are independent which is not true for dense SNPs where LD may be present.

To minimize LD between SNPs, different strategies have been used. We evaluated several of them by simulations. In the first strategy, referred to as FEstim\_PRU, a strong LD pruning is performed on each replicate. PLINK (option *--indep-pairwise 50 5 0.01)* was used to remove SNPs that have a pairwise genotypic correlation *r²*>0.01 within a 50 marker window. The second strategy consists in randomly extracting sparse markers every 0.5 cM to create one (FEstim\_1SUB) or several (100) submaps (FEstim\_SUBS). The advantage of this strategy is that it does not require estimating any LD score on the data and it can thus be used with very small samples (even on a single individual). When 100 submaps are considered, *f* is estimated by the median value of the estimates obtained on the different maps after removing submaps with  $a > 1$  as previously recommended [\[17\]](#page-146-4).

Another way to remove LD without calculating any LD score is to rely on external information, such as recombination hotspots. This idea was originally proposed by Voight [\[35\]](#page-147-4) using the hotspots estimated on the YRI, CEU and CHB+JPT populations of HapMap phase II [\[19](#page-146-6)[,20\]](#page-146-7). From the 32,996 hotspots (hg17) proposed in 2005, we obtained 32,990 in hg18 using hgLiftOver. New genetic distances and recombination intensities (cM/Mb) have been calculated from hg18 HapMap phase II genetic map files. We then only selected the 14,599 hotspots having recombination intensity higher than 10 cM/Mb as it was found to provide better *f* estimates than when all hotspots were kept (Figure S3). We ran FEstim after randomly selecting one marker between two hotspots (estimation labeled FEstim\_HOT).

#### **Modeling LD in HMM**

Instead of removing markers to minimize LD between SNPs, it is possible to estimate *f* with a modified HMM that incorporates a background LD model built from a panel of genotypes. These approaches hence cannot be applied to very small samples or single individuals, unless a large adequate control sample is available. All methods described below keep the same HBD model as FEstim, relying on parameters *δ* and *a*.

The first model that was proposed in the literature conditions emission probabilities by the genotype and the HBD status of the previous adjacent marker [\[21\]](#page-146-8). The emission probability at *k* becomes  $P(Y_k|Y_{k-1}, X_k, X_{k-1})$  and depends on the two-locus haplotype frequencies. Instead of conditioning on the previous adjacent marker, it is also possible to condition on any previous marker *h* [\[22\]](#page-146-9) after making the assumption that  $X_h = X_{k-1}$  [\[18\]](#page-146-5). We implemented an extension of FEstim that builds on these models and considers emission probabilities  $P(Y_k|Y_h, X_k, X_{k-1})$  that depends on the marker *h* with the highest  $r^2$  among the 20 SNPs preceding marker *k* (see supplementary information for more details). The resulting estimation of  $\delta$  by maximum-likelihood was labeled FEstim LD20.

Instead of conditioning on a single marker, Han and Abney [\[18,](#page-146-5)[23\]](#page-146-10) developed an HMM conditioning on multiple previous markers to model LD. The emission probability at *k* can therefore be written  $P(Y_k|X_k,Y_{k\text{-}L:k\text{-}1})$ , where  $Y_{k\text{-}L:k\text{-}1}$  are the genotypes at the *L* markers preceding marker *k*, and is calculated from a linear model with parameters estimated on the sample. This model, labeled GIBDLD, is implemented in the IBDLD software with the

parameter of the Markov chain *a* fixed to  $10^{-6}$ , and the parameter  $\delta$  estimated by maximum likelihood independently for each chromosome (option *-ibc*). We ran GIBDLD with the additional option -*MAF=0* to keep all the markers, and other default options that includes the setting *L*=20. The software then outputs the mean HBD posterior probabilities for each chromosome. We estimated *f* by averaging these quantities by weighting them by the genetic length of each chromosome. We observed that it gave more accurate results than averaging the HBD posterior probabilities of all the markers genome-wide, as originally suggested by Han and Abney (data not shown). Note that for 1 replicate simulated with WTCCC haplotypes, 2 replicates simulated with CEU haplotypes on the ILLU panels, and for 7 replicates simulated with JPT/CHB on the ALL panel, GIBDLD was not able to estimate the parameters because of the similarity of genotype data for consecutive markers. These replicates were not used to evaluate this approach.

Another approach, implemented in BEAGLE, models LD through a tree graph of haplotypes estimated on the sample. This model allows grouping the observed haplotypes into clusters, the number of which varies at each marker position according to the LD [\[25](#page-146-12)[,26\]](#page-146-13). The hidden data at a marker are the two cluster memberships for the paternal and maternal haplotypes, in addition to the HBD state. Both Markov process parameters are fixed (*δ*=0.0001 and *a≈*1*)*. BEAGLE was run with *hbd* default option on each replicate. We used the HBD posterior probabilities that are output by the program to estimate *f* as described for GIBDLD.

#### **Inbreeding coefficient estimation accuracy**

Let  $f_{true}^{(i)}$  and  $\hat{f}^{(i)}$  be the true and estimated value of *f* for individual *i* and  $\Delta f^{(i)} = \hat{f}^{(i)} - f_{true}^{(i)}$ their difference. For each estimator, the accuracy of *f* estimation is quantified by the mean of  $\Delta f$  (which is also its bias, as the expected value of  $\Delta f$  is 0), its standard deviation (sd) and its root mean square error (RMSE) :

$$
bias(\Delta f) = \frac{1}{n} \sum_{i=1}^{n} \Delta f^{(i)},
$$
  
\n
$$
sd(\Delta f) = \sqrt{\frac{1}{n} \sum_{i=1}^{n} \left[ \Delta f^{(i)} - bias(\Delta f) \right]^2},
$$
  
\n
$$
RMSE(\Delta f) = \sqrt{[bias(\Delta f)]^2 + [sd(\Delta f)]^2} = \sqrt{\frac{1}{n} \sum_{i=1}^{n} \left[ \Delta f^{(i)} \right]^2},
$$

where  $n$  is the number of estimated values.

#### **Inbreeding detection in a sample**

Once inbreeding coefficient estimates are obtained, one might be interested in classifying individuals in two groups, inbred or not inbred.

For methods estimating *f* by maximizing the HMM likelihood, a likelihood ratio test contrasting the maximum likelihood and the likelihood of being outbred  $(\delta = a)$  along with the p-value were obtained as in Leutenegger et al [\[17\]](#page-146-4). For FEstim SUBS, which uses several maps, this test was performed on each map and the median of the p-values was reported.

For the other methods, which do not rely on maximum likelihood estimates, no test has been proposed yet. A first naïve approach would be to infer an individual as inbred if he has at least one HBD segment. However, even with a long length threshold some ROHs can still be attributed to LD, and HMM methods that model LD detects a lot of false positive segments [\[23](#page-146-10)[,26\]](#page-146-13). Huff et al. [\[36\]](#page-147-5) proposed to infer two individuals as related through segments detected as IBD between the individuals, and implemented this approach in the software ERSA. We adapted this approach to HBD segments within individuals to be able to test if an individual was inbred or not. In this adapted approach, the null hypothesis is that one individual is no more inbred than a random individual in the population. If HBD segments are detected under the null, they are not due to inbreeding but to population background. This population background is represented by the sample mean, η, of the number of HBD segments and by the sample mean, θ, of HBD segment genetic length. Depending on the methods considered to estimate inbreeding coefficient, the HBD segments considered were either the ROH segments observed, or for GIBDLD and BEAGLE, genomic regions of consecutive markers with HBD posterior probabilities  $\geq$  0.5. Following the guidelines proposed for ERSA, only segments higher than 2.5 cM were considered, and  $\eta$  and  $\theta$  were estimated on the complete sample, but only on segments smaller than 10 cM.

To evaluate the prediction accuracy using the different methods, true positive rate (TPR) and false positive rate (FPR) were computed:

$$
TPR = \frac{TP}{TP + FN}
$$
 and  $FPR = \frac{FP}{FP + TN}$ 

where TP (resp. FN) is the number of inbred individuals inferred as inbred (resp. outbred) and FP (resp. TN) is the number of outbred individuals inferred as inbred (resp. outbred).

#### **Computational time**

For one sample of 300 individuals on ALL panel, GCTA and PLINK only took 3 minutes each. FEstim on sparse maps also took 3 minutes except FEstim\_SUBS that ran for 2 hours. For FEstim\_LD20, our Perl algorithm to calculate haplotype probabilities between each SNP and the one among the 20 previous with the highest  $r<sup>2</sup>$  took 6 hours, and the modified FEstim ran for 3 hours. Finally, GIBDLD ran for 3 hours and BEAGLE ran for 12 hours. These running times were obtained on a Debian 6 server using 2 Intel Xeon E5540 processors of 2.53 GHz (2x4 cores, 2x8 threads).

#### **HapMap phase III data**

Finally, we estimated the inbreeding coefficients of HapMap phase III individuals [\[28\]](#page-146-15). The release 3 data were used that consists in genome-wide SNP genotype data for a total of 1,397 individuals in 11 populations: 4 of African origin (African Americans from the Southwestern United States (ASW), Yoruba from Ibadan in Nigeria (YRI), Luhya from Webuye in Kenya (LWK), Maasai from Kinyawa in Kenya (MKK)), 2 of European origin (Tuscans from Italy (TSI), Utah residents with ancestry from Northern and Western Europe (CEU)), 4 of Asian origin (Gujarati Indians from Houston in Texas (GIH), Han Chinese from Beijing in China (CHB), Chinese from Metropolitan Denver in Colorado (CHD), Japanese from Tokyo in Japan (JPT)) and 1 Mexican population (Mexican Americans from Los Angeles in California (MXL)). This set of individuals, labeled HAP1397, is genotyped on 1,457,407 SNPs coming from two platforms: the Illumina Human 1M and the Affymetrix SNP 6.0. Pemberton et al. [\[37\]](#page-147-6) found unknown relatedness among some HAP1397 individuals and defined a set of 1,117 unrelated individuals (referred to as HAP1117).

We performed a stringent quality control (OC) procedure. First, following Pemberton et al. [\[37\]](#page-147-6), we removed SNPs on sex chromosomes, SNPs departing from Hardy-Weinberg  $(p<10^{-5}$  in at least one HAP1117 population) and SNPs monomorphic in at least one HAP1117 population. Then, we also removed SNPs that do not have a constant physical map position on the different assemblies of HapMap and dbSNP. Finally, genetic distances were calculated by interpolation of the genetic map positions from the Rutgers second-generation combined linkage-physical map [\[38\]](#page-147-7). This genetic map has been used because it has more SNPs in common with the HapMap phase III data than the genetic map estimated on HapMap phase II. After these different QC steps, 1,024,555 SNPs were retained.

### **Results**

The 15 estimators described in Table 1 were run on 100 replicates of a sample of 300 individuals. Each replicate was first simulated with WTCCC haplotypes to compare their accuracies. Then, the best methods were selected, and same replicates were simulated with YRI, CEU and JPT/CHB haplotypes, and with 4 different SNP panels (AFFY\_ILLU, AFFY, ILLU and ALL), to observe the influence of SNP panels and population background on inbreeding estimation and detection.

#### **Inbreeding coefficient estimation accuracy**

The performances of the different estimators were first compared on the 5 different types of offspring (1-4C and OUT) of replicates simulated with WTCCC haplotypes (Figure 1). The bias, standard deviation and RMSE of the estimators were obtained on one randomly drawn individual from each replicate (a total of 100 observations per offspring type). For some of the genealogies, offspring with no HBD segments were found. This was seen in our simulations for about 1% of 2C, 29% of 3C and 67% of 4C but for none of the 1C (Table S2) and these proportions were concordant with expectations based on theoretical computations. For this reason, we only considered 2-4C offspring who have at least one HBD segment  $(f_{true} > 0)$  to study the accuracy of the estimators.

Single-point estimates were found to systematically underestimate *f*. For offspring type with *f* close or equal to 0 (4C and OUT) biases were positives only because negative estimates were set to 0. The standard deviations and to a lesser extent the RMSE were greater than those obtained with other estimates that use information on adjacent markers.

Estimates derived from ROHs had performances that varied strongly depending on the threshold used to identify ROHs. Compared to the 14 other estimators, ROH\_50SNP gave the lowest RMSEs for every inbred type. Much larger positive biases were observed with a 1 Mb or 1 cM threshold than with a 1.5 Mb or a 50 SNPs threshold, suggesting that some of the ROHs longer than 1 Mb or 1 cM could be due to LD. Results were very similar whatever the genealogy.

Estimates obtained using FEstim on sparse maps had a bias close to 0, but standard deviation starting around 0.005 for 1C, and decreasing with the depth of the genealogy. The use of several submaps (FEstim\_SUBS) rather than a single one (FEstim\_1SUB) provided more robust (i.e. smaller RMSE) estimates. The improvement over FEstim\_HOT was however limited and this latter strategy that is computationally much simpler might thus be of

interest. Indeed, it combines the advantage of FEstim\_SUBS of not requiring the computation of any LD scores on the data making it possible to use it on small samples without its drawbacks in terms of computing time.

Comparing the different methods that attempt to model LD within the HMM framework, we found that FEstim\_LD20 had a much higher bias than the other methods (around 0.03). GIBDLD performed well whatever the genealogy whereas BEAGLE underestimated the inbreeding coefficients, especially for 1C.

Based on all these results, we see that the different methods provide similar results, with 5 methods showing the smallest RMSEs whatever the genealogy: ROH\_1.5Mb, ROH\_50SNP, FEstim\_SUBS, FEstim\_HOT and GIBDLD. We selected for further studies these 5 methods.

#### **Inbreeding detection in a sample**

We compared the performances of the five selected methods to detect inbred individuals in the sample. This was done for the methods based on FEstim (FEstim\_HOT and FEstim SUBS) by a likelihood ratio test and for the other methods by contrasting the ROH or HBD segments detected to the population background using a method adapted from ERSA. We were interested here by two measures of accuracy: the true positive rate (TPR) and the false positive rate (FPR) that quantify respectively the probability to truly or falsely declare that an individual is inbred. For 1C, we found that TPR were always 1 whatever the method and the SNP panel, showing that, in a sample, all 1C could easily be detected. For more remote inbreeding, this was no longer the case and we observed that, as expected, TPR decreased as the relationship became more remote (Figure 2). This is concordant with the fact that fewer and smaller HBD segments were expected on more remote consanguinity (Tables S2 and S3). FEstim HOT showed much higher TPRs than the other methods. Its median TPRs were around 1, 0.7 and 0.5 for 2C, 3C and 4C respectively. However, it also had higher FPRs (the median FPR was 0.02, instead of 0 for the four other tests). FEstim\_SUBS had TPRs slightly higher than tests using ERSA, while having equivalent FPRs. This result is surprising as FEstim\_SUBS uses sparse maps, and does not detect HBD segments as small as methods using ERSA.

#### **Impact of SNP panel on inbreeding estimation and detection**

The performances of the different estimators and tests were compared using the HapMap CEU haplotypes and 4 different SNP panels (Figure 3). The RMSEs obtained when using the AFFY panel were very close to the ones obtained previously with WTCCC haplotypes, showing that the reduction in the number of founder haplotypes when considering HapMap data does not seem to impact the results.

In general, RMSE were rather small for the different methods on the four marker panels, and we did not observe an improvement of inbreeding estimation and detection with an increase in the number of markers. Results on 1C (Figure 3-A), showed that ROH\_50SNP and GIBDLD biases became less negative with the number of markers. As 1C have a lot of small HBD segments, this would suggest that these two methods detect more small HBD segments when more SNPs are used. However, this is not true when considering more remote inbreeding such as the 4C offspring. RMSE tended to increase on the ALL panel compared to the AFFY\_ILLU one, suggesting that on this former panel, LD was probably not sufficiently accounted for or removed (Figure 3-B). For inbreeding detection, the increase of TPRs was slightly better (Figure 3-C). Finally, ROH\_1.5Mb was more accurate for AFFY\_ILLU panel and methods using FEstim with submaps were, as expected, not sensitive to the SNP panels.

#### **Impact of population background on inbreeding estimation and detection**

To study how results could vary depending on the population background, we also compared the methods on replicates simulated with haplotypes from YRI (low LD level), CEU (moderate LD level) and JPT/CHB (high LD level). Figure 4-A showed that estimators are not sensitive to the population for AFFY ILLU panel. For ALL panel (Figure 4-B), we observed small differences on simulations performed with YRI haplotypes. Bias is negative with ROH 1.5Mb when using the YRI haplotypes while it is positive when using the CEU or JPT/CHB haplotypes. Figure 4-C showed that the TPRs of the different tests are also not sensitive to the LD level of the population.

#### **Application to HapMap phase III release 3 data**

Based on the results of the simulations, we decided to use FEstim\_SUBS to estimate inbreeding coefficient on the HapMap data. This method has an unbiased estimation of *f*, high TPRs for inbreeding detection while keeping low FPRs, and is not influenced by the population background. This last point is crucial to compare the inbreeding level of the 11 HapMap populations. This method was run on SNPs common in Affymetrix and Illumina

panels (183,574 SNPs). Allele frequencies were estimated by population, on the individuals present in the unrelated set HAP1117.

Results on HAP1397 were plotted on Figure 5 (for individual results see Table S4). FEstim\_SUBS inferred 58 inbred individuals (4.2% of the panel), with at least one inbred individual in every population. Populations with the highest number of inbred individuals were GIH (14), YRI and MKK (7), and MXL and TSI (6). The highest value of *f* (0.074) was obtained for an individual of the MXL population (NA19679) and was slightly higher than what is expected for a 1C offspring (1/16), but within the normal range. In general, the *f*  values were not very high (only 3 individuals have an *f*>0.05).

Among the individuals detected as inbred, one CEU individual (NA12889) was inferred as inbred by FEstim\_SUBS without having any 1,500kb ROH. This is due to a region of its chromosome 11 that had a low heterozygous rate. Thus, no ROH was detected, while the individual has been inferred as inbred with 59 submaps out of 100 that did not select heterozygous markers. So we decided not to consider this individual as inbred.

We propose to create an unrelated and outbred dataset of the release 3 of HapMap phase III. In HAP1117 unrelated dataset, 50 of the 57 individuals detected as inbred are present. We thus obtained a set of 1,067 unrelated and outbred individuals, which we labeled HAP1067 (Table S4). We suggest that the investigators use this panel when they need an unrelated and outbred dataset of HapMap III, for example to estimate allele frequency or to obtain reference haplotypes.

#### **Discussion**

Based on the simulation study presented here, we recommend using FEstim on sparse maps. It is a strategy not influenced by the presence of LD and it works even for small sample sizes. It allows an unbiased estimation of individual inbreeding coefficients and a good detection of inbred individuals within a sample using a likelihood framework. For the selection of sparse maps, two strategies are proposed: FEstim SUBS where several random submaps are generated and FEstim\_HOT where one marker is randomly drawn within each genomic region delimited by recombination hotspots. FEstim\_SUBS is more demanding in terms of computing time than FEstim\_HOT but gave more robust estimations with a FPR around 0 for inbreeding detection. It could be the method of choice if one needs to obtain very accurate estimates of individual inbreeding coefficients and needs to preserve from a false detection of inbred individuals. FEstim\_HOT on the other hand is easier to implement and because it keeps more markers, around 14,000 SNPs, it detects a greater number of inbred individuals than FEstim\_SUBS but there is also an increased risk of classifying as inbred some outbred individuals. Combining these two approaches by selecting several random markers in each genomic regions delimited by hotspots (FEstim\_HOT\_SUBS) slightly improves the performances compared to FEstim\_SUBS especially when inbreeding is more remote (Figure S4).

Single-point estimates of inbreeding coefficients were found to have a negative bias and were not considered further in our comparative study. This result was at first unexpected. Indeed, in the presence of LD, one tends to expect a positive rather than a negative bias of single-point estimators. The literature is extensive about obtaining unbiased estimators of the expected heterozygosity at a given marker on which all these single-point inbreeding coefficient estimates are based. Several factors can lead to a biased estimate of the expected heterozygosity: the fact that it is estimated on a sample of size *N* [\[39\]](#page-147-8) or the fact that this sample contains inbred and/or related individuals [\[40\]](#page-147-9). As PLINK uses Nei and Roychoudhury's correction (but not GCTA), we started our investigation of these issues with PLINK and found out that the Nei and Roychoudhury's correction was not effectively implemented in PLINK. This will be fixed in the next version of the software (S. Purcell personal communication). Recomputing PLINK estimation with Nei and Roychoudhury's correction, we found null to positive biases but the RMSEs were not changed much (Figure S5). The positive biases are due to the fact that negative *f*'s are set to zero. Note that although

the bias disappears without this negative truncation, the RMSEs are still similar (not shown). So this does not change our conclusion that single-point estimators have the highest RMSE.

For ROHs, the definition of the minimal length or the minimal number of SNPs for ROH detection is not a simple issue. Howrigan et al. [\[13\]](#page-146-0) proposed guidelines that gave the lowest RMSEs for simulations with WTCCC haplotypes. However, we observed that their estimator slightly underestimates inbreeding coefficients in AFFY\_ILLU panel (Figure 3.A), and slightly overestimates them for individuals of African origin (Figure 4.B). Fine tuning of PLINK options could result in even better performance of this method, for example by giving different guidelines according to population origin. Recently, Pemberton et al. [\[41\]](#page-147-10) proposed an approach to obtain a population specific length threshold, and they applied it on HapMap III populations. We compared the *f* estimations based on their length thresholds and the fixed 1,500 kb length threshold (Figure S6). Estimations were highly correlated for all populations except JPT and CHB. Indeed, the population specific threshold for these 2 populations (around 1 Mb) gave too high estimations compared to the 1,500 kb threshold. This is consistent with what we observed in our simulation results with 1 Mb threshold for JPT/CHB (Figure S7). So we feel that the issue of the minimal length or the minimal number of SNPs for ROH detection is still an open question. But if one wants to use ROHs for the estimation of *f*, we highly recommend that it be done using segments lengths expressed in genetic distances as we found that it lowers significantly the variability of the estimator (Figure S2).

We were surprised that HMMs modeling LD methods (GIBDLD, BEAGLE) did not give better results than a simple HMM on sparse data. This conclusion differs from Han and Abney [\[18\]](#page-146-5) because they investigated a very sparse map with only one marker per cM. So it is important to note that the sparse map should not be too sparse. In addition, these methods improve their performances as sample size increases and cannot be applied to small sample sizes (here we already had 300 individuals). In addition, the fact that no likelihood ratio test could be performed for inbreeding detection is limiting.

Another surprising result for HMMs modeling LD methods was the poor performance of FEstim\_LD20. Although it significantly reduces the bias that would have been observed without modeling LD, it is still highly biased (Figure S8). Such a different magnitude of bias with GIBDLD and BEAGLE can be explained by their different management of the HMM parameters. Indeed, FEstim\_LD20 estimates them by maximum likelihood, while the others fix at least one of the parameters. By fixing HMM parameters in FEstim\_LD20, we were able to obtain results similar to those of GIBDLD and BEAGLE (Figure S8).

The tests for detecting significant inbreeding that we have evaluated here are very different in what they are testing. The likelihood method we have previously proposed based on FEstim estimates [\[17\]](#page-146-4) tests whether the individual is outbred. The method derived from ERSA [\[36\]](#page-147-5) used when no likelihood computation was possible tests whether the individual is more inbred than the population. A way to have these two approaches test more similar hypotheses is to modify ERSA to estimate its population parameters iteratively by keeping only the individuals inferred as outbred in the previous step (ERSAit). Indeed when we estimated the population parameters only on the 240 outbred individuals of the simulation study (ERSAout), the TPRs for ERSA were as good as the ones of FEstim\_HOT and the iterative process (ERSAit) gave better results than the original ERSA approach (Figure S9). However, when applied to the real HapMap phase III data, the method ERSAit was found to perform differently depending on the population context. Individuals with a same inbreeding coefficient could be classified as inbred when they were sampled from a population with few inbred individuals and as outbred when they were sampled in a population where inbreeding was more frequent.

Some of the populations in the HapMap panel contain parent-offspring trio data. So we decided to compare these data to check our *f* estimates on the offspring with the relationships that had been inferred between the parents in previous studies. We considered the 158 known HapMap trios and 10 novel trios identified by Pemberton et al. [\[37\]](#page-147-6). Pemberton et al. did not detect any relationship between the parents of these trios. We on the other hand identified 4 inbred offspring (NA19224, NA19763, NA19918, and NA21425). As their *f* are small (maximum 1.29%), and the reported relationships of Pemberton et al. are only up to 1st cousin (expected inbreeding coefficient 1/16), it makes sense that these relationships have not been discovered previously.

Several studies proposed to detect HBD coming from 5 [\[27\]](#page-146-14), 20 or 50 [\[13\]](#page-146-0), 100 [\[25\]](#page-146-12) and 200 [\[42\]](#page-147-11) generations in the past. Here, we did not simulate offspring with deeper genealogy than  $4<sup>th</sup>$  cousin, but our simulation results showed that detecting inbreeding in  $4<sup>th</sup>$ cousin offspring is already very hard in presence of LD (TPR below 0.5 for FEstim\_SUBS). In addition, one possible application of such detection, is to find inbred cases in case-control datasets, in order to perform homozygosity mapping [\[43](#page-147-12)[,44\]](#page-147-13) with heterogeneity to find a possible monogenic form of a complex disease [\[45\]](#page-147-14). For such a strategy, including individuals with HBD coming from very remote generations would be very informative but could also increase locus heterogeneity.

In conclusion, we feel that HMM on a carefully designed sparse map strikes the right balance between extracting useful HBD information from the data and modeling complexity. It presents the advantage of enabling the use of the powerful likelihood framework for inference and hypothesis testing.

## **Competing interest**

The authors declare that they have no competing interest.

### **Acknowledgements**

The authors would like to thank Lide Han, Mark Abney and Ben Voight for their helpful comments. We wish to thank Marie-Claude Babron for her proofreading and her helpful comments. SG is funded by the plateforme de génomique constitutionnelle (Faculté de médecine, Univ Paris-Diderot, Paris, France).

This study makes use of data generated by the Wellcome Trust Case Control Consortium and the Wellcome Trust Sanger Institute. The Affymetrix genotype data for individuals in the 1958 British Birth Cohort was generated by the Wellcome Trust Sanger Institute. A full list of the investigators who contributed to the generation of the Wellcome Trust Case Control Consortium data is available from www.wtccc.org.uk.

### **Web resources**

**European Genotype Archive (repository of WTCCC data):** http://www.ebi.ac.uk/ega/.

**Welcome Trust Case Control Consortium:** http://www.wtccc.org.uk.

#### **HapMap phase III haplotypes of release 2:**

http://hapmap.ncbi.nlm.nih.gov/downloads/phasing/2009-02\_phaseIII/HapMap3\_r2.

#### **HapMap phase III genotypes of release 3:**

http://hapmap.ncbi.nlm.nih.gov/downloads/genotypes/2010-05\_phaseIII.

#### **HapMap phase II hotspots:**

http://hapmap.ncbi.nlm.nih.gov/downloads/recombination/2006-10\_rel21\_phaseI+II/hotspots.

**Genetic map files:** http://compgen.rutgers.edu/maps.

**hgLiftOver:** http://genome.ucsc.edu/cgi-bin/hgLiftOver.

**MORGAN version 2.9:** http://www.stat.washington.edu/thompson/Genepi/MORGAN.

**PLINK version 1.07:** http://pngu.mgh.harvard.edu/~purcell/plink.

**GCTA version 1.0:** http://www.complextraitgenomics.com/software/gcta.

**FEstim version 1.3:** available upon request at anne-louise.leutenegger@inserm.fr.

**IBDLD version 2.08:** http://sourceforge.net/projects/ibdld.

**BEAGLE version 3.2.0:** http://faculty.washington.edu/browning/beagle/beagle.html.

**ERSA version 1.0:** http://jorde-lab.genetics.utah.edu/ersa.

**SHAPEIT version 2:** http://www.shapeit.fr

All plots were done using R statistical software 2.13.1. (http://www.r-project.org).

### **References**

1 Malécot G (ed): Les mathématiques de l'hérédité, Paris, 1948.

2 Wright S: Coefficients of inbreeding and relationship. The American Naturalist 1922;56:330-338.

3 Ritland K: Estimators for pairwise relatedness and individual inbreeding coefficient. Genet Res Camb 1996;67:175-185.

4 Purcell S, Neale B, Todd-Brown K, Thomas L, Ferreira MA, Bender D, Maller J, Sklar P, de Bakker PI, Daly MJ, Sham PC: Plink: A tool set for whole-genome association and population-based linkage analyses. Am J Hum Genet 2007;81:559-575.

5 Yang J, Lee SH, Goddard ME, Visscher PM: Gcta: A tool for genome-wide complex trait analysis. Am J Hum Genet 2011;88:76-82.

6 Sabatti C, Risch N: Homozygosity and linkage disequilibrium. Genetics 2002;160:1707-1719.

7 McQuillan R, Leutenegger AL, Abdel-Rahman R, Franklin CS, Pericic M, Barac-Lauc L, Smolej-Narancic N, Janicijevic B, Polasek O, Tenesa A, Macleod AK, Farrington SM, Rudan P, Hayward C, Vitart V, Rudan I, Wild SH, Dunlop MG, Wright AF, Campbell H, Wilson JF: Runs of homozygosity in european populations. Am J Hum Genet 2008;83:359- 372.

8 Nothnagel M, Lu TT, Kayser M, Krawczak M: Genomic and geographic distribution of snp-defined runs of homozygosity in europeans. Hum Mol Genet 2010;19:2927-2935.

9 Nalls MA, Simon-Sanchez J, Gibbs JR, Paisan-Ruiz C, Bras JT, Tanaka T, Matarin M, Scholz S, Weitz C, Harris TB, Ferrucci L, Hardy J, Singleton AB: Measures of autozygosity in decline: Globalization, urbanization, and its implications for medical genetics. PLoS Genet 2009;5:e1000415.

10 Nalls MA, Guerreiro RJ, Simon-Sanchez J, Bras JT, Traynor BJ, Gibbs JR, Launer L, Hardy J, Singleton AB: Extended tracts of homozygosity identify novel candidate genes associated with late-onset alzheimer's disease. Neurogenetics 2009;10:183-190.

11 Gibson J, Morton NE, Collins A: Extended tracts of homozygosity in outbred human populations. Hum Mol Genet 2006;15:789-795.

12 Auton A, Bryc K, Boyko AR, Lohmueller KE, Novembre J, Reynolds A, Indap A, Wright MH, Degenhardt JD, Gutenkunst RN, King KS, Nelson MR, Bustamante CD: Global distribution of genomic diversity underscores rich complex history of continental human populations. Genome Res 2009;19:795-803.

13 Howrigan DP, Simonson MA, Keller MC: Detecting autozygosity through runs of homozygosity: A comparison of three autozygosity detection algorithms. BMC Genomics 2011;12:460.

14 Lencz T, Lambert C, DeRosse P, Burdick KE, Morgan TV, Kane JM, Kucherlapati R, Malhotra AK: Runs of homozygosity reveal highly penetrant recessive loci in schizophrenia. Proc Natl Acad Sci U S A 2007;104:19942-19947.

15 Leutenegger AL, Prum B, Genin E, Verny C, Lemainque A, Clerget-Darpoux F, Thompson EA: Estimation of the inbreeding coefficient through use of genomic data. Am J Hum Genet 2003;73:516-523.

16 Polasek O, Hayward C, Bellenguez C, Vitart V, Kolcic I, McQuillan R, Saftic V, Gyllensten U, Wilson JF, Rudan I, Wright AF, Campbell H, Leutenegger AL: Comparative assessment of methods for estimating individual genome-wide homozygosity-by-descent from human genomic data. BMC Genomics 2010;11:139.

17 Leutenegger AL, Sahbatou M, Gazal S, Cann H, Genin E: Consanguinity around the world: What do the genomic data of the hgdp-ceph diversity panel tell us? Eur J Hum Genet 2011;19:583-587.

18 Han L, Abney M: Identity by descent estimation with dense genome-wide genotype data. Genet Epidemiol 2011;35:557-567.

19 McVean GA, Myers SR, Hunt S, Deloukas P, Bentley DR, Donnelly P: The fine-scale structure of recombination rate variation in the human genome. Science 2004;304:581-584.

20 Winckler W, Myers SR, Richter DJ, Onofrio RC, McDonald GJ, Bontrop RE, McVean GA, Gabriel SB, Reich D, Donnelly P, Altshuler D: Comparison of fine-scale recombination rates in humans and chimpanzees. Science 2005;308:107-111.

21 Wang H, Lin CH, Service S, Chen Y, Freimer N, Sabatti C: Linkage disequilibrium and haplotype homozygosity in population samples genotyped at a high marker density. Hum Hered 2006;62:175-189.

22 Albrechtsen A, Sand Korneliussen T, Moltke I, van Overseem Hansen T, Nielsen FC, Nielsen R: Relatedness mapping and tracts of relatedness for genome-wide data in the presence of linkage disequilibrium. Genet Epidemiol 2009;33:266-274.

23 Han L, Abney M: Using identity by descent estimation with dense genotype data to detect positive selection. Eur J Hum Genet 2013;21:205-211.

24 Browning SR: Multilocus association mapping using variable-length markov chains. Am J Hum Genet 2006;78:903-913.

25 Browning SR: Estimation of pairwise identity by descent from dense genetic marker data in a population sample of haplotypes. Genetics 2008;178:2123-2132.

26 Browning SR, Browning BL: High-resolution detection of identity by descent in unrelated individuals. Am J Hum Genet 2010;86:526-539.

27 Keller MC, Visscher PM, Goddard ME: Quantification of inbreeding due to distant ancestors and its detection using dense single nucleotide polymorphism data. Genetics 2011;189:237-249.

28 Altshuler DM, Gibbs RA, Peltonen L, Dermitzakis E, Schaffner SF, Yu F, Bonnen PE, de Bakker PI, Deloukas P, Gabriel SB, Gwilliam R, Hunt S, Inouye M, Jia X, Palotie A, Parkin M, Whittaker P, Chang K, Hawes A, Lewis LR, Ren Y, Wheeler D, Muzny DM, Barnes C, Darvishi K, Hurles M, Korn JM, Kristiansson K, Lee C, McCarrol SA, Nemesh J, Keinan A, Montgomery SB, Pollack S, Price AL, Soranzo N, Gonzaga-Jauregui C, Anttila V, Brodeur W, Daly MJ, Leslie S, McVean G, Moutsianas L, Nguyen H, Zhang Q, Ghori MJ, McGinnis R, McLaren W, Takeuchi F, Grossman SR, Shlyakhter I, Hostetter EB, Sabeti PC, Adebamowo CA, Foster MW, Gordon DR, Licinio J, Manca MC, Marshall PA, Matsuda I, Ngare D, Wang VO, Reddy D, Rotimi CN, Royal CD, Sharp RR, Zeng C, Brooks LD, McEwen JE: Integrating common and rare genetic variation in diverse human populations. Nature 2010;467:52-58.

29 Barrett JC, Lee JC, Lees CW, Prescott NJ, Anderson CA, Phillips A, Wesley E, Parnell K, Zhang H, Drummond H, Nimmo ER, Massey D, Blaszczyk K, Elliott T, Cotterill L, Dallal H, Lobo AJ, Mowat C, Sanderson JD, Jewell DP, Newman WG, Edwards C, Ahmad T, Mansfield JC, Satsangi J, Parkes M, Mathew CG, Donnelly P, Peltonen L, Blackwell JM, Bramon E, Brown MA, Casas JP, Corvin A, Craddock N, Deloukas P, Duncanson A, Jankowski J, Markus HS, McCarthy MI, Palmer CN, Plomin R, Rautanen A, Sawcer SJ, Samani N, Trembath RC, Viswanathan AC, Wood N, Spencer CC, Bellenguez C, Davison D, Freeman C, Strange A, Langford C, Hunt SE, Edkins S, Gwilliam R, Blackburn H, Bumpstead SJ, Dronov S, Gillman M, Gray E, Hammond N, Jayakumar A, McCann OT, Liddle J, Perez ML, Potter SC, Ravindrarajah R, Ricketts M, Waller M, Weston P, Widaa S, Whittaker P, Attwood AP, Stephens J, Sambrook J, Ouwehand WH, McArdle WL, Ring SM, Strachan DP: Genome-wide association study of ulcerative colitis identifies three new susceptibility loci, including the hnf4a region. Nat Genet 2009;41:1330-1334.

30 Wellcome Trust Case Control Consortium: Genome-wide association study of 14,000 cases of seven common diseases and 3,000 shared controls. Nature 2007;447:661-678.

31 Delaneau O, Zagury JF, Marchini J: Improved whole-chromosome phasing for disease and population genetic studies. Nat Methods 2013;10:5-6.

32 Yang J, Benyamin B, McEvoy BP, Gordon S, Henders AK, Nyholt DR, Madden PA, Heath AC, Martin NG, Montgomery GW, Goddard ME, Visscher PM: Common snps explain a large proportion of the heritability for human height. Nat Genet 2010;42:565-569.

33 Kirin M, McQuillan R, Franklin CS, Campbell H, McKeigue PM, Wilson JF: Genomic runs of homozygosity record population history and consanguinity. PLoS One 2010;5:e13996.

34 Gusev A, Lowe JK, Stoffel M, Daly MJ, Altshuler D, Breslow JL, Friedman JM, Pe'er I: Whole population, genome-wide mapping of hidden relatedness. Genome Res 2009;19:318- 326.

35 Voight B: [Http://coruscant.Itmat.Upenn.Edu/whamm.](http://coruscant.itmat.upenn.edu/whamm)

36 Huff CD, Witherspoon DJ, Simonson TS, Xing J, Watkins WS, Zhang Y, Tuohy TM, Neklason DW, Burt RW, Guthery SL, Woodward SR, Jorde LB: Maximum-likelihood estimation of recent shared ancestry (ersa). Genome Res 2011;21:768-774.

37 Pemberton TJ, Wang C, Li JZ, Rosenberg NA: Inference of unexpected genetic relatedness among individuals in hapmap phase iii. Am J Hum Genet 2010;87:457-464.

38 Matise TC, Chen F, Chen W, De La Vega FM, Hansen M, He C, Hyland FC, Kennedy GC, Kong X, Murray SS, Ziegle JS, Stewart WC, Buyske S: A second-generation combined linkage physical map of the human genome. Genome Res 2007;17:1783-1786.

39 Nei M, Roychoudhury AK: Sampling variances of heterozygosity and genetic distance. Genetics 1974;76:379-390.

40 DeGiorgio M, Rosenberg NA: An unbiased estimator of gene diversity in samples containing related individuals. Molecular biology and evolution 2009;26:501-512.

41 Pemberton TJ, Absher D, Feldman MW, Myers RM, Rosenberg NA, Li JZ: Genomic patterns of homozygosity in worldwide human populations. Am J Hum Genet 2012;91:275- 292.

42 Brown MD, Glazner CG, Zheng C, Thompson EA: Inferring coancestry in population samples in the presence of linkage disequilibrium. Genetics 2012;190:1447-1460.

43 Leutenegger AL, Labalme A, Genin E, Toutain A, Steichen E, Clerget-Darpoux F, Edery P: Using genomic inbreeding coefficient estimates for homozygosity mapping of rare recessive traits: Application to taybi-linder syndrome. Am J Hum Genet 2006;79:62-66.

44 Lander ES, Botstein D: Homozygosity mapping: A way to map human recessive traits with the DNA of inbred children. Science 1987;236:1567-1570.

45 Genin E, Sahbatou M, Gazal S, Babron MC, Perdry H, Leutenegger AL: Could inbred cases identified in gwas data succeed in detecting rare recessive variants where affected sibpairs have failed? Hum Hered 2012;74:142-152.

# **Tables**

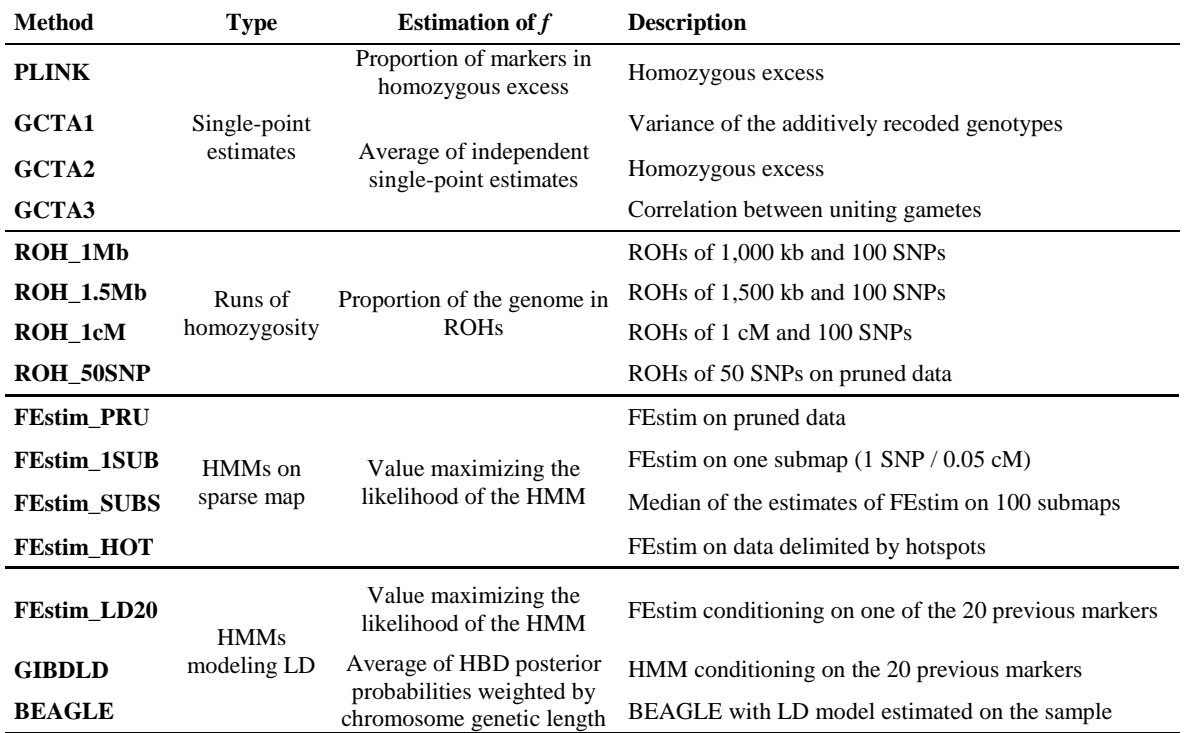

**Table 1: Summary of the different approaches to estimate** *f* **that were compared in this study.** For inbreeding detection, HMM on sparse map methods used a likelihood ratio test; methods using ROHs and GIBDLD used our adapted version of ERSA.

### **Figure legends**

**Figure 1: Accuracy of the different** *f* **estimators on different type of offspring.** Bias (in bar) with  $\pm$  1 standard deviation (whole line) and RMSE (numbers per mille on top) were calculated on one random inbred individual (*ftrue*>0) of each type from each replicate (total 100). Replicates were simulated with WTCCC haplotypes  $(517,291$  SNPs). 1C = first-cousin offspring;  $2C =$  second-cousin offspring;  $3C =$  third-cousin offspring;  $4C =$  fourth-cousin offspring; OUT = outbred individual. The different methods and their corresponding labels are described in Table 1.

**Figure 2: Accuracy of selected tests to detect inbred individuals.** This graph shows boxplots of true positive rates (TPRs) and false positive rates (FPRs) for inbreeding tests on each replicate, according to the offspring type. FEstim\_SUBS and FEstim\_HOT use an HMM likelihood ratio test. ROH\_1.5Mb, ROH\_50SNP and GIBDLD use our adapted version of ERSA. TPR on 1C are not plotted because they are all equal to 1. Replicates were simulated with WTCCC haplotypes (517,291 SNPs). The different methods and their corresponding labels are described in Table 1. For colors see Figure 1 legend.

**Figure 3: Influence of the number of markers on inbreeding estimation and detection.**  Graphs (A) and (B) show accuracy of the different selected *f* estimators for 1C and 4C respectively. Bias (in bar) with  $\pm 1$  standard deviation (whole line) and RMSE (numbers per mille on top) were calculated on one random inbred individuals ( $f_{true}$ >0) from each replicate (total 100), with different SNP panels. Graph (C) shows boxplots of true positive rates (TPRs) and false positive rates (FPRs) for inbreeding tests on each replicate, according to the offspring type and the SNP panel. FEstim\_SUBS and FEstim\_HOT use an HMM likelihood ratio test. ROH\_1.5Mb, ROH\_50SNP and GIBDLD use our adapted version of ERSA. TPR on 1C are not plotted because they are all equal to 1. Replicates were simulated with CEU haplotypes. AFFY = the SNPs of the Affymetrix array; ILLU = the SNPs of the Illumina array;  $ALL =$  the SNPs of both arrays;  $A$ FFY\_ILLU = the SNPs common in both arrays. The different methods and their corresponding labels are described in Table 1.

**Figure 4: Influence of the population background on inbreeding estimation and detection.** Graphs (A) and (B) show accuracy of the different selected *f* estimators on 1C for the AFFY ILLU panel (180,160 SNPs) and the ALL panel (987,221 SNPs) respectively. Bias (in bar) with  $\pm 1$  standard deviation (whole line) and RMSE (numbers per mille on top) were calculated on one random 1C from each replicate (total 100), with different haplotype panels. Graph (C) shows boxplots of true positive rates (TPRs) and false positive rates (FPRs) for inbreeding tests on each replicate with AFFY ILLU panel, according to the offspring type and the haplotypes used for simulations. FEstim\_SUBS and FEstim\_HOT use an HMM likelihood ratio test. ROH\_1.5Mb, ROH\_50SNP and GIBDLD use our adapted version of ERSA. TPR on 1C are not plotted because they are all equal to 1. The different methods and their corresponding labels are described in Table 1.

**Figure 5: Inbreeding estimation and detection on HapMap III.** FEstim\_SUBS was used on SNPs common in Affymetrix and Illumina panels (183,574 SNPs). Each point represents the *f* estimation for one individual. Closed circles represent the ones that are inferred as inbred with a likelihood ratio test (58 inbred individuals). Individuals are ordered in each population according to their *f*.

**Figure 1**

### **Figure 2**

**Figure 3**

**Figure 4**

**Figure 5**
# **SUPPLEMENTAL DATA**

# **Inbreeding coefficient estimation with dense SNP data: comparison of strategies and application to HapMap III**

**Steven Gazal, Mourad Sahbatou, Hervé Perdry, Sébastien Letort, Emmanuelle Génin, Anne-Louise Leutenegger**

# **Supplementary information**

#### **I/ Quality control (QC) of haplotype data**

For our simulation study the haplotype data of the release 2 of HapMap phase III available on HapMap website were used. We applied to the genotype data of this release (downloaded at http://hapmap.ncbi.nlm.nih.gov/downloads/genotypes/2009-01\_phaseIII) the same QC criteria detailed in the article for release 3. 987,221 SNPs were retained. To keep haplotypes of unrelated individuals, we removed individual NA07045 from CEU haplotypes because he is related to NA12813 and individuals NA19130 and NA18913 from YRI haplotypes because they are related to NA19192 and NA19238, respectively.

To obtain WTCCC haplotypes, we first phased the 2,997 individuals coming from the 1958 British Birth Cohort with SHAPEIT version 2 [\[1\]](#page-145-0). Then, we kept the 2,706 individuals that passed the QC performed and recommended by the WTCCC when they give access to the data. This QC removes in particular related individuals and outliers of principal component analysis. Finally, we kept the 517,291 SNPs in common with the 987,221 SNPs that passed the QC of the release 2 of HapMap phase III.

## **II/ Model, forward and backward calculations of FEstim\_LD20**

Let  $X_k$  and  $Y_k$  be the HBD status (1 is for HBD, 0 for non HBD) and the genotype at marker  $k$ . Wang et al. [\[2\]](#page-145-1) proposed to condition emission probabilities with the previous marker and defines the forward and backward functions as:

$$
\alpha(X_k = x) = P(X_k = x, Y_{1:k}) = \sum_{x^* = 0,1} P(X_k = x | X_{k-1} = x^*) P(Y_k | Y_{k-1}, X_k = x, X_{k-1} = x^*) \alpha(X_{k-1} = x^*)
$$
  

$$
\beta(X_k = x) = P(Y_{k+1:m} | X_k = x, Y_k) = \sum_{x^* = 0,1} P(X_{k+1} = x^* | X_k = x) P(Y_{k+1} | Y_k, X_{k+1} = x^*, X_k = x) \beta(X_{k+1} = x^*)
$$

with initial conditions :

$$
\alpha(X_1 = 1) = \delta.P(Y_1 | X_1 = 1), \ \alpha(X_1 = 0) = (1 - \delta).P(Y_1 | X_1 = 0), \ \beta(X_m = 1) = \beta(X_m = 0) = 1
$$

where  $\delta$  is the probability to be HBD at a marker.

This gives the following property:

$$
P(X_k = x, Y_{1:m}) = P(X_k = x, Y_{1:k}) \cdot P(Y_{k+1:m} | X_k = x, Y_k) = \alpha (X_k = x) \cdot \beta (X_k = x)
$$

The posterior probabilities can be obtained with the formula:

$$
P(X_k = x | Y_{1:m}) = P(X_k = x, Y_{1:m}) / \sum_{x^* = 0,1} P(X_k = x^*, Y_{1:m}) = \alpha (X_k = x) \beta (X_k = x) / \left( \sum_{x^* = 0,1} \alpha (X_k = x^*) \beta (X_k = x^*) \right)
$$
  
because  $P(X_k = x | Y_{1:m}) = P(X_k = x, Y_{1:m}) / P(Y_{1:m}) \propto P(X_k = x, Y_{1:m})$   
and  $\sum_{x=0,1} P(X_k = x | Y_{1:m}) = 1$ .

As the marker the most in LD is not necessarily the previous one, it has been proposed to condition emission probabilities with a previous marker *h* that is not necessarily an adjacent one [\[3](#page-145-2)[,4\]](#page-145-3). This gives equations of this structure for FEstim\_LD20:

$$
P(X_1 = x|Y_{1:n}) = P(X_1 = x, Y_{1:n}) / \sum_{x=x_1}^{x} P(X_1 = x^*, Y_{1:n}) = a(X_1 = x) / Q(X_1 = x^*) / Q(X_1 = x^*) / Q(X_2 = x^*)
$$
  
because  $P(X_1 = x|Y_{1:n}) = P(X_2 = x, Y_{1:n}) / P(Y_{1:n}) \propto P(X_1 = x, Y_{1:n})$   
and  $\sum_{x=0,1}^{n} P(X_1 = x|Y_{1:n}) = 1$ .  
As the market the most in LD is not necessarily the previous one, it has been proposed  
to condition emission probabilities with a previous marker *h* that is not necessarily an adjacent  
one [3,4]. This gives equations of this structure for FEstim\_l.D20:  
 $a(X_2 = x) = \sum_{x=0,1}^{n} P(X_2 = x|X_{k-1} = x^*) / P(Y_{k+1}|X_k, X_k, X_k = x) \alpha(X_{k-1} = x^*) \propto P(X_k = x, Y_{1:k})$   
 $\beta(X_k = x) = \sum_{x=0,1}^{n} P(X_{k-1} = x^*) / P(Y_{k+1}|X_k, X_k, X_k, X_k = x) \alpha(X_{k-1} = x^*) \propto P(X_{k-1} = x, Y_k)$   
where *h*' is the marker the most linked to marker *k+1*. In this model the forward and  
backward formulas are approximations of  $P(X_1 = x, Y_{1:k})$  and  $P(Y_{k+1:n}|X_1 = x, Y_k)$ . Indeed, the  
structure of the forward and backward algorithm does keep in memory the value of  $X_h$ , so it is  
not possible to obtain exact formulas, even by summing on all possible values of  $X_{k-1}$  and  $X_h$   
(or  $X_{k+1}$  and  $X_h$  for backward calculations).  
For this reason, we made the assumption that  $X_{k-1} = X_h$  [3] and use the emission  
probability  $P(Y_k|Y_k, X_k = X_k)$  when  $X_k = X_k$ , and  $P(Y_k|X_k)$  otherwise. This gives the following  
formula:  
 $a(X_k = x) = P(X_k = x | X_{k-1} = x) P(Y_k|Y_k, X_k = X_k = x) \alpha(X_{k-1} = x)$   
 $\beta(X_k = x) = P(X_{k-1} = x) \alpha(Y_{k-1}|X_k,$ 

For this reason, we made the assumption that  $X_{k-1} = X_h$  [\[3\]](#page-145-2) and use the emission probability  $P(Y_k|Y_h, X_h = X_k)$  when  $X_k = X_{k-1}$  and  $P(Y_k|X_k)$  otherwise. This gives the following formulas:

$$
\alpha(X_k = x) = P(X_k = x | X_{k-1} = x) P(Y_k | Y_h, X_h = X_k = x) \alpha(X_{k-1} = x)
$$
  
+ 
$$
P(X_k = x | X_{k-1} = \overline{x}) P(Y_k | X_k = x) \alpha(X_{k-1} = \overline{x})
$$
  

$$
\beta(X_k = x) = P(X_{k+1} = x | X_k = x) P(Y_{k+1} | Y_h, X_h = X_{k+1} = x) \beta(X_{k+1} = x)
$$
  
+ 
$$
P(X_{k+1} = \overline{x} | X_k = x) P(Y_{k+1} | X_{k+1} = \overline{x}) \beta(X_{k+1} = \overline{x})
$$

with  $\bar{x} = 1 - x$ .

When the emission probability is  $P(Y_k | X_k)$ , we used the same emission probabilities than FEstim [\[5\]](#page-145-4). Otherwise, we used the same emission probability equations than in Wang et al. [\[2\]](#page-145-1), and set the missing rate for genotypes and the error rate at 0.0001. To estimate twolocus haplotype probabilities, we used the maximum-likelihood procedure outlined by Hill [\[6\]](#page-145-5). We then impose a minimum haplotype frequency of 0.0001.

#### **III/ Expected level of inbreeding**

An inbred individual, having 2 common ancestors and *d* meiosis between each of them (e.g. 6 for a 1C), has a mean HBD segment length equals to  $100/d$  cM. He has  $\left( rd + c\right)/2^{(d-2)}$ segments, with *c* the number of autosome chromosomes  $(c=22)$  and *r* the genome length ( $r$   $\sim$  35.3M [\[7\]](#page-145-6)). The probability  $p(d,t)$  that a segment is longer than *t* cM is  $e^{-dt/100}$ , and so the number of segments of length comprises between  $t_1$  cM and  $t_2$  cM is equal to  $(rd+c)/2^{(d-2)}*(e^{-dt_1/100}-e^{-dt_2/100})$ . At least, the probability to observe *n* segments higher than *t* is,

$$
N_A(n|d,t) = \frac{e^{\frac{-(rd+c)p(d,t)}{2^{d-2}}}\left[\frac{-(rd+c)p(d,t)}{2^{d-2}}\right]^n}{n!}
$$

Thus the probability to observe no segment is  $N_A(0|d,0)$ . All these formulas are adapted of the ones in Huff et al. [\[8\]](#page-145-7).

.

#### **References**

1 Delaneau O, Zagury JF, Marchini J: Improved whole-chromosome phasing for disease and population genetic studies. Nat Methods 2013;10:5-6.

2 Wang H, Lin CH, Service S, Chen Y, Freimer N, Sabatti C: Linkage disequilibrium and haplotype homozygosity in population samples genotyped at a high marker density. Hum Hered 2006;62:175-189.

3 Han L, Abney M: Identity by descent estimation with dense genome-wide genotype data. Genet Epidemiol 2011;35:557-567.

4 Albrechtsen A, Sand Korneliussen T, Moltke I, van Overseem Hansen T, Nielsen FC, Nielsen R: Relatedness mapping and tracts of relatedness for genome-wide data in the presence of linkage disequilibrium. Genet Epidemiol 2009;33:266-274.

5 Leutenegger AL, Prum B, Genin E, Verny C, Lemainque A, Clerget-Darpoux F, Thompson EA: Estimation of the inbreeding coefficient through use of genomic data. Am J Hum Genet 2003;73:516-523.

6 Hill WG: Estimation of linkage disequilibrium in randomly mating populations. Heredity 1974;33:229-239.

7 McVean GA, Myers SR, Hunt S, Deloukas P, Bentley DR, Donnelly P: The fine-scale structure of recombination rate variation in the human genome. Science 2004;304:581-584.

8 Huff CD, Witherspoon DJ, Simonson TS, Xing J, Watkins WS, Zhang Y, Tuohy TM, Neklason DW, Burt RW, Guthery SL, Woodward SR, Jorde LB: Maximum-likelihood estimation of recent shared ancestry (ersa). Genome Res 2011;21:768-774.

# **Supplementary figures**

**Figure S1: Example of realistic genome-wide data simulation.** First, Genedrop is used to simulate the recombination process into a given pedigree (here an offspring of a  $1<sup>st</sup>$  cousin). As the computation time is too high for simulating a dense genetic map  $(\sim 11$  hours for one pedigree with ~1 million of markers), we used it with a genetic map with only one marker every 0.05 cM (~10 minutes for one pedigree with ~66,000 markers). The numbers below the individuals represents the founder labels, i.e. the labels of each founder haplotypes. Here there are 4 founders, so 8 founder haplotypes. In the second step, only the recombination process of the final offspring is kept. When two adjacent markers have a different pair of labels, the recombination position between the two labels is randomly drawn from a uniform distribution. For example, the 2 first markers, localized at 0 cM and 0.05 cM, have the pair of labels 1/4 and 1/1. It means that a recombination occurred in the paternal haplotype between founder labels 1 and 4. So, the recombination position has been simulated as y cM, where y is a uniform between 0 and 0.05. Then reference haplotypes were randomly drown without replacement for this chromosome and were assigned to founder labels (step 3) to construct the genotype data of the individual (step 4). The homozygous by descent (HBD) region of the individual is the one where the founder labels are the same on each haplotype (red region).

**Figure S2: Accuracy of the** *f* **estimators using runs of homozygosity (ROHs) on 1st cousin offspring (1C).** Bias (in bar) with  $\pm 1$  standard deviation (whole line) and RMSE (numbers per mille on top) were calculated on one random 1C from each replicate (total 100), with different SNP panels. Replicates were simulated with CEU haplotypes. The different method and their corresponding labels are described in Table 1. Estimators which labels finishing with bp (resp. cM) estimate *f* as a ratio of physical distances (resp. genetic distances).

**Figure S3: Accuracy of** *f* **estimators using FEstim and recombination hotspots.** Two offspring type are considered: (A)  $1<sup>st</sup>$  cousin offspring (1C) and (B) inbred  $4<sup>th</sup>$  cousin offspring (4C). Bias (in bar) with  $\pm 1$  standard deviation (whole line) and RMSE (numbers per mille on top) were calculated on one random individual from each replicate (total 100), with different SNP panels. Replicates were simulated with CEU haplotypes. FEstim\_HOTALL uses FEstim with one random marker between the 32,990 hotspots recombination hotspots. FEstim\_HOT5 (resp. FEstim\_HOT10 and FEstim\_HOT15) uses FEstim with one random marker between the 21,970 (resp. 14,599 and 10,140) recombination hotspots with recombination intensity higher than 5 cM/Mb (resp. 10 and 15 cM/Mb).

**Figure S4: Accuracy of FEstim using several submaps created using recombination hotspots.** Graph (A) shows inbreeding estimation accuracies on different offspring type**.** Bias (in bar) with  $\pm 1$  standard deviation (whole line) and RMSE (numbers per mille on top) were calculated on one random inbred individual (*ftrue*>0) (total 100). Graph (B) shows boxplots of true positive rates (TPRs) and false positive rates (FPRs) for inbreeding tests. Replicates were simulated with WTCCC haplotypes. FEstim\_HOT\_SUBS uses FEstim on 100 random submaps created by selecting one random marker between the 14,599 hotspots recombination hotspots with recombination intensity higher than 10 cM/Mb. For colors see Figure 1 legend.

**Figure S5: Accuracy of PLINK single-point estimators with and without Nei and Roychoudhury's correction.** Bias (in bar) with  $\pm$  1 standard deviation (whole line) and RMSE (numbers per mille on top) were calculated on one random inbred individual (*ftrue*>0) (total 100). Replicates were simulated with WTCCC haplotypes. PLINK Default shows results for the current PLINK v1.07 not implementing effectively the correction. PLINK Corrected shows results for our modified version of PLINK v1.07 with the correction effectively implemented. For colors see Figure 1 legend.

**Figure S6: comparison of ROH based estimations on HAP1397.** This graph shows comparison of *f* estimations with 1,500 kb ROHs and ROHs detected by PLINK default options and length thresholds of Pemberton et al. 2012 (correlation: 0.83). Length thresholds used were 1,129 kb for ASW, 1,393 kb for YRI, 1,316 kb for LWK, 1,417 kb for MKK, 1,365 kb for TSI, 1,599 kb for CEU, 1,336 kb for GIH, 986 kb for CHB, 1,536 for CHD, 1,144 kb for JPT and 1,624 kb for MXL. We considered that with such thresholds, calculating LOD score as in Pemberton et al. 2012 is not necessary. We used 566,574 SNPs with an rs number in common with the 577,489 SNPs they used for their analysis. For 1,500 kb ROHs, we used SNPs common in Affymetrix and Illumina panels (183,574 SNPs).This graph only shows *f* estimates below 0.02.

**Figure S7: Accuracy of the** *f* **estimators using runs of homozygosity (ROHs).** Graph (A) shows results  $1<sup>st</sup>$  cousin offspring (1C) simulated with different reference haplotypes on AFFY ILLU panel (180,160 SNPs). Graph (B) shows results on different offspring type simulated with CEU haplotypes on AFFY ILLU panel. Graph (C) shows results  $1<sup>st</sup>$  cousin offspring (1C) simulated with different reference haplotypes on ALL panel (987,221 SNPs). Graph (D) shows results on different offspring type simulated with CEU haplotypes on ALL panel. Bias (in bar) with  $\pm 1$  standard deviation (whole line) and RMSE (numbers per mille on top) were calculated on one random inbred individual (*ftrue*>0) (total 100).

**Figure S8: Accuracy of different estimators using HMM.** Bias (in bar) with  $\pm 1$  standard deviation (whole line) and RMSE (numbers per mille on top) were calculated on one random inbred individual ( $f_{true}$ >0) (total 100). Replicates were simulated with WTCCC haplotypes. (1) Methods estimating HMM parameters *a* and  $\delta$  by maximum likelihood, and using  $\delta$  as an *f* estimator. (2) Methods fixing HMM parameter *a* to 10<sup>-6</sup>, estimating HMM parameter  $\delta$  by maximum likelihood, and estimating *f* with the mean of HBD posterior probabilities weighted by chromosome genetic length. Note that FEstim and FEstim\_LD20 maximize the likelihood genome-wide, while GIBDLD maximizes it per chromosome. (3) Methods fixing HMM parameters  $\delta$  and  $\alpha$  to 0.0001 and 1, respectively, and estimating  $f$  with the mean of HBD posterior probabilities weighted by chromosome genetic length. For colors see Figure 1 legend.

**Figure S9: ERSA accuracies according to the procedure to estimate the population parameters.** This graph shows boxplots of true positive rates (TPRs) and false positive rates (FPRs) for inbreeding tests on each replicate, according to the method used to detect HBD segments (ROH\_1.5Mb, ROH\_50SNP and GIBDLD), the offspring type and the estimation of the ERSA parameters. These parameters are estimated on segments <10 cM. ERSAdft estimates parameters on all individuals (as it is done by default). ERSAout estimates parameters on the 240 outbred individuals of the replicate. ERSAit uses an iterative process to estimates the parameters on the individuals inferred as outbred in the previous iteration. ERSAdft was used in the paper. Replicates were simulated with WTCCC haplotypes. For method labels see Table 1 and for colors see Figure 1 legend.

# **Supplementary tables**

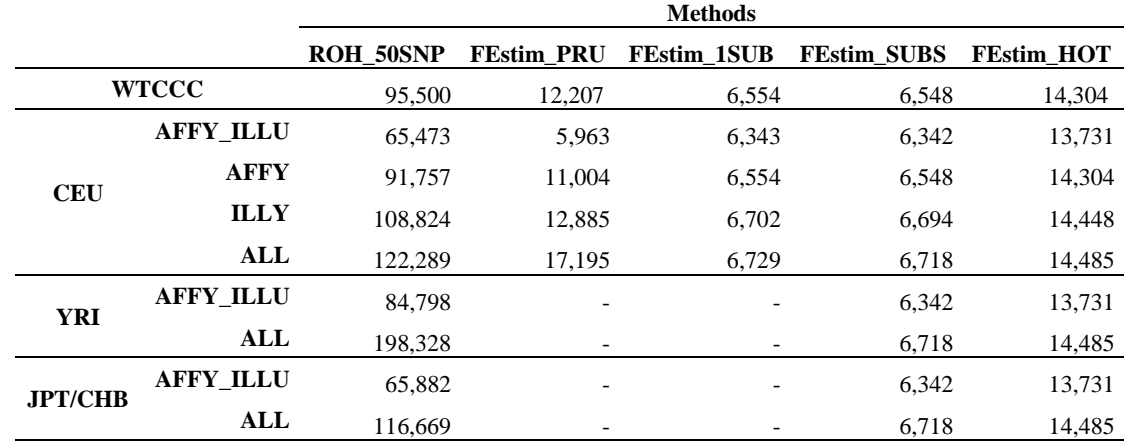

**Table S1: Number of SNPs for methods using pruned or sparse maps.** ROH\_50SNP and FEstim\_PRU use a different submap for each replicate and the numbers are the mean numbers of markers over the different replicates. FEstim\_1SUB and FEstim\_HOT use the same submap for each replicate. FEstim\_SUBS uses the same 100 submaps for each replicate and the numbers are the mean of the number of markers over these 100 submaps.

|                  | f from   | <b>Probability to have</b><br>no segment in one | # HBD segments<br>per inbred individual |         |         |
|------------------|----------|-------------------------------------------------|-----------------------------------------|---------|---------|
| <b>Offspring</b> | pedigree | individual                                      | <b>Total</b>                            | $0-2cM$ | $2-4cM$ |
| 1 <sup>C</sup>   | 1/16     | 0.00                                            | 14.75                                   | 1.74    | 1.60    |
|                  |          | $(4.5e-07)$                                     | (14.61)                                 | (1.65)  | (1.47)  |
| 2C               | 1/64     | 0.01                                            | 4.94                                    | 0.77    | 0.66    |
|                  |          | (0.01)                                          | (4.81)                                  | (0.71)  | (0.61)  |
| 3 <sup>C</sup>   |          | 0.29                                            | 2.06                                    | 0.39    | 0.32    |
|                  | 1/256    | (0.23)                                          | (1.90)                                  | (0.35)  | (0.29)  |
| 4C               | 1/1028   | 0.67                                            | 1.36                                    | 0.36    | 0.24    |
|                  |          | (0.65)                                          | (1.26)                                  | (0.26)  | (0.20)  |

**Table S2: Number of HBD segments per individual.** Values show the number observed in our 100 simulated replicates, theoretical values are between brackets. For theoretical values see supplementary information.

|                  | <b>HBD</b> segment length (cM) |                        |               |             |                        |       |  |
|------------------|--------------------------------|------------------------|---------------|-------------|------------------------|-------|--|
| <b>Offspring</b> | Min.                           | 1st<br><b>Ouartile</b> | <b>Median</b> | <b>Mean</b> | 3rd<br><b>Ouartile</b> | Max.  |  |
| 1 <sup>C</sup>   | 0.003                          | 4.49                   | 10.87         | 15.28       | 21.48                  | 152.6 |  |
|                  |                                |                        |               | (16.67)     |                        |       |  |
| 2C               | 0.01                           | 3.33                   | 8.15          | 11.7        | 16.61                  | 82.05 |  |
|                  |                                |                        |               | (12.50)     |                        |       |  |
| 3C               | 0.015                          | 2.68                   | 6.65          | 9.52        | 13.34                  | 84.72 |  |
|                  |                                |                        |               | (10.00)     |                        |       |  |
| 4C               | 0.021                          | 1.90                   | 4.87          | 7.41        | 9.96                   | 74.72 |  |
|                  |                                |                        |               | (8.33)      |                        |       |  |

**Table S3: Length of HBD segments.** Values show the number observed in our 100 simulated replicates, theoretical values are between brackets. For theoretical values see supplementary information.

## **See Excel file.**

**Table S4: Inbred individuals in HapMap III release 3 panel.** Longest ROH have been calculated with PLINK and a length threshold of 1,500 kb. HAP1117 indicates if the individual is in the unrelated panel referenced in Pemberton et al. 2010. HAP1067 indicates if the individual is in our unrelated and outbred panel. The individual in red (NA12889) is the one inferred as inbred by FEstim\_SUBS that we did not considered as inbred.

# **Annexe 4**

**Gazal S**, Sahbatou M, Babron MC, Génin E, Leutenegger AL. 2014. FSuite: exploiting inbreeding in dense SNP chip and exome data. Bioinformatics; doi:10.1093/bioinformatics/btu149.

# **FSuite: exploiting inbreeding in dense SNP chip and exome data**

**Steven Gazal, Mourad Sahbatou, Marie-Claude Babron, Emmanuelle Génin, Anne-Louise Leutenegger**

# **Supplementary information: FSuite accuracy on whole exome sequencing data**

Accuracy of FSuite on whole exome sequencing (WES) data was checked by simulating 100 offspring of first-cousin using European (EUR) 1000 Genomes (1000G) haplotypes.

#### **1. Simulations**

Individual genomes of 1,000 first-cousin offspring were simulated by gene-dropping with Genedrop program of MORGAN2.9 (www.stat.washington.edu/thompson/Genepi/MORGAN).

To have realistic genome patterns, we downloaded 758 available EUR 1000G autosomal haplotypes phased with SHAPEIT version 2 [\(Delaneau, et al., 2013\)](#page-145-0) as reference haplotypes. They were randomly drawn without replacement for each chromosome and were assigned to founders to construct the genotype data of each individual of the family.

We kept 1000G variants coming from two map designs. First, we kept the variants present in the Affymetrix 250K chip. Second, to simulate a WES dataset, we kept variants that are referenced in the exome variant server database (EVS), and that have a minor allele frequency (MAF)  $\geq$  5% in EUR of 1000G to keep frequent polymorphisms. This cutoff is motivated by the fact that variants with small MAF are numerous but only informative for very few individuals. So, if these variants are selected in a submap, they will bring many frequent uninformative homozygous genotypes. In addition, the frequency of rare alleles is difficult to estimate. A total of 316,963 variants from 1000G were thus kept for this simulation study: 248,290 present in Affymetrix 250K chip, 71,206 in EVS and 2,533 common to both.

To define true HBD in the simulated inbred individuals, founder haplotype labels of the 316,963 variants were used. The true inbreeding coefficient (*ftrue*) of each of the 1,000 first-cousin offspring was calculated by dividing the genome length that is HBD (in cM) by the total genome length obtained by adding the genetic distance between the first and the last variants on each autosome (in cM).

#### **2. Methods**

Different submap selections were performed on data using Affymetrix 250K markers, or our selection of frequent WES polymorphisms. Three methods were compared:

- **1) FSuite dft:** FSuite with default option (creating 100 random submaps with one marker every 0.5 cM)
- **2) FSuite\_1hot:** FSuite with 1 random submap created from recombination hotspots.
- **3) FSuite\_100hot:** FSuite with 100 random submaps created from recombination hotspots.

All these methods used the allele frequencies of EUR of 1000G.

#### **3. Simulation results**

For each method, we plotted the *f* estimates obtained using either Affymetrix 250K data or WES data as a function of the *f<sub>true</sub>* values for the 1,000 first-cousin offspring (Figure S1).

**Figure S1: FSuite estimations with Affymetrix 250K SNP array and whole exome sequencing (WES) data.** Each graph plots the *f* estimates on both Affymetrix 250K data (black) and WES data (red) as a function of their *ftrue* values. The correlations have been calculated between the *ftrue* values and the *f* estimates on Affymetrix 250K data (text in black), and between the *ftrue* values and the *f* estimates on WES data (text in red).

The results obtained with Affymetrix 250K data and WES data were very similar, whatever the submap selection method, suggesting that FSuite can be used with WES data that do not uniformly cover the genome.

Note that the best correlations were obtained for the multiple submaps based on recombination hotspots, followed by the default option and finally the single submap based on recombination hotspots.

#### **4. Resources**

1000 Genomes haplotypes and frequencies were downloaded at http://mathgen.stats.ox.ac.uk/impute/data\_download\_1000G\_phase1\_integrated.html. EVS frequencies were downloaded at http://evs.gs.washington.edu/EVS/.

## **References**

Delaneau, O., Zagury, J.F. and Marchini, J. (2013) Improved whole-chromosome phasing for disease and population genetic studies, *Nat Methods*, **10**, 5-6.

# **Annexe 5**

Documentation de FSuite version 1.0.2.

# FSuite

Copyright (C) 2013, Steven Gazal, Mourad Sahbatou, Anne-Louise Leutenegger

This program is free software: you can redistribute it and/or modify it under the terms of the GNU General Public License as published by the Free Software Foundation, either version 3 of the License, or (at your option) any later version.

This program is distributed in the hope that it will be useful, but WITHOUT ANY WARRANTY; without even the implied warranty of MERCHANTABILITY or FITNESS FOR A PARTICULAR PURPOSE. See the GNU General Public License for more details.

You should have received a copy of the GNU General Public License along with this program. If not, see <http://www.gnu.org/licenses/>.

# **Contents**

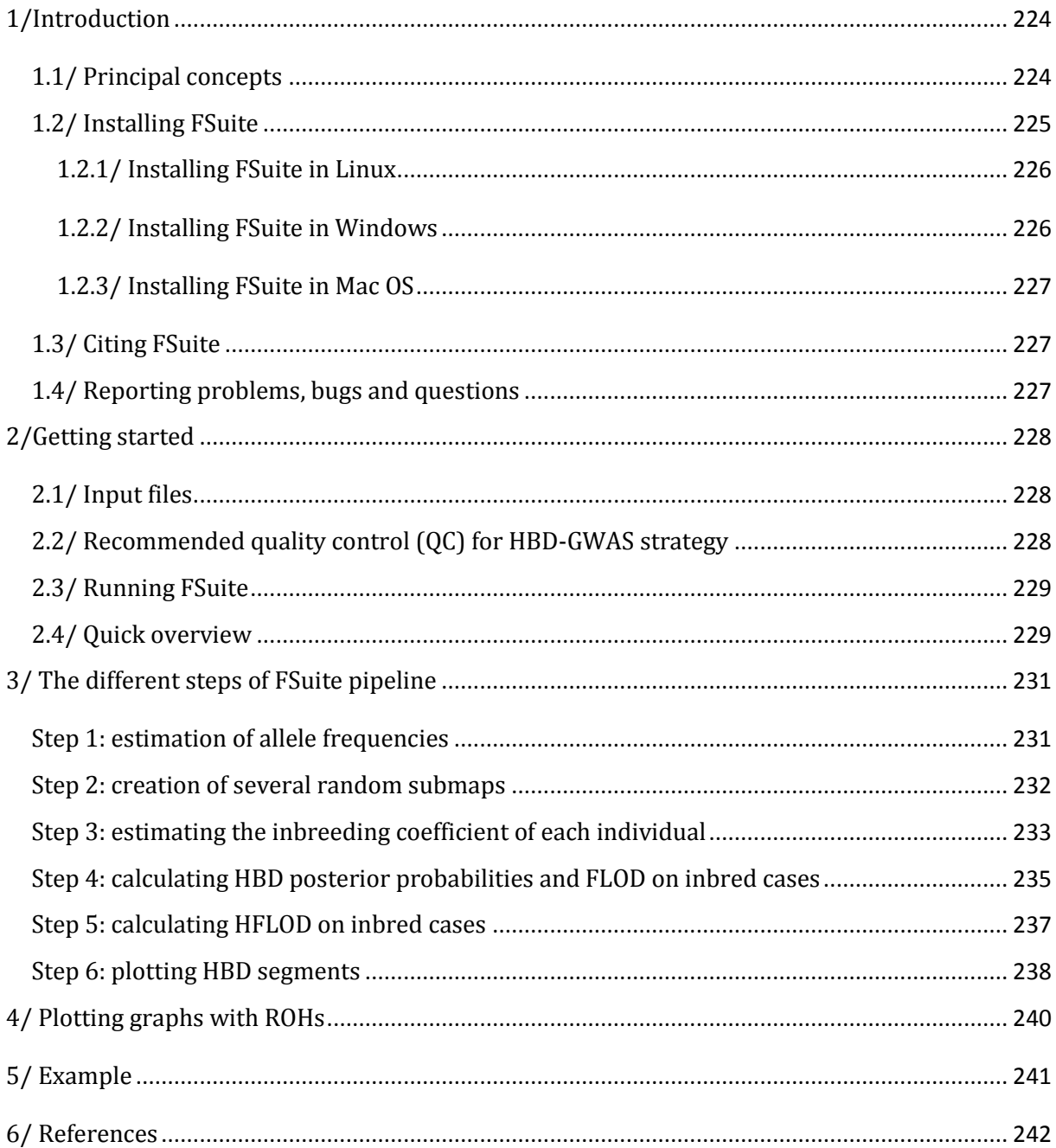

# <span id="page-240-0"></span>**1/Introduction**

FSuite is a user friendly pipeline, written in perl, composed of several functions integrating FEstim software [\(Leutenegger, et al., 2003\)](#page-145-8). Its goals are for:

- Population genetic studies (estimating and detecting inbreeding on individuals without known genealogy, estimating the population proportion of mating types and the individual probability to be offspring of different mating types)
- Rare disease studies (performing homozygosity mapping with heterogeneity)
- Multifactorial disease studies (HBD-GWAS strategy).

FSuite implements the creation of several random sparse submaps on genome-wide data (to remove linkage disequilibrium), in order to run FEstim program (version 1.3.2). It also provides graphical outputs to facilitate interpretations of homozygosity mapping results.

# <span id="page-240-1"></span>**1.1/ Principal concepts**

FEstim [\(Leutenegger et al. 2003\)](#page-145-5) is a maximum likelihood method that uses a hidden Markov chain to model the dependencies along the genome between the (observed) marker genotypes of an individual, and its (unobserved) homozygous by descent (HBD) status. The emission probabilities of this hidden Markov model (HMM) depend on the allele frequencies. The transition probabilities depend on the genetic distance between two adjacent markers. This model allows estimating the inbreeding coefficient *f* of an individual, and a parameter *a*, where *af* is the instantaneous rate of change per unit map length (here cM) from no HBD to HBD. Both HBD and non-HBD segment lengths are assumed to be distributed exponentially with mean lengths 1/(*a*(1-*f*)) and 1/(*af*), respectively.

FEstim requires the markers to be in minimal linkage disequilibrium (LD). Otherwise biased estimations of *f* are produced. A strategy consisting of generating multiple random sparse genome maps (submaps) has been proposed to avoid this bias [\(Leutenegger et al. 2011\)](#page-145-4). When several submaps are considered, *f* is estimated as the median value of the estimates obtained on the different maps after removing submaps with *a* >1 (having an average HBD segment length of 1 cM is unlikely to be detected with a SNP density of 1 per 0.5 cM). This strategy has the advantage of not requiring any LD computation on the sample and of minimizing loss of information, as compared with a strategy that based on a single map of markers in minimal LD.

FEstim statistical framework allows fixing HMM parameters to compute the likelihood of a mating type. These likelihoods can be used for:

- Inferring an individual as inbred by comparing the maximized likelihood with the one to be outbred with a likelihood ratio test
- Estimating the population proportion of mating types
- Estimating the individual probability to be into different mating types

When multiple submaps are used, the median p-values/probabilities are considered. See Leutenegger et al. 2011 for more details on the calculations.

Homozygosity mapping [\(Lander and Botstein 1987\)](#page-145-3) consists in focusing on inbred affected individuals and searching for a region of the genome of shared homozygosity. Original homozygosity mapping requires that the genealogy of patients be known so that inbred patients can be identified and their respective *f* estimated. Leutenegger et al. [\(Leutenegger et al. 2006\)](#page-145-6) proposed using the *f* estimated on genome-wide genetic data to compute a *FLOD* score, similar to Morton's *LOD* score [\(Morton](#page-145-7)  [1955\)](#page-145-7). This *FLOD* score can be computed on isolated cases or on nuclear families.

Génin et al. [\(Genin et al. 2012\)](#page-145-1) adapted the *FLOD* formula for multiple submaps. *FLOD(i)(m,s)* is computed for each individual *i*, each marker *m* on each submap *s*, using the equation:

$$
FLOD^{(i)}(m,s) = \log_{10} \frac{P(Y_{m,s}^{(i)}|H_1)}{P(Y_{m,s}^{(i)}|H_0)} = \log_{10} \frac{P(X_{m,s}^{(i)} = 1 | Y_{m,s}^{(i)}) + q.P(X_{m,s}^{(i)} = 0 | Y_{m,s}^{(i)})}{\hat{f}_s^{(i)} + q.(1 - \hat{f}_s^{(i)})}
$$

With the following parameters:

- $(i)$ ,  $Y_{m,s}^{(i)}$  the observed genotype of individual *i* at marker *m* on submap *s*
- $H_1$  the hypothesis where  $Y_{m,s}^{(i)}$ ,  $Y_{m,s}^{(i)}$  is linked to the disease, and  $H_0$  the one where it is not
- $X_{m}^{(i)}$  $X_{m,s}^{(i)}$  the HBD status of individual *i* at marker  $m$  on submap *s* that is estimated together with the inbreeding coefficient using the HMM of FEstim
- ˆ(*i*) *s f* the estimated inbreeding coefficient of individual *i* on submap *s*
- $q$  the assumed frequency of the mutation involved in the disease for this individual.

Results are then averaged over the different submaps to obtain a single *FLOD(i)(m)* at each marker *m*.

Génin et al. [\(Genin et al. 2012\)](#page-145-1) proposed to detect fully penetrant rare recessive variants by performing homozygosity mapping on inbred cases from Genome-Wide Association Study (GWAS) data. Linkage evidence is then evaluated over the entire set I of inbred cases by computing a FLOD score, *HFLOD(m,α)*, at each marker *m*, with a heterogeneity parameter *α*, that takes into account the possibility that only a fraction of the inbred affected individuals carry diseases causing mutations:

$$
H FLOD(m, \alpha) = \sum_{i \in I} \log_{10} \left[ \alpha \cdot \frac{P(Y_{m,s}^{(i)} | H_1)}{P(Y_{m,s}^{(i)} | H_0)} + (1 - \alpha) \right] = \sum_{i} \log_{10} \left[ \alpha \cdot \exp\left( FLOD^{(i)}(m) * \log(10) \right) + (1 - \alpha) \right]
$$

This heterogeneity score is then maximized over *α* to evaluate the evidence of linkage at marker *m* where  $\alpha$  is the estimate of the proportion of cases linked to this locus:

$$
H FLOD(m) = \max_{\alpha} (H FLOD(m, \alpha))
$$

# <span id="page-241-0"></span>**1.2/ Installing FSuite**

This pipeline is implemented in a folder **./FSuite** containing :

- the Perl function **fsuite.pl**,
- a folder . /1ib, containing some Perl packages
- a folder **./bin**, containing functions linked to the pipeline, and FEstim software, distributed under GNU GPL license

This pipeline requires some software to be installed on your computer:

- Perl ([http://www.perl.org](http://www.perl.org/))
- PLINK (<http://pngu.mgh.harvard.edu/~purcell/plink/download.shtml>) [\(Purcell et al. 2007\)](#page-145-8)
- R (<http://www.r-project.org/>), to generate graphical outputs, with following packages:
	- o zoo (<http://cran.r-project.org/web/packages/zoo/index.html>); installed by default in R

o quantsmooth (<http://www.bioconductor.org/packages/2.11/bioc/html/quantsmooth.html>); quantsmooth can installed with R commands :

```
source("http://bioconductor.org/biocLite.R")
biocLite("quantsmooth")
```
- Merlin (<http://www.sph.umich.edu/csg/abecasis/Merlin>) [\(Abecasis et al. 2002\)](#page-145-0); optional, only to perform homozygosity mapping with siblings (option **--familywise** in step 4)
- Circos (<http://circos.ca/>) [\(Krzywinski et al. 2009\)](#page-145-2); optional, only to plot circos plot (option **- circos** in step 6)

This pipeline has been tested with perl version 5.18.1, PLINK version 1.07, R version 2.15.3, zoo version 1.7-10, quantsmooth version 1.14, Merlin version 1.1.2, and Circos version 0.64

# <span id="page-242-0"></span>**1.2.1/ Installing FSuite in Linux**

Please be sure that the prompt recognizes the commands **plink**, **R**, **merlin** and **circos**, and that R packages are well installed, by running the commands **library(quantsmooth)** and **library(zoo)** in R. FSuite calls FEstim program compiled in 32 bits. If you prefer to use 64 bit program, you can compile FEstim from its sources that have been furnished with FSuite. Then, change the variable \$myFEstim, on line 14 of **fsuite.pl**, from FEstim32 to the name of the created executable. If your prompt does not recognize the command **plink** (but **plink-1.07** or **/mypath/plink** for example), you can change the variable \$myplink on line 15 of **fsuite.pl**. Similarly, if your prompt does not recognize the command **merlin** (resp. **circos**), change the variable \$myMerlin (resp. \$mycircos) on line 16 (resp. line 17) of **fsuite.pl**.

You can run the pipeline by adding the folder **./FSuite** to your path, or to specify its path at each command. You can test that your pipeline is well installed with one of the command:

- **fsuite.pl --help** (if**./FSuite** is added to your path)

- **mypath/FSuite/fsuite.pl --help** (if not)

## <span id="page-242-1"></span>**1.2.2/ Installing FSuite in Windows**

FSuite has been developed on a Linux Platform; however, we checked that it can also be run in Windows. Users should then having a Windows console recognizing Linux commands, by installing Cygwin from<http://cygwin.com/install.html> and adding cygwin binaries to Windows path.

Please be sure that the console recognizes the commands **plink**, **R** and **merlin**, and that R packages are well installed, by running the commands **library(quantsmooth)** and **library(zoo)** in R. FSuite calls FEstim program compiled in 32 bits. If you prefer to use 64 bit program, you can compile FEstim from its sources that have been furnished with FSuite. Then, change the variable \$myFEstim, on line 14 of **fsuite.pl**, from FEstim32 to the name of the created executable. If your prompt does not recognize the command **plink** (but **plink-1.07** or **/mypath/plink** for example), you can change the variable \$myplink on line 15 of **fsuite.pl**. Similarly, if your prompt does not recognize the command **merlin**, change the variable \$myMerlin on line 16 of **fsuite.pl**.

If using Circos software, users should comment line 17 of **fsuite.pl** with a #, and uncomment and adapt line 18 with Circos path.

You can test that your pipeline is well installed with the command:

```
perl mypath/FSuite/fsuite.pl --help
```
## <span id="page-243-0"></span>**1.2.3/ Installing FSuite in Mac OS**

FSuite has been developed on a Linux Platform; however, we checked that it can also be run in Mac.

Please be sure that the console recognizes the commands **plink**, **R** and **merlin**, and that R packages are well installed, by running the commands **library(quantsmooth)** and **library(zoo)** in **R**.

IMPORTANT: Users should modify the variable \$myFEstim, on line 14 of **fsuite.pl**, to FEstim32\_mac. If you prefer to use 64 bit program, you can compile FEstim from its sources that have been furnished with FSuite. Then, change the variable \$myFEstim, on line 14 of **fsuite.pl**, from FEstim32\_mac to the name of the created executable.

If your prompt does not recognize the command **plink** (but **plink-1.07** or **/mypath/plink** for example), you can change the variable \$myplink on line 15 of **fsuite.pl**. Similarly, if your prompt does not recognize the command **merlin** (resp. **circos**), change the variable \$myMerlin (resp. \$mycircos) on line 16 (resp. line 17) of **fsuite.pl**.

You can test that your pipeline is well installed with the command:

```
perl mypath/FSuite/fsuite.pl --help
```
# <span id="page-243-1"></span>**1.3/ Citing FSuite**

This version of the pipeline is still not published. However, please cite

When using multiple submaps:

Leutenegger AL, Sahbatou M, Gazal S, Cann H, Genin E. 2011. Consanguinity around the world: what do the genomic data of the HGDP-CEPH diversity panel tell us? Eur J Hum Genet 19: 583-587.

- When estimating *f*:

Leutenegger AL, Prum B, Genin E, Verny C, Lemainque A, Clerget-Darpoux F, Thompson EA. 2003. Estimation of the inbreeding coefficient through use of genomic data. Am J Hum Genet 73: 516-523.

When calculating FLOD scores:

Leutenegger AL, Labalme A, Genin E, Toutain A, Steichen E, Clerget-Darpoux F, Edery P. 2006. Using genomic inbreeding coefficient estimates for homozygosity mapping of rare recessive traits: application to Taybi-Linder syndrome. Am J Hum Genet 79: 62-66.

When performing HBD-GWAS strategy: Genin E, Sahbatou M, Gazal S, Babron MC, Perdry H, Leutenegger AL. 2012. Could Inbred Cases Identified in GWAS Data Succeed in Detecting Rare Recessive Variants Where Affected Sib-Pairs Have Failed? Hum Hered 74: 142-152.

#### <span id="page-243-2"></span>**1.4/ Reporting problems, bugs and questions**

If you have any problems or suggestions with this pipeline, please contact fsuite.software@gmail.com.

# <span id="page-244-0"></span>**2/Getting started**

# <span id="page-244-1"></span>**2.1/ Input files**

The pipeline needs files in PLINK format, that should contain genotype data for the 22 autosomes. These data should be in default PLINK format (i.e. a "map" and a "ped" file), but FSuite also accepts PLINK binary format (i.e. a "bed", a "bim", and a "fam" file).

The "map" file contains 1 line per marker and 4 columns that gives the chromosome number, the SNP identifier (for example rsXXXXX), the genetic position in cM and the physical position in bp.

The "ped" file should be in a classical linkage format. The first six columns should be: a family identifier, an individual identifier, father identifier (0 if none), mother identifier (0 if none), indicator of individual's sex (1 male, 2 female, 0 unknown), indicator of individual's status (1 non-affected, 2 affected, 0 unknown). Marker genotypes are then encoded as two consecutive integers (1 and 2) for each allele, or using the letters "A", "C", "T" and "G" (or 0 0 for missing genotypes). Genotypes should be in the same order as in the "map" file.

See<http://pngu.mgh.harvard.edu/~purcell/plink/data.shtml#ped> for more details.

The binary format can be obtained with PLINK from the default format by the command:

- **plink --noweb --file myfile --make-bed --out myfile** See<http://pngu.mgh.harvard.edu/~purcell/plink/data.shtml#bed> for more details.

Before running the pipeline, check the format of the data with one of the command:

- **plink --noweb --file myfile**
- **plink --noweb --ped myped.ped --map mymap.map**
- **plink --noweb --bfile myfile**

If your data comes from SNP arrays, you can keep all your markers in these files. If you have exome data, we advise to create new plink files with variants having frequency > 5% (to remove singletons and rare variants).

# <span id="page-244-2"></span>**2.2/ Recommended quality control (QC) for HBD-GWAS strategy**

FEstim software uses a multi-point model. Its accuracy thus depends on the quality of the data. For this reason, it is important to remove bad quality individuals and markers. When the sample is large enough, we advise users to perform the following QC:

- Remove individuals with more than 5% missing genotypes (PLINK option --mind 0.05)
- Remove markers with more than 5% missing genotypes (PLINK option --geno 0.05)
- Remove markers with a missing rate different between cases and controls, with a p-value <0.01 (PLINK option --test-missing)
- Remove markers with a Hardy-Weinberg p-value below 10E-20 (PLINK option --hardy)
- Exclude population outliers detected by a principal components analysis

In addition, we recommend removing markers that are monomorphic in controls, if allele frequencies are estimated on them. Indeed, selecting monomorphic markers when using sparse submaps can lead to a loss of information.

# <span id="page-245-0"></span>**2.3/ Running FSuite**

As described in this flowchart, FSuite is based on 6 functions corresponding to the following steps:

- Step 1: estimation of allele frequencies (optional if allele frequencies are already available). This step creates a PLINK "frq" file.
- Step 2: creation of several random submaps. This step creates a "submaps" folder containing one file per submap, and some summary files.
- Step 3: estimating inbreeding coefficient. This step creates different output files summarizing inbreeding information.
- Step 4: calculation of *FLOD* scores for each inbred individual. This step creates a FLOD folder containing files with HBD posterior probabilities, HBD segments, and FLOD scores.
- Step 5: calculation of *HFLOD* scores for the sample of inbred individuals. This step creates an HFLOD folder containing a file with HFLOD scores, and some graphical outputs.
- Step 6: generation of plots with HBD segments. This step creates different types of graphical outputs from HBD segments.

At the prompt, depending on the chosen step, the command line should always begin with one of the first following arguments:

- **1) fsuite.pl --estimate-frequencies --file myfile**
- **2) fsuite.pl --create-submaps --map myfile.map**
- **3) fsuite.pl --FEstim --file myfile**
- **4) fsuite.pl --FLOD --file myfile --inbred myfile**
- **5) fsuite.pl --HFLOD**
- **6) fsuite.pl --plot-HBD**

In order to estimate and detect inbreeding, to perform homozygosity mapping with heterogeneity or to perform HBD-GWAS strategy, consider the following steps:

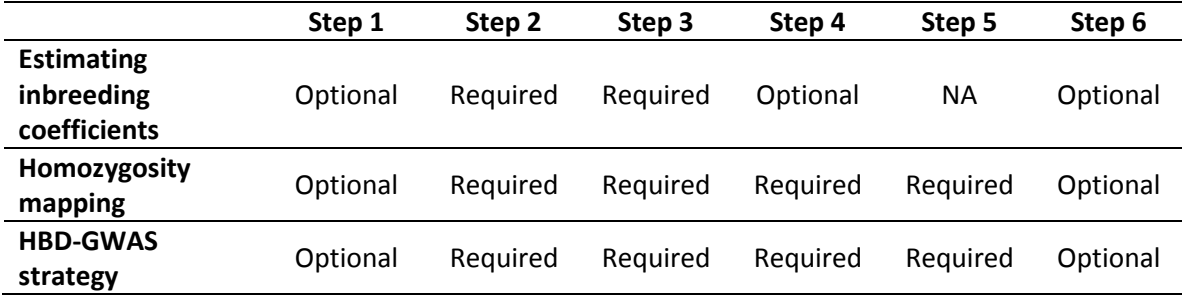

This pipeline also offers the possibility to plot graphs with runs of homozygosity (ROHs) obtained with PLINK, through the command:

**fsuite.pl --ROH myfile.hom**

## <span id="page-245-1"></span>**2.4/ Quick overview**

For ones wanting a quick overview of their data, we advise selecting the following options in step 2:

**2) fsuite.pl --create-submaps --map myfile.map --n-submaps 1 –hotspots hgXX**

These options will create only one random submap based on recombination hotspots of hg version hgXX (see step 2 of next chapter for more details). This will speed up calculations of steps 3 and 4 while providing accurate results. We nevertheless advise using several submaps, to have more robust results.

# <span id="page-247-0"></span>**3/ The different steps of FSuite pipeline**

# <span id="page-247-1"></span>**Step 1: estimation of allele frequencies**

For PLINK users, allele frequencies can be directly estimated with PLINK, using the command:

```
plink --noweb --file myfile --freq --out myfile
```
and more specific options. We highly advise to use PLINK option **--filter-controls** to estimate allele frequencies on controls only.

For others, we implemented the option **--estimate-frequencies** in our pipeline. This option uses PLINK to estimate allelic frequencies on controls only. The minimal syntax is:

#### **fsuite.pl --estimate-frequencies --file myfile**

that will estimate on controls the frequencies of all alleles present in the files **myfile.ped** and **myfile.map**.

By default, the output file, named **myfile.frq**, will be in "PLINK frq" format [\(http://pngu.mgh.harvard.edu/~purcell/plink/summary.shtml\)](http://pngu.mgh.harvard.edu/~purcell/plink/summary.shtml). This format contains 6 columns giving the chromosome, the SNP identifier, the minor allele, the major allele, the minor allele frequency and the non-missing allele count of each marker.

Other options of the option **--estimate-frequencies** are:

**--ped myped.ped --map mymap.map***.* Allows the user to specify "ped" and "map" files with different base filenames. In this case, the output file will be named **mymap.frq**. These options cannot be used with **--file** or **--bfile** options.

**--bfile mybfile***.* Allows the user to specify **mybfile.bed**, **mybfile.bim** and **mybfile.fam** binary files. In this case, the output file will be named **mybfile.frq**. This option cannot be used with **--file** or **--ped** and **--map** options.

**--out name.** Allows the user to specify the base filename of the "frq" file. Defaults to the base filename of the "map" file.

**--freq-controls.** Allows the user to specify that the estimation of allele frequencies be on controls only (default).

**--freq-all.** Allows the user to specify that the estimation of allele frequencies be on all individuals (cases and controls).

**--list-id mylist.list**. Allows the user to specify the individuals to select to estimate allele frequencies. By default only controls of this list will be selected. If your list contains some cases that you want to keep to estimate allele frequencies, add the option **--freq-all**. The file **mylist.list** should contain one line per individual, containing family and individual identifiers.

Example of file **myres.list** for **--list-id** option: **FID1 IID1 FID2 IID2**

Note that allele frequencies can be estimated on another sample (e.g. reference samples such as HapMap or HGDP-CEPH panels), in case of a case only data set, or a sample too small to have accurate estimates. These frequencies should be in the same format as PLINK format described previously (the non-missing allele count column is optional). Monomorphic SNPs frequency will be set to 0.9999 in FEstim. SNPs with 100% missing genotypes will have frequencies set to NA, remove these SNPs before running **--FEstim** function.

# <span id="page-248-0"></span>**Step 2: creation of several random submaps**

The option **--create-submaps** allows the creation of random submaps, based on genetic or physical positions, or on known recombination hotspots. The minimal syntax is:

```
fsuite.pl --create-submaps --map myfile
```
that will create 100 random submaps from the "map" or "bim" file **myfile**, with one marker every 0.5 cM (based on the genetic map available from the  $3<sup>rd</sup>$  column of this file). To produce a sparse map, a SNP is randomly chosen on each chromosome, and subsequent SNPs are then selected every 0.5 cM in both directions from the initial marker. To avoid the systematic selection of the same SNPs after a gap (intermarker distance >0.5 cM), a random SNP is selected beyond the gap, and the mapbuilding process is continued. This process is repeated to produce the 100 submaps.

A new folder named .**/submaps** is created that contains the 100 generated submap files (named from **submap.1** to **submap.100**). Note that the folder .**/submaps** should not exist before running this command. The name of the folder might be changed using one of the options listed below.

Four summary files are also created in folder .**/submaps**:

- **summary.log**, giving a history of the command.
- **summary.map**, giving for each marker the number of time that it has been selected in a submap.
- summary.markers, giving the number of markers selected in 0 to 100 submaps.
- summary.submaps, giving for each submap the number of selected markers.

Other options are:

**--n-submaps n**. Allows the user to specify the number *n* of submaps to create. Default is 100.

**--cM d**. Allows the user to specify the genetic distance *d* between markers (based on the genetic map available from the  $3^{rd}$  column of the "map" or "bim" file). Default is 0.5.

**--kb d**. Allows the user to specify the physical distance in kb *d* between markers (based on the physical map available from the  $4<sup>th</sup>$  column of the "map" or "bim" file). This option cannot be used in conjunction with **--cM** or **--hotspots** options.

**--hotspots hgversion**. Allows the user to create submaps by randomly selecting markers between recombination hotspots. Values accepted for **hgversion** are **hg17**, **hg18**, and **hg19**. A new summary file **summary.hotspots** is created in submaps folder, giving the number of SNPs between each selected hotspots. Hotspot file for the hg17 build have been downloaded from

the HapMap website<sup>2</sup> and converted to other builds with hgLiftOver<sup>3</sup>. New genetic distances and recombination intensities (cM/Mb) have been calculated from  $hg18^4$  and  $hg19^5$  HapMap phase II genetic map files. This option cannot be used in conjunction with **--cM** or **--kb** options.

**--hotspots-intensity i**. Allows the user to select hotspots having recombination intensity higher than a threshold (in cM/Mb). Default value is 10 cM/Mb. This option can only be used with **--hotspots** option.

**--sub-folder folder**. Allows the user to choose the name of the folder stocking the submaps to create. Default is **./submaps**.

**--coverage**. Allows the user to generate graphs **coverage.cM.pdf** and **coverage.Mb.pdf** in submaps folder, to check the coverage of your "map" file in cM and Mb scales, respectively. The numbers of markers are calculated in 0.5 cM and 500 kb bins, respectively.

# **Step 3: estimating the inbreeding coefficient of each individual**

<span id="page-249-0"></span>The option **--FEstim** runs FEstim on consecutive submaps present in folder ./**submaps**. For each submap, FEstim is called to estimate the parameters *f* and *a*, but also to perform a likelihood ratio test (LRT) to infer an individual as inbred or not. The minimal syntax is:

#### **fsuite.pl --FEstim --file myfile**

where **myfile.ped**, **myfile.map** and **myfile.frq** are the "ped", "map" and "frq" files.

The output files are:

- **myfile.estim**, giving for each submap and each individual the estimation of *f* and *a*.
- **myfile.likelihood**, giving for each submap and each individual the likelihood under H1 (maximized likelihood) and H0 (here fixed at *f*=*a*=0.001 by default).
- $m$ **yfile.summary**, giving for each genotyped individual summary statistics about the calculations. This file is mandatory for step 4. The detailed columns are:
	- **FID:** family identifier
	- **IID:** individual identifier
	- **STATUS:** status (1 non-affected, 2 affected, 0 unknown)
	- **SUBMAPS:** number of submaps used
	- **QUALITY:** percentage of valid submaps (i.e. submaps with  $a < 1$ )
	- **F\_MIN:** minimum *f* on valid submaps
	- **F\_MAX:** maximum *f* on valid submaps
	- **F HEAN:** mean *f* on valid submaps
	- **F\_MEDIAN:** median *f* on valid submaps (recommended to estimate *f*)
	- **A\_MEDIAN:** median  $a$  on valid submaps (recommended to estimate  $a$ )
	- **pLRT\_MEDIAN:** median p-value of LRT tests on valid submaps

1

<sup>&</sup>lt;sup>2</sup> http://hapmap.ncbi.nlm.nih.gov/downloads/recombination/2006-10\_rel21\_phaseI+II/hotspots

<sup>3</sup> http://genome.ucsc.edu/cgi-bin/hgLiftOver

<sup>4</sup> http://hapmap.ncbi.nlm.nih.gov/downloads/recombination/2008-03\_rel22\_B36/rates

<sup>5</sup> http://www.shapeit.fr/files/genetic\_map\_b37.tar.gz

- **INBRED:** a flag indicating if the individual is inbred (pLRT\_MEDIAN <0.05) or not
- **PLRT <0.05:** number of valid submaps with a LRT having a p-value below 0.05 Other options are:

**--ped myped.ped --map mymap.map --freq myfreq.frq***.* Allows the user to specify files with different base filenames. In this case, the output base filename will be **myped**. These options cannot be used with **--file** option.

**--bfile mybfile --freq myfreq.frq***.* Allows the user to specify **mybfile.bed**, **mybfile.bim**, **mybfile.fam** binary files and **myfrq.frq** frequency file. In this case, the output base filename will be **mybfile**. These options cannot be used with **--file** or **--ped** and **--map** options.

**--n-submaps n**. Allows the user to specify the number *n* of submaps to use. The first n submaps contained in the submap directory are then used. If this number is not specified, all the submaps present in ./**submaps** are used.

**--sub-folder folder**. Allows the user to choose the folder to read the submaps. Default folder is **./submaps**.

**--sub-file.** Allows the user to specify one submap file instead of a folder containing several submaps. This option cannot be used with **--sub-folder** option.

**--list-id mylist.list**. Allows the user to specify the individuals to select to run FEstim. The file **mylist.list** should contain one line per individual and two values representing respectively the family and individual identifiers.

**--mating-type**. Allows the user to calculate for each individual the probability to be an offspring of first-cousin (1C), second-cousin (2C), double first-cousins (2x1C), avuncular (AV), and unrelated individuals (OUT). These probabilities are calculated from the likelihoods of being an offspring of each relationship. For each mating type, we computed its likelihood by fixing *f* and *a* parameters of FEstim as follows: for 1C, (*f*,*a*)=(0.0625,0.063); for 2C, (*f*,*a*)=(0.015625,0.080); for 2x1C,  $(f, a) = (0.125, 0.068)$ ; for AV,  $(f, a) = (0.125, 0.057)$ . Five columns are added to the output file **myfile.summary**, giving the probabilities to be into each mating type. A new output file, **myfile.popmating**, is also created that contains the population proportions of the different mating types. This option does not distinguish between cases and controls.

**--noLRT.** The log-likelihood ratio test to infer if an individual is inbred is not performed. The last two columns of output file myfile.summary are removed. This option is provided for users who only want an estimation of *f*, and no likelihood computation. All the options that require likelihood computations cannot then be used (e.g. **--mating-type** option).

**--f-outbred f**. Allows the user to specify the value of *f* for supposed outbred individuals. Default is 0.001.

**--a-outbred a**. Allows the user to specify the value of *a* for supposed outbred individuals. Default is 0.001.

**--out name.** Allows the user to specify the base filename of the output files. Default is the base filename of the "ped" file.

**--keep-locusIBD.** Allows the user to save the FEstim output file **locusIBD.out** for each submap in a folder./**locusIBD\_ALL**. Note that the folder ./**locusIBD\_ALL** should not exist before running this command. Caution, these files are very big (85Mb per individual for 100 submaps).

**Note:** This step and step 4 create a temporary folder, for example **temp\_12345678901234567890**, to perform the calculations. Remove it if your calculations crash for any reasons.

# <span id="page-251-0"></span>**Step 4: calculating HBD posterior probabilities and FLOD on inbred cases**

Posterior probabilities and *FLOD* files can quickly become voluminous when having thousands of individuals. For this reason, they are not stored in step 3, but in this separate step, on inbred cases only. If you want to detect HBD segments in another selection of individuals (i.e., all the sample), use the option **--list-id** and ignore FLOD outputs.

The option **--FLOD** uses FEstim to calculate *FLOD* scores on consecutive submaps present in folder ./**submaps**. The minimal syntax is:

#### **fsuite.pl --FLOD --file myfile --inbred myres**

where **myfile.ped**, **myfile.map** and **myfile.frq** are the "ped", "map" and "frq" files, and **myres.estim** and **myres.summary** the outputs of the previous step.

By default this option selects inbred cases that have a median p-value for LRT (**pLRT\_MEDIAN**) below 0.05, and with a quality ≥ 95%. To calculate HBD posterior probabilities on the entire panel, or on both inbred controls and cases, use the **--list-id** option (see below). If a value of *f* or *a* is equal to 0 in **myres.estim**, this function replaces it by 0.0001. A value of *f* or *a* equal to 0 in **myres.estim**, is replaced by 0.0001 for the FLOD computation.

This option creates a folder **./FLOD** which contains the following files:

- **FLOD.** txt, for each marker present in at least one submap, the *FLOD* of each genotyped individual or family (if **--familywise** option is selected) is reported. If a marker is present in several submaps, then an average of the *FLOD* is calculated. This file is mandatory for step 5.
- HBD.txt, for each marker present in least one submap, the HBD posterior probabilities of each genotyped individual are reported. If a marker is present in several submaps, then an average of all the HBD posterior probabilities is calculated.
- HBD. segments. txt lists the regions with at least 5 consecutive HBD posterior probabilities larger than 0.5. This file is mandatory for step 6.

Note that the folder .**/FLOD** should not exist before running this command.

Other options are:
**--ped myped.ped --map mymap.map --freq myfreq.frq***.* Allows the user to specify files with different base filenames. In this case, the output base filename will be **myped**. These options cannot be used with **--file** option.

**--bfile mybfile --freq myfreq.frq***.* Allows the user to specify **mybfile.bed**, **mybfile.bim**, **mybfile.fam** binary files and **myfrq.frq** frequency file. These options cannot be used with **--file** or **--ped** and **--map** options.

**--familywise.** Allows to calculate *FLOD* scores by taking into account familial information. Three familial structures are accepted:

1) Isolated individuals

2) Single offspring with genotyped parents

3) Nuclear families, for which *LOD* score calculated by Merlin software ignoring inbreeding are computed

By default, only inbred isolated individuals and inbred single offspring with genotyped parents are selected. All nuclear families, whatever the consanguinity, are selected. Note that each individual and family should have a unique family identifier and parents of the family should have unknown father and mother in the "ped" file familial information.

**--n-submaps n**. Allows the user to specify the number *n* of submaps to use. Default is the number of submaps present in ./**submaps**.

**--sub-folder folder**. Allows the user to choose the folder to read the submaps. Default is **./submaps**.

**--sub-file.** Allows the user to specify one submap file instead of a folder containing several submaps. This option cannot be used with **--sub-folder** option.

**--FLOD-folder folder.** Allows the user to choose the folder name where the output files will be created. Default is **./FLOD**.

**-q q**. Allows the user to choose the assumed frequency of the mutation involved in the disease for each individual. Default is 0.0001.

**--quality q**. Allows the user to choose the minimal quality (in %) to include an inbred individual into the analysis. Default is 95 (%).

**--list-id myres**. Allows the user to specify the individuals for whom *FLOD* will be calculated. The file **myres.estim** is the output of the previous step. The file **myres.list** should contain one line per individual with both family and individual ids. This option cannot be used with **- -inbred** option.

**--seg-n n**. Allows the user to choose the minimal number of consecutive markers *n* to declare an HBD segment. Default is 5.

**--seg-max m**. Allows the user to choose the value *m* that have to be reached to declare an HBD segment. Default is 0.5.

**--seg-min m**. Allows the user to choose the minimal posterior probability *m* to define the boundaries of the HBD segment. Default is 0.5.

**--keep-locusIBD.** Allows the user to save FEstim output **locusIBD.out** for each submap in folder ./**FLOD**. Caution, these files are very big (85Mb per individual for 100 submaps).

**Note 1:** This step and step 3 create a temporary folder, **temp\_12345678901234567890**, to perform the calculations. Remove it if your calculations crash for any reasons.

**Note 2:** If you want to see FLOD score for an individual, with family and individual identifiers *fam* and *ind*, on chromosome c, you can use R commands:

```
data=read.table("FLOD/FLOD.txt",h=T)
id="fam_ind" #id="fam", to plot FLOD of a family instead of an individual 
chr=c
data i c=subset(data[,c(1:4,which(colnames(data)==id))],data$CHR==chr)
mylab=paste("Chromosome ",chr," - Position (cM)",sep="")
plot(data_i_c$POS_cM,data_i_c[,5],xlab=mylab, ylab="FLOD",main=id,pch=16)
library(runmean); lines(data i c$POS cM,runmean(data i c[,5],50), col="red",lwd=5)
```
## **Step 5: calculating HFLOD on inbred cases**

The option **--HFLOD** calculates *HFLOD* from file **./FLOD/FLOD.txt** created in the previous step. *HFLOD* is maximized over a grid of *α* values (the proportion of cases linked to this locus) from 0 to 1 with a step of 0.01. The minimal syntax is:

### **fsuite.pl --HFLOD**

The output files are in a folder**./HFLOD**, and contains the following files:

- **HFLOD.txt** that gives, for each marker, the *HFLOD* score and its corresponding alpha parameter. The last column (**MA\_HFLOD**) gives the moving average of the *HFLOD*, calculated on moving windows of 50 markers with the **rollmean** function of the R package **zoo**. This allows checking the consistency of *HFLOD* calculations (i.e. checking the fact that a high *FLOD* score is not due to one submap only).
- **HFLOD.cM.png**, the genome-wide HFLOD plot (blue and grey points) and its moving average(red line)
- **HFLOD.cM.chr.png**, the *HFLOD* (black points) and moving averaged *HFLOD* (red line) for each chromosome, where chr = 1 to 22.

Note that the folder **./HFLOD** should not exist before running this command.

Other options are:

**--FLOD-file.** Allows the user to choose the file containing *FLOD* results. Default is **./FLOD/FLOD.txt**.

**--HFLOD-folder.** Allows the user to choose the folder name that will stock the output files. Default is **./HFLOD**.

**--step s.** Allows the user to choose the step size at which α values are incremented in the search over the maximum likelihood. Default is 0.01.

**--bases***.* Allows the user to plot the graphs in physical scale instead of cM scale. When this option is used, the default output of the graphs becomes **HFLOD.bases.png**, **HFLOD.MA.bases.png**, or **HFLOD.bases.chr.png**.

Note: A moving average is computed to remove the impact of a submap with a false positive signal. So, do not be surprised if you have a strong signal in your **HFLOD.cM.png** file, but not in **HFLOD.MA.cM.png**. For understanding, you can have a look in your **HFLOD.cM.chr.png** file. If you have some high values at the beginning or at the end of your chromosome, this might be due to a property of the HMMs that do not give robust estimation of posterior probabilities at starting and ending points. If you think that the number of high values is not negligible, you should look at the detected ROHs (Section 4) to have a better understanding at a smaller scale.

## **Step 6: plotting HBD segments**

The option **--plotHBD** plot graphs from the file **./FLOD/HBD.segments.txt** created in step 4. It can plot 3 types of graphs: 1) all the HBD segments of a specific individual, 2) the HBD segments of all individuals on a specific chromosome, or 3) a circos plot of all the segments for all individuals. HBD segments for affected, unaffected and unknown phenotype individuals are plotted in red, blue and grey, respectively. According to the type of graph, the minimal syntax is:

**1) fsuite.pl --plot-HBD --fid FID1 --iid IID1** to plot the segments of the individual IID1, into file **HBD\_FID1\_IID1\_bases.png**, or

#### **2) fsuite.pl --plot-HBD --chr c**

to plot all the segments of the chromosome c, into file **HBD\_chr\_c\_bases.png**, or

#### **3) fsuite.pl --plot-HBD --circos**

to plot the HBD segments of all individuals (maximum 64) on all chromosomes, into files **HBD\_circos.png** and **HBD\_circos.svg**. A file **HBD\_circos.log** gives the order in which individuals are plotted from the outside inwards. Columns give the average number of segments of the family, the family identifier, the number of segments of the individual, and individual information. By default, individuals are plotted according to the average number of segments in their family. If you want to plot according to a specific order, use **--list-id** option.

#### Other options are:

**--seg-file file.** Allows the user to specify the HBD segment file. Default is **./FLOD/HBD.segments.txt.**

**--cM***.* Allows the user to plot the graphs in cM scale instead of physical scale. When this option is used, the default output of the graphs becomes **HBD FID1 IID1** cM.png or **HBD\_chr\_c\_cM.png**. This option is not available with **--circos** option.

**--out name.** Allows the user to specify the base filename of the output png file.

**--list-id mylist.list**. Allows the user to specify the individuals to select for **--chr** option (you can also include individuals without HBD segments). The file **mylist.list** should contain one line per individual with family and individual identifiers.

**--regions myregions.txt**. Allows the user to specify regions of interest to be highlighted in green on the plot. The file **myregions.txt** should contain one line per region, with its chromosome and its start and end positions (in bp (default) or cM if the **--cM** option is used). This option is not available with **--circos** option.

Example of file **myregions.txt** for **--regions** option:

- **1 10000000 50000000**
- **1 100000000 140000000**
- **4 123000000 124000000**

# **4/ Plotting graphs with ROHs**

The option **--ROH** allows plotting some graphs from the ROH output of PLINK. ROHs of affected individuals are plotted in red, ROHs of unaffected individuals are plotted in blue, and ROHs of individuals with a missing phenotype are plotted in grey.

We advise to use the following command:

```
plink --noweb --file myfile --homozyg --homozyg-kb 1500 --out myfile
```
that allows detecting 1,500 kb ROHs.

Then the user can chose the commands:

**1) fsuite.pl --ROH myfile.hom --fid FID1 --iid IID1** to plot the ROHs of individual IID1 of the family FID1, into file **roh\_fid\_iid.png**.

**2) fsuite.pl --ROH myfile.hom --chr c** to plot all the ROHs of the chromosome c, into file **roh\_chr\_c.png**, or

### **3) fsuite.pl --ROH myfile.hom --circos**

to plot the ROHs of all individuals (maximum 64) on all chromosomes, into files **roh\_circos.png** and **roh\_circos.svg**. A file **roh\_circos.log** gives the order in which individuals are plotted from the outside inwards (see step 6 section).

Other options are:

**--cM mymap.map***.* Allows the user to plot the graphs in cM scale. By default the physical position scale is used. The "map" file **mymap.map** is necessary to have genetic positions as this information is not available in PLINK ROH outputs. This option is not available with **--circos** option.

**--out name.** Allows the user to specify the base filename of the output file.

**--list-id mylist.list**. Allows the user to specify the individuals to select for **--chr** option (you can include individuals without HBD segments). The file **mylist.list** should contain one line per individual with family and individual id.

**--regions myregions.txt**. Allows the user to specify regions of interest to be highlighted in green on the plot. The file **myregions.txt** should contain one line per region, with its chromosome and its start and end positions (in bp or cM according to the selected option). This option is not available with **--circos** option.

# **5/ Example**

Files of this example are available in the folder **./FSuite\_example** distributed with the pipeline. It consists in a set of 5 simulated inbred cases with 180,160 SNPs. File **reference.frq** gives allele frequencies. The goal of this example is to check that the cases are inbred, and to perform homozygosity mapping with heterogeneity by running FEstim on 5 submaps. Step 1 of the pipeline will not be run here, as reference allele frequencies are available.

Go to the folder **./FSuite\_example**.

**Step 2.** Create 5 random submaps with the command:

**../FSuite/fsuite.pl --create-submaps --map example.bim --n-submaps 5**

Ensure that the folder **./submaps** has been created, with 5 submap files, and 4 summary files. You can delete this folder. From now on, we will work with submaps folder already furnished in folder **./submaps\_example**.

**Step 3.** Run FEstim to estimate and detect inbreeding, and to infer mating types:

**../FSuite/fsuite.pl --FEstim --bfile example --freq reference.frq --sub-folder submaps\_example --mating-type** 

Open example. summary file and ensure that one case is not inbred.

**Step 4.** Calculate HBD posterior probabilities and *FLOD* on the 4 inbred cases:

**../FSuite/fsuite.pl --FLOD --bfile example --freq reference.frq --sub-folder submaps\_example --inbred example**

Ensure that folder **./FLOD** has been created, with files **FLOD.txt**, **HBD.segments.txt** and **HBD.txt**.

**Step 5.** Calculate *FLOD* with heterogeneity (*HFLOD*):

**../FSuite/fsuite.pl --HFLOD** 

Ensure that folder **./HFLOD** has been created, with 22 files **HFLOD.base.\*.txt**, and files **HFLOD.base.txt** and **HFLOD.txt**.

**Step 6.** Interpret results by plotting some graphs:

**../FSuite/fsuite.pl --plot-HBD --chr 20 ../FSuite/fsuite.pl --plot-HBD --fid fam1 --iid ind1 ../FSuite/fsuite.pl --plot-HBD --circos**

Ensure that files **HBD\_chr\_20\_bases.png**, **HBD\_fam1\_ind1\_bases.png** and **HBD\_circos.png** have been created.

Finally, ensure that your results are the same as the ones in folder. /results example.

# **6/ References**

Abecasis GR, Cherny SS, Cookson WO, Cardon LR. 2002. Merlin--rapid analysis of dense genetic maps using sparse gene flow trees. Nat Genet 30: 97-101.

Genin E, Sahbatou M, Gazal S, Babron MC, Perdry H, Leutenegger AL. 2012. Could Inbred Cases Identified in GWAS Data Succeed in Detecting Rare Recessive Variants Where Affected Sib-Pairs Have Failed? Hum Hered 74: 142-152.

Krzywinski M, Schein J, Birol I, Connors J, Gascoyne R, Horsman D, Jones SJ, Marra MA. 2009. Circos: an information aesthetic for comparative genomics. Genome Res 19: 1639-1645.

Lander ES, Botstein D. 1987. Homozygosity mapping: a way to map human recessive traits with the DNA of inbred children. Science 236: 1567-1570.

Leutenegger AL, Sahbatou M, Gazal S, Cann H, Genin E. 2011. Consanguinity around the world: what do the genomic data of the HGDP-CEPH diversity panel tell us? Eur J Hum Genet 19: 583-587.

Leutenegger AL, Prum B, Genin E, Verny C, Lemainque A, Clerget-Darpoux F, Thompson EA. 2003. Estimation of the inbreeding coefficient through use of genomic data. Am J Hum Genet 73: 516-523.

Leutenegger AL, Labalme A, Genin E, Toutain A, Steichen E, Clerget-Darpoux F, Edery P. 2006. Using genomic inbreeding coefficient estimates for homozygosity mapping of rare recessive traits: application to Taybi-Linder syndrome. Am J Hum Genet 79: 62-66.

Morton NE. 1955. Sequential tests for the detection of linkage. Am J Hum Genet 7: 277-318.

Purcell S, et al. 2007. PLINK: a tool set for whole-genome association and population-based linkage analyses. Am J Hum Genet 81: 559-575.